LA PRIMA RIVISTA EUROPEA DI SOFTWARE PER PERSONAL COMPUTE

ISSN 0392-8896

**ANNO 3 N. 21 OTTOBRE 1984 - L 4.000** 

UNA PUBBLICAZIONE DEL GRUPPO EDITORIALE JACKSON

# **LO SPECTRUM**

SIMULAZIONE DI JOYSTICK **CON LO SPECTRUM** 

# **Personal Software**

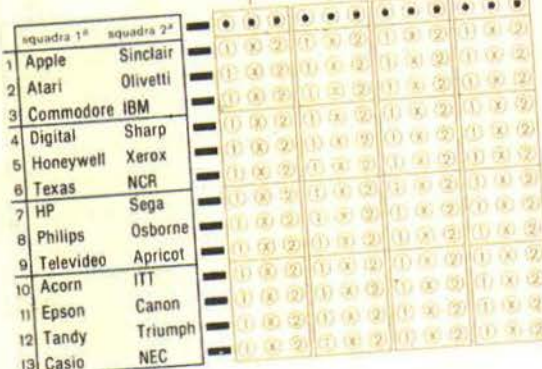

# **SCHEDINA 13** PER SHARP MZ700

SCOPA A TRE CARTE **CON G 64** 

**BALLY PER CBM** 

# **Libri firmati JACKSON**

## **IL PRIMO LIBRO PER M24**  MS DOS e GW BASIC Rita Bonel

**MORSON** 

BIBLIOTEC

Il libro offre una panoramica rapida ma completa sul nuovo Persona! computer M24, che segna in qualche modo il superamento dell'epoca PCOS/M20 e l'adeguamento dell'Olivetti agli standard internazionali nel campo del software.

Il primo capitolo, dopo aver posto l'accento sul binomio calcolatorepacchetti di programmi, che rappresenterà sempre di più la carta vincente nell'evoluzione del mercato, descrive la configurazione hardware del sistema M24, che fa da supporto a diversi sistemi operativi e diversi linguaggi.

Segue un capitolo che illustra l'utilizzo della macchina nei diversi campi e le prove di alcuni pacchetti di software disponibili. Gli ultimi due capitoli descrivono uno dei sistemi operativi, lo MS-OOS, e uno dei linguaggi, il GW-BASIC, riportando alcuni esempi. Segue un glossario che fornisce in modo sintetico le nozioni di informatica di base necessarie per una buona leggibilità del testo.

Cod. 410P L. 18.000

# **La Biblioteca che fa testo**

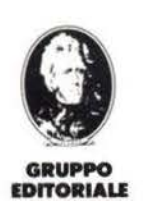

JACKSON

nuovidea

Attenzione compilare per intero la cedola ritagliare (o fotocopiare) e spedire in busta chiusa a: GRUPPO EDITORIALE JACKSON Divisione Libri Via Rosellini, 12 - 20124 Milano

I P•rtit. I.V.A. I I I I I I I I I I I I ...\_ \_ \_\_\_\_\_\_\_\_\_\_\_\_\_\_\_ ~~ L----------- ------- ---'

I I I

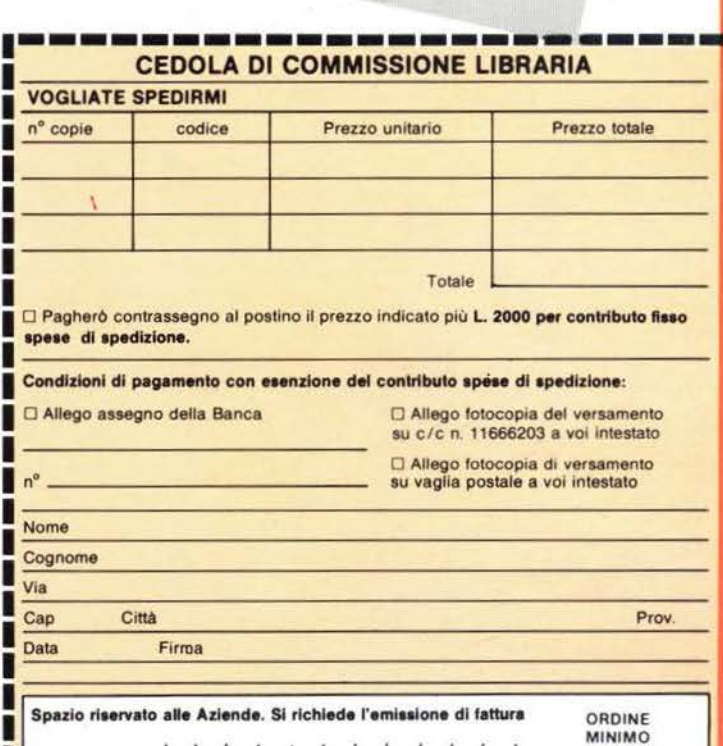

L 50.000

--·

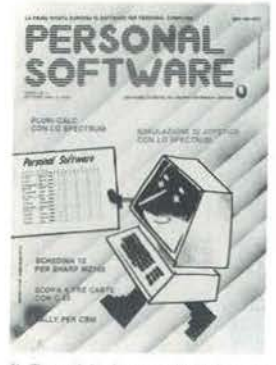

Il Totocalcio è stato rivoluzionato: anche i personal possono essere chiamati in causa.

# **ARTICOLI**

- 12 PLURI-CALC di Stefano Cerutti
- 20 SIMULAZIONE DI JOYSTICK DA TASTIERA di Massimo Modelli\_
- RISOLUZIONE TRIANGOLI CON LO SPECTRUM 32 di Anacleto Furlan\_
- 39 DA UN COMMODORE ALL'ALTRO di Umberto Barzaghi\_
- 44 CARICHE di Franco Andreotta e Carlo Testa \_
- RALLY 2° di Umberto Barzaghi 48
- **SCHEDINA 13 PER SHARP MZ700** 75 di Giuseppe Gatti \_
- SCOPA A TRE CARTE 2° di Stefano Guarinelli 82
- 111 IMPARIAMO IL LINGUAGGIO MACCHINA CON IL VIC E IL C 64 di Alessandro Guida.
- **GUARDA UN PO' COME SI INSEGNA** 116 LA MUSICA AL PERSONAL \_

## **RUBRICHE**

- **EDITORIALE** di Riccardo Paolillo 5
- **POSTA** 6
- 8 **PERSONAL NEWS** 
	- **I SEGRETI DEI PERSONAL:**
- 117 UNA RAFFICA DI TRUCCHI di Alessandro Guida. 119
	- I BYTE DI CONTROLLO DEL DISPLAY di Mauro Lenzi\_
- 121 ROUTINE IN LINGUAGGIO MACCHINA PER GESTIONE VIDEO di Marcello Spero
- 122 APERTURA DI UN FILE NEL MODO APPEND di Sergio Borsani.
- 123 PICCOLI ANNUNCI

## **GUIDA**

 $=$  Spectrum

- $-$ Spectrum
- $-$ Spectrum

 $-C 64 - VIC 20$ 

 $-$ Spectrum

 $-$  PET - CBM

 $-$ Sharp

 $-$  PET CBM - C 64

\_ VIC 20 - C 64

 $=$  generico

**WINDS FEARTY** 

- **Up re**  $-$  VIC 20 - C 64
- $-$ Sharp
- $=$  Spectrum
- $-$ TI99/4A

**DTTOBRE 1984** N. 21

**Willip Willin** diffilip dilling dium

**dunull** 

diffith

hılb

**HIIII** 

*<u>Unlline</u>* 

Il Centro Commerciale Americano - sempre attento a recepire e a presentare in anticipo le più recenti novità dell'alta tecnologia - ospiterà quest'anno presso il padiglione espositivo di Via Gattamelata 5, Milano, la prima edizione della mostra DIDACTICS USA.

La manifestazione - riservata a prodotti americani - intende offrire una panoramica esauriente dei più avanzati strumenti didattici oggi disponibili: dai sistemi audiovisivi (hardware e software) ai giochi educativi, dagli impianti per laboratorio e officina ai libri di testo e didattica.

In concomitanza con la Mostra ed in collaborazione con l'ANCIFAP (Associazione Nazionale Centri IRI - Formazione e Addestramento Professionale), si terrà, nei giorni 8 e 9 NOVEMBRE, un Seminario dal titolo: "NUOVE TECNOLOGIE NELLA DIDATTICA: UN PONTE TRA SCUOLA E INDUSTRIA", così articolato:

I giorno - La Didattica negli Stati Uniti e in Italia: Esperienze a Confronto - Seguirà una Tavola Rotonda - con la partecipazione di noti esperti del mondo del lavoro e della scuola.

II giorno - Sussidi Didattici nell'Apprendimento delle Lingue: English as a second language - Approcci ed Esperienze.

La quota di partecipazione per il solo giorno 8 NOVEMBRE, è di Lit. 100.000. La giornata del 9, riservata agli insegnanti, è gratuita, limitatamente alla disponibilità dei posti.

> Le iscrizioni dovranno pervenirci entro il 25 OTTOBRE.

# **7/10 NOVEMBRE 1984**

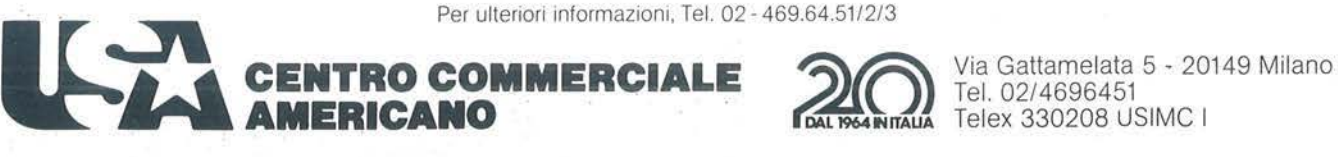

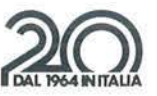

Tel. 02/4696451 Telex 330208 USIMC I **DITORIALE** 

## **Standard o non standard?**

di Riccardo Paolillo

Uno dei fatti nuovi e più attesi di questa stagione, per quanto riguarda il mondo degli home computer, è sicuramente rappresentato dall'arrivo sul mercato dei nuovi calcolatori funzionanti secondo lo standard MSX.

MSX (MicroSoft EXtended BASIC) è una proposta della famosissima e omonima software house americana, volta a portare un po' d'ordine nel confusionario mondo degli home computer, ed è il primo tentativo serio in una direzione auspicata da molti.

L'idea di base è semplice: è stata indicata una architettura hardware (microprocessore Z80, processore di suono GI, processore video TI) e software (interprete MSX-BASIC da 24 Kbyte) a cui i costruttori aderenti devono attenersi. Un sistema minimo MSX deve anche soddisfare altri requisiti: almeno 24 Kbyte di memoria RAM, una tastiera alfanumerica, un connettore per cartuccia, uscita per 2 joystick e interfaccia per registratore a cassetta.

Per quanto riguarda la realizzazione fisica del calcolatore ogni costruttore può operare come preferisce e puntare a segmenti diversi di mercato, in funzione delle scelte fatte.

Questa interessante iniziativa ha avuto un certo successo tra i costruttori: le adesioni più massicce sono venute dal Giappone, dove tutti i più noti fabbricanti hanno deciso di adottare lo standard MSX. Per quanto riguarda gli Stati Uniti e l'Europa si segnalano, per ora, soltanto Spectravideo e Philips. In totale, comunque, sono attualmente più di 20 i costruttori che nel mondo adottano lo standard MSX.

Ritengo che l'importanza di iniziative di questo tipo vada sottolineata e sia comunque rilevante. Dal punto di vista dell'utilizzatore i benefici sono senz'altro evidenti: non si dovrà più impazzire per scoprire come ottenere determinate funzioni grafiche a base di PEEK e POKE o cercare di tradurre un programma scritto in un altro dialetto BASIC per adattarlo alla propria macchina.

L'idea è che esista un unico linguaggio valido per tutte le macchine e che addirittura cartucce di espansione, periferiche siano completamente intercambiabili.

A questo punto anche la ricerca di nuovo software sulle riviste è destinata a diventare più semplice e proficua: non più 2 o 3 programmi adatti solo a una macchina, ma possibilità di utilizzo di tutti i programmi pubblicati.

Ma forse i vantaggi maggiori che si avranno, se questo standard si imporrà sul mercato, sono altri. In una situazione in cui tutti i costruttori offrono un prodotto analogo dal punto di vista delle prestazioni, e probabilmente dei prezzi, assumerà un ruolo molto importante, se non decisivo, il grado di assistenza e servizio che verrà assicurato.

Sicuramente venderà di più chi sarà in grado di assistere meglio l'acquirente, sia prima che dopo la vendita.

In questo modo si arriverà quasi automaticamente alla completa maturazione del mercato degli home computer.

Ci sarà senza dubbio anche una sorta di selezione naturale: chi non sarà in grado di adeguarsi a questo nuovo modo di vendere e assistere l'utente sarà inevitabilmente tagliato fuori.

E tutti gli altri personal che ora vanno per la maggiore e non funzionano certo sotto MSX? Niente paura. Anche loro costituiscono in qualche modo degli standard di fatto, garantiti dall'elevatissima diffusione.

Esperienze precedenti confermano che anche gli standard accuratamente studiati, come MSX, sono più difficili da introdurre e imporre di altri non "ufficiali", ma certificati sul campo dal loro enorme sue- • cesso

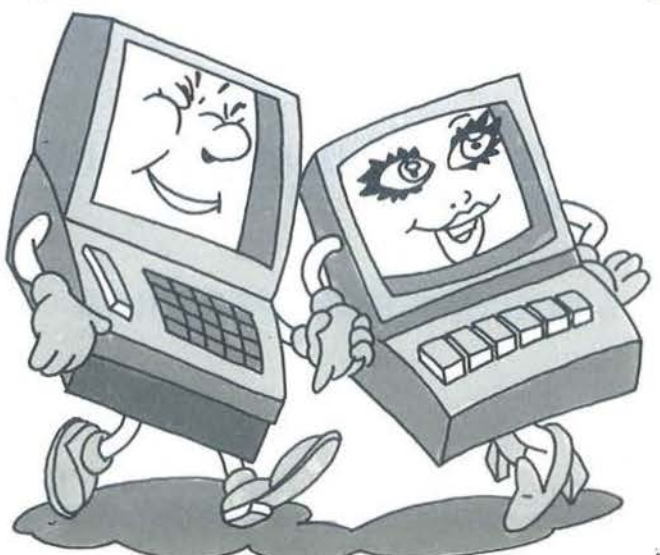

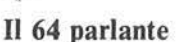

Posseggo da alcuni mesi un Commodore 64 e volevo chiedervi qualche informazione. Come sapete il C 64 è ottimo come sintetizzatore sonoro, poiché ha il SID: è possibile realizzare un "Loquax" (come avete fatto per lo Spectrum sul n. 19 Giugno-Luglio) che sia in grado di riprodurre la voce umana e quindi di parlare?

> Fabrizio Genova Carini (PA)

*Realizzare una versione di Loquax anche per C 64 è senz'altro possibile e quando riusciremo a reperire un programma altrettanto valido, sicuramente lo pubblicheremo. Intanto le segnaliamo che esiste in* 

*commercio, probabilmente anche in* 

*Italia, un ottimo software per la sintesi vocale: si tratta del Sam Reciter ed*   $\dot{e}$  veramente interessante. Tra l'altro *viene definita una nuova istruzione BASIC, la SA Y, che permette di far "parlare"* il *Commodore direttamente da programma.* 

**p** OSTA

**A proposito di "Piccoli Annunci"** 

 $111$ 

Con alcuni programmatori ed utilizzatori di computer VIC 20 sono riuscito a formare un piccolo Club che, a poco a poco, si sta allargando con contatti in molte regioni d'Italia.

Ma non è di questo che vorrei parlare, ma di un comportamento scorretto (definirlo così è anche troppo poco) da parte di un "signore" di Viareggio.

Ma veniamo ai fatti:

in data 26/3/1984 rispondevo ad una inserzione pubblicata su *Bit.* In data 18/4/1984 mi arrivava la richiesta di scambio di una trentina di programmi da parte di un lettore di Viareggio. Il tempo di preparare i programmi richiesti e il 24/4/1984 inviavo, tramite raccomandata, una cassetta con 35 programmi, richiedendone in cambio 29 scelti dalla sua lista.

In data 21/5/1984, non vedendo arrivare nulla, ho deciso di riscrivere una lettera di sollecito, ma invano. Ormai ho messo il cuore in pace per quanto riguarda quei programmi, ma ho deciso di rendere la faccenda di dominio pubblico, in quanto la regola principale del nostro Club è "massima serietà, disponibilità e tempestività".

Sto cercando, quindi, di mettere in guardia i colleghi che effettuano

# **NEL PROSSIMO NUMERO DI**  EL PROSSIMO NUME<mark>i</mark><br>PERSONA **PERSONT** RSONAI **R** -- --- --------- ------ ---- -... ---- -- -- -- ---- ---- **TROVERETE**  • **IL CASELLO DI MELEGNANO PER C 64**  • **ROUTINE PER SPECTRUM**  • **RIPARTIZIONE SPESE DI RISCALDAMENTO**  • **GIOCHIAMO A BRIDGE CON APPLE Il**

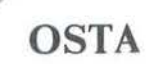

scambi di software. Attenzione, dunque, ai tipi che, approfittando della fiducia, ne approfittano indebitamente.

> Francesco De Colle Civitavecchia (Roma)

*Se* i *fatti sono come da lei riportati (e non abbiamo, ovviamente, alcun motivo per metterlo in dubbio), non possiamo che condividere le sue considerazioni.* 

*Noi di* Personal Software, *come d' altra parte i colleghi di* Bit, *abbiamo voluto riservare uno spazio gratuito sulla rivista, proprio per favorire degli interscambi personali a fini non commerciali.* 

*Naturalmente, non possiamo esercitare alcun controllo sulla veridicità e serietà degli annunci pubblicati, ma ultimamente abbiamo modificato un po' le regole per la pubblicazione, anche a causa del numero elevatissimo di richieste.* 

*Innanzitullo vengono pubblicati solo gli annunci effettivamente scritti sul coupon pubblicato in fondo alla rivista.* 

*Non valgono neanche le fotocopie, in quanto abbiamo verificato che alcuni lettori ci spedivano parecchi annunci ogni mese.* 

*Inoltre non accettiamo annunci a carattere speculativo, riguardanti la vendita di programmi commerciali (normalmente copiati illegalmente). In questo modo speriamo di migliorare la veridicità degli annunci pubblicati, nell'interesse di tutti i lettori, e di non contribuire a favorire unfenomeno, la diffusione illegale del software, a cui siamo nettamente contrari.* 

> $\frac{1}{2}$ 苗  $\overline{\mathbf{u}}$

#### Music Editor

Sono il possessore di un CBM 64 e mi affascinano soprattutto le sue qualità di sintesi musicale. Nel numero di Marzo di Personal Software è stato pubblicato il programma "Music Editor" che ho subito provveduto a digitare.

Purtroppo succede che, subito dopo aver dato il RUN e il successivo blank dello schermo, lo schermo rimane in questa posizione per una decina di secondi e poi ritorna alle condizioni normali di quando si dà il comando RUN/STOP - RESTO-RE e compare quindi la scritta RE-ADY.

Ho controllato il programma varie volte, soprattutto per la parte che riguarda i DATA, ma il risultato è stato che non c'era nessun errore: è possibile che ci sia un errore nel listato pubblicato?

> Raffaele Balzano Pontedecimo (GE)

*Il signor Balzano è uno dei tanti che ci ha scritto o telefonato per avvertir*ci *che il Music Editor non voleva saperne di funzionare.* 

*Quando si ricevono molte segnalazioni di malfunzionamento per lo stesso programma, generalmente significa che l'errore è veramente esistente. E, invece, questa volta noi* 

*Dopo un' allenta verifica del programma abbiamo scoperto la causa dei problemi di molti le11ori: Music Editor, per funzionare, necessita anche delle prime IO istruzioni REM. da*  O *a* 9, *quelle, per intenderci, che spesso vengono saltate in fase di copiatura.* 

*Confessiamo che ali' epoca della pubblicazione non eravamo a conoscenza di questo particolare. altrimenti lo avremmo scri110 nella didascalia del listato.* 

*In generale, comunque, è sempre bene copiare i listati esattamente come vengono pubblicati, proprio per evitare inconvenienti di questo tipo.* 

*Infine, ci sembra giusto segnalare come la piccolissima civetteria di Mirko Gremes, autore di Music Editor, che obbliga a ricopiare anche il suo nome, sia ampiamente ripagata dalla qualità professionale dei suo programma.* 

# qualcosa **I plU**

può trasformare il suo hobby in qualcosa di più utile/ o ampliare i suoi interessi professionali / può ricavare un guadagno dal mondo del computer che già tanto la coinvolge, dedicandoci una parte del suo tempo, assistito da professionisti/ non le promettiamo miracoli, l'interesse che ne ricaverà sarà ovviamente funzione dell'impegno che potrà o vorrà dedicare alla cosa/ non ci sono limiti, questo è l'interessante, da poche ore settimanali, a quanto lei vorrà. e senza che ciò le costi una lira/ se le interessa, ci telefoni: saremo estremamente chiari e precisi/ faremo anche in modo

di incontrarci nella ns/ sede o nella filiale a lei più vicina/ ci chiami da lunedi a venerdì tra le 16 e le 19.

v.m.m. s.r.l. 20144 milano/via bergognone, 7 tel. (02) 4981041 (r.a.)

7

# **p** ERSONAL NEWS

**Radio e computer** 

Dopo i primi timidi esperimenti, cominciati in sordina, molte emittenti radiofoniche e televisive hanno deciso di dedicare ampio spazio all'informatica, cedendo, ove possibile, alla tentazione di divulgare programmi via etere. La RAI, su Radio 3, ha tentato con Radiotext un esperimento di trasmissione rivolta all'informatica domestica, con la tradizionale parte di notizie e inchieste integrata da un tentativo di emettere impulsi per la distribuzione di software e dati per microcomputer. Le norme di ricezione prevedevano il collegamento dell'uscita cuffia della radio con l'input della memoria di massa per il computer: sul video dell'unità apparivano così delle informazioni relative agli argomenti trattati; il salvataggio su cassetta o disco poteva poi essere effettuato in un secondo momento oppure durante la stessa trasmissione, se si disponeva di un radioregistratore. Questa possibilità è la più interessante, anche se forse meno affidabile, perché consente di mantenere anche le parti di parlato, di commento ai dati e ai programmi. L'emittenza privata propone dal canto suo una serie di iniziative. Ne citiamo due: a Torre del Greco Radio Elle 4 trasmette "Bugs on the Radio", programma per gli utenti di micro e persona! computer, a base di notizie, curiosità e software, in diretta per il Sinclair ZX Spectrum e per il Commodore 64. La ricezione, per la Campania e zone limitrofe, è sui 96.600 Mhz in FM, l'appuntamento alle 21,30 del lunedì. Ad Arezzo, invece, Radio OK (94.3 Mhz in FM) trasmetterà una rubrica di cultura informatica dal titolo "Computer OK". Al momento di andare in macchina non sappiamo però gli orari di emissione di questa trasmissione, che prevede l'erogazione di software per Spectrum, VIC 20 e Commodore 64.

*Sinclair Club Arezzo Via Aretina Nord, 2 52040 Pieve al Toppo (AR)* 

*Per "Bugs on the Radio": Radio L4 Via Salerno, 8 80059 Torre del Greco* - *Leopardi (NA) Te/. 081-8833663* 

# Software applicativo<br>per VIC 20

Dopo un incerto avvio fioccano le proposte di software applicativo per gli home computer della Commodore. È la stessa casa costruttrice che annuncia la disponibilità per il mercato italiano di VIC Writer, un programma per il word processing casalingo, e di Home Babysitter, un gioco educativo per i bambini delle prime classi elementari. VIC Writer richiede un'espansione da 8 o 16 Kbyte ed è disponibile nelle due versioni su disco e su nastro, per permettere una gestione dei testi anche a chi possiede la configurazione minore. Il manuale che accompagna il programma dovrebbe consentire anche al neofita un approccio graduale all'uso di uno strumento evoluto come il word processor, permettendogli di lavorare autonoma-

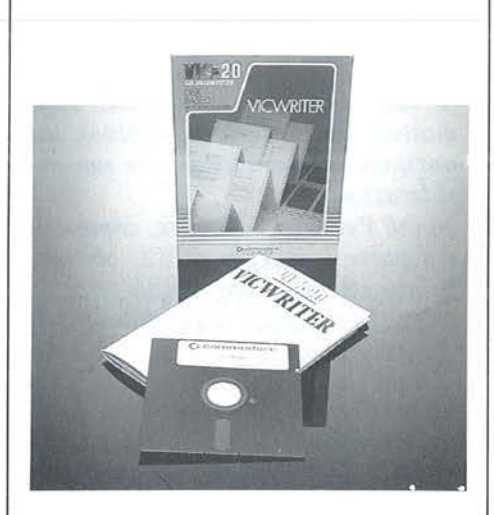

mente dopo averne lette solo poche pagine. Per poter scrivere i propri testi è necessario, ovviamente, disporre di stampante o conoscere qualcuno che sia disposto ad impegnare temporaneamente il suo sistema completo per permettere le stampe. VIC Writer è in vendita a 75.000 lire più IVA. Home Babysitter è invece distribuito su cartuccia e non richiede nulla di più della configurazione base del VIC 20. Mediante un menu a colori, animato e accompagnato da vari suoni, è possibile scegliere se giocare con l'alfabeto, disegnare una faccia o sbizzarrirsi con i numeri. Questo programma può così rappresentare il primo incontro ravvicinato per il bambino (dai quattro ai sette anni) con il mondo dell'informatica, permettendogli di vedere tastiera e video non come barriere, ma quali strumenti che espandono le sue capacità creative. Home Babysitter è in vendita a 41.000 lire più IVA.

*Opinione, Via G. G. Mora, 22 20123 Milano Te/. 02-8373081* 

# **ERSONAL NEWS**

**ADAM, l'evoluzione possibile** 

ADAM, la proposta CBS per far crescere i propri sistemi Coleco Vision verso l'home computing, si presenta con tutte le carte in regola per ben figurare nell'arena di questa classe di elaboratori. La versione presentata all'inizio dell'estate a Parigi, basata su uno Z80 coadiuvato da quattro MC 6801. comprendeva

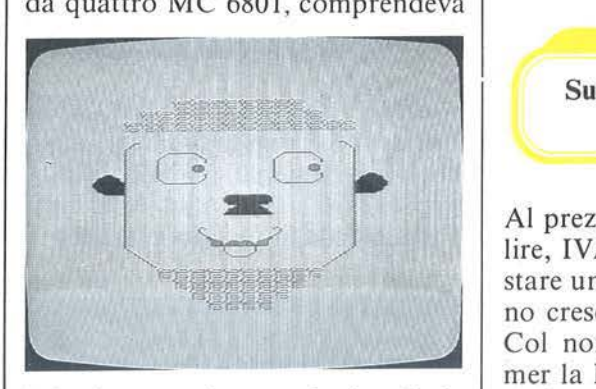

infatti una tastiera professionale da 75 tasti, un'unità centrale con memoria di 80 Kbyte, espandibili a 144, una stampante a margherita (10,5 caratteri al secondo) e la consolle di controllo per i giochi in alta risoluzione CBS Coleco Vision. Nella proposta erano compresi anche diversi

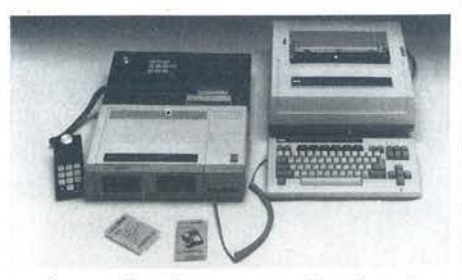

package di software applicativo che, come il word processor, possono sfruttare appieno le caratteristiche di ADAM. Tra le promesse per il futuro: disponibilità del modem, estensione a 80 colonne, unità di lettura per dischetti da 5 pollici e *114,*  compatibilità software coll'IBM PC. Per ora: un BASIC compatibile Applesoft, tre manuali, molti giochi e ... CP/M!

*CBS Electronics Boite Postale 50016 Z.I. Paris Nord Il 95945 Roissy CH. D. G. Cedex France* 

> **Supermon Programmer per espandere il VIC 20**

Al prezzo di poco meno di 150.000 lire, IVA esclusa, è possibile acquistare una serie di strumenti che fanno crescere le capacità del VIC 20. Col nome di Supermon Programmer la MIT'S di Recanati commercializza un hardware che amplia di 2 Kbyte la memoria utente del VIC 20, comprendendo inoltre due zoccoli per EPROM, per accrescere le capacità firmware del piccolo della Commodore. Il software a disposizione consente di trasferire dati da e verso la EPROM (di tipo 2732) in lavorazione, di trattare dati in memoria, di trasferire informazioni nei due sensi con la memoria di massa e di compilare, disassemblare e verificare i programmi scritti. La promessa implicita è di riuscire con meno dolori di capo a progettare video giochi, interfacce specializzate o controller per I/O in tempo reale.

*MIT'S Via Vinciguerra. 38 62019 Recanati (MC)*  **Piccolo Gigante** ... e **il CP /M è alla portata di tutti** 

La Data **B.** di Milano annuncia la disponibilità di un sistema per utilizzare il CP/M con qualsiasi home computer dotato di interfaccia RS-232. Il sistema PGZX consente infatti di dotare un'apparecchiatura domestica, anche in configurazione minima, del sistema operativo CP /M. Il sistema è a forma di scatola e prevede un collegamento via interfaccia seriale RS-232, o equivalente, per espandere la potenza ela-

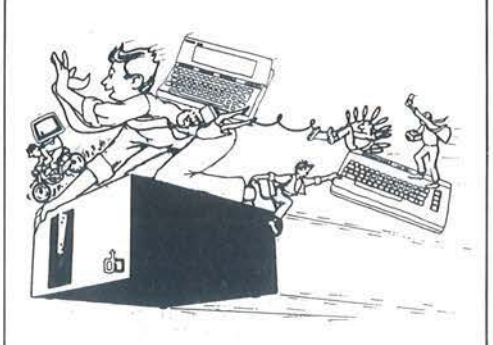

borativa del proprio home computer con 64 Kbyte di memoria aggiuntiva ed un lettore di floppy da 5 pollici e *114,* CP/M compatibile. All'interno di detta scatola è prevista l'interfaccia SASI, per collegare winchester da 10 o 20 Mbyte, oltre ad eventuali floppy aggiuntivi. Sono disponibili anche due interfacce RS-232 per il collegamento di stampanti o plotter secondo questo standard. A corredo del PGZX sono forniti il CP/M 2.2 con programmi di utilità e una serie di package dimostrativi.

*Data B. Via G.B. Pire/li, 26 20124 Milano Te!. 02-437823* 

**p** ERSONAL NEWS

Crociere e persona! computer

I (pochi) fortunati che hanno partecipato al viaggio in Brasile della "Eugenio Costa", ammiraglia delle navi dell'omonima compagnia di armatori, non avranno avuto di che lamentarsi circa le modalità per ammazzare il tempo nei lunghi tratti di navigazione oceanica. Grazie infatti ad un accordo tra l'Armatori Costa e la Melchioni Computertime gli eletti passeggeri hanno potuto cimentarsi con i persona! e gli home computer della Sharp, seguendo (piove sempre sul bagnato!) anche corsi gratuiti su vari argomenti relativi ad applicazioni nell'ambito familiare, hobbystico e gestionale. Piatto forte della proposta il prestigioso PC-5000 della casa giapponese.

*Melchioni Computertime Viale Europa, 49 20093 Cologno Monzese (Ml) Te!. 02-2535035* 

> È arrivato il portatile COMPAQ

Il persona! computer della COM-PAQ, molto diffuso nel mercato d'oltreoceano, è disponibile anche in Italia per la distribuzione della<sup>-</sup> Winline di San Giuliano Milanese. Costruito per durare a lungo, il portatile COMPAQ è realizzato con una particolare cura: una struttura in alluminio circonda tutte le parti interne, per ridurre al minimo i traumatici impatti derivanti da urti e vibrazioni, mentre il contenitore rigido esterno è realizzato con plastica di policarbonato resistente agli urti, dello stesso tipo di quella utilizzata per i cristalli a prova di proiettile. I

tre modelli della gamma sono compatti (50 per 21 per 41 cm) ed hanno molte caratteristiche comuni. Si basano tutti su una CPU Intel 8088 hanno un video monocromatico da 25 righe di 80 colonne, l'interfaccia grafica per l'alta risoluzione, l'uscita parallela per stampante, l'interfaccia per un video a colori esterno, la tastiera compatibile IBM da 83 tasti base (10 numerici e 10 funzione), 128 Kbyte di memoria espandibili a 640, 3 connettori completi per moduli opzionali, il sistema operativo MS-DOS ed il BASIC. Il modello base è il COMPAQ Portable Single Disk; monta un drive da 320 Kbyte per floppy da 5 pollici e 1/4 e costa 4.300.000 (senza IVA). Il modello Dual Disk ha due unità da 320 Kbyte e 256 Kbyte di memoria. II COMPAQ PLUS, invece, affianca ad un'unità a floppy disk da 320 Kbyte un winchester da 10 Mbyte. Tutti i modelli consentono di leggere dati prodotti sull'IBM PC e di utilizzare tutto il software sviluppato per quest'ultimo, senza effettuare alcuna modifica.

#### *Winline*

*Via Tolstoi, 86 San Giuliano Milanese (Ml) Te/. 02-9847616* 

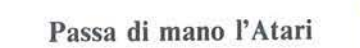

La Warner Communication ha annunciato di aver ceduto i settori home computer e videogiochi della consociata Atari ad una nuova società. Capofila di questa è Jack Tramiel, già fondatore della Commodore, fuoriuscito dalla medesima per divergenze di vedute con il resto del management. Alla Warner rimangono i settori giochi a gettone e Ataritel, mentre poco si sa circa le intenzioni della nuova società di Tramiel.

### Il piccolo Spectrum al grande giro

In occasione dell'ultimo Giro ciclistico d'Italia, la RAI e la Sinclair Computer hanno collaborato per utilizzare lo Spectrum a supporto statistico-informativo della cronaca

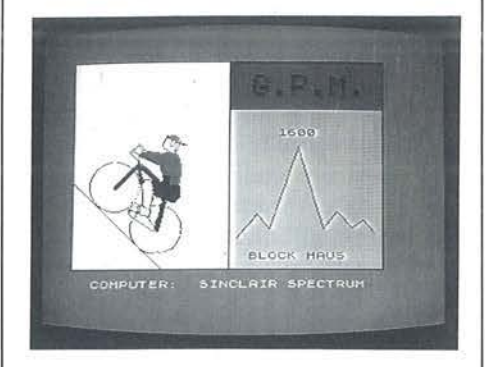

sportiva. Durante le trasmissioni dell'arrivo di tappa i dati relativi alla classifica generale, alle schede anagrafiche dei singoli atleti ed al Gran Premio della montagna erano ripor-

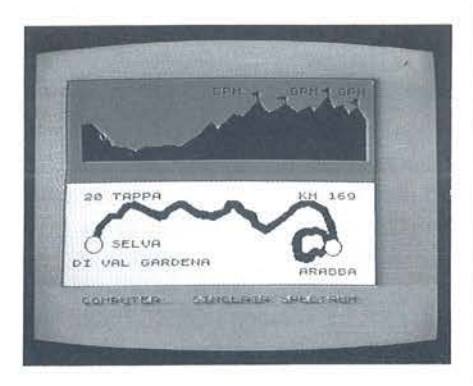

tati con l'ausilio di uno Spectrum. Lo stesso computer forniva il programma dettagliato della tappa successiva e le curiosità statistiche fornite dalla Federazione Ciclistica Italiana.

*Rebit Computer Viale Ma11eotti, 66 20092 Cinisello B. (Ml) Te!. 02-6181801* 

- **e BITEST: DECISION MATE V**
- · SOFTEST: **CFS SCHEDARIO**
- · ATARI 800XL
- · ALPHACOM 32
- · LETTERE IN DISORDINE:<br>UN GIOCO PER VIC
- · TEACHER MACHINE

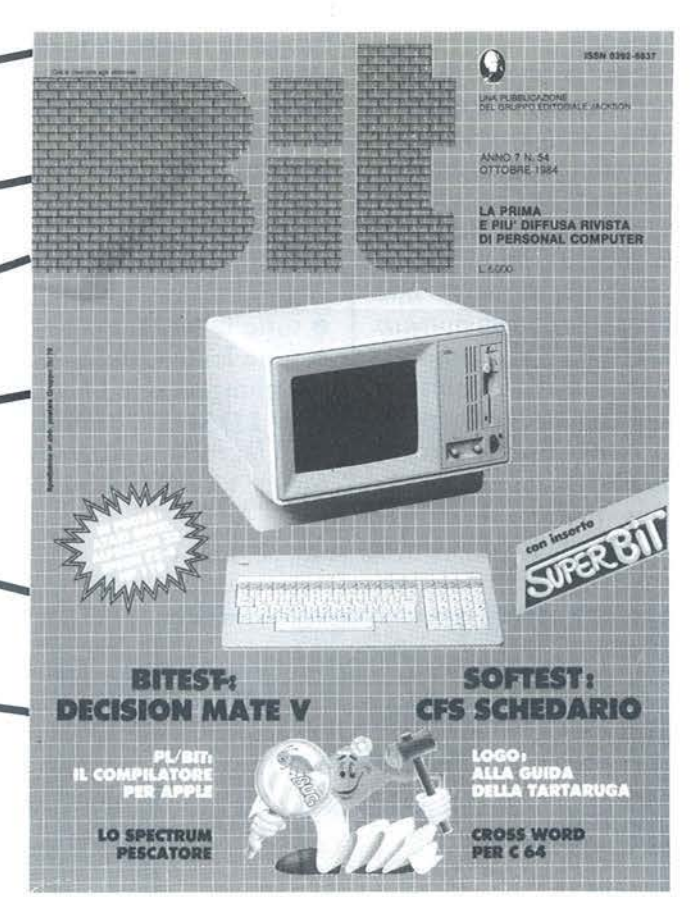

# SUPER BIT RISERVATO PERSONAL

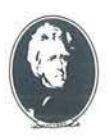

UNA PUBBLICAZIONE DEL GRUPPO EDITORIALE JACKSON

# **P 1uri-calc**

# Sette routine matematiche per ZX Spectrum

di *Stefano Cenati* 

**P** luri-calc permette di ese-<br>guire automaticamente<br>sette tra le più comuni ope-<br>razioni matematiche non direttaguire automaticamente sette tra le più comuni opemente implementate sul computer. La ricerca della frazione generatrice di un numero decimale illimitato periodico, la semplificazione di una frazione, la divisione con un numero infinito di decimali e la scomposizione in fattori primi di un numero intero sono solo alcune delle operazioni che Pluri-calc vi permetterà di ... "pluri-calcolare"!

#### Memorizzazione di Pluri-calc

Il programma del listato I, così com'è, gira su qualsiasi Spectrum con 48 Kbyte di memoria RAM. Dopo averlo digitato interamente, è necessario registrarlo su nastro con: SAVE "Pluri-calc" LINE 9910

### (+ENTER)

In questo modo, caricandolo, il programma partirà automaticamente definendo i caratteri grafici una volta soltanto.

È tuttavia possibile far girare Pluricalc anche su uno Spectrum con soli 16 Kbyte di memoria RAM.

Per fare ciò occorre innanzitutto digitare il listato I escludendo:

 $\bullet$  tutte le REM:

• tutte le linee dalla 9912 alla 9924 e aggiungendo la linea:

9910 LOAD ""CODE USER "a" Così facendo il programma si alleggerisce e viene privato della routine necessaria per la definizione dei nove caratteri grafici utilizzati dal sottoprogramma "Scomposizioni".

A questo punto si può eseguire: SA VE "Pluri-calc" LINE 9910

(+ENTER) e dopo aver registrato il program-

ma, è necessario avere subito dopo il programma centrale, i caratteri definiti come un file di byte.

Questo compito lo assolve il programma del listato 2, il quale definisce i caratteri, li salva su nastro e verifica anche la bontà della registrazione.

Dopo aver prodotto il file con i caratteri in coda a Pluri-calc, il programma del listato 2 non servirà più, e potrà anche essere cancellato.

Alla fine del suo caricamento, Pluri-cal richiamerà automaticamente i settantadue byte che definiscono i caratteri dalla "A" alla "I" in modo "graphic".

Listato I. *Questa è la versione di Pluri-calc per lo ZX Spectrum 48 Kbyte.* ·

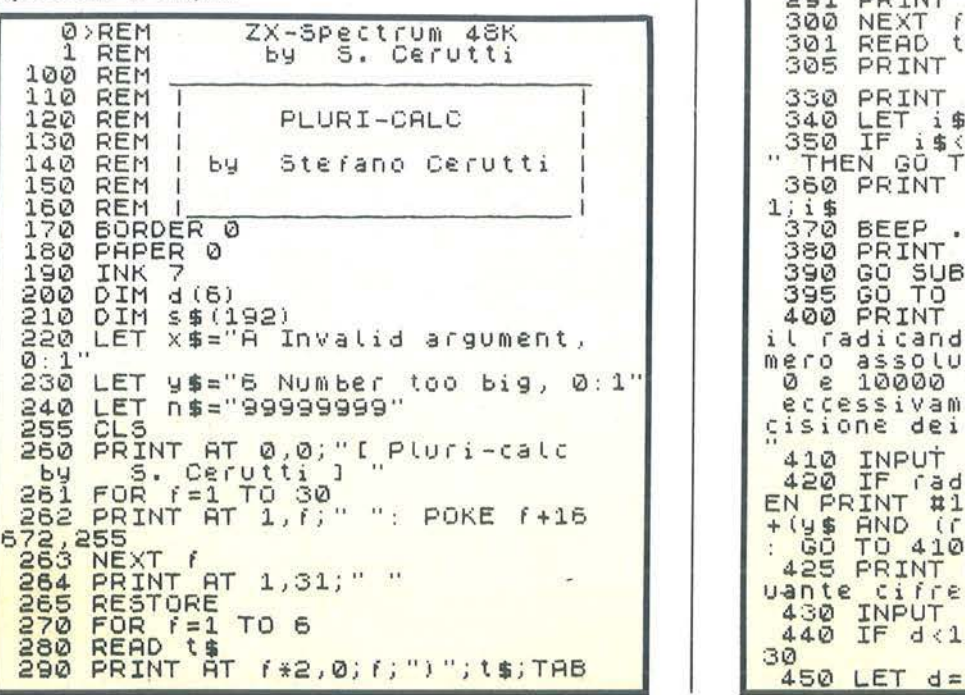

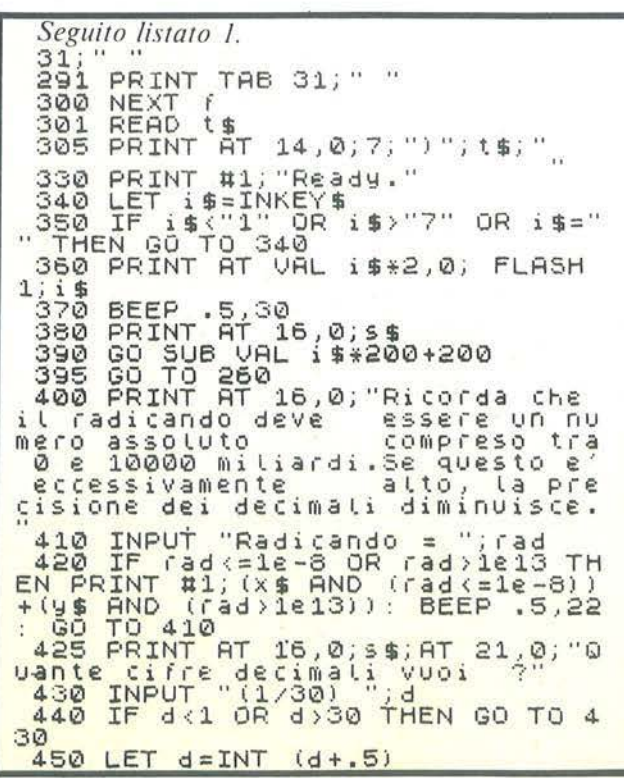

Pluri-calc

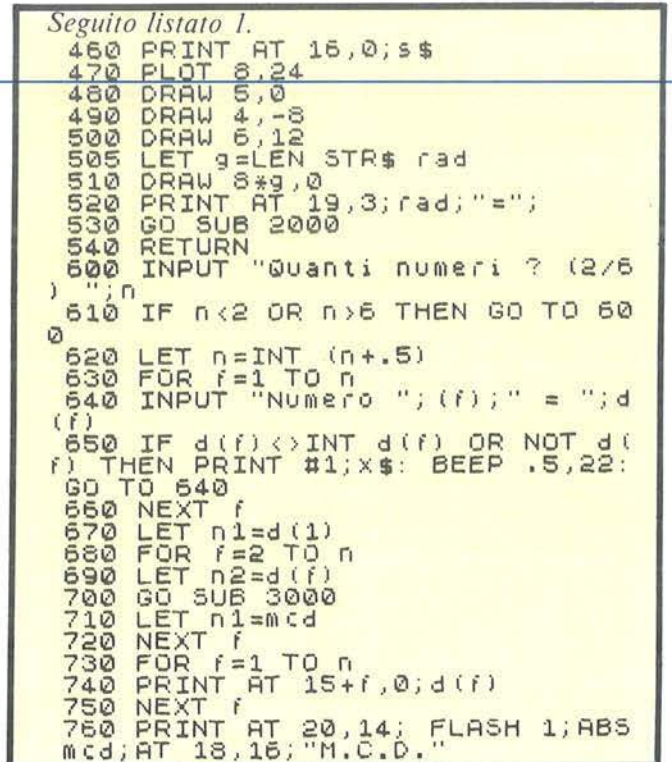

Seguito listato 1.<br>- 770 RETURN<br>- 330 INPUT "Quanti numeri ? (2/6 810 IF n <2 OR n >6 THEN GO TO 80  $\Omega$ 850 IF d(f) <>INT d(f) OR NOT d(f)<br>) THEN PRINT #1;x\$: BEEP .5,22:<br>GO TO 840  $d($  $f$ )  $\begin{array}{ll} \n\text{TO} & 240 & \text{H1} & \text{H2} \\
\text{NEX} & \text{I} & \text{I} & \text{I} \\
\text{FOR} & \text{I} & \text{I} & \text{I} \\
\text{FOR} & \text{I} & \text{I} & \text{I} \\
\text{I} & \text{I} & \text{I} & \text{I} \\
\text{I} & \text{I} & \text{I} & \text{I} \\
\text{I} & \text{I} & \text{I} & \text{I} \\
\text{I} & \text{I} & \text{I} & \text{I} \\
\text{I} & \text{I} & \text{$ 850 880 LET d1=mcm<br>NEXT |<br>POR T =1 TO 0<br>PRINT AT 15+f,0;d(f)<br>NEXT |<br>NEXT | AT 20.14; GO SUB 4000 390  $900$  $910$  $920$ <br>930  $940$ 950 NEXT (AT 20,14) FLASH 1; ABS<br>
1000 RETURN<br>
1000 INPUT "Numeratore = "; NUM<br>
1010 IF NUM (XINT NUM THEN PRINT<br>
1010 IF NUM (XINT NUM THEN PRINT<br>
1020 INPUT "Denominatore = "; den<br>
1020 INPUT "Denominatore = "; den<br>
1030  $950$ BEEP  $.5,22:$ GO  $(den(90))$ : **AND**  $0 1020$ 

Ora che i problemi di memorizzazione sono stati superati, si può passare senz'altro alla descrizione del programma.

Come si può intuire dall'eloquente titolo, questo è un programma matematico; appena caricato, vengono stampati i nomi delle sette routine accessibili che sono, nell'ordine, quelle della figura 1.

Quando nella parte bassa dello schermo viene stampata la scritta "Ready.", il calcolatore sta aspettando che venga selezionata la routine desiderata mediante la pressione del tasto numerico corrispondente. Effettuata la scelta, la routine richiesta sarà operativa fino a quando non riapparirà la scritta "Ready." e il numero corrispondente smetterà di lampeggiare.

Tutto l'output e i risultati dei calcoli verranno visualizzati sempre nelle ultime sei righe dello schermo.

Passiamo ora alla descrizione delle singole opzioni.

### Estrazione di radici quadrate

Alcuni libri di testo delle scuole medie inferiori insegnano un metodo per estrarre la radice quadrata di un numero, anche decimale, che mette in difficoltà professori e studenti a causa della sua complessità: il flow-chart della figura 2 illustra questo macchinoso algoritmo.

Proprio perché si tratta di un algoritmo "macchinoso", è molto adatto ad essere implementato su una macchina come appunto, il computer.

L'opzione 1 utilizza infatti proprio questo metodo per l'estrazione della radice quadrata, con il vantaggio di ottenere fino a ben trenta cifre decimali.

Viene chiesto il radicando, cioè il numero del quale si vuole conoscere la radice quadrata, che deve essere assoluto (privo di segno) e minore di dieci elevato alla tredicesima potenza  $(1E + 13)$ .

La radice quadrata di un numero negativo, infatti non è un numero illimitato non periodico appartenente all'insieme dei numeri reali. perché se la radice quadrata di X è quel numero che moltiplicato per sé stesso (elevato al quadrato) dà come risultato lo stesso X, è vero anche che un numero elevato alla seconda è sempre positivo, e non esiste un numero reale che abbia come quadrato un X negativo. Se si prova un:

### PRINT SQR  $-4$

si ottiene un errore A Invalid argument 0 : 1, a conferma di quanto  $detto$ 

Esiste tuttavia una classe di numeri,

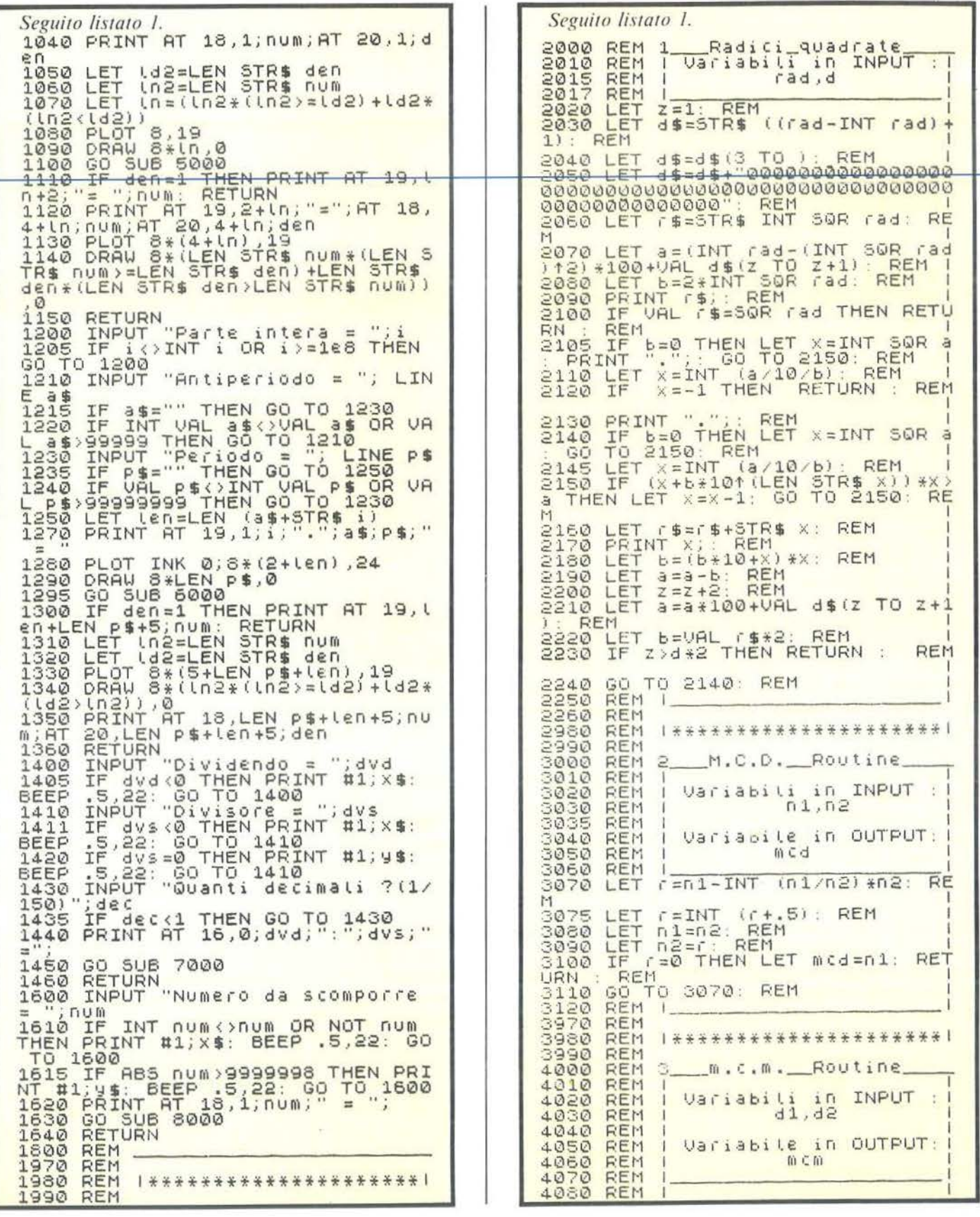

Pluri-calc

detta dei numeri immaginari. che emette la soluzione dell'operazione di radice quadrata con argomento negativo, ponendo l'unità immaginaria  $i = \sqrt{-1}$  (figura 3) e  $i^2 = -$ I.

Questa classe di numeri appartiene, insieme a quella dei numeri reali.

all'insieme dei numeri complessi, come si può dedurre dalla figura 4. Per mezzo di questa convenzione, la radice quadrata di un numero negativo ammette una soluzione che, come illustra la figura 3, è uguale all'unità immaginaria i moltiplicata per la radice del radicando preso senza segno.

Di conseguenza la radice quadrata  $di - 4$  è uguale a 2i.

Naturalmente tutto ciò non è stato implementato: se si vuole ottenere la radice di un numero negativo. bisognerà inserire il suo opposto e poi moltiplicare il risultato per i.

Oltre al radicando, viene anche chiesto il numero di decimali che si vuole siano stampati oltre alla parte intera: se questo non è un numero intero, viene arrotondato all'intero più vicino.

Il numero massimo di decimali stampabili è trenta. ma l'algoritmo vale per inifiniti decimali: questa limitazione è dovuta al fatto che le variabili a e b oltre i trentatrentadue decimali assumono valori troppo grandi e danno origine a un errore 6 Number too big, fermando così il programma.

### Massimo comune divisore (MCD)

Questo routine permette di trovare rapidamente il massimo comune divisore di due o più numeri. Viene subito chiesto quanti numeri si vogliono elabora re, e poi i numeri vengono immessi ad uno ad uno tramite INPUT.

Dopo aver accettato l'ultimo numero, il massimo comune divisore viene stampato a destra, mentre i numeri elaborati vengono incolonnati a sinistra.

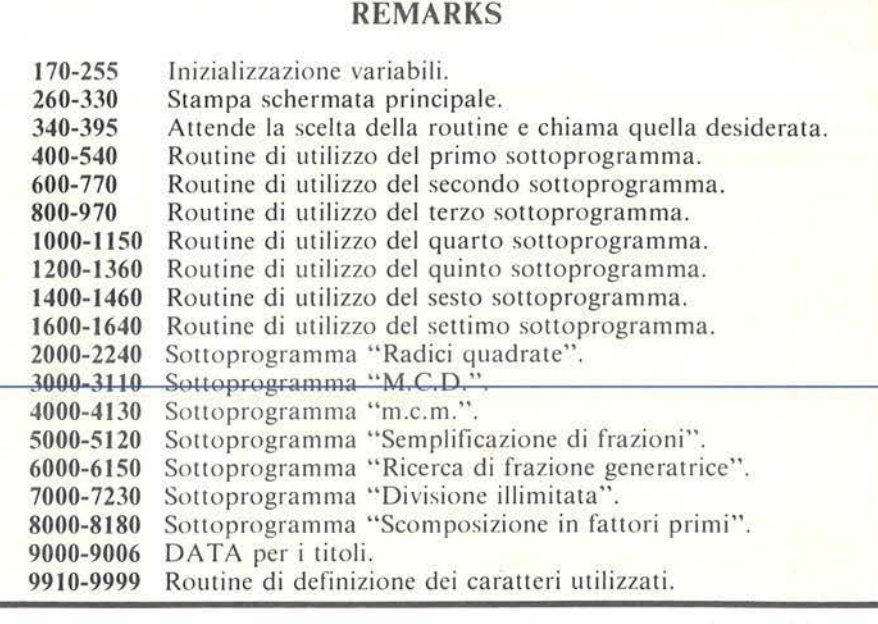

I numeri devono essere interi e diversi da zero, e possono variare da due a sei; questa limitazione è dovuta solo a ragioni di spazio (si ricordino le sei righe per l'output), ma con poche modifiche al programma è possibile aumentare questo numero all'infinito.

#### Minimo comune multiplo (mcm)

Questa terza opzione, molto simile come struttura alla seconda, permette di trovare il minimo comune multiplo di due, tre, quattro, cinque o sei numeri interi non nulli.

Viene chiesto prima quanti numeri si intede inserire, e poi i numeri singolarmente.

Sia il massimo comune divisore che il minimo comune multiplo di numeri negativi sono considerati come numeri assoluti, cioè senza segno.

### Semplificazione di frazioni

Viene chiesto prima il numeratore (il numero che "sta sopra" la linea di frazione) e poi il denominatore (il numero che "sta sotto" la linea di frazione).

Questi devono essere numeri interi, e il denominatore deve essere diverso da zero.

Se si cerca di dividere un numero in zero parti, si ottiene un errore (6 Number too bit, e questo trad.: numero troppo grande) sembra un controsenso, essendo lo zero il numero più piccolo in tutti gli altri: in vece, se notiamo che una frazione con un denominatore "piccolo" è un numero "grande", come da figura 5, una frazione del tipo x/0 rappresenta l'infinito, che è appunto un "numero troppo grande", incommensurabile.

Se il denominatore della frazione semplificata è uguale a uno, viene stampato solo il numeratore.

### Ricerca di frazione generatrice

Questo sottoprogramma fornisce la frazione che, risolta, genera il numero decimale illimitato periodico inseri+o precedentemente.

Il processo risolutivo è quello di figura 6.

Come è noto, un numero periodico è composto da una parte intera, (il numero che sta alla sinistra del punto decimale). un periodo, (il gruppo di cifre decimali che si ripete all'infini to), e talvolta anche da un antiperi odo, il gruppo di cifre decimali che si trovano prima del periodo.

Il periodo si usa scriverlo una sola volta, con un linea sopra di esso. Per esempio, 6.45 con 23 periodico si scrive  $6.45\overline{23}$ .

Se si vuole calcolare la frazione che genera il numero 0.78, occorre inserire all'INPUT della parte intera il numero O, alla richiesta dell'antiperiodo rispondere con ENTER, e in $Pluri$ -calc  $\_\_\_\_\_\_\_\_\_\_\_\_\_\_\_$ 

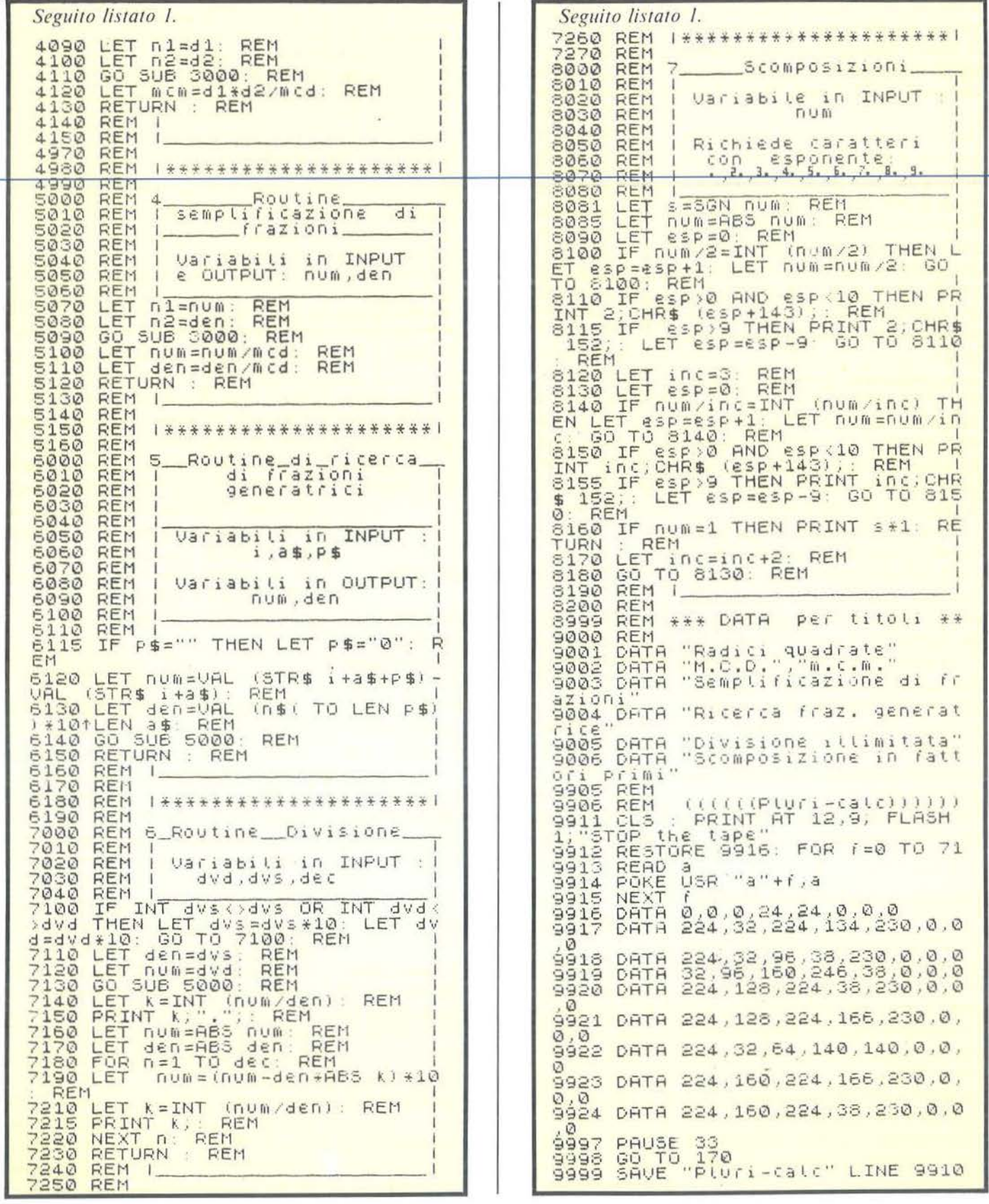

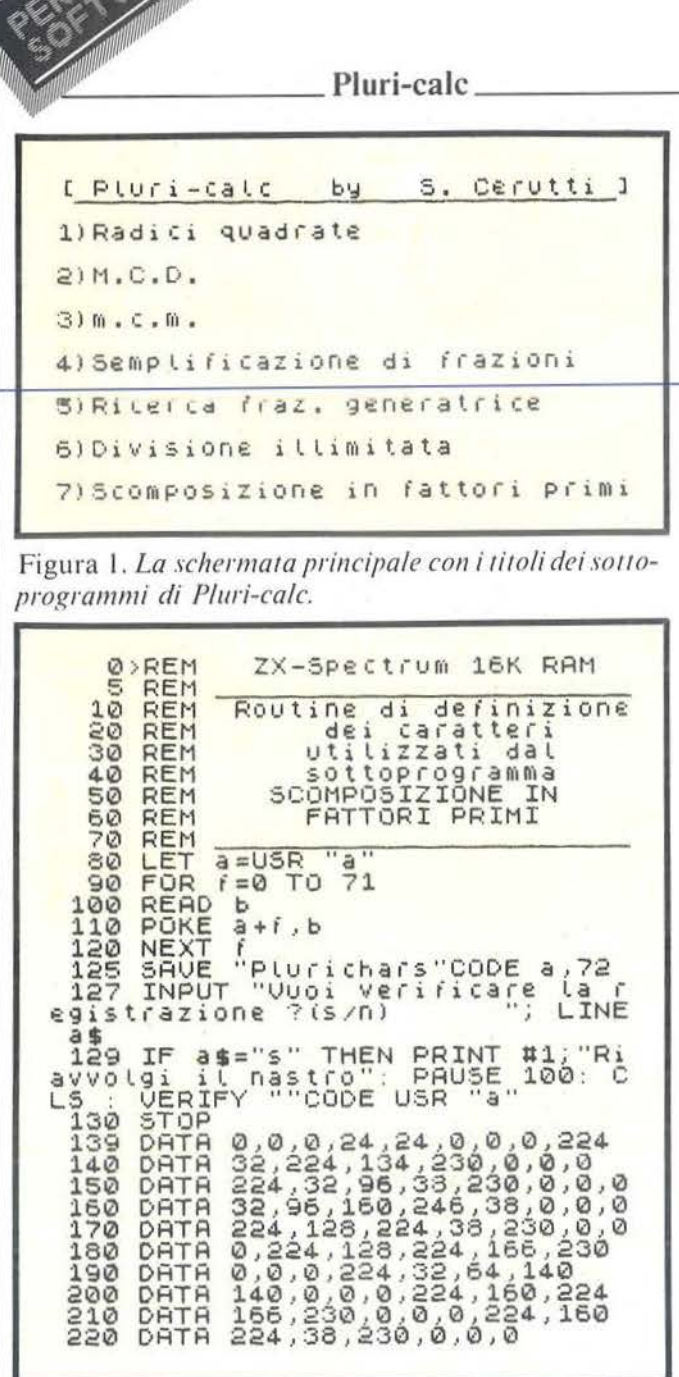

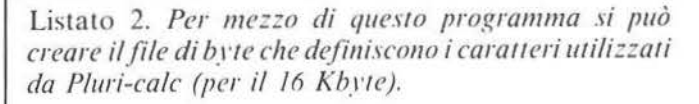

serire il numero 78 come periodo: in una frazione di secondo si otterrà come risposta 26/33 che genera appunto il numero 0.78.

#### Divisione illimitata

Questa routine permette di dividere due numeri, anche decimali, tra di loro, e ottenere un quoziente con infinite cifre decimali.

Tutto ciò è ottenuto impiegando il procedimento usato per risolvere le divisioni a mano.

Viene chiesto prima il dividendo e poi il divisore, i quali devono essere numeri, decimali, assoluti, e il divisore non deve essere nullo, per i motivi precedentemente spiegati.

Viene anche chiesto il numero di decimali che si vuole stampare; questo

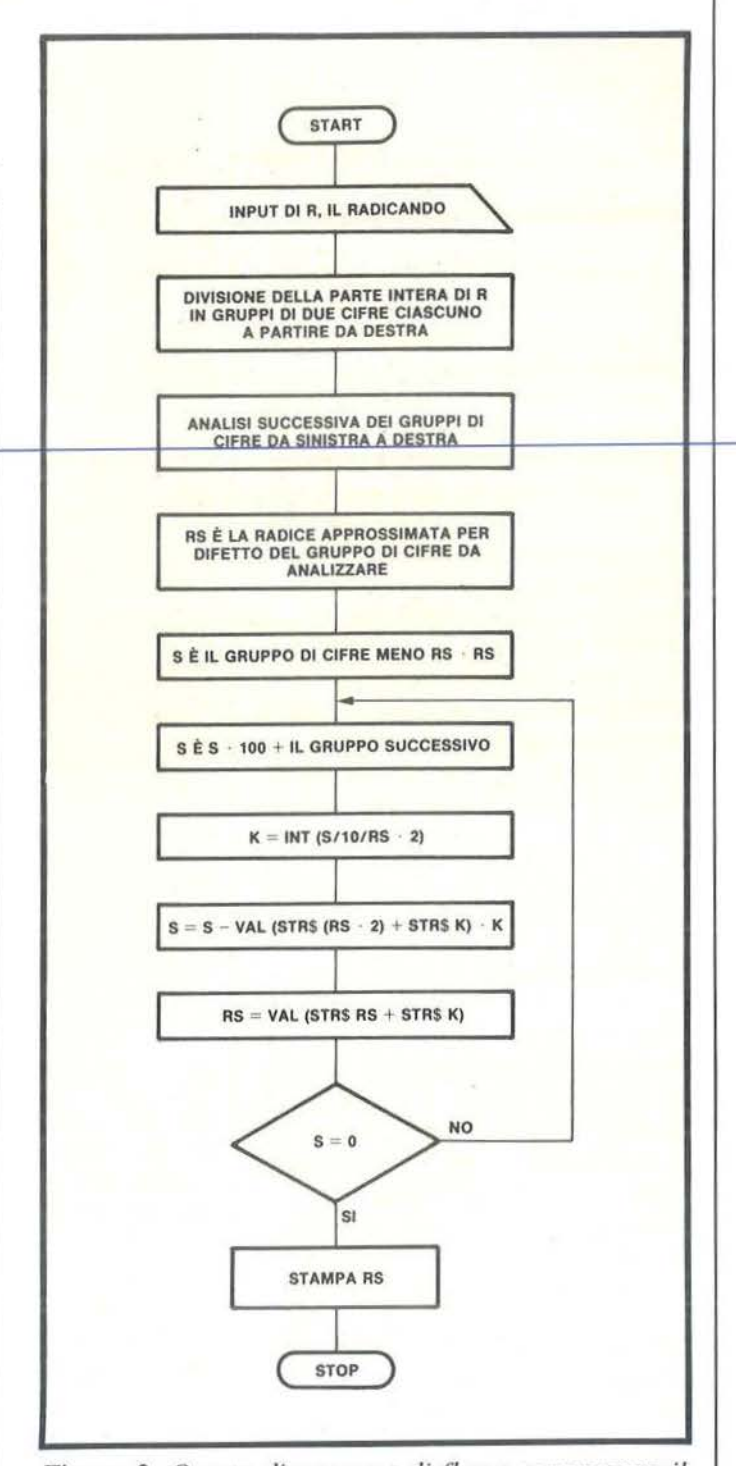

Figura 2. Questo diagramma di flusso rappresenta il procedimento utilizzato dalla routine di Pluri-calc per estrarre la radice quadrata di un numero decimale.

deve essere ovviamente maggiore di uno, e minore di 150 per evitare uno o più scrolling verso l'alto: comunque, se si desiderano più decimali, è possibile inserire un numero qualsiasi, tenendo però presente che alla fine dell'output verranno lasciate solo le ultime sei linee e tutto il resto verrà cancellato dalla schermata principale che illustra la figura 1.

**\_\_\_\_\_\_\_ PI uri-cale** 

#### **Scomposizione in fattori primi**

Scomporre un numero in fattori primi significa trovare per quali numeri primi e per quante volte esso è divisibile.

È appena il caso di ricordare che un numero si dice divisibile per un altro quando il loro quoziente è un numero intero, e che un numero si dice "primo" quando è divisibile solo per l'unità e per se stesso.

Inserendo un numero intero compreso tra meno 9999999 e più 9999999 diverso da zero, si ottiene la stampa dei suoi fattori primi. Questa routine è la più lenta tra le sette disponibili, perché soprattutto se i fattori primi sono molto grandi, impiega molto tempo per estrarli tutti.

#### **Alcune avvertenze**

Per un buon funzionamento di Pluri-calc è consigliabile, durante un qualsiasi input, non inserire il numero richiesto sotto forma di un'espressione, ma direttamente senza operatori aritmetici. A causa delle approssimazioni interne dello Spectrum, inserendo numeri troppo grandi o con troppi decimali, si potranno verificare alcuni errori di imprecisione, specialmente nel sottoprogramma che fornisce la radice quadrata, durante la ricerca di una frazione generatrice o nella scomposizione in fattori primi. Essendo Pluri-calc un programma di carattere matematico, è soggetto a numerosi errori di varia natura,

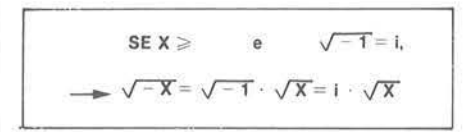

Figura 3. *Questo passaggio algebrico dimostra come sia possibile la risoluzione di radici quadrate con radican*do negativo.

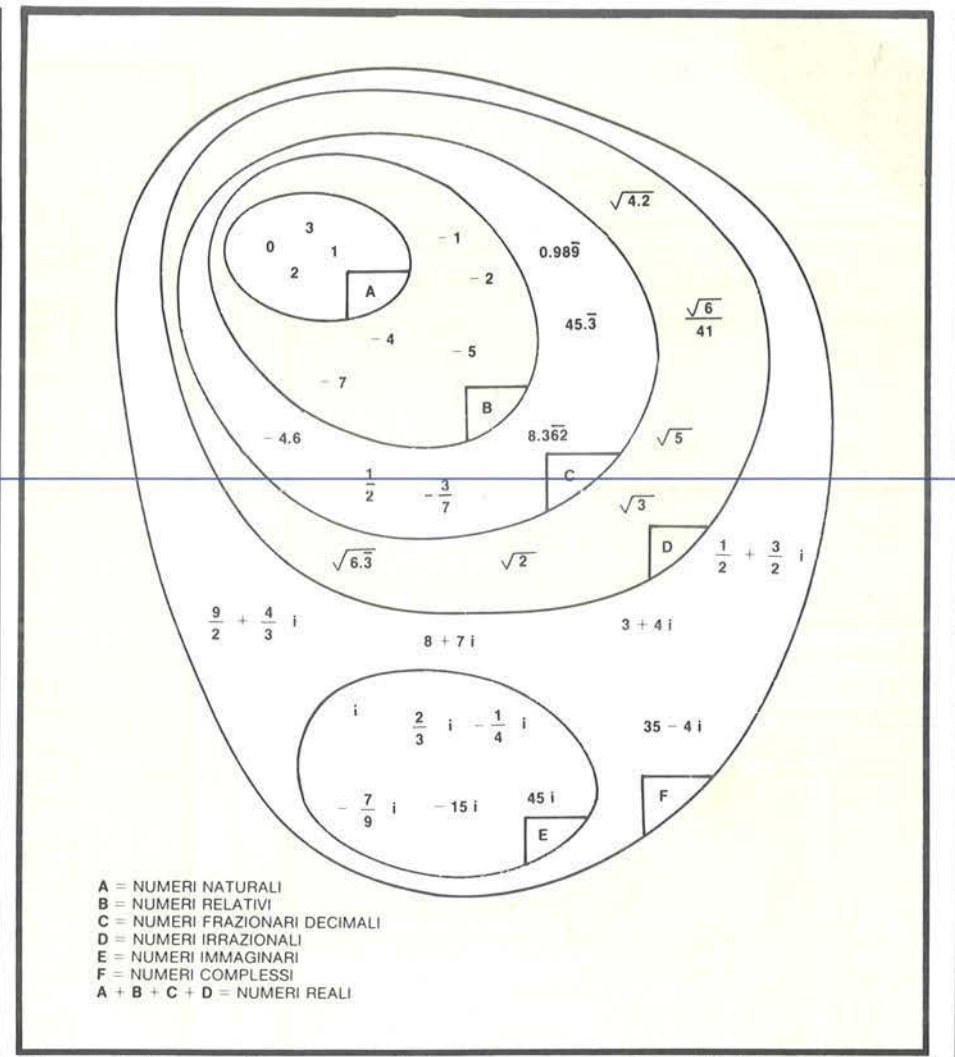

Figura 4. *Questo diagramma di Venn rappresenta la suddivisione dei numeri usati da/l'algebra.* 

che vengono per lo più intercettati da un vasto sistema di correzione automatica: se viene inserito un numero non adeguato alle circostanze. si verificherà una di queste quattro situazioni:

**a** - L'errore è trascurabile e viene corretto automaticamente senza ulteriori segna lazioni; il programma prosegue regolarmente;

**b** - L'errore è più grave, e in questo caso il numero viene semplicemente . chiesto di nuovo.

e - L'errore è gravissimo, e oltre alla nuova richiesta del numero, viene simulato un errore Number too big o un lnvalid argument con un beep, a seconda dell'errore;

**d** - L'errore non viene intercettato dal sistema di correzione, (il che si verifica assai raramente) e il programma si ferma con un messaggio di errore generato dal sistema. quindi senza beep: è necessario quindi dare un RUN e reimpostare l'operazione interrotta

#### **Utilizzo separato dei sottoprogrammi di Pluri-calc**

Tutte le sobroutine di Pluri-calc possono essere inserite tranquillamente in altri programmi; le variabili di input e di output sono indicate nelle REM poste all'inizio di ogni singola routine del listato 1; occorre anche tenere presente il fatto che alcuni sottoprogrammi ne chiamano altri, per cui non possono lavorare da soli.

Le routine numero 2 e 3 trovano il massimo comune divisore o il minimo comune multiplo di due numeri soltanto; il sistema di correzione automatica è disinserito perciò si può chiamare una subroutine solo se i numeri contenuti nelle variabili di input sono già corretti.

Il sottoprogramma che effettua la scomposizione in fattori primi utilizza inoltre i caratteri dalla A alla I in modo "graphic" definiti dal listato 2.

Pluri-calc 15 14  $13$  $12$  $11$ crasce  $10<sup>10</sup>$ 30 trazione  $\overline{9}$ della  $\overline{8}$  $\overline{7}$ £.  $\overline{2}$ 1.42 1.25  $17$  $0.90$  $0.83$ 10  $10^{-1}$ 10 10 10 10  $12$ 11 10 il denominatore diminuisce

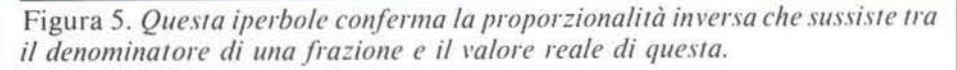

#### Conclusione

Dal punto di vista del BASIC, è inutile spiegare interamente i processi utilizzati, sia per ragioni di spazio che per il fatto che interesserebbero a pochi; tuttavia, utilizzando Pluri-calc ci si accorge che i messaggi di errore simulati e la scritta "Ready." vengono stampati sulla "lower part" del video, dove normalmente non si potrebbe stampare niente.

Ciò è reso possibile dall'utilizzo del canale I/O numero 1, che corrisponde proprio alla parte inferiore dello schermo.

È anche da notare l'utilizzo di una particolarità dello Spectrum nel dimensionamento matrici: dimensionando un vettore di caratteri, questo viene riempito automaticamente con uno spazio (CHR\$ 32) per ogni variabile.

In questo modo, alla linea 210 si è evitato di scrivere una voluminosa e ingombrante:

LET  $s\$  = "(centonovantadue spa- $\overline{z}$ i)'

sostituendola con un praticissimo DIM s\$ (192).

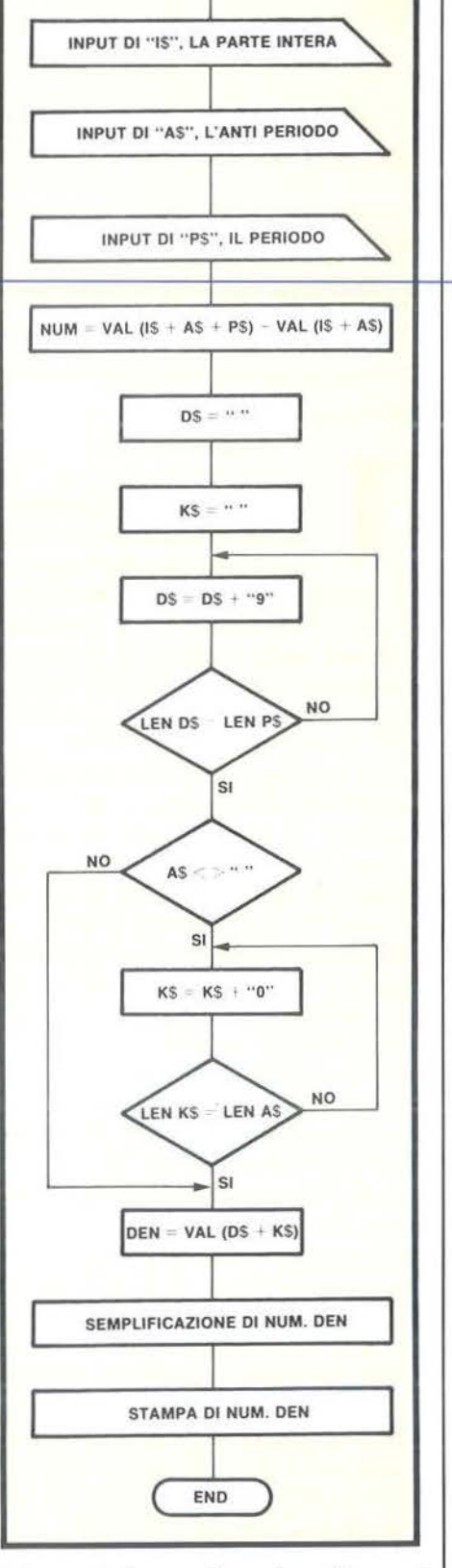

**START** 

Figura 6. Questo flow-chart illustra il metodo per determinare la frazione generatrice di un qualsiasi numero decimale illimitato periodico.

# Simulazione di joystick<br>da tastiera

# Un'interfaccia suftware per il vostro ZX Spectrum

di *Massimo Modelli* 

I 1 programma qui presentato ha lo scopo di permettere la gestione di due gruppi di cinque tasti come due joystick separati. Chi infatti si sia cimentato nel non facile compito di progettare un gioco "veloce" in BASIC per due giocatori, avrà notato con sconforto che la tastiera si blocca se due o più. tasti vengono premuti contemporaneamente. Questo fatto porta ogni partita a trasformarsi inevitabilmente in una rissa con reciproco scambio di accuse di slealtà nel provocare il blocco della tastiera. La funzione INKEY\$, come la INPUT.· riporta infatti "nessun tasto" qualora ne vengano premuti due o più contemporaneamente.

Questa routine trasforma la tastiera in due joystick (non tutti infatti. vuoi per soldi vuoi per pudore, possono comprarsi un'interfaccia joystick e non credo di essere l'unico che cerca di spacciare lo Spectrum unicamente come strumento di studio o di lavoro ...). Inoltre questa routine di simulazione di joystick (per brevità RSJ). scritta interamente in linguaggio macchina. permette di sfruttare al meglio le interfacce joystick programmabili: quelle per intenderci che vengono lette per mezzo delle funzioni di lettura della tastiera (INKEY\$ e INPUT).

Fermi tutti! In particolare quelli di voi che non hanno dimestichezza con il linguaggio macchina, non si spaventino e non voltino pagina: infatti per adoperare la RSJ non do-

vrete eseguire complessi calcoli di  $locazione$  di memoria o passare ore  $\frac{1}{2}$  complicatissime "pokkate", in quanto le operazioni di messa a punto. rilocazione e calcolo degli indirizzi vengono eseguite dal programma in BASIC che provvede a introdurre la RSJ in memoria ed eventualmente a salvarla su nastro. È quindi sufficiente usare un po' di attenzione nell'inserire i valori dei DATA corrispondenti al linguaggio macchina per disporre di questa routine.

## Cosa fa

La RSJ innanzitutto considera separatamente sulla tastiera due gruppi di cinque tasti che vengono fatti corrispondere alle quattro direzioni principali e al pulsante di sparo di un joystick; inoltre riconosce la pressione contemporanea di due tasti (ad esempio nord e est) come direzione diagonale. Ogni gruppo di tasti dispone quindi di otto direzioni più il tasto di sparo; ad ognuna di queste nove combinazioni, la RSJ associa un valore compreso tra O e 255. dando la priorità in ogni caso al tasto di sparo. Il suo valore verrà quindi selezionato anche se premuto assieme ai tasti di direzione. Ad ogni operazione di lettura e per ognuno dei due gruppi di tasti i valori corrispondenti a quelli trovati premuti vengono posti in due locazioni adiacenti di memoria. i cui indirizzi sono forniti dal programma BASIC poiché dipendono dalla posizione di rilocazione della RSJ.

I modi di funzionamento della RSJ sono due: nel primo il valore reso in seguito alla selezione di una direzione viene mantenuto sino a che una successiva pressione dei tasti non lo modifichi; nel secondo modo. inve-

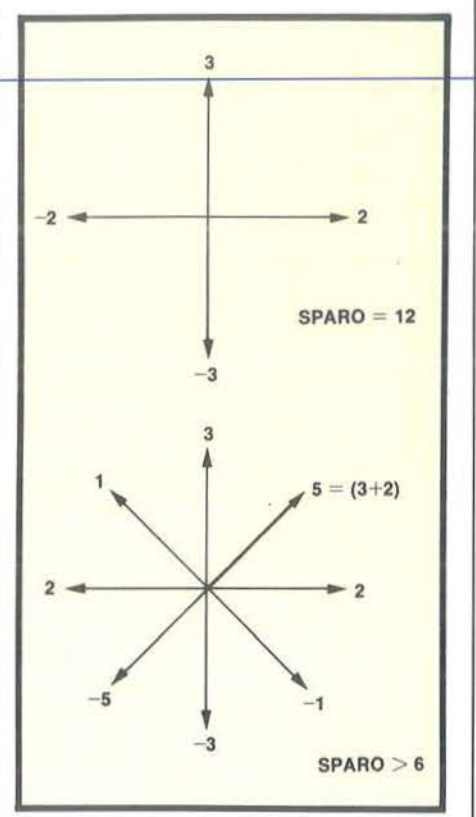

Figura I. *Valori di riferimento per il calcolo delle diagonali.* 

cc. il valore selezionato viene mantenuto nelle locazioni sopra citate solo per il tempo in cui il o i tasti corrispondenti rimangono premuti, mentre nel caso in cui nessun tasto venga premuto. viene reso il valore O. Ciò corrisponde ai due modi principali di gestire il movimento in un programma: considerare la pressione dei tasti come selezione di una direzione in un movimento che avviene comunque o come comando per un singolo "scatto" nella direzione indicata. Vi sono comunque altre due locazioni. una per giocatore. in cui ad ogni lettura viene scritto un uno se almeno uno dei tasti del giocatore è risultato premuto. uno zero nel caso contrario. Ovviamente sia i valori da far corrispondere alle direzioni che i tasti con cui selezio-

Simulazione di joystick \_\_\_\_\_\_ da tastiera \_\_\_\_\_\_\_\_\_\_\_\_\_\_\_\_\_\_\_\_\_\_\_\_\_\_\_ \_

narle e il modo di funzionamento della RSJ sono selezionabili per mezzo del programma BASIC.

Inoltre, come verrà spiegato più avanti, la RSJ lavora parallelamente e indipendentemente dal programma che ne fa uso, integrandosi con il funzionamento autonomo del sistema operativo dello Spectrum: non necessita quindi di venire richiamata con il solito RANDOMIZE USR.

#### Come funziona

Oltre alla vera e propria RSJ. il programma del listato I riloca e introduce in memoria altre due brevi routine i cui indirizzi di inizio sono nel listato indicati da ENTRY e EXIT. Il compito della prima (ENTRY) è di permettere il funzionamento autonomo della RSJ. facendo sì che si sostituisca nel funzionamento, alla routine di scansione della tastiera che fornisce i valori alla funzione di INPUT: quest'ultima routine viene infatti lanciata ogni cinquantesimo di secondo dal segnale di interruzione della tastiera. La sostituzione avviene facendo funzionare il processore Z80 nel modo 2 (istruzione Assembly IM2) invece che nell'usuale modo I (IMI). In questa modalità lo Z80. al ricevimento di una interruzione, invece di saltare ad un indirizzo fisso (quello della routine di scansione della tastiera) esegue la routine il cui indirizzo è scritto in memoria in questo modo: l'indirizzo della prima delle due celle è dato dal valore contenuto nel registro I dello Z80 moltiplicato  $256 + 255$ .

Poiché nello Spectrum non è possibile che queste due celle siano nei primi 16 Kbyte di memoria RAM. si è trovato un va lore opportuno in due celle situate nella ROM. La rou-

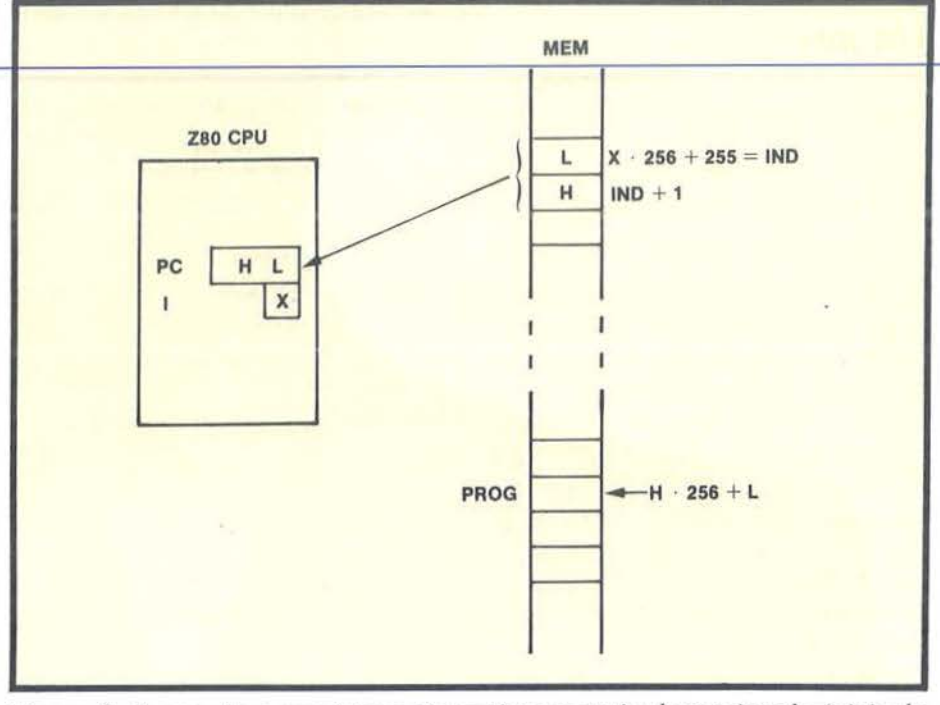

Figura 2. *In seguito a una interruzione viene eseguita la routine che inizia da*   $PROG$  ( $H \cdot 256 + L$ ).

tine ENTRY non deve quindi fare altro che passare al modo 2 e introdurre nel registro I il valore opportuno.

Il lavoro svolto dalla seconda routine (EXIT) è ovviamente l'inverso: cioè viene ripristinato il modo I riattivando la routine di scansione della tastiera rendendo di nuovo operativa la funzione di INPUT. La funzione di INKEY\$ resta invece sempre funzionante, anche con la RSJ attiva.

Comunque sia la cosa funziona, e ogni 1/50 di secondo la RSJ, il cui indirizzo è indicato nel listato della variabile PROG. viene eseguita.

La routine RSJ può essere composta in quattro parti;

•azzeramento dei flag di tasto premuto e distinzione tra i due modi; •controllo dei tasti di break;

• lettura dei tasti selezionati per i due "joystick" su tastiera;

•valutazione e scrittura dei risultati nelle apposite locazioni di memoria. La seconda operazione consiste nel controllo dei due tasti CAPS SHIFT e SPACE per permettere di ripristinare la routine per l'input da tastiera nel caso in cui, ad esempio, il programma utilizzatore si fermi per errore; in caso affermativo (break) sa lta alla routine EXIT.

Qualche parola va spesa per spiegare come vengano individuate le diagonali.

La programmazione della RSJ da programma BASIC (listato I) consiste nel produrre due tabelle per ogni gruppo di tasti; la prima di queste contiene per ognuna delle direzioni e per lo sparo la parte alta dell'indirizzo della porta di input, la maschera per individuare il bit corrispondente al tasto tra i cinque di una mezzafila (vedi capitolo 32 del manuale italiano) e dei valori di riferi-

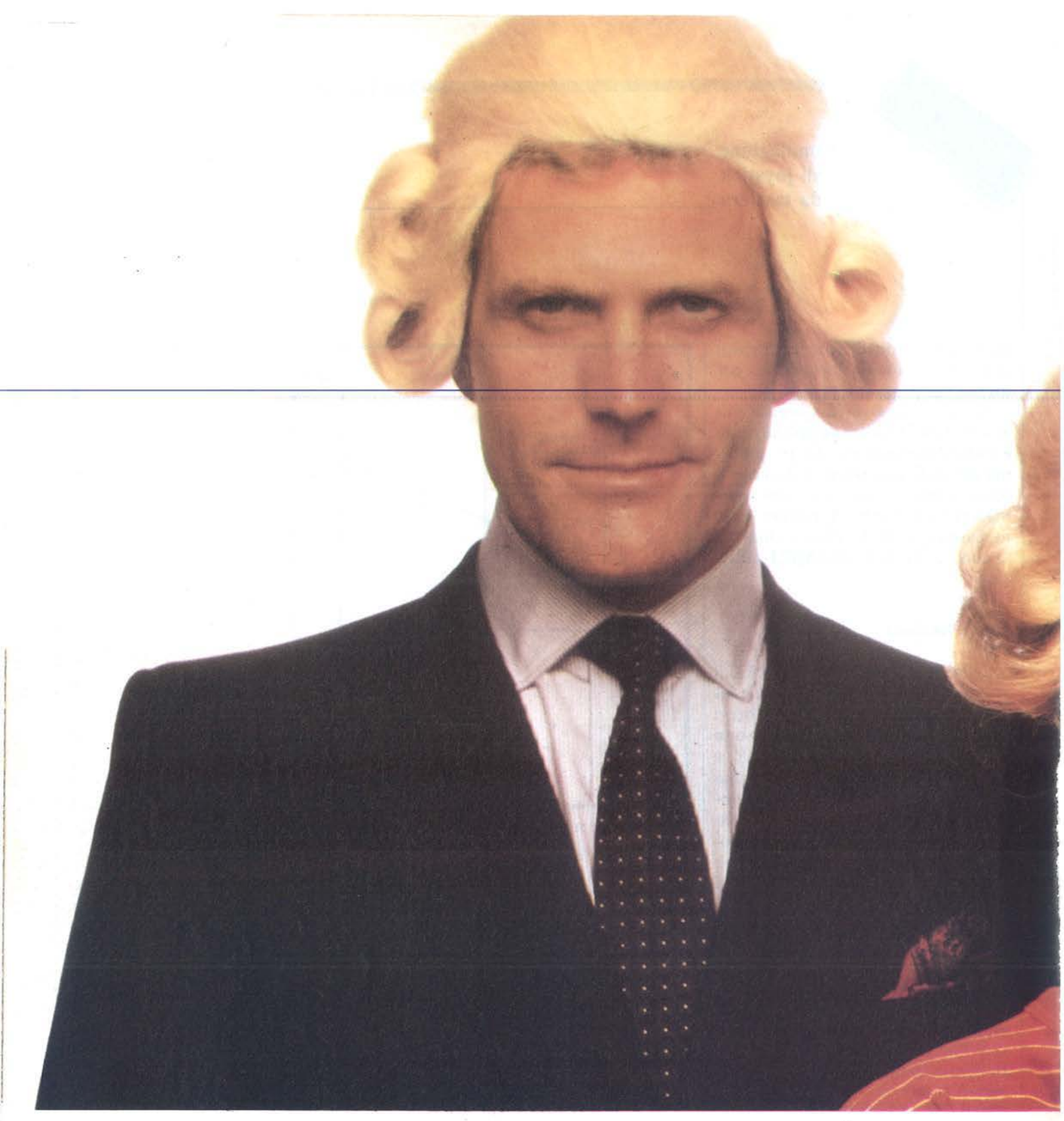

# Il **Jacksoniano ha il**

## Conosci la Jackson?

La Jackson è un grande Gruppo Editoriale con un profondo know-how tecnicoscientifico. Pubblica 12 periodici che spaziano nell'intero campo dell' informatica e dell'elettronica. Ma non solo. Ha realizzato

una Biblioteca - unica in Italia - che comprende più di 150 libri specializzati. Alla Jackson, insomma, trovi la cultura del XXI<sup>o</sup> secolo. E la Jackson ha già creato tantissimi Jacksoniani: centinaia di migliaia. I lettori dei periodici Jackson sono gente entusiasta dei

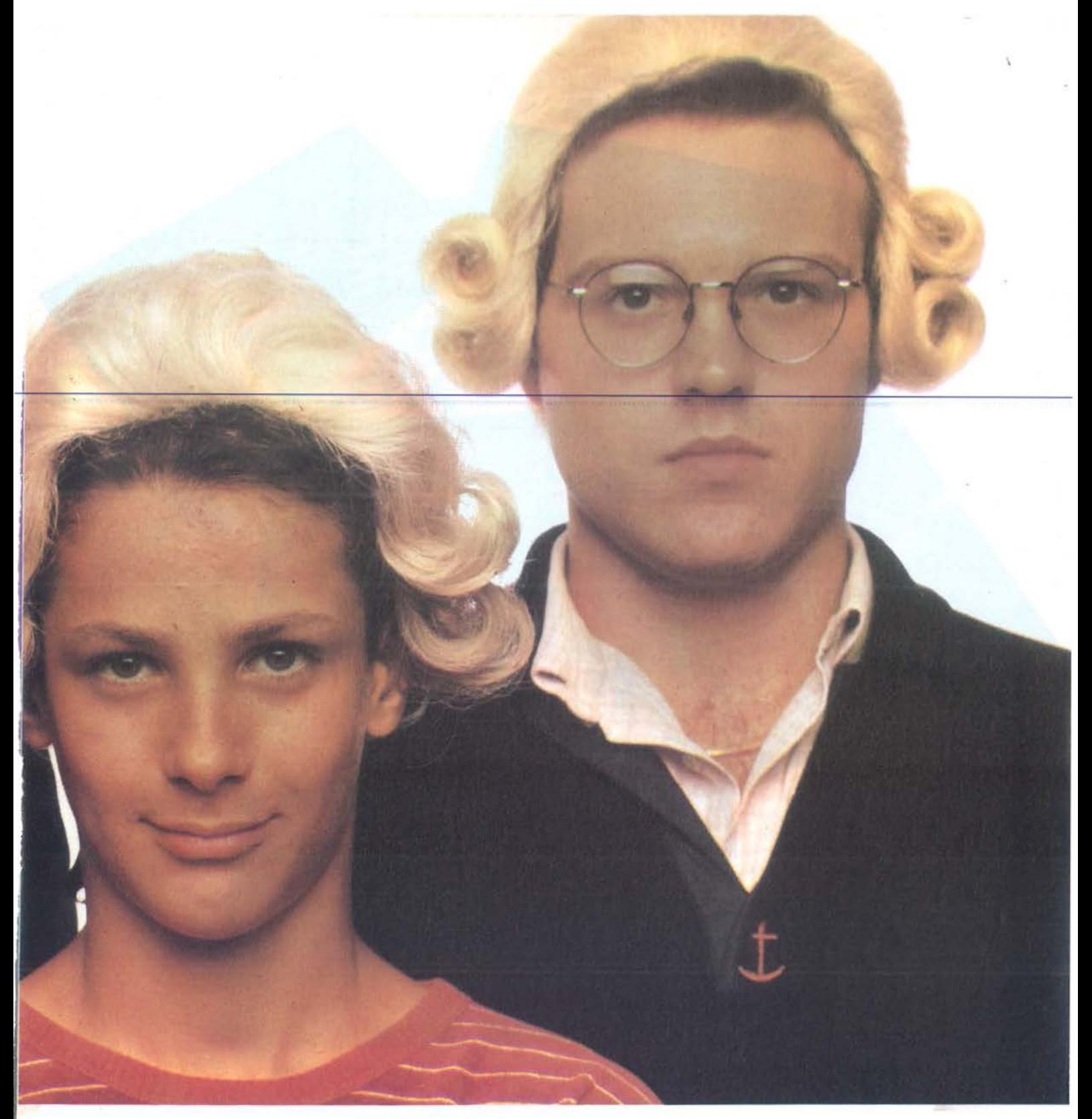

# **11potere'' in mano.**

computer e dell'elettronico, lettori che sonno scegliere, e scelgono il meglio. Per questo sono sempre un po' più avanti, più informati ' e aggiornati. Jacksonioni si divento; e oggi il modo più conveniente è quello di abbonarsi. Giro pagina.

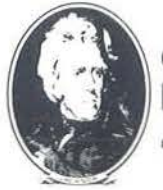

**GRUPPO EDITORIALE JACKSON** 

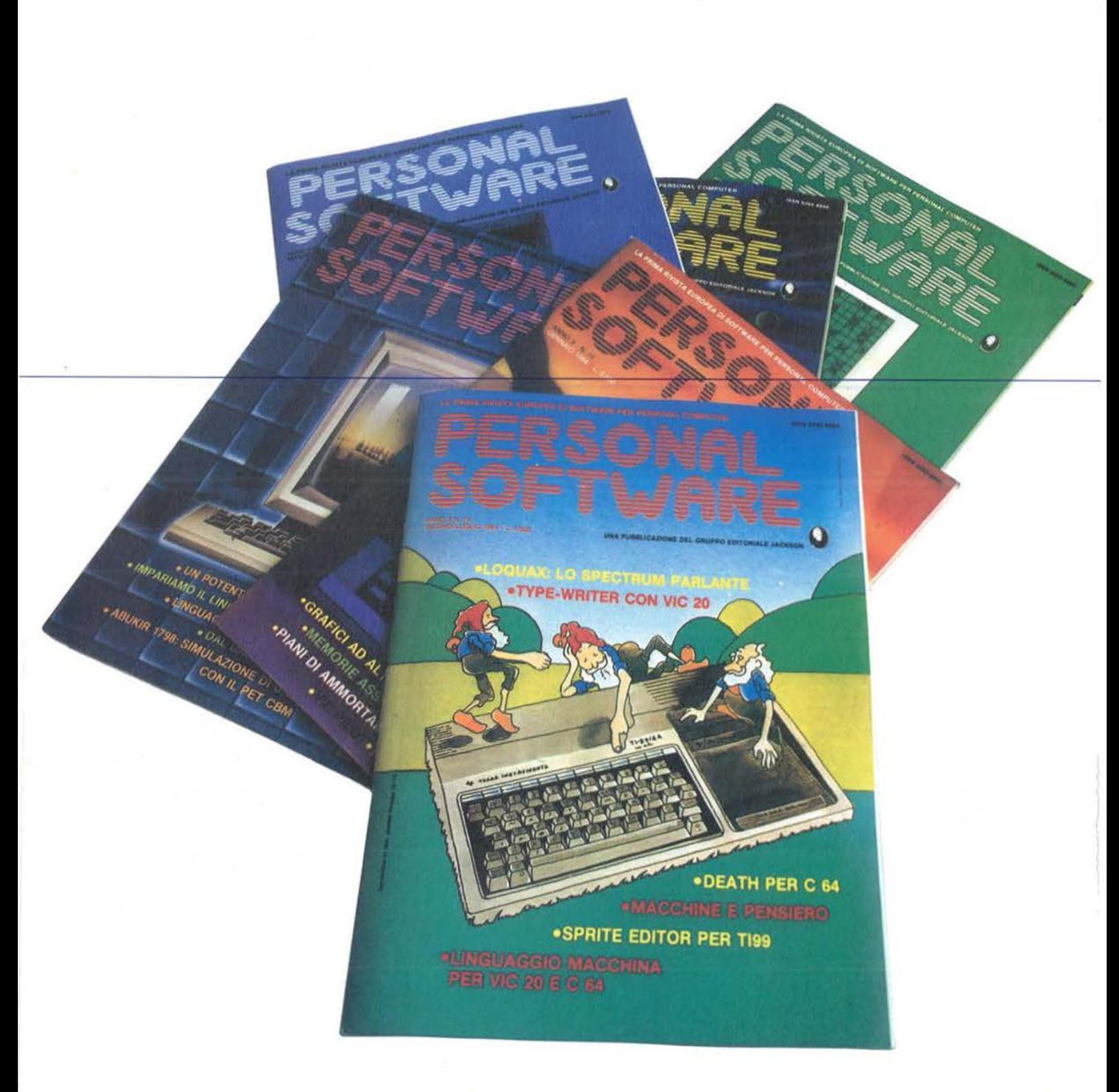

# Il **Jacksoniano si**

Il Jacksoniano è una persona che sa scegliere: per questo sceglie anche il modo p iù comodo e vantaggioso per ricevere la sua rivista: l'abbonamento. Abbonarsi conviene! Hai un risparmio immediato, la certezza di non perdere alcun numero e di

ricevere la rivista puntualmente a cosa tua; e ti metti anche al riparo da possibili aumenti del prezzo di copertina. In più usufruisci di condizioni particolari nell'acquisto dei libri Jackson e partecipi al grande concorso. In palio ci sono 100

 $\ddot{\phantom{a}}$ 

# **VINCI 100 COMMODORE 64**

Abbonatevi subito: tra tutti coloro che si abboneranno a una o più riviste Jackson tra il 15/9/84 e il 28/2/85 saranno estratti a sorte mensilmente 20 Commodore 64.

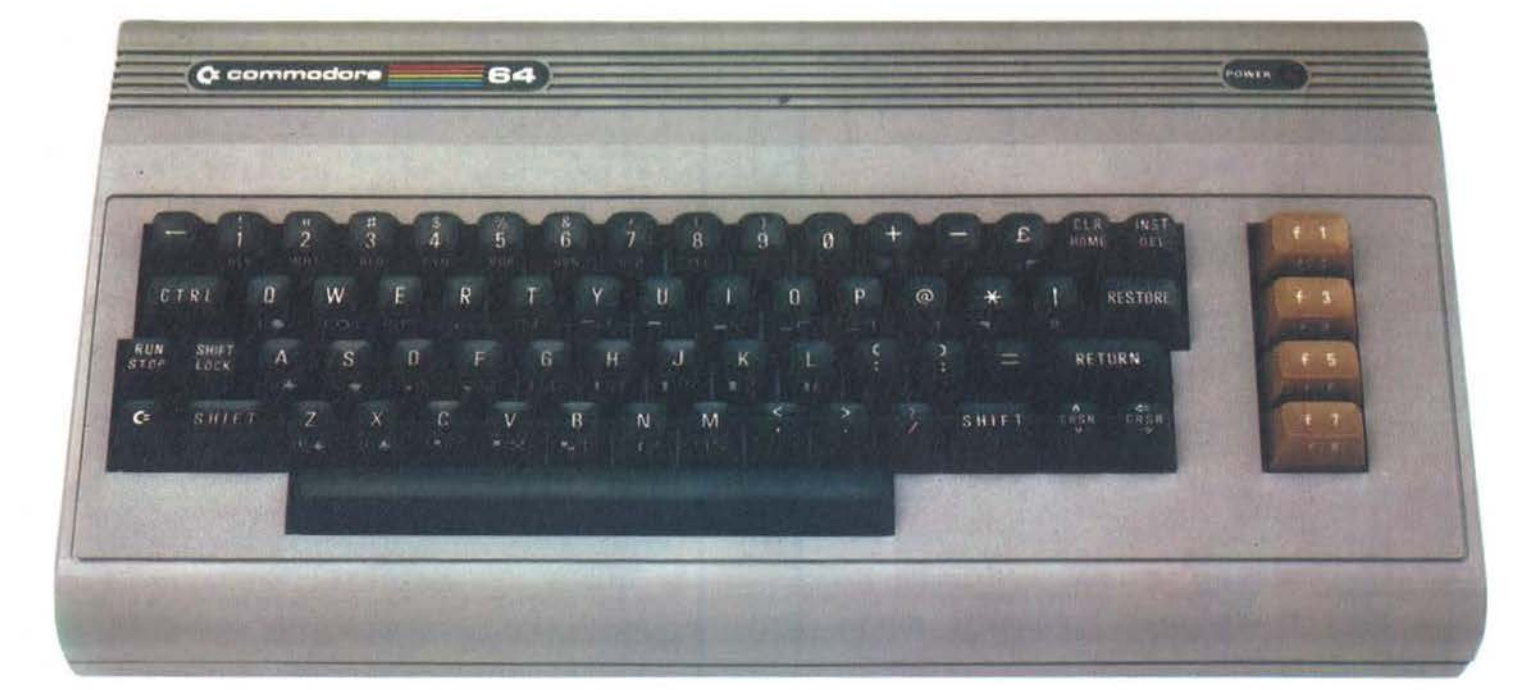

# **abbona e <sup>e</sup>vince.**

Commodore 64, un grande persona!, professionale, sofisticato, con 64 K di memoria, un sintetizzatore sonoro professionale, effetti tridimensionali. Cosa devi fare? Semplicemente sottoscrivere un abbonamento.

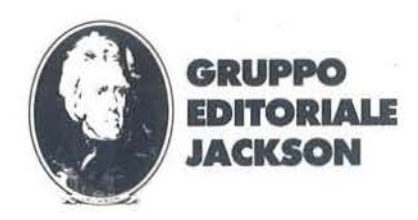

Simulazione di joystick<br>da tastiera.

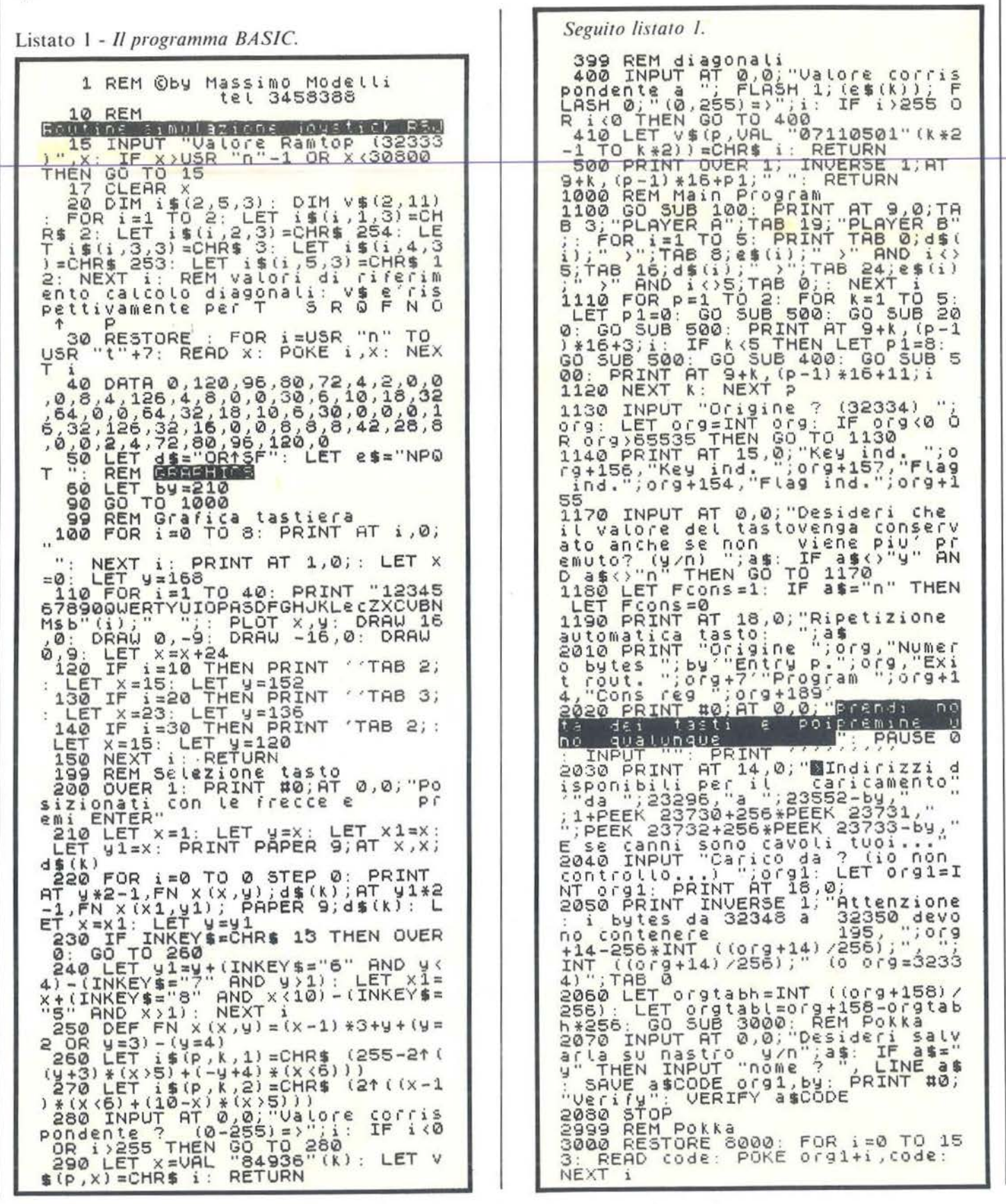

r

# **Il Jacksoniano sceglie tra 12 top...**

# **Jackson & Sons**

**RAGE ATT DIGHT** 

COMP

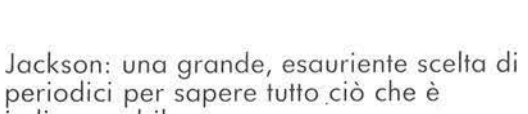

indispensabile. In più abbonandoti a queste riviste puoi moltiplicare le tue possibilità di vincere il favoloso premio del gronde concorso Jackson. Personal Software, la rivista dedicata al software dei personal computer; Bit, la prima rivista europea di personal computer, software, accessori, la più prestigiosa

e più diffusa in Italia; Informatica Oggi, il punto di riferimento obbligato per chi si occupo di sistemi EDP e di Office Automation;

PC Magazine, la prima rivista italiana dei sistemi MS-DOS, Personal Computer IBM e compatibili;

Elettronica Oggi, la più autorevole rivista di elettronica professionale, strumentazione e componenti;

Automazione Oggi, il mensile dello nuova automazione industriale; L'Elettronica, il quindicinale di politica industriale, componentistica, informatica e telecomunicazioni; Compuscuola, la rivista di informatica nella didattica, per la scuola italiana. Telecomunicazioni Oggi, la rivista di telecomunicazioni e telematico; Videogiochi, la guido indiscussa al fantastico mondo dei videogames; Home Computer, la rivista del computer in caso; Strumenti Musicali, il periodico di strumenti musicali e computer-music.

# ••• **e ha una biblioteca ricchissima tutta per lui.**

(con uno sconto del 20%)\* Guarda a pag. 99 i titoli della Biblioteca Jackson.

# **GRUPPO EDITORIALE IACKSON**

**Simulazione** di joystick da tastiera

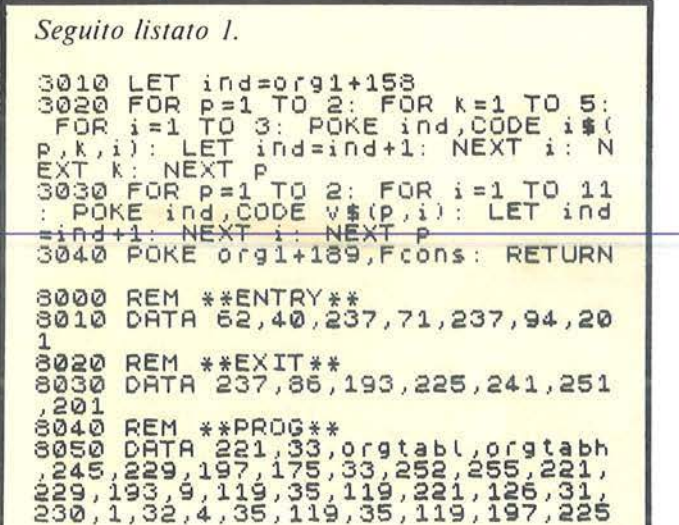

mento come da figura 1 in alto. Nella lettura di tasti questi valori vengono sommati individuando così la direzione e tenendo inoltre conto dell'alta priorità del tasto di sparo (vedi figura 1 in basso). La seconda tabella contiene invece, per ogni direzione, il valore da fornire come risultato finale. L'ordine con cui sono disposti i valori nella seconda tabella è quello relativo ai valori della figura 1 considerando centrale il valore dello sparo; quindi il valore della diagonale inferiore destra precederà di un posto quello dello sparo  $(-1)$ , mentre quello della direzione nord lo seguirà tre posti più avanti. I posti che rimangono inutilizzati nelle due tabelle  $(4e - 4)$  sono utilizzati dalla RSJ per delle variabili.

#### Programmazione della RSJ

E veniamo finalmente al listato 1 per vedere come preparare la RSJ. Dopo averla digitata e salvata su nastro (meglio essere prudenti!) possiamo utilizzarla dando il RUN. Per prima cosa il programma chiede il nuovo valore da dare alla RAM-TOP; ciò è necessario perché il valore usuale non garantisce spazio sufficiente per proteggere la RSJ (210 byte). Il valore suggerito tra parentesi è quello ottimale, ma è possibile |

fornire uno più alto (48 Kbyte) o più basso. Non è comunque indispensabile avere a disposizione lo spazio in cui la routine dovrà funzionare, ma solo quello per memorizzarla temporaneamente.

Seguito listato 1.

6.5<br>6100 REM \*\*LOOPK\*\*

3110 6878,38,6<br>35,126,35,32,6<br>8120 REM\_\*\*END

8050 REM \*\*BRK\*\*<br>8070 DATA 1,254,254,237,120,6,12<br>7,237,64,176,203,71,40,204,6,2<br>8080 REM \*\*LOOPG\*\*<br>8090 DATA 221,112,42,221,54,39,0

3120 REM \*\*ENDK\*\*,236,229,231,78,<br>3130 BETA \*193,167,40,43,157,203,<br>33,223,33,71,62,12,129,79,120,5,<br>33,35,33,71,62,12,129,79,120,5<br>303,127,40,2,6,255,9,126,221,229<br>,225,193,167,237,66,119,43,43,54<br>41,65,225,14,254,16,168<br>

Inizia quindi la programmazione della RSJ e sullo schermo viene visualizzata la tastiera dello Spectrum con una freccia lampeggiante sul primo tasto in alto a sinistra: utilizzando i tasti con le frecce, si dovrà portare tale simbolo sul tasto prescelto per la direzione indicata dalla freccia lampeggiante. Alla pressione di ENTER viene richiesto il valore, tra 0 e 255, da far corrispondere alla direzione e quello da fare corrispondere a una delle diagonali. Si procede in questo modo per entrambi i giocatori fino al tasto da selezionare per lo sparo.

Viene richiesto a questo punto dal programma l'indirizzo (origine) in cui le tre routine dovranno venire memorizzate quando saranno accoppiate al programma che ne farà uso (il valore fornito è anche l'indirizzo di ENTRY, mentre quello della RSJ è: origine  $+$  14).

Questo indirizzo non è necessariamente quello dal quale verranno alla fine del lavoro memorizzate le routine, ma serve per preparare la RSJ che deve "sapere" che viene allocata in memoria. Il valore tra parentesi che viene visualizzato è anch'esso solo consigliato e può essere modificato (vedi in seguito), ma è certo il più comodo.

70, 35, 237, 120, 166,<br>, 221, 134, 39, 221, 11

L'ultimo dato di cui il programma necessita per poter preparare la RSJ è la modalità con cui si desidera che operi, e viene pertanto richiesto se si desidera o meno che l'ultimo valore letto sia conservato anche se nessun tasto risulti premuto. Sullo schermo rimangono disponibili tutte le informazioni riguardanti le routine il cui significato è commentato in tabella 1.

Poiché non resta altro che salvare le routine in memoria ed eventualmente su nastro, il programma mostra gli indirizzi protetti, sia nel buffer di stampa che sopra ramtop, per la memorizzazione: ricevuto il valore memorizza, eventualmente salva su nastro e chiude.

Come si è detto in seguito ad una interruzione lo Z80 esegue la routine il cui indirizzo è contenuto in due celle della ROM, che contengono il valore 32348: i casi sono quindi due: o la RSJ inizia appunto da lì e quindi  $PROGRAM = 32348$  (e i valori consigliati servivano appunto a questo), oppure quella locazione e le due seguenti dovranno contenere i valori indicati dal programma alla fine, corrispondenti all'istruzione assembler JP PROG.

# **Pme ti a** EXPORTED CONSIDERED NEWSLET OF A  $\frac{1}{2}$  $\breve{\omega}$

# **VINCI 100 COMMODORE 64**

Abbonatevi subito: tra tutti coloro che si abboneranno a una o più riviste Jackson tra il 15/9/84 e il 28/2/85 saranno estratti a sorte mensilmente 20 Commodore 64.

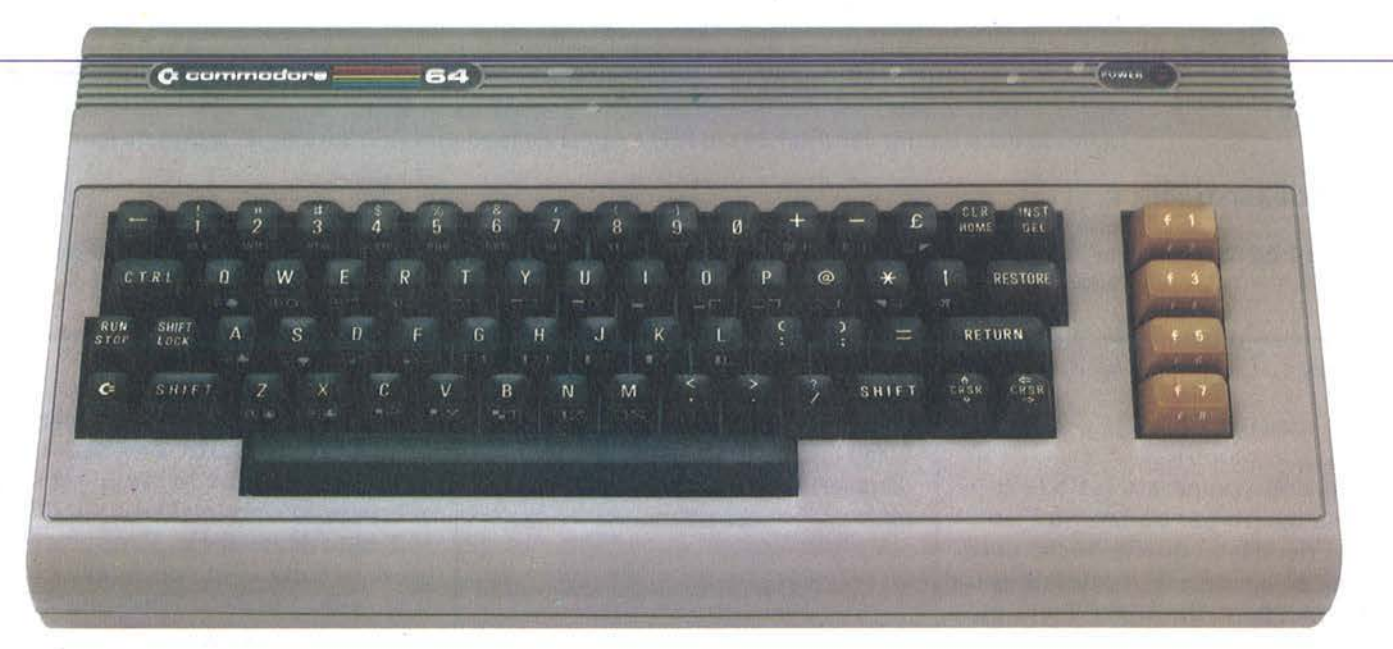

Per sottoscrivere abbonamenti potrete utilizzare il modulo di cc/p inserito in questo fascicolo o inviare un assegno allegato al tagliando sottostante.

---------------------~-----------· **Gruppo Editoriale Jackson S.r.l. - Via Rosellini, 12 - 20124 Milano,** allegando assegno o fotocopia della ricevuta di versamento con vaglio postale intestato o GRUPPO EDITORIALE JACKSON - MILANO.

O Si, desidero sottoscrivere un abbonamento a:

O Persona! Software (11 n.) L. 34.000 anzichè L. 44.000 □ Bit (11 n.) L. 43.000 anzichè L. 55.000 O Informatica O~gi (11 n.) L. 31.000 anzichè L. 38.500 □ PC Magazine (10 n.) L. 40.000 anzichè L. 50.000 O Elettronica Oggi (11 n.) L. 36.000 anzichè L. 44.000 O Automazione Oggi (11 n.) L. 30.500 anzichè L. 38.500

- □ Telecomunicazioni Oggi (10 n.) L. 28.000 anzichè L. 35.000 O Videogiochi (11 n.) L. 30.000 onzichè L. 38.500
- □ Home Computer (11 n.) L. 31.500 anzichè L. 38.500

O Compuscuolo (9 n.) L. 15.000 anzichè L. 18.000

- □ Strumenti Musicali (10 n.) L. 24.000 anzichè L. 30.000
- □ Tempo di computer (10 n.) L. 35.000 anzichè L. 45.000

a 8 riviste: L. 20.000 in meno sulla somma degli 8 prezzi d'abbonamento a 9 riviste: L. 25.000 in meno sulla somma dei 9 prezzi d'abbonamento a 10 riviste: L. 30.000 in meno sulla somma dei 10 prezzi d'abbonamento a 11 riviste: L. 35.000 in meno sulla somma degli 11 prezzi d'abbonamento a 12 riviste: L. 40.000 in meno sulla somma dei 12 prezzi d'abbonamento

Attenzione per abbonamento all'estero le tariffe devono essere aumentate del 50%

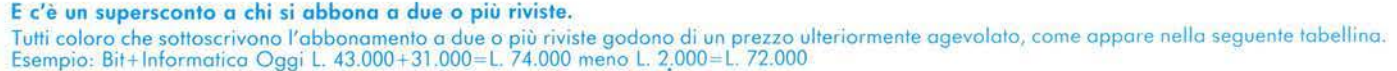

#### Abbonamento Abbonamento

O L'Elettronica (22 n.) L. 44.000

**r**  I I I I I I I I I I I I I I I I I I I

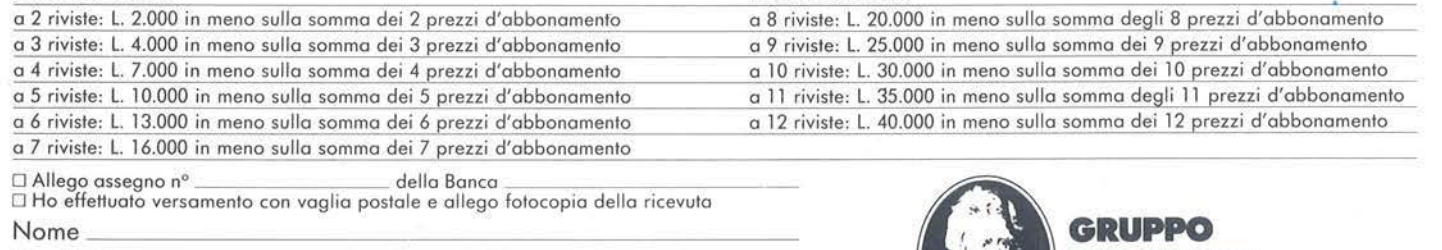

# Cognome \_\_\_\_\_\_\_\_\_\_\_\_\_\_\_\_\_\_\_\_\_\_\_\_\_ \_ Azienda \_\_\_\_\_\_\_\_\_\_\_\_\_\_\_\_\_\_\_\_\_\_\_\_ \_ CAP. ------------- Città ---------

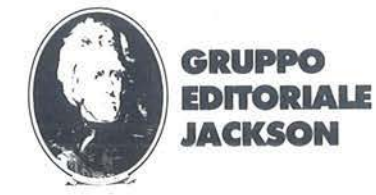

l-ii)

Simulazione di joystick da tastiera

KEY Due indirizzi per i due giocatori; contiene il valore tra 0 e 255 corrispondente alla direzione prescelta. FLAG Due indirizzi per i due giocatori; contiene un uno se uno dei tasti del giocatore è premuto, altrimenti uno zero. ORIGINE Indirizzo da specificare nel comando LOAD per caricare le routine, punta al primo byte che deve<br>essere occupato da queste. **BYTES ENTRY** EXIT Lunghezza del blocco di byte da specificare nel comando LOAD, comprende le routine e i dati. Indirizzo della routine che manda in esecuzione automatica la RSJ. Indirizzo della routine che disabilita la RSJ e ripristina la routine di scansione della tastiera (per la INPUT). Indirizzo della RSJ (per azionarla sotto controllo BASIC. PROGRAMMI CONS REG Indirizzo della variabile di un byte che determina il modo di funzionamento della RSJ (0 per rendere O se nessun tasto viene premuto. I per conservare il valore).

Tabella 1. *Lista delle informazioni riguardanti le routine*.

#### Come si usa la RSJ

Una volta preparata la RSJ e caricata su nastro per utilizzarla è sufficiente ricordarsi queste poche note. Prima di caricare le routine. il programma che ne farà uso dovrà eseguire un clear per spostare opportunamente la ramtop con il valore ORIGINE-1: nel caso in cui le routine siano state preparate per essere poste nel buffer della stampante o come linea rem nel programma, sarà sufficiente proteggere l'indirizzo 32348 con CLEAR 32347. Nel caso in cui non sia stato accettato il consiglio dato dal programma per il valore di ORIGINE. sarà anche necessario "pokkare" i tre valori indicati dal programma.

Dopo aver caricato la RSJ con il comando:

LOAD "nome" CODE ORIGINE. BYTE

e aver eseguito i necessari INPUT (ricordare che la RSJ disabilita la INPUT), per attivarla basterà utiliz-7are il comando:

RANDOMIZE USR ENTRY Da questo momento la RSJ sarà funzionante e si potranno conoscere i valori forniti per mezzo del comando PCEK K EY o sapere se un tasto è premuto con PEEK FLAG. Per disinserire la RSJ durante l'esecuzione dcl programma si dovrà utilizzare il

comando RANDOMIZE USR EXIT. Come si è detto è possibile disinserire la RSJ anche con il break.

#### Modifiche

Come viene proposta la RSJ presenta alcuni svantaggi che in certi casi possono venire superati abbastanza agevolmente. Il primo di questi è l'esclusione della funzione IN-PUT. e il secondo è legato al primo e consiste nel blocco imposto al contatempo dello Spectrum. In alcuni casi può infatti essere necessario eseguire da programma degli INPUT frequenti e risulta scomodo attivare e disattivare in continuazione la RSJ: oppure può essere necessario disporre del contatempo. La soluzione è semplice. in quanto è sufficiente sostituire gli ultimi tre valori del DATA di linea 8150 con i seguenti 195. 57. 00.

In questo modo si "appende" alla RSJ la routine di gestione della tastiera, anche se probabilmente si rallenta un po' il già lento BASIC.

La seconda modifica proposta permette di risolvere un problema che si pone nella versione da 48 Kbyte. Si è infatti vincolati a dover

abbassare la ramtop per proteggere l'indirizzo da cui lo Z80 inizia ad eseguire la routine in seguito a una interruzione. rendendo inutilizzabili 38 Kbyte di memoria. Per poter disporre di tutta la memoria della versione espansa dello Spectrum è necessario operare sulla routine ENTRY in modo da far puntare al registro I una zona diversa della memoria che sia nei 38 K byte superiori. Come si vede in figura 2. lo Z80 pone nel contatore di programma il va lore trovato nelle due celle puntate dal registro I (x  $\cdot$  256 + 255 e seguente) e passa quindi a eseguire la routine che inizia a quel valore (H  $\cdot$  256 + L).

È sufficiente per fare questa modifica cambiare l'istruzione nella routine ENTRY da LO A, 40 (codici decimali 62. 40) in LO A. X (62. X) e ricordarsi di "pokare" nelle due locazioni così puntate i valori Le H. rispettivamente la parte meno e la più significativa dell'indirizzo della RSJ (PROGRAMM). In questo caso è ovviamente consigliabile. se IND è l'indirizzo del primo dei due byte che deve contenere l'indirizzo di inizio della RSJ. preparare le routine in modo che il valore di OR IG 1- NE sia  $IND + 2$  e caricare su nastro anche i due byte precedenti le routine.

# **ALLA COMDEX/EUROPE '84**

- - - - - - - ----- ----- - -- ------ - . ·------- --·--- ---- -----.......

 $\triangle$  a me in  $\triangle$ 

PARLIAMODI

\_.

.==\_- -- -- -=-=-- **<sup>E</sup>**- =- - =' - - --~ -- -- <sup>=</sup>= = = <sup>=</sup>= = ====== -=== = = -\_=-== - - \_\_\_\_ ..\_., - - <sup>=</sup>

<u>Juhti uit</u>

==-===- = = <sup>=</sup>

<sup>~</sup>= = =-.=~=-=

**l'unica fiera ideata esclusivamente per i fabbricanti di ordinatori di tutto il mondo e rivenditori di tutta l'Europa.** 

- Se siete:
	- Preparatore di sistemi
	- Addizionatore di valori
	- Distributore
	- Dettagliante
	- Concessionario
	- Distributore di macchine da ufficio
	- Distributore di prodotti da ufficio
	- Compratore all'ingrosso
	- Integratore di sistemi
	- Rappresentante
- •La Comdex/Europe '84 sarà la Sua migliore occasione per stabilire influenti rapporti commerciali con chi fabbrica il prodotto che Lei potrà vendere con profitto.

Rappresentanti degli ordinatori e prodotti simili più importanti ed avanzati sono dispositi a parlare con Lei su come espandere gli affari vendendo i Loro prodotti.

•Verrà offerta altrettanto una serie di sessioni di conferenze nelle quale si dibatteranno le tendenze del settore ed il modo di far aumentare la redditività dei Suoi affari.

Comunicateci già la Sua parte· cipazione a ciò che può risultare l'evento più produttivo del Suo anno commerciale.

(OrM~~}~{/EUROPE **'84 29 Ottobre -1 Novembre 1984 RAI Fiera (RAI Exhibition Center), Amsterdam, Olanda**<br>Richiedete maggiori informazioni riempiendo il tagliando. \_\_\_\_\_\_\_\_\_\_\_\_\_\_\_\_\_\_\_\_\_\_

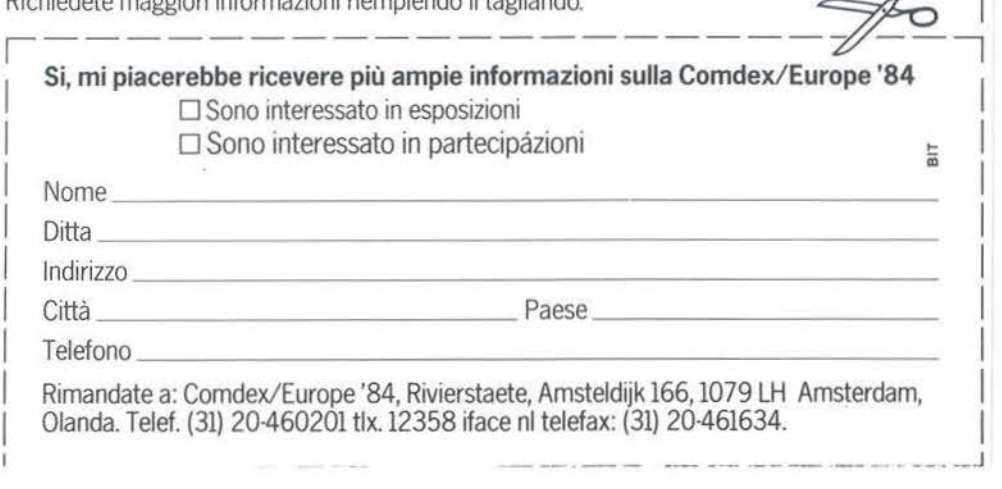

# Risoluzione triangoli Risoluzione triangoli<br>con lo Spectrum

Tutta la trigonometria che serve, corredata da un'ottima grafica

di *Anacleto Furlan* 

Questo programma può<br>
avere svariate applicazioni<br>
pratiche. Può servire ai toavere svariate applicazioni pografi per la determinazione indiretta delle distanze nelle triangolazioni, ai progettisti edili per calcolare l'intensità della forza (equilibrante) che chiude il parallelogramma o il poligono delle forze, agli elettrotecnici, ad esempio, per il calcolo dello sfasamento fra grandezze elettriche e agli studenti delle scuole medie superiori durante il corso di frigonometria. Per questi ultimi, siccome nella risoluzione di un triangolo si possono presentare casi particolari, questo programma può servire anche da test per verificare la propria chiarezza di idee per quanto riguarda il riconoscimento dei casi limite, indeterminati, impossibili.

#### Aspetto matematico

La matematica della risoluzione di un triangolo stabilisce innanzitutto che basta la conoscenza di 3 dei 6 elementi che caratterizzano un triangolo (3 lati  $+$  3 angoli) per poter determinare gli altri 3; è indispensabile però che almeno uno di questi 3 elementi sia un lato, altrimenti il problema è indeterminato (in altre parole, se di un triangolo sono noti solo i suoi 3 angoli, esistono infinite terne di lati che risolvono il problema).

Il numero dei casi che si possono presentare è dunque uguale al numero delle terne che si possono formare con 6 elementi, cioè  $\binom{6}{3}$  =  $(6x5x4)/(3x2x1) = 20$ . Togliendo la terna formata dai tre angoli rimangono 19 casi. D'altra parte, in alcuni casi il "procedimento" di risoluzione è Io stesso (ad esempio, se sono noti 2 lati e l'angolo compreso, si applica prima il teorema di Carnot e poi quello dei seni). Pertanto, sfruttando la simmetria circolare dei casi, simili (ad esempio a b  $\alpha$ , b c  $\beta$ , c a y), il calcolatore userà la stessa routine per risolverli.

Di conseguenza, se si fanno confluire i 19 casi in gruppi di casi simili, si ottengono 4 insiemi di casi, che corrisponderanno a 4 procedimenti di soluzione.

Ora si tratta di risolvere il problema dell'indirizzamento ai procedimenti, cioè il far riconoscere al calcolatore l'appartenenza ad uno dei quattro insiemi. Intanto, se sono noti ad esempio a, b,  $\beta$ , , il calcolatore deve essere a conoscenza che  $c, \alpha, \gamma$  non sono noti, in modo che nell'esame delle 19 terne non vengano considerate tutte quelle che contengono anche uno solo degli elementi non noti. Ricordando che nel prodotto fra due o più numeri la presenza anche di un solo elemento nullo annulla il prodotto, l'algoritmo di indirizzamento consisterà dunque nel porre momentaneamente uguali a zero gli elementi non noti e nel moltiplicare fra loro gli elementi delle 19 terne: l'unica terna non nulla indirizzerà al procedimento risolutivo. Naturalmente, l'esame delle 19 terne verrà suddiviso in 4 fasi successive, corrispondenti ciascuna ad un diverso procedimento; inoltre, in ognuna

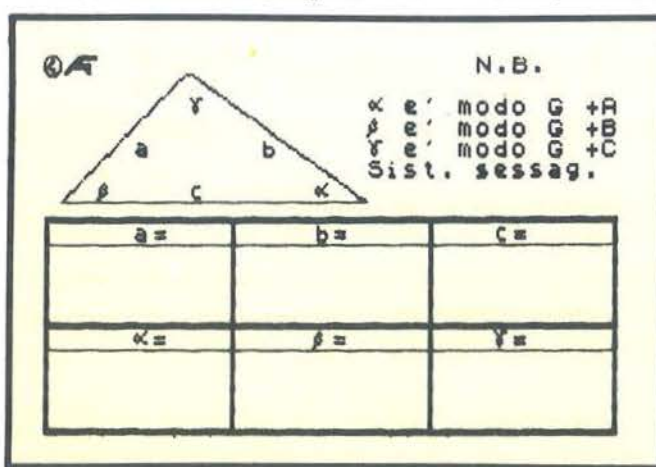

Figura I. *Quadro iniziale, il computer attende che vengano dichiarati gli elementi noti. Per esempio digitare* "*a*  $\beta$   $\gamma$ ".

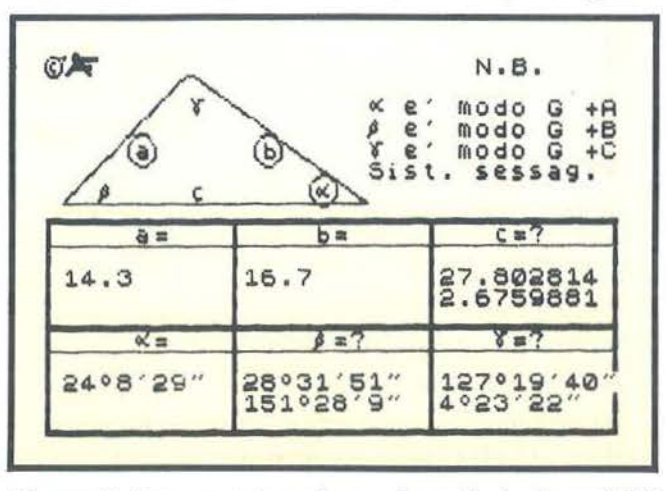

Figura 2. *Ecco un triangolo con due soluzioni possibili! Attenzione a specificare gli angoli ne/formato previsto; per esempio 15° 3' 22" va scritto "0150322".* 

Risoluzione triangoli con lo Spectrum

Listato 1. Questo programma occupa 9416 byte e quindi non gira sullo Spectrum 16 Kbyte, ma richiede l'espansione a 48 Kbyte. È tuttavia possibile compattarlo e ridurlo sotto gli 8 Kbyte, cosicché giri anche senza espansione.

**ENDRE PRINT AT 12.0**<br>
IN TRIANGOLIN PRINT AT 12.0<br>
TRIANGOLIN PRINT AT 12.0<br>
TRIANGOLIN PRINT AT 12.0<br>
TRIANGOLIN PRINT AT 12.0<br>
TRIANGOLIN PRINT AT 12.0<br>
TRIANGOLIN PRINT AT 15.0<br>
TOR PRINT AT 15.0<br>
TOR PRINT AT 15.0<br>
TO ø 6: INK 0: C<br>Premi:";AT 9<br>stema sessag<br>si il sistem<br>c = se usi i<br>LET fr=0 S3 BORDER 6: PAPER 6: INK 0:<br>
FRINT AT 7,11; Premi:"; AT<br>
: AT 11,1; C - se usi il sist<br>
centes, AT 13,1; C - se usi il sist<br>
sistema radianti: LET fr=0<br>
54 LET x\$=INKEY\$<br>
06 IF x\$="s" THEN LET fl=0:  $\overline{\phantom{a}}$  $L_5$   $\frac{PRTN}{NT}$ <br> $\frac{13}{11}$ <br>a centes. L5 ī TO BO IF XS="S" THEN LET ft=40: G<br>
0 TO BO IF XS="C" THEN LET ft=40: G<br>
0 TO BO PO BO TO BO<br>
58 GO TO BO<br>
58 GO TO BO<br>
58 GO TO BO<br>
70 GO LS : DIM a(3): DIM q(3): P<br>
1 Me (3): DIM a(3): PIM q(3): P<br>
3 Me (3): DIM a(3): PIM GO THE CONSIDER THE CONTRACT OF CHANGE OF A CHANNEL CONTRACT OF A CHANNEL CONTRACT OF A CHANNEL CONTRACT OF A CONTRACT OF A CONTRACT OF A CHANNEL CONTRACT OF A CHANNEL CONTRACT OF A CHANNEL CONTRACT OF A CHANNEL CONTRACT OF A  $a(b)$   $*$ terzo Case IF a (1) \*a (2) \*a (3) <>0 THEN G<br>1 TO 200<br>86 REM indirizzamento al quart  $\circ$ 87 POR b=1 TO 3:  $\ddot{\mathbf{Q}}$ GO SUB 550  $rac{1}{3}$ P  $\overline{\omega}$ NEXT b<br>REM indirizzamento al secon  $\frac{88}{69}$ do **Caso** 

90 FOR b=1 TO 3: GO SUB 550<br>21 IF a (b) \*a (o) \*d (o) <>0 THEN G<br>32 IF a (b) \*a (o) \*d (b) <>0 THEN L Ō a (b) \*a (o) \*d (b) <>0 THEN TO ET  $q = 0$  : LET OEb: NEXT b<br>REM Primo (2) +d (3) >PI THEN G<br>TF d (1) +d (2) +d (3) =PI THEN G<br>TF d (1) <>B THEN GO TO 102<br>TFT d (1) <>B THEN GO TO 102 079<br>
LET 4(1) <> 0 THEN GO TO 103<br>
LET 4(1) = 0 (1) = 0 (3) :<br>
LET 4(2) = 0 (3) = 0 (3) = 0 (5)<br>
LET 4(2) = 0 (2) :<br>
CO SUB 500<br>
LET 4(3) <> 0 THEN GO TO 110<br>
LET 4(3) = 0 (2) :<br>
CO SUB 500<br>
LET 4(3) = 0 (3) :<br>
CO SUB 500<br> 500 **SOOT** h 1997 LET THEN CORP BELTO 3: IF 4(b) = (b) = (b) = (b) = (b) = (b) = (b) = (c) = (b) = (c) = (c) = (c) = (c) = (c) = (c) = (c) = (c) = (c) = (c) = (c) = (c) = (c) = (c) = (c) = (c) = (c) = (c) = (c) = (c) = (c) = (c) = (c) = (c) = ( N<sub>EX</sub> 0 870<br>
(b) = ACS (d(a) 12+a (3) 12-a (1) 12)<br>
(a) = ACS (d(a) 12+a (3) 12-a (1) 12)<br>
(2) = (2) \*a (3) )); LET h=b<br>
210 GO SUB 500; LET a (2) = a (3) :<br>
+ ET a (1) = a (2) : LET a (1) = 6;<br>
(2) = 0; LET d(1) = 0;<br>
a (2) = 0 **B**<br>
300<br>
310 300 REM quarto caso<br>310 LET e(p)=50R (a(b)+2+a(o)+2<br>-2\*a(b)\*a(o)\*COS d(p)): LET h=b<br>320 LET d(h)=ACS ((a(o)+2+e(p)+<br>2-a(b)+2)/(2\*a(o)\*e(p))): GO SUB 500 LET h=0; LET d(h) =0:<br>
d(p)): G0 SUB 500; LET d(h) =0:<br>
d(p)): G0 SUB 500; LET d(h) =0:<br>
d(o) =0: C00 700 700<br>
403 TF secondo resiN d(o) THEN<br>
d(a) TF secondo resiN d(o) C10 1100 a<br>
1033 TF d(b) : LET 12 AND a(0) (sa(b  $d(0)$ 420 LET [24 (P) : LET d(P) =0; LET

# **Quando il computer paria il linguaggio delle immagini**

progettazione in architettura a quella in elettronica e in meccanica; dalla mappazione alla manipolazione tridimensionale delle immagini... Realizzata in modo da permettere

HELP!

HELP!

un rapido, ma esauriente approccio all'argomento. l'opera si rivolge a quanti (lettori-utenti) siano alla ricerca dei necessari chiarimenti per una corretta e proficua utilizzazione delle tecniche di Computer grafica.

--

La computer grafica rappresenta un campo di applicazione dell'informatica relativamente nuovo, ma suscettibile di imprevedibili sviluppi. Questo volume, nato in collaborazione con alcune delle più specializzate istituzioni del settore, esamina tutte le possibilità di questa scienza nuova e affascinante: dall'animazione cinematografica e televisiva ai businnes graphics; dalla

## **Mauro Salvemini**

**COMPUTER GRAFICA**  176 pagine. Lire 29.000 Codice 519 **P** 

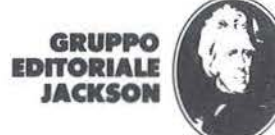

- <sup>~</sup>

Per ordinare il volume utilizzare l'apposito tagliando inserito in fondo alla rivista

# IN MILANO - VIA MASCHERONI, 14

# **(IL VOSTRO ''NUOVISSIMO'' COMPUTER SHOP**

Libri e riviste di elettronica e informatica.

**CORSI CONTINUI** 

**TUTTO L'ANN CON I MIGLIORI SOFTERISTI** 

**IL TELEFONO È 02-437.385** 

Risoluzione triangoli con lo Spectrum

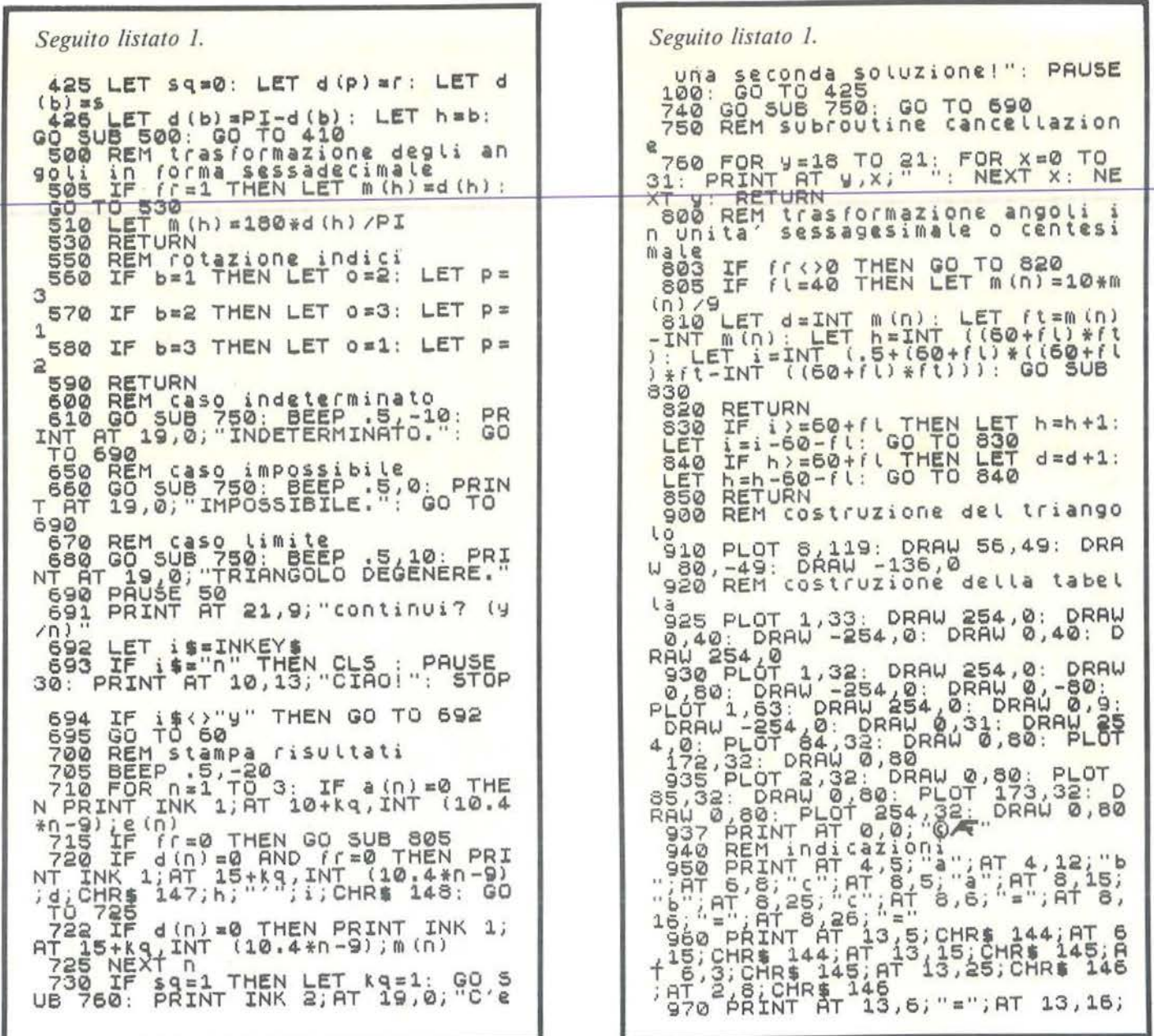

delle fasi l'osservazione delle proprie terne avverrà sfruttando la simmetria circolare suddetta (uso di cicli FOR-NEXT anche concatenati). Un altro aspetto riguarda i casi di impossibilità: il numero di essi non è piccolo per il calcolatore, per il quale l'"ovvio" non esiste. Ad esempio, il programma dichiara impossibile la risoluzione del triangolo anche quando, per errore, si inseriscono per due angoli valori tali da dare come somma un angolo superiore ad un angolo piatto. Può succedere, invece, che con i dati disponibili si possano formare due triangoli non sovrapponibili; il problema ha allora due soluzioni: il calcolatore avviserà e riporterà nella tabella i numeri che caratterizzano la seconda soluzione al di sotto di quelli della prima.

### Caratteri grafici

Le linee 42-45-50 definiscono i ca-

ratteri  $\alpha$ ,  $\beta$ ,  $\gamma$ ,  $\gamma$ ,  $\gamma$ . Come è noto, per colorare di inchiostro in modo opportuno parte dei 64 pixel dedicati ad ogni carattere, si adoperano i simboli 1 per il pixel inchiostrato e 0 per quello non inchiostrato. I 64 pixel sono suddivisi in 8 righe; a ciascuna riga corrisponde quindi un numero binario di 8 bit.

Nell'inserire ciascuna riga si deve far precedere il numero binario dalla funzione BIN. È scomodo, però, battere 8 BIN e 64 volte il tasto 0 o 1.

## Risoluzione triangoli con lo Spectrum

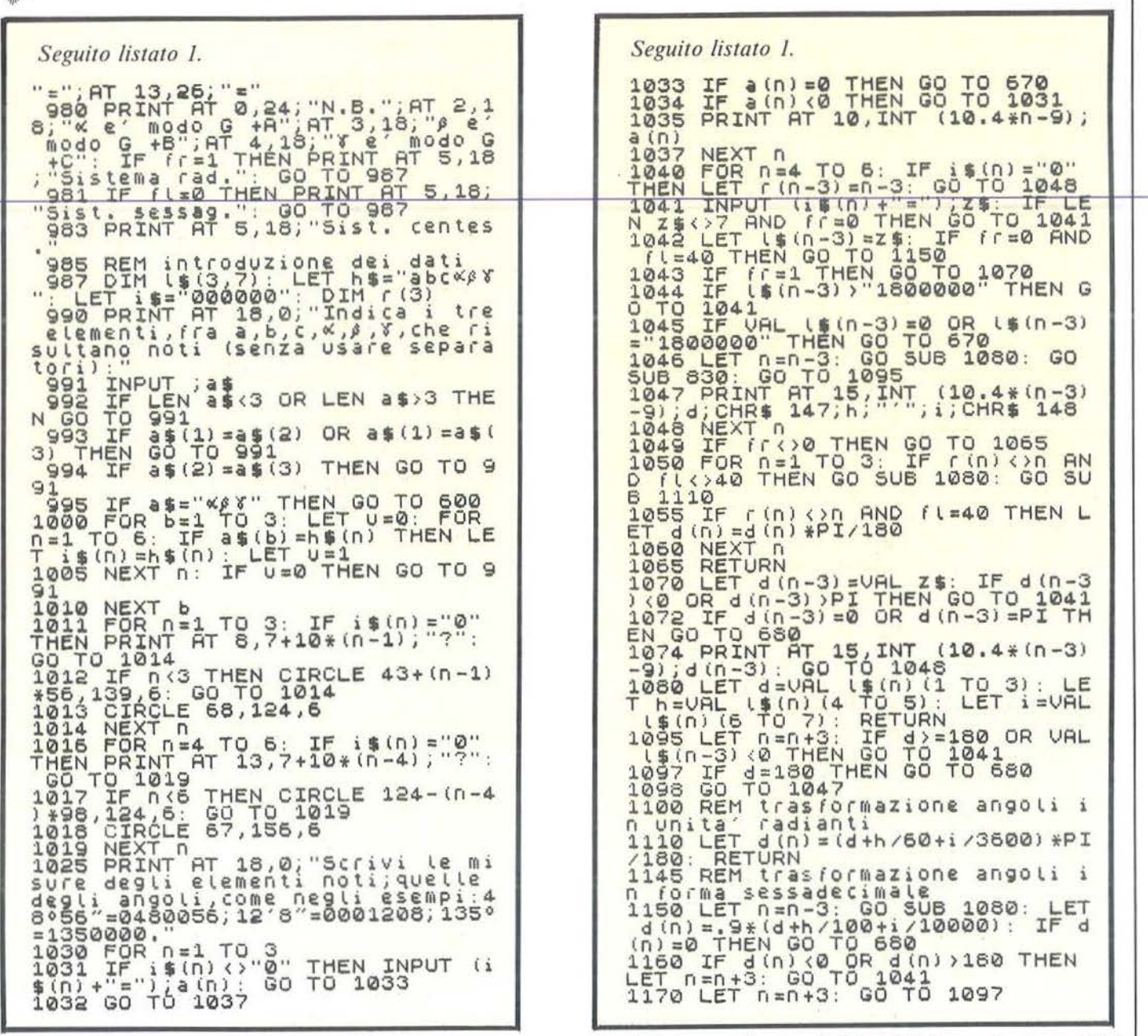

Ecco perché sono stati trasformati | questi numeri binari in numeri decimali.

Nel presente programma i 5 caratteri grafici sono definiti in un unico ciclo FOR-NEXT, elencando gli ele-

#### MATRICI USATE NEL PROGRAMMA Matrice lati.  $a(3)$ Matrice lati (supplementare).  $a(3)$ Matrice angoli.  $d(3)$ q(3), m(3) Matrice angoli (supplementari). Matrice deposito temporaneo. Nell'inserimento dei simboli degli  $r(3)$ elementi noti ha valore uguale all'indice quando vi corrisponde un elemento non noto.

Contiene la misura degli angoli noti.  $ls(n,7)$ 

menti di DATA in verticale anziché in orizzontale (cioè i primi 5 numeri del DATA della linea 50 non corrispondono alle prime 5 righe del 1<sup>°</sup> carattere grafico, ma ciascuno alla prima linea di ogni carattere).

### Il programma

Inizialmente il calcolatore chiede (linea 55) quale sistema di misura angolare l'utente utilizzi; il pro-
### **Risoluzione triangoli**  -con lo Spectrum.

gramma funziona con tre unità di misura: sessagesimale, centesimale, radianti.

La scelta del sistema di misura permane anche nelle utilizzazioni successive.

La parte riguardante l'introduzione dei dati (dalla linea 985) risulta molto comoda per l'utente, ma di difficile interpretazione nel listato. Dapprima il calcolatore chiede la digitazione delle tre grandezze (esempio battere "a b  $\alpha$ ") che risultano note, quindi chiede il loro valore numerico.

Per informare però il calcolatore di quali grandezze non sono note (vedi aspetto matematico), si sfrutta ancora una volta la convenzione di considerare uguali a zero le misure degli elementi incogniti: dopo aver inizializzato le stringhe "abc $\alpha\beta\gamma$ " e "000000", si pone a confronto ciascuno degli elementi della stringa dei tre termini noti con gli elementi di "abc $\alpha\beta\gamma$ "; quando risulta l'identità, ad esempio per c, la stringa degli zeri diventa "OOcOOO" e così via. Terminato il confronto quest'ultima stringa conterrà i tre elementi noti e i tre zeri: la loro posizione fornirà al calcolatore l'informazione su quali elementi del triangolo sono noti e quali non lo sono.

Ricevuta tale informazione il calcolatore provvede a visualizzare gli elementi noti sul triangolo, disegnando un cerchietto attorno ai simboli corrispondenti e, per maggior completezza, pone dei punti di domanda a fianco di quelli incogniti nella tabella. A questo punto il calcolatore chiede le misure degli elementi noti (linee 1030 e 1041) memorizzandoli in due matrici formate da tre elementi ciascuna (matrice lati e matrice angoli). Attenzione all'introduzione della misura degli angoli in unità sessagesimale o centesimale: per facilitare l'utente, per evitargli cioè l'uso dei simboli<sup>6</sup>, ', '', il programma accetta solo stringhe di 7 cifre  $(1^3 - 2^3 - 3^3)$  per i gradi,  $4^3 - 5^3$ 

### **VARIABILI USATE NEL PROGRAMMA**

- g Variabile in READ nella definizione dei caratteri grafici.
- h Flag nel procedimento 'primo caso'; deposito temporaneo che contiene il numero rappresentante i 'primi' degli angoli.
- i Contiene il numero che rappresenta i 'secondi' degli angoli.
- o,p Variabili di rotazione.
- q,r,s Depositi temporanei.
- u Se il suo valore rimane zero, non si è digitato neanche uno dei simboli  $a, b, c, \alpha, \beta, \gamma.$
- x,y Coordinate punti del grafico.
- d Contiene il numero che rappresenta i "gradi" degli angoli.
- f I Se il suo valore è 40, il sistema di misura angolare è centesimale, se vale 0, il sistema è sessagesimale.
- fr Quando vale I il sistema di misura angolare e radianti.
- ft Parte decimale degli angoli espressi in unità sessadecimale o centesimale.
- sq Quando vale 1, il problema ammette un'altra soluzione.
- kq Vale 1 quando il problema ammette due soluzioni; sposta di una riga verso il basso la posizione di scrittura nella tabella.
- a\$ Contiene i simboli degli elementi noti.
- i\$ xS Stringa a 6 elementi (dei quali 3 nulli). Alla fine contiene il significato del tasto premuto, per continuare o meno nell'uso del programma.
	- Contiene il significato del tasto premuto durante la scelta dcl sistema di misura angolare.
- zS Deposito temporaneo di angoli.
- b,c,n Variabili nei FOR-NEXT.

per i primi,  $6^{\circ}$  -  $7^{\circ}$  per i secondi, esempio "O 45 00 00" per 45°).

La linea 1080 provvederà poi a separare tali misure, mediante la funzione VAL applicata a parti della stringa inserita.

Molte linee risultano occupate da test di controllo dell'esattezza dell'inserimento; riguardano il numero degli elementi noti (997), l'appartenenza dei simboli ai 6 suesposti (flag u alle linee 1000 e 1005), la ripetizione di uno stesso simbolo (linee 993, 994), la lunghezza della stringa angolare (1041) e l'appartenenza della misura degli angoli al range corretto (angolo nullo - angolo piatto).

Terminata questa prima fase inizia la parte dedicata agli indirizzamenti ai 4 "casi" (lince 75, 83, 86, 90). Quattro cicli FOR-NEXT passano in rassegna i 19 prodotti fra gli elementi che costituiscono le possibili terne; uno solo risulterà non nullo e fornirà l'adeguato indirizzo (alle linee 98 o 200 o 300 o 400). Naturalmente, l'indice del ciclo al quale la ricerca si è fermata verrà sfruttato dalle routine risolutive, per adattare il procedimento generale agli elementi effettivamente noti.

La routine che riguarda il "secondo caso" è quella meno banale, perché deve considerare casi di impossibilità (linea 402), di una soluzione, di due soluzioni (linea 403, flag sq).

La visualizzazione dei risultati avviene, qualunque sia il procedimento di risoluzione adottato, dalla linea 700; ciò grazie, ancora una volta, alla convenzione di considerare uguali a zero gli elementi incogniti. Infine il posizionamento dei dati e dei risultati sulla tabella viene pilotato dal valore intero di una funzione lineare.

Esposizioni Internazionali dell'Automazione ... 1982 Parigi "MESUCORA" ... 1983 Diisseldorf "INTERKAMA"

# 1984 **MILANO - B.I.A.S.**

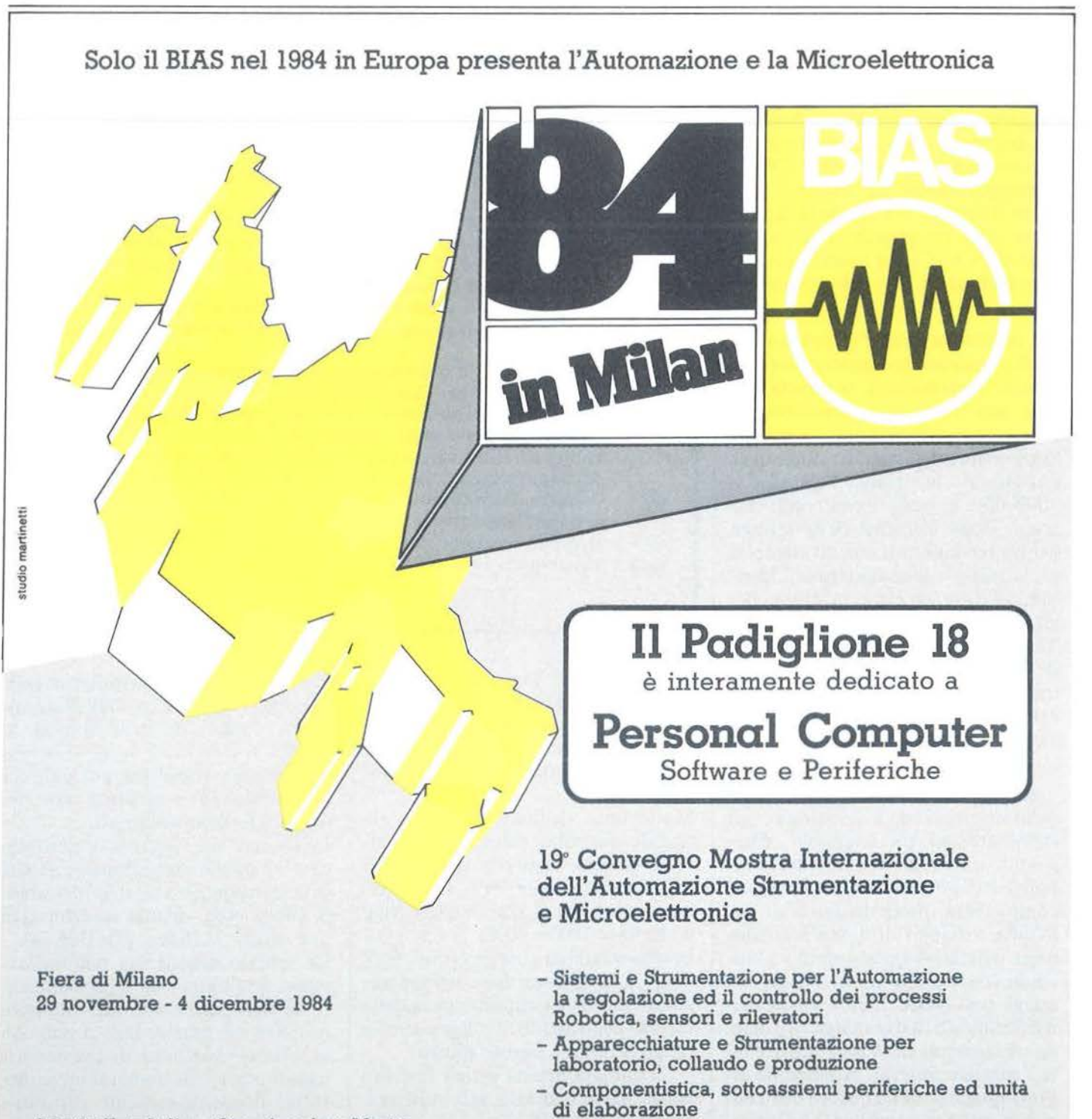

- Micro, Personal Computer, Software e accessori

E.1.0.M. Ente Italiano Organizzazione Mostre Segreteria della Mostra Viale Premuda 2 20129 Milano tel. (02) 796096/421/635 - telex 334022 CONSEL

in concomitanza con la 8<sup>e</sup> RICH e MAC '84

a un Commodore all'altro

### Trasferimenti, merge e ... qualche trucco!

di *Umberto Giovanni Barzaghi* 

I nnanzi tutto, una premes-<br>
sa: per trasferimento non<br>
intendo la traduzione di<br>
un programma che, scritto in origisa: per trasferimento non intendo la traduzione di ne ad esempio per il CBM 4032 permetta di adattarlo al C 64. Una traduzione automatica di questo tipo dovrebbe essere virtualmente impossibile (quando si tratta di calcolatori è meglio non fare affermazioni troppo arrischiate, a scanso di brutte figure), poiché coinvolgerebbe locazioni di memoria le cui funzioni non sono necessariamente le stesse per i vari tipi di calcolatori. Per alcune locazioni di memoria, magari, la traduzione sarebbe banale (ad esempio le locazioni di memoria che controllano lo schermo, che differiscono, per calcolatori con lo stesso formato, solo di un valore numerico costante); per altre bisognerebbe tenere in conto le differenti caratteristiche, ad esempio per quanto riguarda la gestione colore video.

Le procedure illustrate in questo articolo (una serie di semplici operazioni da effettuare in modo diretto, da tastiera, con l'utilizzo della unità nastro) hanno lo scopo di trasferire fisicamente le righe BASIC che compongono un programma da un calcolatore all'altro. Queste stesse procedure possono essere utilizzate per effettuare "merge", cioè "fusioni", di programmi diversi su di uno stesso calcolatore (anche se provenienti da calcolatori diversi). In effetti, l'idea di verificare se un simile procedimento era attuabile, è stata ricavata da un vecchio articolo, apparso su *Bit* anno 3 - n. 10, che illustra come effettuare simili operazioni per i computer delle prime due generazioni Commodore.

Ho avuto inoltre modo di sperimentare di persona, che la serie di operazioni suddetta può essere utilizzata, benché con pesanti limitazioni, per tentare di ovviare ad alcuni inconvenienti che, a volte, si presentano nella registrazione di programmi su nastro.

L'impossibilità di caricare su di un VIC 20 o su di un C 64, un programma registrato, in origine, da un PET 2001 o un CBM 3032 o 4032, è dovuta al fatto che la registrazione dei programmi su nastro per i calcolatori della Commodorc è caratterizzata dalla presenza di un "header'', vale a dire una serie di note modulate, che possono essere ascoltate inserendo la cassetta su cui il programma è registrato, in un comune registratore. Questo header ha la funzione di segnalare l'inizio del programma, oltre ad alcune altre caratteristiche, che qui non interessano. Il problema è rappresentato dal fatto che, contrariamente a quanto accade con altre macchine, la modulazione che caratterizza gli header del C 64 differisce da quella del VIC 20, ed entrambe non coincidono con quelle dei calcolatori delle prime generazioni Commodore (quali PET 2001 e 3032 o CBM 4032 e serie 8000). Un modo banale di aggirare questo inconveniente è, ovviamente, rappresentato dalla registrazione degli stessi programmi su disco, in quanto questo genere di registrazioni non presenta "header". Ma quando non si dispone di unità disco, per uno o per entrambi i due calcolatori coinvolti nel trasferimento?

Il "cavallo di Troia" della situazione è rappresentato dalla registrazione del programma su nastro come se si trattasse di un file-dati. Il fatto presenta, ovviamente, un evidente handicap: non si possono utilizzare registrazioni su nastro di

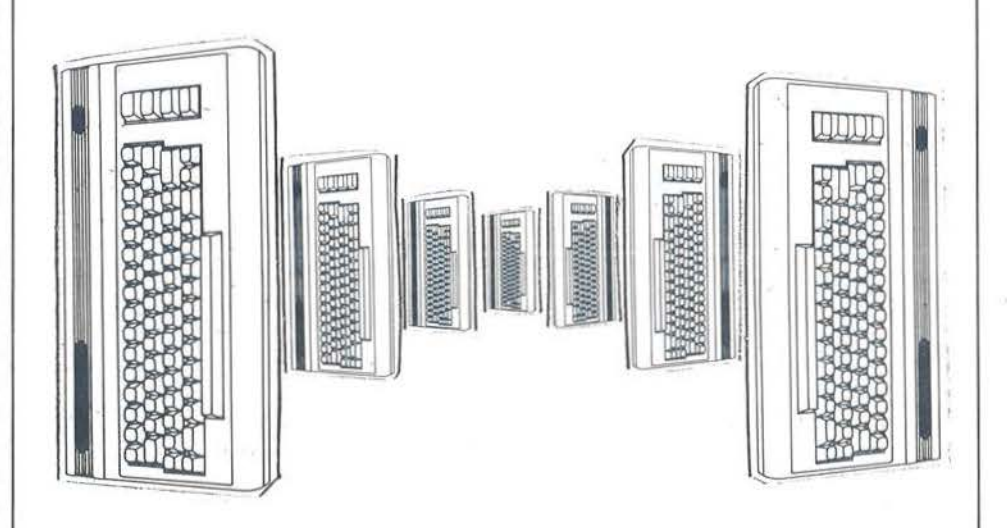

### Da un Commodore .-'"""------- all'altro \_\_\_\_\_\_\_\_\_\_\_\_\_\_\_\_\_\_\_\_\_\_\_\_\_ \_

programmi in forma normale, ed è quindi necessario poter disporre di entrambi i calcolatori per poter effettuare le registrazioni in modo opportuno.

Ciò che differenzia i vari tipi di calcolatori è la locazione di memoria sollecitata per acquisire la registrazione da nastro. Ma vediamo le varie procedure in dettaglio:

### Procedura 1: il salvataggio

Passo 1 - Accendere il calcolatore a cui appartiene in origine il programma che si vuole trasferire, e che d'ora in avanti chiameremo "donato*re",* e caricarvi il programma desiderato.

Passo 2 - Inserire una cassetta di lunghezza opportuna nel registratore. Riavvolgere e mettere in stop l'unità nastro.

Passo 3 - Battere da tastiera, in modo immediato:

OPEN!, 1, 1: CMDI: LIST I comandi di questa riga comportano: l'apertura del file logico I, sul device 1 (l'unità nastro principale) in scrittura (1); il cambiamento del device di output del sistema (che per default corrisponde al video), essendo il numero associato alla istruzione CMD, corrispondente al numero assegnato al file logico; l'esecuzione del listato sul nastro. Infatti, dopo il messaggio PRESS PLAY & RE-CORD, il nastro comincerà a scorrere senza che il comando LIST influisca sullo schermo, come accadrebbe normalmente. Da notare che, se non si desidera trasferire un intero programma da un calcolatore

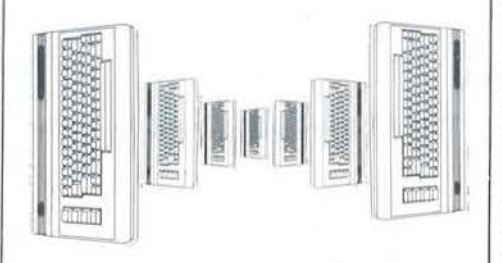

all'altro o se si tratta di registrazioni da utilizzare per merge in altri programmi,è possibile specificare, come in una normale istruzione di LIST, la sezione di programma che si desidera registrare; l'unica limitazione è data dal fatto che il campo specificato nell'istruzione deve essere unico. È cioè possibile aggiungere alla riga precedente la specifica 10- 200, se si desidera registrare le sole righe da 10 a 200 del programma "donatore".

Non è però possibile registrare le righe da 10 a *50* e da 100 a 200, by-passando le eventuali righe da *50*  a 100.

Passo 4 - Fate molta attenzione! Quando il registratore si sarà fermato non toccate assolutamente i tasti ma eseguite le due normali istruzioni di chiusura di un file, cioè:

PRINT # I : CLOSEI

Passo 5 - Premere stop e riavvolgere la cassetta.

Questa cassetta, contenente il file così registrato verrà utilizzata per trasferire il programma su qualsiasi altro calcolatore Commodore, o, nel caso in cui si tratti di una parte di un merge, tutte le volte che si desideri aggiungere le righe così registrate ad un programma.

### Procedura 2: il caricamento o fusione

La prima parte di questa procedura differisce sostanzialmente nella parte iniziale in base al fatto che si desideri trasferire un programma da un calcolatore ad un altro oppure inserire in un programma preesistente delle righe (ad esempio una subroutine) tratte da un altro programma.

Nel primo caso è necessario accendere il calcolatore "accettore" ed eseguire i passi sottoindicati; nel secondo bisogna innanzi tutto caricare il programma cui si desidera aggiungere la routine registrata su nastro ed assicurarsi che i numeri di

riga della routine stessa non vadano ad interferire con parti pre-esistenti del programma stesso. E quindi necessario fare attenzione quando si creano file programmi per il merge. Se il programma cui viene fatta l'aggiunta ha delle righe le cui numerazioni corrispondono a quelle della routine da aggiungere, queste verranno rimpiazzate da quelle, ma, se la numerazione non dovesse corrispondere il risultato sarebbe di trovarsi un programma con righe del programma originale inframmezzate alle righe della routine aggiunta, con conseguenti disagi. Assicuratevi quindi che non esistano già delle righe con numerazione analoga a quella della subroutine che si vuole aggiungere e provvedete solo in seguito a modificare riferimenti alla chiamata a subroutine e ad eliminare le eventuali righe superflue.

Una delle due operazioni precedenti costituisce, quindi il Passo 1. Passo 2 - Inserire nel registratore la cassetta creata con la procedura 1. Non battere assolutamente NEW, né, logicamente, spegnere il calcolatore.

Passo 3 - Battere, da tastiera, in modo immediato:

### OPEN I

Il sistema risponderà chiedendo "PRESS PLAY ON TAPE  $#$  1". Eseguire quanto richiesto; il calcolatore leggerà quindi l'etichetta del nastro e si arresterà, pronto per leggere il primo blocco di dati.

Passo 4 - Questa operazione costituisce il punto topico del programma e differenzia i vari tipi di calcolatore.

A questo punto, infatti si dovrà eseguire tante volte quante sono le righe che costituiscono il programma (o sezione di programma) da caricare da nastro, il comando che attiva l'input device.

Per tutti i calcolatori della linea Commodore il formato dell'istruzione è:

POKE NL, I

Dove NL indica la locazione di me-

### Da un Commodore ......\_ \_\_\_\_\_\_ all'altro \_\_\_\_\_\_\_\_\_\_\_\_\_\_\_\_\_\_\_\_\_\_ \_\_\_\_ \_

moria. Le differenze sono date appunto da questo indirizzo; esso, per i calcolatori della prima generazione Commodore (come il vecchio PET 200 I) o genericamente forniti di vecchie ROM, corrisponde ad un valore numerico di 611; per i calcolatori della seconda generazione (come il CBM 4032) o, più in generale, forniti di nuove ROM, NL vale 175; mentre, sia per il VIC 20 che per il  $C$  64 è necessario sostituire ad NL nell'istruzione suddetta il valore numerico 153. Supponendo, quindi di voler caricare un programma, sotto forma di file dati, qualunque sia la sua provenienza, su di un C 64, sarà necessario battere l'istruzione:

### POKE 153, I

tante volte quanto sono le righe del programma "donatore".

L'operazione suddetta risulterà, quindi tanto più laboriosa, quanto più lungo sarà il programma da caricare (per un programma attorno ai 20 Kbyte pre-RUN, la noiosa operazione dura una ventina di minuti!) e può dare luogo ad inconvenienti facilmente evitabili seguendo le istruzioni sotto-elencate.

Per determinate ragioni di sistema, non è possibile inserire la suddetta istruzione di POKE in un ciclo FOR ... NEXT che abbia, come limite superiore il numero di righe da caricare da nastro. È quindi consigliabile eseguire il Passo 2 della seconda procedura; poi, quando ricompare il cursore, premere CLEAR (per pulire lo schermo) e digitare sulla prima riga il comando di POKE opportuno, a seconda del tipo di calcolatore; quindi battere in successione i tasti di RETURN e HOME.

Non è, tra l'altro, necessario ri-

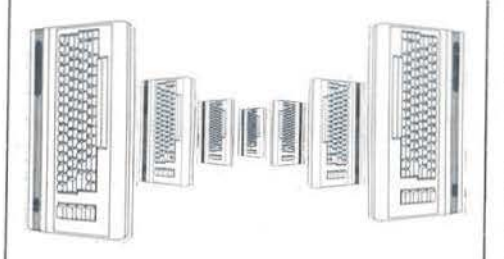

cordare il numero delle righe interessate. Se si è eseguita esattamente la procedura n. I, quando i dati su nastro saranno terminati, comparirà sul video un messaggio di errore:

? OUT OF DATA ERROR che segnala, semplicemente, che non si sono più dati da caricare.

A questo punto, nella memoria del calcolatore "accettore" è contenuto il programma trasferito (od il programma originale più le aggiunte volute, nel caso di fusione di più programmi) in forma normale; vale a dire può essere listato, salvato su nastro o su disco, modificato a piacimento o, addirittura, mandato in esecuzione. Fate comunque attenzione, che se il trasferimento è avvenuto tra calcolatori con caratteristiche nettamente diverse, ed il programma utilizza molti riferimenti a locazioni di memoria (vale a dire PEEK e POKE), il comportamento del calcolatore sarà decisamente irregolare e potrebbe persino comportare il blocco completo (DEAD-LOCK) del sistema, costringendovi, quindi, a spegnere il calcolatore "accettore" e ripetere per intero la procedura 2. Accertatevi, quindi, di aver fatto una copia su nastro ò su disco del programma ottenuto, prima di mandarlo in esecuzione, in modo da poter sempre disporre di una versione per le modifiche e gli adattamenti necessari. Ad esempio, trasferendo programmi dal CBM 4032 al  $C$  64, potreste voler aggiungere il controllo del colore (supponendo di non avere nessun riferimento diretto alle locazioni di memoria). Ovvie limitazioni al sistema sopra descritto sono date dalle rispettive capacità di memoria dei calcolatori coinvolti; non tentate di caricare un programma da 30 Kbyte che gira su CBM 4032 su di un VIC 20, privo di espansione di memoria, non vi riuscirebbe ...

Il sistema sopra descritto può apparire laborioso e troppo complicato, ma, a meno di non disporre delle necessarie unità disco, è l'unica alternativa possibile alla paziente ricopiatura dei programmi; e, vi assicuro, con programmi di una certa mole, la consapevolezza di aver già fatto una volta l'intero lavoro, anche se per un altro calcolatore, rappresenta una tentazione troppo forte.

Il sistema suddetto può inoltre rivelarsi utile per ovviare ad eventuali registrazioni su nastro difettose, come vedremo nel prossimo paragrafo.

### Un utile trucco

Vi sarà magari capitato di aver appena terminato la copiatura di un jumbo-program da *Bit* e Persona! Software (magari uno di quelli del sottoscritto) oppure di aver terminato il programma che costituisce il vostro orgoglio di programmatore, decidete di registrarlo su nastro (non avete unità dischi!) e di utilizzare una vecchia cassetta - ad esempio, perché, come il sottoscritto, siete troppo pigro per andarvene a comprare di nuove-; registrate, verificate e, tutto è a posto ma ... quando vi apprestate, il giorno successivo, a mostrare con orgoglio agli amici il risultato delle vostre fatiche, il nastro si è smagnetizzàto e non potete caricare il vostro programma. Come fare per non restare con un palmo di naso?

Innanzi tutto, per evitare di creare false illusioni, è necessario specificare che, non in tutti i casi è possibile operare efficacemente il salvataggio, ad esempio quando i danni al nastro riguardano la parte centrale del programma, per cui il caricamento si interrompe bruscamente ed un eventuale istruzione di LIST mostra un programma gravemente mutilato che, tutto a un tratto, mostra strani numeri di riga misti a pi-grechi et similia ... In questo caso, purtroppo, non c'è più nulla da fare (se non ricordarsi, d'ora in avanti, di utilizzare cassette nuove ... ).

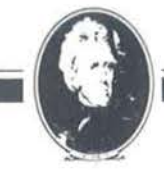

# Eibri firmati JACKSON **Libri firmati JACKSON**

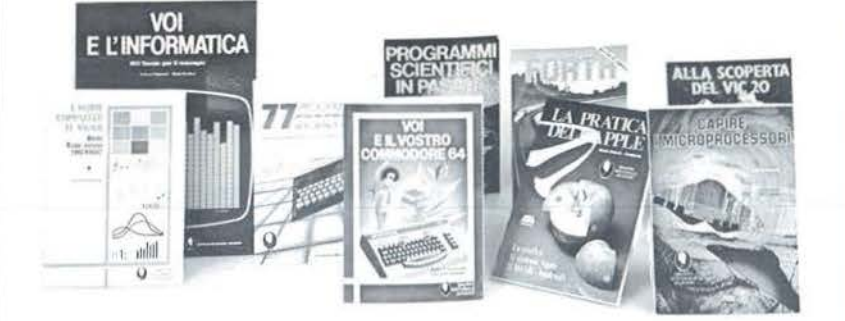

#### Nicole Bréaud-Pouliquen LA PRATICA DELl'APPLE

"Il Sistema APPLE II", il "BASIC Applesoft", il disegno e la grafica: arricchiti da esempi e esercizi. 130 pagine l. 10.000 Codice 3410

### F. Franceschini - F. Paterlini

Voi e il vostro Commodore 64 Uno strumento fondamentale per la comprensione e programmazione del Commodore 64. Con consigli. programmi testati, glossario e utili accenni di BASIC. 256 pagine B L. 22.000 Codice 347

#### Alan M1ller

### PROGRAMMI SCIENTIFICI IN PASCAL

Un'opera base per chi desidera costruirsi una "libreria" di programmi in grado di risolvere i più frequenti problemi scientifici e ingegneristici. 372 pagine L. 25.000 Codice 554P

### Carmine Elefanle

L'home computer Tl/99-4A Il BASIC, il BASIC Esteso e il microprocessore dell'home computer della T.I. Con programmi di utilità e svago. 192 pagine L. 15.000 Codice 3438

#### Giacomino Baisini - Giò Federico Baglioni IL FORTH PER VIC 20 E C8M 64 La programmazione in FORTH e la sua implementazione sul Commodore VIC 20 e CBM 64.

150 pagine L. 11.000

### Franco Filippazzi - Giulio Occhini VOI E L'INFORMATICA

L'opera che il manager moderno non può ignorare. In 100 tavole: gli strumenti dell'Informatica. l'Informatica e l'Azienda, realtà e prospettive tecnologiche. 116 pagine l. 15.000 Codice 526A

#### Roland Dubois CAPIRE I MICROPROCESSORI

Un fantastico viaggio alla scoperta del "cervello" elettronico: la funzione del microprocessore. delle memorie ROM e RAM, delle interfacce... t26 pagine l. 10.000 Codice 342A

#### Gaetano Marano 77 PROGRAMMI PER SPECTRUM

Dalla Grafica alla Business Grafica, dalla musica alle animazioni, dai giochi all'elettronica ... tutte le possibilità offerte dal più piccolo dei computer. 150 pagine a colori L. t6.000 Codice 555A

### Rita Bonelh-Daria Gianni

ALLA SCOPERTA DEL VIC 20 Un testo chiave per imparare a conoscere e usare uno dei Personal del momento. 308 pagine l. 22.000 Codice 3380 Cassetta Programmi L. 15.000 Floppy Programmi L. 25.000

e

### $\frac{1}{2}$  Codice 527B **La Biblioteca che fa testo** <sup>g</sup>  $\mathbf{L}$ a Biblioteca che fa testo  $\frac{1}{2}$

In busta chiusa, e senza impegno, inviate questo coupon a:<br>Gruppo Editoriale Jackson - Via Rosellini, 12 - 20124 Milano <sup>I</sup>O Desidero ricevere gratuitamente il Catalogo Generale della Biblioteca I I Jackson e informazioni sulle 10 Riviste specialistiche da voi pubblicate. I I (allego L. 1.000 in francobolli per contributo spese di spedizione) O Desidero ricevere contrassegno il/i volume/i I L'armeni della contratta della contratta della contratta di I (pagherò al ricevimento L. .......... ........... .......... ........... ............. ......... .... I I più L. 2.000 per contributo spese di spedizione I I Nome Cognome Cognome I Via CAP Città ~:----~~---------- --J

### Da un Commodore<br>all'altro

Vi sarà, a volte capitato, però, di ottenere al termine del caricamento un segnale di ? LOAD ERROR, di avere effettuato un LJST e di non aver riscontrato alcuna irregolarità nel programma; solo che non potete farne niente, né salvarlo (su nastro o su disco), né modificarlo e, se tentate di mandarlo in esecuzione, tutto si blocca ... È come nel supplizzio di Tantalo, il vostro programa è lì, lo potete vedere, copiare anche, manualmente s'intende, ma non potete utilizzarlo.

In casi del genere, lo so per esperienza personale, può essere utilmente sfruttata la registrazione su nastro sotto forma di file dati, vale a dire le procedure summenzionate.

Casi come quello da me schematizzato avvengono quando, per smagnetizzazione del supporto magnetico o altra causa, l"'header" iniziale del programma registrato su nastro, risulta di volume troppo basso per essere recepito dal calcolatore. Il computer, in questi casi, riesce a caricare correttamente le righe BASIC da nastro, ma non ha semplicemente idea di dove il programma inizi.

Se vi capita un caso del genere, ma, badate bene, il listato deve essere completo, dopo aver ottenuto il ? LOAD ERROR, listate il programma per assicurarvi che ci sia tutto, quindi operate come se si trattasse di una normale operazione di trasferimento o di merge, su nastro, vale a dire seguite le procedure suddette.

Se non commetterete errori, potrete ovviare, a prezzo di una ventina di minuti di noiosa routine, ai vostri problemi. Oh, a proposito, ricordatevi di cambiare cassetta. •

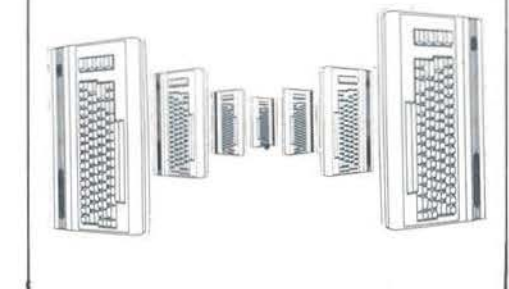

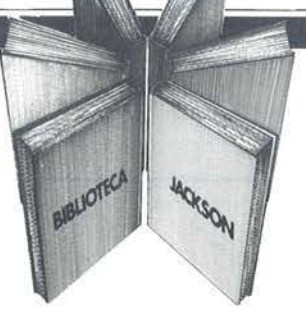

### Libri firmati JACKSON

### Paul M. Chirlian IL BASIC PER TUTTI

Un facile testo propedeutico indirizzato a coloro che, attraverso il BASIC, si vogliono familiarizzare con la programmazione e, più in generale. con i calcolatori. Elementare, ma esauriente, ìl volume si raccomanda anche a chi, pur già esperto, voglia approfondire particolari aspetti dì questo linguaggio. 240 pagine. Codice 525 AL. 17.500

### Bonelli - Gianni ALLA SCOPERTA DEL VIC 20 AFchitettura e tecniche di programmazione

Un libro chiave indirizzato agli utenti BASIC del VIC 20 e a chi desidera approfondire anche l'aspetto hardware di questo diffusissimo Persona!. Tutti i programmi esposti nel volume sono disponibili - a richiesta - su cassetta o floppy disk. 308 pagine. Codice 338 D L. 22.000

### Mark Ramshaw GIOCHI GIOCHI GIOCHI PER IL VOSTRO VIC 20

Un libro pieno di eccitanti scoperte per tutti coloro che possiedono un VIC 20 e tanta voglia di divertirsi 29 programmi di giochi interessantissimi. che spaziano su una quantità incredibile di argomenti. Un libro diverso. da mettere in pratica e da utilizzare per trarre sempre nuovi spunti divertenti. 116 pagine. Codice 557 O L. 9.000

### Tim Hartnell

SINFONIA PER UN COMPUTER VIC 20 Giocare è il modo più semplice e divertente per imparare ad usare un computer. Lo prova questo libro, i cui giochi sono stati scelti proprio con l'intento di coprire nel modo più completo possibile tutta la gamma di prestazioni che questo calcolatore offre. 128 pagine. Codice 563 D L. 10.000

La Biblioteca che fa testo

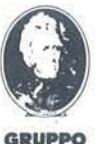

Attenzione compllare per Intero la cedola ritagliare (o fotocopiare) e spedire in busta chiusa a: GRUPPO EDITORIALE JACKSON Divisione libri Via Rosellini, 12 - 20124 Milano

I

I I I I I I VOGLIATE SPEDIRMI

SINFONIA **PER UN COMPUTER** 

**VIC 20** 

spese di spedizione.

Firma

**Cognome** *Via*   $\frac{1}{\sqrt{\frac{1}{2}}\cosh\left(\frac{1}{2}\right)}$ Data

Partita I.V.A.

I

CEDOLA DI COMMISSIONE LIBRARIA<br>SPEDIRMI

**BASIC** 

-

Totale

n• copie codice Prezzo unitario Prezzo totale

D Pagherò contrassegno al postino il prezzo indicato più L. 2000 per contributo fisso

Condizioni di pagamento con esenzione del contributo spese di spedizione; <sup>I</sup><sup>O</sup>Allego assegno della Banca <sup>O</sup>Allego lotocopia del versamento I su *etc* n. 11666203 a voi lnlestato

II Allego fotocopia di versamento II nº →<br>Il Allego fotocopia di versamento I Nome<br>I Nome

·;::::============================::::::; I Spulo rl11rvato all• Azl1nd1. SI richiede l'eml11lon1 di fattura

~~~~~~~~~~~~~~~~~~

Città Prov.

EDITORIALE JACKSON

nuovidea

Come apprezzare le leggi dell'elettrostatica giocando con lo Spectrum

d i *Franco Andreotta* e *Carlo Testa* 

I titolo potrebbe ingannare;<br>non stiamo parlando delle<br>famose cariche del 7<sup>°</sup> Cavalnon stiamo parlando delle famose cariche del 7° Cavalleggeri: questo programma riguarda cariche elettriche, ioni positivi e negativi.

In Natura le interazioni fra cariche sono regolate dalla legge di Coulomb, la quale afferma che la forza di repulsione o di attrazione fra un elettrone ed uno ione è inversamente proporzionale al quadrato della distanza fra le due particelle.

In "Cariche" questa legge è stata adattata per dare più dinamica all'azione, ma il concetto rimane lo stesso.

Non sono richiesti riflessi e scatti brucianti, ma la capacità di effettuare previsioni balistiche "ad occhio". Lo scopo del gioco è di fornire ad un piccolo elettrone, lanciato dall'angolo inferiore sinistro del campo, la giusta direzione per arrivare il più vicino possibile all'angolo opposto, cioè il superiore destro.

Se non ci fossero gli ioni, la direzione potrebbe essere specificata direttamente con le coordinate del punto da colpire. per esempio 255, 175 per il punto in alto a destra.

Si noti che queste possono essere espresse in qualunque unità di misura (25, 17 è equivalente a 255, 175): infatti conta il loro rapporto e non il loro valore assoluto. Per "puntare"

### PRINCIPALI ROUTINE

ariche

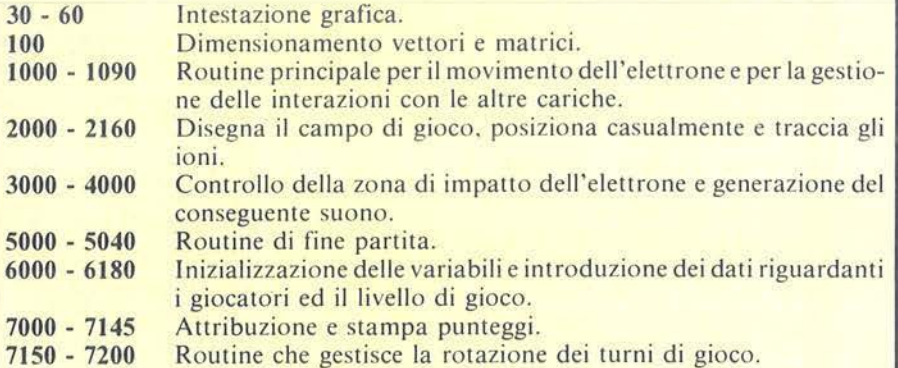

Listato 1. *Listato del programma "Cariche" redatto interamente in BASIC.* 

30 CLS : PRINT AT 3,12, "CARICH E"; AT 20,2; "PREMI UN TASTO PER I NIZIARE" (190) ,80 20 PLOT 40,80: DRAW 20,0: PLOT 50,70: DRAW 0,20: PLOT 180,80: ORAW 20,0<br>50 BEEP .1,RND\*25<br>60 IF INKEYS=" THEN BORDER (R<br>ND\*7) : QO TO 50<br>100 DIM p(4): DIM nS(4,10): DIM<br>S(6,3): GO SUB 6010 S(6,3): GO SUB 6010<br>900 REM "routine per s (6,3) : Go SUB 6010<br>900 REM "routine par il movimen<br>to delle cariche" to delle cariche<br>1000 LET xp=7: L 1000 LET XP=7: LET UP=7<br>1005 INPUT '" PRINT #1; BRIGHT<br>1; INK 0. TURNO DI "; n S (u) : PHUS E 10 0 : INPUT " X -CO OR 6 , = " i X o *i* " E 100: INPUT "X-COORD.= ";xo;"<br>Y-COORD.= ";yo<br>1010 LET hp=SQR (xo\*xo+yo\*yo):<br>F hp=0\_THEN LET hp=1 F hP=0 THEN LET hP=1<br>1020 LET xo=xo\*s0/hP: LET yo=yo\*<br>s0/hP  $0/hp$ <br> $0.30$ 1030 PLOT XP, WP.<br>1040 PLOT XP, WP+1; PLOT XP-1, WP-1:<br>PLOT XP+1, WP: PLOT XP-1, WP PLOT XP+1, UP: PLOT XP-1, UP<br>1050 LET Xn=xo: LET Un=yo<br>1050 FOR 1=0e TO Sl: LET X=s(1,1)  $-xp: \nE_T = s(i,2) - yp: \nE_T = kF \nhp=x*$ : LET xn=xn-cg\*s(i,3)\*X/hp<br>un=yn-cg\*s(i,3)\*y/hp: NEXT 1065 PLOT INVERSE 1; XP, WP+1: PLO T INVERSE 1; xp. up-1: PLOT INVERS E 1; XP+1, yp: PLOT INVERSE 1; XP-1

Cariche

*Seguito listato I*   $10^{9}$  PLOT INVERSE 1; xp , yp : LET x<br> $10^{9}$  XB \* Xp : LET up = yp \* yn<br> $10^{9}$  XB \* Xp : 1 0R xp > 284 OR yp < 1 0  $p = xp + xn$ : LET WP=WP+WD  $1080$  IF  $\times$ p  $\{1, 0, 0, 0\}$   $254$  OR yp $\times$ 1 O R VP > 174 THEN GO TO 3010 1085 PLOT XP, UP+1: PLOT XP, UP-1:  $PLOT$   $XP+1$ , yp :  $PLOT$   $XP-1$ , yp 1090 PLOT xp, up: GO TO 1060<br>2000 REM "posizionamento ioni" 2000 REM<br>2010 CLS<br>2020 PLOT<br>500 0.175: ze, ze: DRAW 255, ze: DR. 75<br>2030 FOR i=0e TO 13: PLOT INT (1<br>8.2\*il 172: DRAW 0,3: NEXT i<br>2040 FOR i=0e TO 7: PLOT 252,22\* 172 : DRAW 0,3 : NEXT i 2040 FOR I=02 TO 7 : PLOT 252,22\* i: DRAW 3,0: NEXT i<br>2050 LET hC=fV: LET sp=tw 2060 LET PO=-00: LET PI=00 2065 RANDOMIZE 2065 RANDOMIZE<br>2070 FOR i=00 TO st<br>2080 LET s(i,1)=2\*INT (RND\*125)+ 2090 LET s(i,2) = 2\*INT (65\*RND) +1 LET  $s(i,3) = -pi i$ <br>CIRCLE INK 1; s (i, 1) ,s (i, 2) , 3 4 •100 2110 2120 3<br>2130 PLOT INK 1;s(i,1)-2,s(i,2)<br>ORAW 4,0<br>2140 IF s(i,3) =-1 THEN PLOT INK  $\frac{1.40}{1.5}$  (i, 1), s (i, 2) -2: DRAW 0,4 2150 NEXT i 2160 RETURN 2160 RETURN<br>3000 REM impatto dell'elettrone 3010 If XP >=265 THEN LET XP=c56 3020 IF VP >=175 THEN LET VP=175 3030 IF XP <=1 THEN LET xp=0<br>3040 IF yp <=1 THEN LET yp=0 3050 PLOT INK 6;XP, HEN BEEP 2,-1 0 : GO TO 3090<br>3070 FOR b=1 TO (xp\*yp)/2000 : BE EP . 03, b: NEXT b 3080 FOR b=(XP\*yp) 2000 TO 1 STE P -1: BEEP .03,b: NEXT b 4000 GO TO 7000 4000 GO TO 70 5020<br>TITR<br>5030 6030 PAUSE 0 : N GO TO 100 20,0; "UN'ALTRA PAR IF INKEY \$<> "n" THE

ad una particolare posizione si può usare come riferimento approssimativo la scala disegnata sugli assi, contando le divisioni.

La difficoltà è che ad ogni "manche" vengono posizionati sullo schermo, in modo casuale, degli ioni e questi, a seconda della loro carica positiva o negativa, esercitano rispettivamente attrazione o repulsione sull'elettrone.

Quando l'elettrone raggiunge il bordo del campo viene calcolato il punteggio come prodotto di ascissa ed ordinata del punto di impatto.

Naturalmente, più vicini si è all'angolo in alto a destra, più sarà alto il punteggio. Per esserne certi, guardate come questo viene calcolato alla linea 7010.

Ovvia mente, un impatto sul bordo sinistro o inferiore del campo di gioco produce un punteggio nullo.

Sebbene sia possibile giocare da soli. il gioco si fa più interessante quando si compete con un certo numero di amici (il massimo è quattro giocatori, ma è facilmente modificabile).

Per evitare favoritismi il computer provvede a cambiare l'ordine dei giocatori perchè, mentre il primo di ogni manche si trova di fronte una nuova distribuzione di particelle gli altri possono trarre vantaggi dai suoi errori.

Il punteggio è cumulativo e vince naturalmente chi fa più punti.

Per correttezza teniamo a precisare che l'idea non è originale, ma abbiamo preso spunto da un programma comparso sulla rivista americana *Byte* per il computer Appie Il, programma però da noi notevolmente trasformato per adattarlo al nostro computer.

# **EDP USA ROMA '84**

**- - - - - - -**

,

La quinta edizione di EDP ROMA si ripropone al selezionato pubblico dell'Italia Centromeridionale con un esauriente panorama sulle più recenti novità nell'ambito dell'EDP, quali: computer, sistemi di word processing e trasferimento dati, software e relativi accessori. Come ormai di consuetudine, e quale parte integrante della mostra, è stato organizzato, in data 11 OTIOBRE. un seminario di studio sull'INFORMATICA GRAFICA. argomento questo di estrema attualità. Relatori saranno il Prof. Umberto Cugini del Politecnico di Milano, il Prof. Piero Mussio del Dipartimento di Fisica dell'Università di Milano e il Signor Giuseppe Vanzetti, noto esperto nel campo del Computer Graphics. Data la limitata disponibilità di posti, si prega di confermare la partecipazione inviando entro il 5 OTIOBRE, un assegno di Lit. 100.000, comprensivo degli atti del convegno. L'ingresso alla mostra è gratuito per professionisti, managers ed operatori del settore. Per gli studenti è previsto un biglietto di ingresso di Lit. 3.000. Gruppi e scolaresche sono ammessi alla manifestazione previa prenotazione (entro il 5 OTIOBRE). Per ogni ulteriore informazione sul seminario e sulla mostra, il ns. Centro è a Vs. disposizione. (Tel. Segreteria 02/4696451/2/3 - Telex 330208 USIMC I).

• **r A CENTRO coMMERCIALE V'°"" AMERICANO** 

Via Gattamelata 5 - 20149 Milano Tel. 02/4696451 Telex 330208 USIMC I

 $\blacksquare$   $\blacksquare$   $\blacks$ 

• *eg\_u1to 1statu*  5040 CLS : PRINT AT 20,0; FINE D ELLA PARTITA": STOP<br>6000 REM inizio 6000 REM inizio<br>6010 LET volte=0: LET U=1: LET c<br>0nta=1: LET ze=0: LET oe=1: LET<br>tw=2: LET c=0: LET tr=3: LET fr=<br>4: LET c x=5: LET s=0: LET fr= ä • onta=1: LET ze=0: LET oe=1: LET  $\Theta$ tw=2: LET C=0: LET tr=3: LET fr=  $4:LET$   $V=5: LET$   $s=0: LET$   $C9=25:$ LET tn=255: LET 09=175: LET 50=  $10^{ET}$ • <sup>e</sup> 6020 60ROER 6: PAPER 6: CLS : IN R INPUT "Quanti giocatori (1- $6030$ <br>4) ? thm .1 OR hm>4 THEN GO TO 1<br>18030<br>18035 IF hm=3 THEN LET nv=9: GO T 0 6040<br>6037 LET<br>6040 FOR Figura I. *Quadro di gioco al massimo livello di*  6037 LET nv=hm\*4<br>6040 FOR i=1 TO hm difficoltà. Sono rappresentati 3 ioni negativi e 3 6050 CLS : INPUT "Quale nome? "; *positivi, che respingono e a11raggono l'ele11ro11e*  **6050 CLS**<br>0\$(i)<br>**5050 NEX** (la piccola croce), deviandolo dalla sua traietto-6060 NEXT <sup>i</sup> "Che livello (1-6)? "<br>6160 INPUT "Che livello (1-6)? "<br>;sl *ria. Si rammenta che* I' *ele11rone ha carica 11ega1i-*1·a *e che cariche di ugual segno si respingono .*  6160 *mentre cariche di segno contrario si attraggono.*  IF SL<0 OR SL>6 THEN GO TO el.70 go sub 2010<br>6180 RETURN 7000 REM "punteggio"<br>7010 LET np=INT (XP\*yp) **come**  7020 FOR i=l TO hm 7030 IF conta=i THEN LET p(i)=p(<br>i)+np<br>i)+np<br>7040 NEXT i<br>7050 LET conta=conta+1\_...\_\_\_\_... **documentarsi**  sulle migliaia 7060 IF conta<>hm+l THEN LET U=U  $+1:$   $-60$  TO 1000 di voci 7066 PAUSE 100: CL.5 *:* LET u=l 7070 LET volte=volte+l: LET cont contenute nella •=l: cto sue 11s0 7075 PRINT AT 0,10;"PUNTEGGIO" 7060 FOR i=l TO hm: FOR j=l TO 1 o **GUIDA MONACI**<br>ANNUARIO GENERALE ITALIANO  $0,000$ 7090 PRINT AT 2\*i+2,j;n\$(i,j)<br>7100 NEXT j<br>7110 PRINT AT 2\*i+2,20;p(i)<br>7120 NEXT i<br>7130 IF C=ny THEN GO TO 5000,<br>7136 PRINT AT 18,0;"MANCANO" Quale l'esatta denominazione della ?<br>? voce interessata Quali le voci collaterali inerenti il settore in esame? 2130 IF c=nv THEN GO TO 5000 Quale la denominazione della organizzazione 7135 PRINT AT 18,0; MANCANO ";nv<br>/hm-volte;" MANCHES" internazionale, regionale, provinciale o comunale che opera in<br>un determinato settore culturale.<br>sindacale, professionale ? 7140 PRINf RT 20,0;"PREMI UN TRS TO PER CONTINUARE": PAUSE 0 Il Supplemento 7145 GO SUB 2010<br>7150 REM scambio<br>7150 PEM scambio<br>7150 FOR ishm-1<br>7170 LET sca=p(i)<br>8(i): LET p(i)=9 7145 GO sue 2010 : GO TO 1000 **indice per voci categoriche**  7160 FOR iahm-1 TO 1 STEP -1  $7170$  LET scapp(i+1): LET p(i+1)= p (i) : LET p (i) =s ca<br>7160 LET as =n\$ (i+1) : LET n\$ (i+1) P(i) : LET p(i) = sca<br>7180 LET as = n \$ (i+1) ;<br>= n \$ (i) : LET n \$ (i) = as<br>7190 NEXT i<br>7200 RETURN risponde a questi interrogativi NEXT LET 00157 ROMA - Via F. Crispi, 10 - Tel. 06/483.401 - Telex 613452 MONACI<br>20145 MILANO - Via V. Monti, 36 - Tel. 02/345.8567 - Telex 332649 MONACI

.

# **K** ally

'-------------------Seconda parte - ------------------

### Un emozionante gioco per il vostro PET /CBM

di *Umberto Giovanni Barzaghi* 

Il formato dei dati

U no dei punti critici di qual-<br>
siasi simulazione è rappre-<br>
dati che vengono introdotti per essesiasi simulazione è rappresentato dal formato dei re utilizzati dal programma per generare, sulla scorta dei dati stessi opportunamente manipolati, uno svolgimento plausibile del fenomeno che si desidera simulare: in questo caso, ad esempio, tutto ciò che può accadere in un rally.

I lettori più fedeli delle riviste del Gruppo Editoriale Jackson, ricorderanno probabilmente che, in un progamma analogo, comparso su *Bit* n. 27, che simulava lo svolgimento di un gran premio di formula uno, gli unici dati necessari, a parte le caratteristiche del tracciato (numero di giri da percorrere nel corso della manifestazione, lunghezza della pista in metri), erano rappresentati, per ognuno dei piloti iscritti, dai rispettivi tempi sul giro di prova. Tale metodo, per quanto i tempi in prova siano progressivamente andati perdendo in rappresentatività del grado di competitività di una vettura, si era dimostrato piuttosto efficace. A questi dati andavano poi aggiunti i dati statistici e anagrafici di ciascun pilota (punti in campionato, nome del pilota e della vettura , numero di gara, ecc.).

Per i rally, ovviamente, le cose si fanno un po' più complicate. Innanzi tutto, sarebbe estremamente difficile disporre, per un numero interessante di vetture di tutti i tempi fatti Listato 1. *Il programma Rally*.

```
RF1 1 早1
```

```
0 CLR G~0:NI=30:Q~30:n=80~8~15:GOSUB55 
药药
 1 DATA" OHRL 0.","|EISTDORFER -.","#UD
I ... buattro"", 1, 380, 0, 2
 2 DRTA" MLEN \searrow", " \swarrow I VIMAKI \searrow ", "LANCIA
037 ",2,325,4,2<br>-3 DATA"#ALONEN |.","|ARJANNE |.",<mark>"/</mark>ISS
AN 240 RS", 3, 260, 2, 2
 4 DATA"\IKKOLA | "," |ERTZ @.","#UDI '#
UATTRO'", 4, 380, 0, 2
 '::; DffTn" ~1 1-. rn;r. ET • ... ··-· .. " ... 1
' ·-+:E:::rro 1
111°. " .. " L. .. m .. 1c 
IA 037 ".5.325,4,2
 6 DRTR"| HERIER V_{\bullet}L_{\bullet}", "XIAL V_{\bullet}", "LENAUL
T 5 T", 6, 295, 4, 2
 7 DATA" ILOMOVIST #.","-EDERBERG #.","<del>*</del>
UDI '@UATTRO'",7,380,0,2
 8 DATA" | ETTEGA $.", "TERISSINOT \.", "LA
NCIA 037 ",8,325,4,2
 9 DATA" | IASION \.","#IVIERO |.","LANCI
l:::j (~j :~5 .? I I " ~:: 1·'' :~:: :;~: 5 .r t:.1 .. •· :;2 
 10 ORTA" \neg FRNICHE \ddash, ", "\negPHE" \ddash ", "\negUDI
::::o ... ~uffr·n::o ·· " . 1 ~::1 .• 1 ~; 21.• 1;:j .. l 
 11 DRTA" ETHA \psi_*", " ETHA \equiv ", " *UBARU 4
X4". 11, 120, 0, 1
 12 DRTA"#ABY \cdot.","#NDRIE' \cdot."," ENAULT
 -5 T<sup>u</sup>, 12, 295, 4, 2
 14 DATA" \sqrt{ABY} | ."," | ORMLEY -."," \sqrt{1558}N
240 RS".14.260.2.2
 15 DATA"#ERVIA #.","#ABATER '.","TPEL
\N10 \n+ 400", 15, 220, 2, 2
 16 DATA" -HATRIOT ..."," |RICHOT |."," .EN
FIULT _5 T", 16, 295, 4, 2
 17 DATA" | RUNDEL 2.", "-IEKMANN 0.", "XO-
10LF 11, 1.8", 17, 175, 3, 1i:::: DFiTA "oFIRMB'JLD {;. " • 11 - EL T2 - " " .. ,. ····.fl2'.DH 
 323", 18, 180, 3, 120 DATA "*NOBECK \overline{ } ", "-MANUELL I \overline{ } ", "_E
NHULT 5 T", 20, 295, 4, 2
 21 DATA"-ARLSSON L.","#PJUTH |.","\AZD
fl 323", 21, 180, 3, 1
 22 DATA" RITZINGER 2.", "OUENSCH 1.", "I
OYOTA -OROLLA" , 22, 180, 2, 1
 28 DATA" WILLANKORVA \.","/IEMINEN L.",
"\AZDA 323",28,180,3,1
```
**..i1"'--------Rally \_\_\_\_\_\_\_\_\_\_\_\_\_\_\_\_\_\_\_\_\_\_\_ \_** 

segnare, in ricognizione del percorso, in tutte le prove speciali da disputare. Inoltre solo le vetture delle squadre ufficiali compiono delle ricognizioni così esaustive e non sempre con tutti i piloti del team e infine, i direttori sportivi dei team ufficiali (il ruolo che voi siete chiamati a ricoprire in questa simulazione) sono gelosissimi dei tempi fatti segna re in queste ricognizioni dai propri piloti che potrebbero fornire preziose indicazioni sul grado di competitività delle proprie vetture ai direttori sportivi delle altre case.

Per ovviare a questi problemi di scarsità di dati, è stato quindi necessario fornire al calcolatore dei dati caratteristici delle vetture (e, quindi, cosa di cui mi rammarico, indifferenziati per quanto riguarda il pilota) che potessero essere ritenuti oggettivamente responsabili delle prestazioni della vettura stessa. Essi doveva no inoltre rispondere a delle caratteristiche di reperibilità ed affidabilità. Come se non bastasse, era anche necessario reperire tutti i dati riguardanti le prove speciali, e fare sì che i tempi simulati fossero congruenti con il tipo di fondo stradale della prova percorsa e con le differenti prestazioni dei vari tipi di vetture nelle differenti condizioni. L'impresa non si presentava delle più semplici!

I dati da me scelti come significativi sono rappresentati dalla potenza delle vetture (espressa in cavalli DIN) e dal tipo di trazione della vettura stessa; questi dati, uniti a quelli riguardanti lo stato ed il tipo di fondo stradale della prova speciale, permettono di generare dei valori sufficientemente plausibili. Per lo meno, la proporzionalità dei tempi tra le varie vetture è rispettata. Forse, per altri rally, una volta introdotti i dati nella forma corretta, potrebbero rendersi necessarie alcune pie*Seguito programma Rally* 

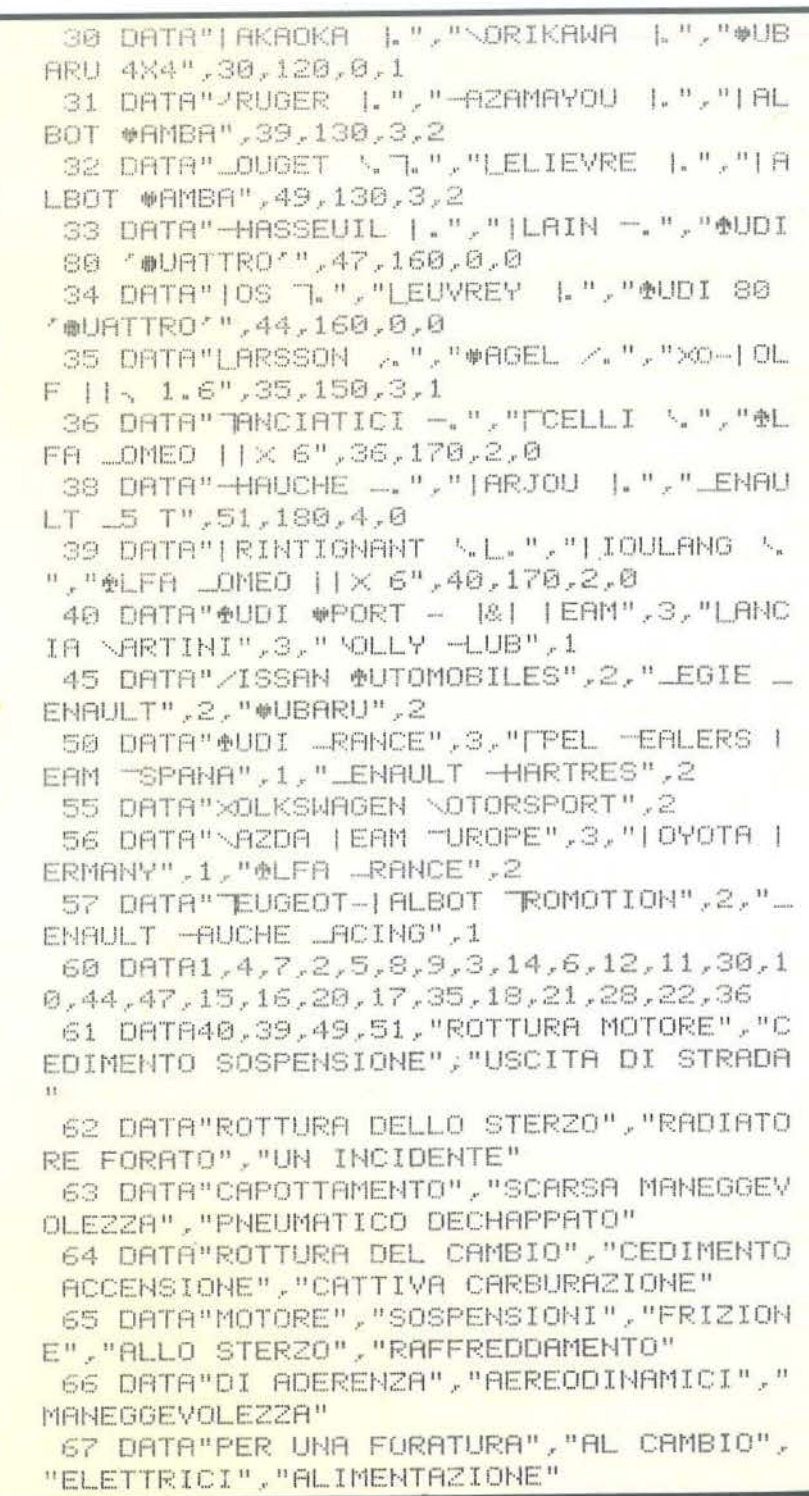

49

**;......\_ \_\_\_\_\_\_\_ Rally \_\_\_\_\_\_\_\_\_\_\_\_\_\_\_\_\_\_\_\_\_\_\_ \_** 

*Seguito programma Rally* 

cole modifiche di "messa a punto" per far sì che i tempi siano congruenti anche in valore assoluto con quelli reali. Con la versione del programma che appare su questo numero, e che simula lo svolgimento di un Rally di Montecarlo sulla base dei dati della 52aedizione(disputatasi il gennaio scorso), non ci dovrebbero essere problemi al riguardo. Per altre simulazioni potrebbe rendersi necessaria l'introduzione di un coefficiente correttivo in riga 5370, che andrebbe modificata come segue: 5370 EL(J,5) = EL(J,5)  $\star$  CC +  $EL(J, 7) \star L9: GOSUB15000:$  $IFEL(J,11)$  < > ITHEN 5380 dove a CC va sostituito un valore numerico compreso tra .75 e 1.25. Facendo variare opportunamente il valore numerico suddetto, e confrontando i tempi così ottenuti con quelli reali (ad esempio) dell'anno precedente dovrebbe essere possibile per chiunque ottenere dei risultati congruenti anche in valore assoluto.

Qualcuno potrebbe chiedersi perché un metodo analogo non è stato usato anche per la generazione dei tempi di percorrenza delle prove speciali, invece di quello, molto più complicato, che ora illustrerò. La ragione è semplicemente attribuibile al fatto che, di anno in anno, le prove speciali che compongono i grandi rally di campionato mondiale vengono in parte cambiate, sia come lunghezza che come percorso o, addirittura, in assoluto; per non parlare del fatto che, da un anno all'altro, rilevanti cambiamenti intevengono a nche nella composizione delle squadre e nella loro condizione tecnico-tattica.

Ho quindi precisato che fra i dati da inserire, per ogni vettura, un posto rilevante è occupato dalla potenza della vettura. Essa, però, perde di significato in determinate condizioni, proprie dei rally, ad esempio in caso di bassa aderenza. Per questo motivo, tra i dati necessari ho ritenuto opportuno inserire anche il tipo di trazione di ogni vettura e, necessario complemento, il tipo di

68 DATA1200.1200,1200.1200.1200,300,30 0,600,180,1200,600,1200 69 DATA15.15,15,15,10,5,~,5.l0,15,10,1  $C<sup>2</sup>$ '70 DRTR1 ,-1 , .5 , 1 .5 ,-1 , 2 , 1 , 1 , 3 , 1 , 2 , 1 , 1 ,<br>3 , 1 , 3 , 2 , 2 , 4 , 2 , 2 , 1 , 1 , 3 , 1 , 5 , 7 , 6 , 6 , 7 , 3 , 5 , 4 71 DATA?,4.6,5,5,5,5,7,6,6, 6,4,6,5,4,4 ,10 ,13,15,12,1.4,8,10 ,12,9,10,5,6.8,6,5. **5**  72 OATA6.7.9,7,7,8,10,12,9,10,12.15.13 ,13,15,10.13.11,11,13,8,11,9.9~11,6,7,9 <sup>7</sup>.•· **<sup>l</sup>** 73 OATA7,10,13,11,11,13,0,0,0,0,0,0,0. 0,0,0,0,0,0.0,0,0,0,0,0,0,0,0.0,0.0,7.9  $.8$ 74 DATA7,8,0,0,0,0,0,0,0,0,0,0,1,3,2,1 ,2,0,0,0,0,0,5,7,6,5,7,1.,8,3,2,3,0,0,0, 121 75 DATA0.0,0,0,0,0,1,3,3,2,3,7.9,8,7,9 ,5,7,6,5.7,3,5,4,3,5,0,0,0,8,0,5.7,6,5, 7 76 DATA5,7.6,6,7,4,6,5,5.6.4,6.5.5,6,4 ,6,5,5,6,0.2,1,1,2,7,9.8,8,9,5,7.6,6,7, :3 *77* DATn5,4,4,5,5,7,6,6,7,4,6,5,5,6,9.1 l.,10,10,11.7,9,8,8,9,5,7,6,6.7,6,8,7.7,  $\left\langle \widetilde{\omega}\right\rangle$ 78 DATA6,8,7,7,8,12,15,13,13,15,10,13,<br>11,11,13,8,11,9,9,11,6,7,8,7,7,18,13,11 *79* OATA11,13,3,5,5,3,5,2,3,3,2,3,0,0,0 ,0,0.0,0.0~0,0,0.0,0,0,0,5,7.7,5,7,0,0,  $\tilde{M}$ 80 OATA0,0,0,0,0,0,0,0,0,0,0.0,0,0,0,0 ,0,7,9.9,7.9,3,5,5,3,5,0,0.0,0~0,0,0,0,  $\widetilde{G1}$ 81 DATA0,1,3,2,1,3,7,9,8,7,9,5,7,6,5,7 ,3,5,4,3,~,0,0,0,0,0,5,7,G,5 .. 7 82 DATA" > ENIPIER", 14.4, 2,0, "LA +HARTRE u::::E" .• 44 .• 2 .• O.•· "411>T. 1.EflH-·-El"~ .. \_\_ IJ'1'fll···I::::" .•O.•· O, t::1 83 DATA" #T. | ONNET-LE-\_ROID", 26, 2, 0, "L E \OULINON", 37, 2, 0, "LA \*OUCHE", 27.5, 2, 0 84 DATA" | URZET" , 45, 2, 0, "  $T$ . /AZAIRE-LE -ESERT", 23. 8, 3, 0, "-OL DE TERTY", 20. 5, 3 85 DATA0, "-OL DE +YE", 29, 3, 0, "LES +AVO YONS",0,0,0,"\ONESTIER",0,0,0 86 DATA"-OL DE \ANSE",0,0,0," +HORGES", 23.8.2.0." OL DE | ARCINETS", 22.7, 2,0 87 DATA"#ISTERON", 36.8, 2, 0, "TUIMICHEL" ,21.7,3,0," | RIGANCE",33,3,0 88 DATA"LES QUATRES CHEMINS", 16, 3, 0, "L

# "Il Persona! Computer IBM. Se solo potessi portarlo con me!"

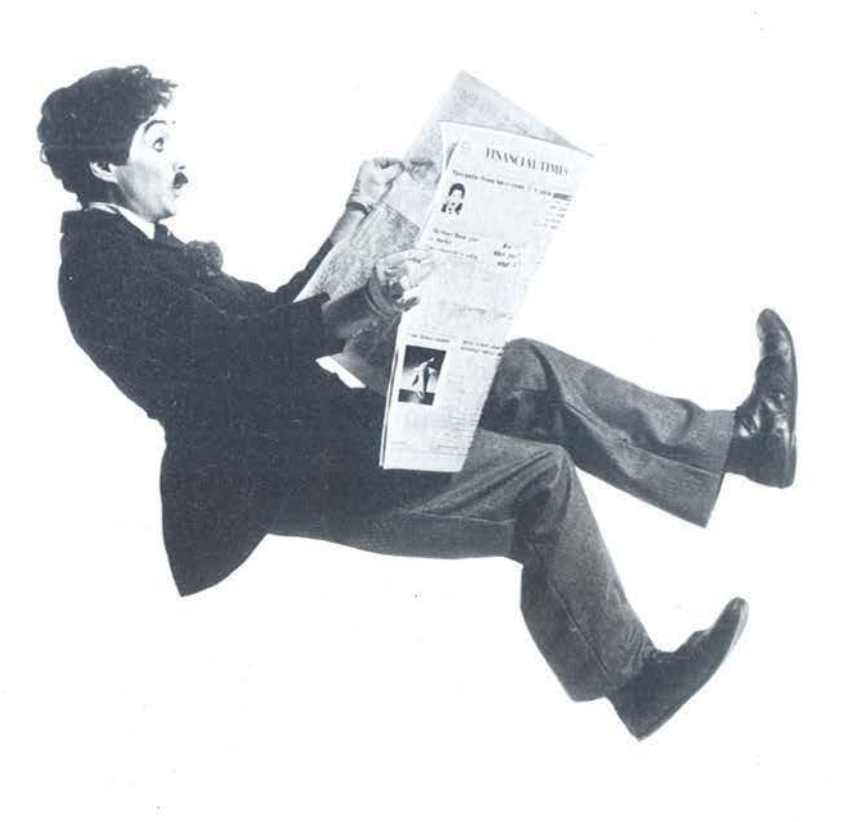

Oggi, con il nuovissimo Persona! Computer Portatile IBM puoi portare con te tutta la potenza elaborativa del Personal Computer IBM.

Pensa a una macchina per scrivere: più o meno è grande così.

E piegando una lettera a metà, hai un'idea delle dimensioni dello schermo incorporato.

Il peso di questa nuova creazione IBM? Circa 13 kg. Comunque, a parte le dimensioni, il Personal Computer Portatile IBM non ha niente di piccolo.

Ha invece grandi qualità. E puoi portarle dovunque tu ne abbia bisogno (purché nei dintorni ci sia una presa di corrente).

Ha le stesse funzioni e prestazioni del famoso e collaudato Personal Computer IBM: una memoria ampia che arriva a 512 Kbyte; cinque attacchi di espansione disponibili per il collegamento con molti dispositivi opzionali; una nuova tastiera superleggera e un'unità minidischi (che utilizza gli stessi minidischi usati sul modello "fisso").

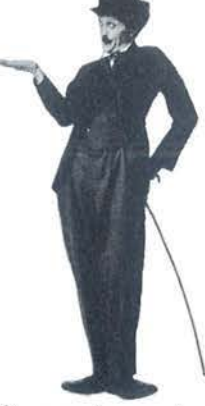

Il Personal Computer IBM ti offre nuove e grandi opportunità di efficienza nella tua attività. Perché puoi usarlo, con tutti i programmi che vuoi, in ufficio, in una filiale, all' estero, ai meetings, durante una presentazione a un cliente...

 $\circ$ 

E puoi persino finire il lavoro comodamente a casa tua (così, puoi scappare prima dall'ufficio).

Il Personal Computer Portatile IBM è una vera e propria potenza elaborativa da viaggio. Vai dal concessionario IBM più vicino a te (gli indirizzi sono nella pagina seguente) e chiedigli quanto costa. Resterai stupito: è leggero anche nel prezzo.

SPECIALE PROFESSIONISTI Oggi dai concessionari IBM per tutti i liberi professionisti un vantaggiosissimo finanziamento agevolato.

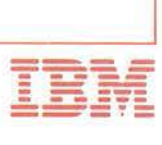

**\_\_\_\_\_\_\_\_ Rally \_\_\_\_\_\_\_\_\_\_\_\_\_\_\_\_\_\_\_\_\_\_\_ \_** 

#### pneumatici da adottare in base al *Seguito programma Rally*  tipo di fondo stradale ed al suo sta-0DA", 16.5.3.0. " EILLE", 18, 1, 0 89 DATA"|URINI", 22.4, 2,0, "-OL DE LA -0 Vediamo quindi qual'è il formato in UILLOLE", 22.2.0. " "UGET-I HENIERS", 28.5, 2 cui vanno introdotti i dati. Per ogni equipaggio (righe da 1 a 39) è neces- $B.$ 92 DATA" LODA", 16.5, 2, 0, "EILLE", 18, 0, 0 · nome del pilota; .•. ~ ... • • •. **··1** - " .~~. ,\_ •• .::.. .• 94 DATA"-OL DE LA -OUILLOLE", 22, 2, 8, "7 • nome del navigatore; UGET-1 HENIERS", 28.5, 2, 0, "LODA", 16.5, 2, 0 • nome della vettura; 95 TF\$(0)=" ASFALTO":TF\$(1)=" STERRATO • numero di gara; •Potenza in cavalli DIN; • tipo di trazione. In effetti, un nu-96 SF \$(0)=" ASCIUTTO": SF \$(1)=" BAGNATO ":SF\$(2)=" INNEVATO":SF\$(3)=" GHIACCIAT mero da O a 4, con le seguenti distin- $\bigcap H$ O - trazione integrale (quattro ruote 97 TG\$(0)="#LICK":TG\$(1)="\_AIN":TG\$(2) ="\OUD & \*NOW":TG\$(3)="-HIODRTE" motrici). Per esempio: Audi "Quattro", Subaru, Peugeot 205 rally ecc; 98 TG\$(4)="#TERRATO":GR\$(0)="/":GR\$(1) 1 - motore e trazione posteriori. ="#":GR\$(2)="|":GR(0)=5:GR(1)=9:GR(2)=1 Cioè: Porsche 911 RS SC; 蒼 2 - motore anteriore e trazione po-100 PRINTCHR \* (14) : W \*= " distribution (state teteristic) steriore (transaxle). Vale a dire: Nis-TUD TLANS : P2=145: P1=135 san 240 RS, Toyota Celica, Opel 1~0 FORW= 1T026:WS(W) ==LEFT\$(W\$yW):NEXT Manta e Ascona 400, ecc; 150 CF=15: PRINT" W" W\$ (5)" / OME DELLA MAN 3 - motore e trazione anteriore. Ad I FE:::Tf1Z I or·~E" .:: :: I 1·-IF'UTGP::1:. :: GF':f= "\_;fil" ·· ·· DF'~t:+ " I!!" esempio: Golf GTI, Talbot Samba; 155 PRINT" UNERO DI PROVE SPECIALI":PR 4 - motore centrale e trazione poste-INT"DA DISPUTARE" ;: INPUTGF riore. Tra le altre: Lancia 037, Re-160 PRINT"LUNGHEZZA E TIPO P.S. RANDOM "::INPUTRN\$ • gruppo di appartenenza. Secondo  $163$  IFRN\$<>"N"ANDRN\$<>"S"THENPRINT"II" il regolamento internazionale FIA, : GOTO160 possono partecipare alle gare di 164 RN\$(0)=RN\$: IFRN\$="S"THENRN\$(1)="S" campionato del mondo vetture :CiOTUl.70 iscritte a soli tre gruppi: 165 PRINT" | EMPO ATMOSFERICO RANDOM" :: I N - vetture di serie cui vengono con-NPUTRN# cesse poche modifiche che non con- $167$  IFRN $\ll$ <sup>"</sup>N"ANDRN $\ll$ "S"THENPRINT"II" tribuiscano direttamente ad aumen-:GCn0165 tarne le prestazioni (ad esempio fari 168 RN\$(1)=RN\$ fendinebbia aggiuntivi o qualche 170 GOSUB11000 particolare irrobustimento, oltre a 200 INPUT" AUMERO DI CONCORRENTI (<=3)" quelli obbligatori per ragioni di sicurezza, roll-bar e controvenature  $r$   $N$ 210 IFNC>30RNC<0THENPRINT"I": 60T0200 dei parabrezza). Queste vetture vengono contraddistinte dal valore nu-255 I=1:GOSU8490 270 GOSUB6500 A - vetture derivate dalla serie per le 440 PRINTWS<23):END quali vengono ammesse alcune delle 498 REM modifiche negate ai gruppi N. Valo-491 GOSU84000: IFNC=0THENRETURN 495 FORU=1TONC: FORT9=1T05000: NEXT: PRIN re numerico I; B - prototipi da rally, costruiti in un T" :::;i 11 GF':1::: Pi:<: 1 l·H ":~l:il--{Jl .. H.:ORl:;;:El·HE i"j. "U" ~~~" numero di esemplari limitato, ed in 497 FORI=1TOB: I\$=STR\$(I): TB=3-LEN(I\$): PRINTTAB(TB)I\$"" "TAB(5)TE\$(I,1):NEXT parte ricavati dalle vetture dcl gruppo A, molto modificate, ovviamen-500 PRINTW\$(23) " JUALE TEAM VUOI CONTRO te. Valore numerico distintivo 2. LLARE" ; : INPUTN A questi dati caratteristici delle vet-

54

to.

zioni:

nault R5 t;

merico 0;

sario fornire:

### "Ed ecco chi mi garantirà un'assistenza qualificata per il Personal Computer IBM."

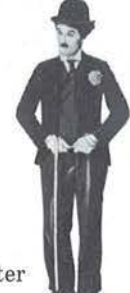

Il Concessionario IBM. Un "vero esperto di elaborazione dati che ti aiuta ad ottenere il massimo dal tuo Persona! Computer IBM e ti garantisce un'assistenza puntuale e un servizio efficiente e affidabile all'altezza del nome IBM.

Pescara · ITALDATA SRL · Via Tiburtina, 75 · Tel. 085.50843<br>Teramo · SELCO DATA SRL - C.so S. Giorgio. 21 · Tel. 0861.53619<br>Vasto · DATAGRAPH SRL · Corso Europa, 22 · Tel. 0873.53515

BASILICATA<br>Matera - I.P.E.S. SPA - Via Annunziatella, 25 - Tel. 0835.216742 Potenza - I P.E.S. SPA - Via Sanremo, 79 - Tel. 0971 43293<br>CALABRIA

Catanzaro · VIOICOM ORL · Via XX Oettembre, 62A/D/C · Tel. 0901 24101<br>Cosenza - CALIÒ SRL - Via N. Serra, 90 - Tel. 0984 32807 Reggio Calabria · SO.F.IN. SPA · Via S. Francesco da Paola, 108/D<br>Tel. 0965.25103<br>CAMPANIA

Avellino - SATI INTERNATIONAL COMPUTER SRL -<br>Via Tagliamento, 41/A • Tel 0825.30788<br>Cava del Tirreni • METELL1ANA SPA · Via Mandoli, 16 · Tel. 089.463877

Napoli COMPUTER SYSTEM SRL - Va nomon, 19- 10.<br>OSTANDI COMPUTER SYSTEM SRL - Va Ponte di Tappia, 75 - ENGINEERING INFORMATICA SRL - Va Carducci, 15 - Tel. 081.402660<br>ENGINEERING INFORMATICA SRL - Va Carducci, 15 - Tel. 081

S. Maria Capuavetere - GENERAL SYSTEMS SRL - Via Unita d'Italia, 21/23<br> Tel. 0823.811000<br> EMILIA/ROMAGNA Bologna<br> BOlogna<br> Capuavetere - GENERATICA SAS - Via Bernini, 1 - Tel. 051.393274<br> CMB INFORMATICA SCRL - Via Arcove

0 1002111 1121101 012 • Via Danssando d'Asegno, 60 • 11<br>DATA SRL - Via B. Peruzzi, 12 - Tel. 059.688090<br>UNIDATAX SRL - Viale N. Biondo, 6 - Tel. 059.698355

Faenza • DATA SERVICE SRL • Via Laderchi, 2 • Tel. 0546.660300<br>Ferrara • MARKITALIA COMPUTERS SRL • Via Bologna, 84 •

Tel. 0532.96128<br>Fidenza - RCM COMPUTER SAS - Via Cornini Malpeli, 11 - Tel. 0524.81296<br>Forli

C.E.DA.F. COOP. ELAB. DATI • Via Zanchini, 57 · Tel. 0543.65402<br>LC.O.T. IMPIANTI SRL - Via Masetti, 56 · Tel. 0543.723014<br>Imola - PALAZZO DONATO & C. COMPUTERS SRL - Via Emilia, 23/A -

Tel. 0542.29195<br>Lugo Ravenna - DONATO PALAZZO & C. COMPUTERS SRL -Via Foro Boario, 79/81 - Tel. 0545.21824<br>Modena

INTEL.COM SRL - Via della Cittadella, 51/63 - Tel. 059.223663<br>MASETTI ELETTRONICA SRL - Corso Canalgrande, 14 - Tel. 059.219801<br>Parma

DES DATA SYSTEMS SRL. Borgo Lalatta, 8 - Tel. 0521.208193<br>
DS DATA SYSTEMS SRL. Borgo Lalatta, 8, - Tel. 0521.208193<br>
PROGRAMMA NORD O SRL . Viale Mentana, 104 - Tel. 0521.9696<br>
Plicenza - RCM COMFUTER SAS - C.so Vittorio

Piacenza - RCM COMPUTER SAS - C.so Vittorio Emanuele II, 95 -<br>Ravenna - CELCOOP SCRL - Via S. Cavina, 7 - Tel. 0544.462592<br>Reggio Emilia<br>ARAX INFORMATICA SCRL - Via M.K. Gandhi, 1/D - Tel. 0522.36941<br>ARAX INFORMATICA SCRL

HARD & SOFT SYSTEMS SRL · Viale Valturio, 43 · Tel. 0541.773343<br>TRE EMME PI SPA · Via P. Veronese, 14/16 · Tel. 0541.775153

LAZIO<br>Frosinone - SAIU ELETTRONICA SRL - Via Tiburtina, 181/183 -<br>Tel. 0775.874093<br>Brma<br>BIT COMPUTERES SRL - Via E. Satolli, 35/57/59 - Tel. 06.6386146<br>COSMIC SISTEMI SRL - Via G. Lanza, 101/103/105 - Tel. 06.738224

CRAMER ITALIA SPA - Via C. Colombo, 134 - Tel. 06.517981<br>DATAOFFICE SPA - Via Sicilia, 205 - Tel. 06.4754568

ELEDRA 38 SPA - Via G. Valmarana, 63 - Tel. 06.8110151<br>EXPO SAS - Via 4 Novembre, 151 - Tel. 06.6794293<br>GEDIN SRL - L.go D. De Dominicis, 7 - Tel. 06.432183<br>1.S.E.D. SPA - Via Tiburtina, 1236 - Tel. 06.432183<br>181 (TAL. SIS

Tel. 06.6793477<br>
Tel. 06.793477<br>
ITAL.SIEL, SPA - Via Tevere, 26 - Tel. 06.84311<br>
MEMORY COMPUTERS SRL - Via Aureliana, 39 - Tel. 06.4758366<br>
MICROCOMP SPA - Vie M. Gelsonini, 28/30 - Tel. 06.5759324<br>
NICROCOMP SPA - Vie M

TELESIA SPA • Via V, Brancati, 64 • Tel. 06.5011551<br>VALDE ADEL SRL • P.2za S. Anastasia, 3 • Tel. 06.6786663<br>Viterbo • ITALBYTE SRL • V.le Trento • Pal. Garbini • Tel. 0761.221333<br>LIGURIA

Albenga - SISTEX INFORMATICA SRL - Viale d'Italia, 60 - Tel. 0182.50965<br>Chiavari • SISTEX SRL. • Via A. Millo. 85 • Tel. 0185.309484

BENNATI SPA - Via KNIeri, 3 - Tel. 010.206727<br>DIFF.EL. SRL - Via XX Settembre, 31/4 - Tel. 010.586238<br>ELABORATION PROCESSES SRL - Via Brigata Lig., 68/70/72/74 -<br>Tel. 010.65704<br>LABORATION PROCESSES SRL - Via Brigata Lig.,

Sayona - SISTEX INFORMATICA SRL - Via Montenotte, 100/102 -<br>"Tel 019.801638<br>Albino - NUOVA INFORMATICA SAS - Via Provinciale, 86 - Comenduno<br>Albino - NUOVA INFORMATICA SAS - Via Provinciale, 86 - Comenduno<br>Tel. 035.751784

**A••neo · TRANSDATA SRL · Mi Fiori Pal E3 Str. 1 · Tel 02,5242460** 

Bergamo<br>AMPLIFON SPA AMPLISYSTEM - Via Quarenghi, 21 - Tel. 035.232988<br>SELTERING SPA - Via Verdi, 31 - Tel. 035.248256<br>SIRIO SHOP SRL - Via Angelo Máj. 16/b - Tel. 035.223552<br>Breno - SELCAM SRL - Via Mazzini, 92 - Tel. 035

Brescia<br>FIN-ECO SERVICE SRL - Via Pastrengo, 5 - Tel. 030.59055<br>MICROSELT SRL - Via Cipro, 33 - Tel. 930.324246

OBLTDRING OPA - Via Cipio, 33 - Tel. 030.220391 Bresso - C.I.S.I. SAS - V, Vittorio Veneto, 111 - Tel. 02.6105798<br>Carugo - PENTA SRL - Via Garibaldi, 8/2 - Tel. 031.763051

Castellanza - BETA ELETTRONICÁ SRL - Via E. Cantoni, 97/D - Castellanza - BETA ELETTRONICÁ SRL - Via 260538<br>Como - BRUNO SRL - Via Rubini, 5 - Tel. 031.260538<br>Cermona - FINECO SERVICE SRL - Fzza Marconi, 3 - Tel. 0372.2720

ANTEK COMPUTER SAS • Via Cavour, 69/71 • Tel. 0376.329333<br>REPLICA COMPUTER SRL • Galleria S. Maurizio, 9 • Tel. 0376.368821

 $\begin{array}{l} \textbf{Milano}\\ \textbf{A) INFORMATICA SRL-Va, G. Silva, 49 - Tel. 02,4983416\\ \textbf{A} \textbf{MPLIPON SPA AMPLLISVSTEM - Vin Ripamonti, 129 - Tel. 02.53591\\ \textbf{AMPLIPON SPA AMPLLISVSTEM - Corso Vercelli, 11 - Tel. 02.4595570\\ \textbf{AMDFIFCC SAS - Via Desenzano, 7 - The. 02.4690275\\ \textbf{B.O.M. PUSINESS OFFICE MAC-HINEIS - V:le Tousia, 50 - Tel. 02.6598076$ COMPUTER SHARING NORD SRL - Piazza S. Maria Beltrade, 1<br>Tel. 02.860566<br>C.S.A. COMM. SRL - Via Parini, 82 - Tel. 02.6888433<br>CTC GROUP SRL - Via Parite, 14 - Tel. 02.6853015<br>DATAMONT I.S. SPA - Via Valassina, 22 - Tel. 02.63

DATA OPTIMATION SRL - Via Vaassans, 22 - 161, 02,9535, 1928<br>DATA OPTIMATION SRL - Via Massacio, 12 - Tel. 02,4987876<br>EOS ITALIA SRL - C.so Monforte, 15 - Tel. 02,789213<br>EDELEKTRON SRL - C.so Sempione, 39 - Tel. 02,7843603<br>

Tel. 02.6701779<br>ITALSIEL SPA - Via Porlezza, 12 - Tel. 02.3452270<br>MICROTECH SRL - Via F.lli Bronzetti, 20 - Tel. 02.733609<br>O.E.M. SRL - C.so Sempione, 8 - Tel. 02.3492136<br>SIRIO SHOP SRL - Viale Certosa, 148 - Tel. 02.30100

SOFTEC COMPUTER SRL • Via Jenner, 23 • Tel 02.603721 S.D.I. STUDIO DI INFORMATICA SPA · Via G. Winckelrnann, I ·

Tel. 02.4227361<br>TAG INFORMATICA SRL - Via Rosellini, 2 • Tel. 02.6080080<br>TAG INFORMATICA SRL - Baationi di Porta Nuova, 15 • Tel. 02.654820<br>Monza

TAG INFORMATICA SRL - Bastioni di Porta Nuova, 15 - Tel. 02.654820<br>Monza<br>Monza<br>EDICONSIL/T SRL - Via Romini, 3 - Tel. 039.38959<br>ESI SRL - Via P. Cavallotti, 11 - Tel. 039.365038<br>Pavia - I.T.C. INFORMATICA SRL - Viale Monte

Saronno - DATA BASE SISTEMI SRL - Via Don Griffanti, 2 -<br>Tel. 02.9622896<br>Seregno - T.C. SISTEMA SRL - Corso del Popolo, 102 - Tel. 0362.223671<br>Sondrio - G.P.D. DOMENIGHINI SRL - V.le N. Sauro, 28 - Tel. 0342.218561 Trezzano sul Naviglio - LA CENTRALE SERVIZI SPA - Via B. Cellini, 1<br>Tel. 02.44574,1<br>Varese<br>ELMEC SPA - Via Sebenico, 12 - Tel. 0332.264135<br>LRMEC SPA - Via Sebenico, 12 - Tel. 0332.264135<br>LRP.E. INF. ELETTIR. SRL - Via Mora

Vigevano - LOGICA INFORMATICA SRL - Via Montegrappa, 32<br>Tel. 0381.81888

 $\begin{small} \textbf{VImercate -} \textbf{DATA PROORES SRL -} \textbf{Va V. Emanuele}, 44/A \cdot \text{Tel. 039.667423}\\ \textbf{Wimodrone -} \textbf{OMEGA DATA SRL - Strada Padanas Sup.,} 317 \cdot \textbf{Tel}. 02.2504121\\ \textbf{Ascol Pieno -} \textbf{SIME DATA SRL -} \textbf{Va L, A. Fotsol,} 3/57 \cdot \textbf{TeL. 07376.64641}\\ \textbf{A social Pieno -} \textbf{SIME DATA SRL -} \textbf{Va B. D'Annumio$ 

Jesi - SYSTEM HOUSE A.P.R.A. SRL - V.le Cavallotti, 9 -<br>Tel. 0731.58743<br>Moie - S.E.D.A. SPA - P.zza S. Maria - Tel. 0731.70345<br>Pesaro - COMPUTER & OFFICE SRL - Via Mazzini, 73 - Tel. 0721.64170<br>S.Benedetto del Tronto - DAV

Campobasso - PUBLISIS I E@U SRL - 1:228 republies, 37 - 1:25<br>PIEMONTE<br>Alba - SISTEMI SRL - Via D. Galimberti, 3/E - Tel. 0173.49871<br>Alessandria - INFORMATICA SERVICE SRL - Via Isonzo, 63

A1e.uandtla - 11\'FORMATICA SERV1CE SllL . \ "'i.a l.t0nio. 63 . 'J\!J. OJ31.4458f7 At li • f-1;\STA DATI SNC . v·aa Sihio Morando.. 6/A . Tul 01412163.56 Biella<br>• TEOREMA SRL - Via Losana, 9 - Tel. 015.24915

V.I.P. COMPUTERS SRL - Via Repubblica, 39. Tel. 015.27106 Borgosesia - I.D.S. INF. DATA SYST. SRL - Viale Varallo. 157 • Tel. 0163.25327<br>Cuneo - SISTEMI SRL - Via Giolitti, 26 · Tel. 0171.55475

Genola - EUROSISTEMI SPA - Bivio S.S. 20/28 • Tel. 0172.66176<br>Mondovi - FILDATA - Via Borzini, 3 • Tel. 0174.47156<br>Novara - ASA SRL - Corso Italia, 25 • Tel. 0321.28250<br>Torino<br>Torino

ABA ELETTRONICA - Via Fossati, 5/C - Tel. 011.332065<br>AMPLIFON SPA AMPLISYSTEM - Via S. Tommaso, 23 - Tel. 011.537091<br>BELLUCCI BENEDEETTO - Via Papscino, 24 - Tel. 011.545086<br>DIVERSIFICATE VENCO SRL - C.so Matteotti, 32A -

ECS ITALIA SPA - Corso V. Emanuele, 1 - Tel. 011.6504747<br>PROGRAMMA COMPUTERS SRL - Cas Svizzera, 185 - Tel. 011.746421<br>SISTEMI SPA - C so Peschiera, 249 - Tel. 011.3358676<br>SOFTEC COMPUTERS SRL - Via Juvarra, 24 - Tel. 031.

PUGLIE<br>
Rari<br>
Rari<br>
COMPUTER SHARING SUD SPA - Via Trento, 3 - Tel. 080,339177<br>
H.B. SYSTEMS SHL - Via Castromediano, 131 - Tel. 080,31654<br>
H.B. SYSTEMS SHL - Via Calefati, 134/136 - Tel. 080,481488<br>
SHROM SRL - Via Calefa

Cagliari<br>CD.S. SARDA SRL - Via S. Lucifero, 65 - Tel. 070.656922<br>DATA SISTEMI SRL - Via Lo Frasso, 6/8 - Tel. 070.662541<br>Olbia - C.P.S. SRL - Via Galvani, 4 - Tel. 0789.51194<br>Sassari - SARDEGNA SISTEMI SRL - Via G. Mazzini

SICILIA<br>Catania<br>ASIA COMPUTER SRL ~ Via S. Eupilio, 13 · Tel. 095.326944<br>COMPUTER SYSTEMS SRL ~ Viale Ulisse, 12 • Tel. 095.401122<br>Messina - SO.F.IN. SPA - Via Don Blasco, 75 - Tel. 090.29239837<br>Palermo

Palermo<br>ANGELO RANDAZZO SPA · Via Ruggero Settimo. 53 · Tel. 091.585133 SER. COM. ITALIA SRL. - Via Libertà, 86 - Tel. 091 266672<br>Sl.PR.EL. SRL. - Via Serradifalco. 145 - Tel. 091 577344

TESI SRL - Via E. Notarbartolo, 23 - Tel. 091.260549<br>Trapani - TESI SRL - Via Palmerio Abate, 2 - Tel. 0923.20026<br>TOSCANA<br>Arezzo - FINITAL FIN, IT. SPA - Via Benedetto Varchi, 59 - Tel. 0575.353141<br>Arezzo - FINITAL FIN, IT

 $\begin{tabular}{p{0.875\textwidth}} DATE, COD SCRL - Via B (Novol), 23/H - Tel.\ 055.4379868\\ \hline DISTAL, SRL - Via Pacini, 46 · Tel.\ 055.359669\\ \hline SESA DISTRIBUZIONE SRL - Lungsano Perucci, 19R - Tel.\ 055.6811653\\ \hline Grosseteo - ELLCTRONIC MARKET SRL - Via Cella Pace, 18/20 - Tel.\ 0564.411090\\ \hline LWorno - ALCCR SRL - VIB. TERS Rosal, 5 · Tel.\ 0568.3613\\ \hline Lucea -$ 

Tel. 0583.42011<br>
Marina di Massa - BIT BYTE SRL - Via Vittorio Ven., 21 - Tel. 0585.245496<br>
Pisa - S.D.I. ST. DI INFORMATICA SPA - Pisaza Toniolo, 3. Tel. 050.500004<br>
Pistoia - DARIO NANNINI - Corso Gramsci, 84 - Tel. 0573

TRE VENEZIE<br>Altavilla Vicentino · CENTRO INFORMATICA SRL · Via Verona, 40 · Tavernelle · Tel. 044-880125<br>Bassano del Grappa · STUDIO L& CSPA · Viale Djaz, 27 · Tel.0424 212541<br>Belluno

**DE PRÀ SRL . Va I. Caffi, 18 . Tel. 0437.23243<br>
SCP. COMP. SNR . Va Feltre, 244/A . Tel. 0437.20826<br>
Bolzano<br>
BOPAM SAS . Va C. Battisti, 32 . Tel. 0471.334055<br>
BOPAM SAS . Va del Ronco, 13 . Tel. 0471.334055<br>
DATOR SRL .** 

Tel. 0473 36133<br>Mestre • BOFFELLI F.L.LI G & E SNC · Corso del Popolo, 32/E

Tel. 041.57812<br>
2 Tel. 049.76072<br>
CERVED ENGINEERING SPA - C.so Stati Uniti, 14 - Tel. 049.760733<br>
CERVED ENGINEERING SPA - Corso Milano, 22 - Tel. 049.45933<br>
SLC. ITALLA SRL - Via S. Fierce, 82 - Tel. 049.38412<br>
STOCEDA.

ATR DESIGN COLL. SRL - Via Torre Verde, 25 - Tel 0461.26872 SEDA SAS • Via Sightle, 7/1 - Tel 0461.984564 SiCte SNC • COMPUTER SHOP • Via Prato, 22 • Tel 0461.25154 Treviso

**DATUM SRL. - Via S. Bona Nuova, 3 A/C - Tel 0422.22560<br>INFORMATICA TRE SRL - Viale della Repubblica, 19 - Tel. 0422.65993** 

Trieste<br>DITTA MURRI · Via A. Diax, 24/A · Tel. 040 733253<br>SELTED SRL · Via Fabio Filzi, 23 • Tel. 040 61381<br>Udine

Udine<br>D.E.U. SRL. - Via Di Prampero, 3/7 - Tel. 0432.204402<br>D.E.U. SRL. - Via Tavagnacco, 89 - Tel. 0432.482086

D.E.U. SRL - Via Tavagnacco, 89 - Tel. 0432.482086<br>Verona PRAGMA SOPTWARE SRL - Via Carmelitani Scalzi, 20 - Tel. 045.596400<br>SEVER SISTEMI S - Via Locatelli, 10 • Tel. 045.31331<br>Vicenza - ALFA DATA SRL - Via Milano, 110 - Tel. 0444.31865<br>UMBRIA

Perugia<br> Ceruzio SRL - Via Campo di Marte, 4N - Tel. 075,71973<br> PRISMA INFORMATICA SRL - Via XX Settembre, 148/C - Tel. 075,72992<br> Terni - DPS SRL - Via Pacinotti, 6 - Tel. 0744,58247<br> Aosta - INFORMATIQUE SAS<br> Aosta - INF

Inoltre puoi rivolgerti anche a IBM Centromilano L. go Corsia dei Servi, 11 · TeL 02/7 82189, per consulenza e servizi, ---- ----- - - ---- <sup>=</sup>= === IBM Italia Distribuzione Prodotti S.p.A. e alle filiali IBM per acquisti superiori alle 20 unità.

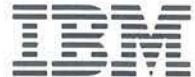

**\_\_\_\_\_\_\_\_ Rally------------------------** ture, si aggiungono quelli dei team (linee 40-57). Il loro formato è il seguente:  $\bullet$  nome del team: •numero di vetture iscritte (massimo 3). Inoltre, in riga 60, vanno indicati, separati da virgole, i numeri di gara delle vetture che compongono i vari team; uno dopo l'altro, nello stesso ordine in cui i vari team si susseguono. Rimane ora solo il problema dei dati riguardanti le prove speciali del rally (righe 82-94). Per ognuna di esse va riportato: • nome:  $\bullet$  lunghezza (se uguale a zero  $=$  prova speciale annullata), in chilometri; • stato del fondo, contraddistinto anch'esso da un valore numerico da O a 3, come segue: O - asciutto; 1 - bagnato; 2 - innevato; 3 - ghiacciato (o verglas).  $\bullet$ tipo di fondo stradale; da scegliersi tra asfalto (O) o sterrato (I). Utilizzando i dati suddetti, ed il tipo di pneumatici adottato di volta in volta, a seconda del tipo di fondo, viene reperita in una matrice a tre dimensioni una cella, contenente il tempo di percorrenza al chilometro in funzione del tipo di trazione e del tipo di gomme adottato, oltre che dello stato del fondo. Questo tempo viene opportunamente manipolato in base alla potenza della vettura, al ritmo tenuto nella prova speciale in questione, al fatto che la vettura sia o no in perfette condizioni, ecc. Il tempo così ottenuto viene molti- .plicato per la lunghezza della prova speciale e quindi utilizzato per il resto della simulazione. **REMarks**  *Seguito programma Rally* 

**O** - Inizializzazione di alcune variabili utilizzate all'interno del programma:

NI - numero vetture iscritte, B - numero di team iscritti.

```
501 IFH>BORN<1THEN500
 so: ;~ Fl~).:;:IÒ :: I r=·i.L=: .L THi::t·~~::i.:~~:'.i 
 503 FORU0=1TOU-1:IFN(U0)=NTHENF0=1
 504 NEXT
 505 IFF0=1THENPRINT" & EAM GIA' SELEZIO
\overline{N} 11010 \overline{101} \overline{101} \overline{101}525 H(U)=N
 550 NEXT:RETURN
 680 IFEL(J.6)<>DOTHENKK=EL(J,6):EL(J.6)
=0:0010690685 M1=12:GOSUB990 
 690 CA$=CA$(KK,1)
 740 PRINTW$(22)" N.A VETTURA N. W"EL (J,4
)" "EL$(J,2)
 750 CA$="SI RITIRA CAUSA "+CA$:GOSUB50
00:PRIHTW$C23)CA$ 
 755 LL=EL(J,13):GR(LL)=GR(LL)-1:IFJ<10
RJ+DR>10THEN760
 759 PRINTW$((J+DR) *2+1) TAB(27) " E _ITI
RATO <mark>#"</mark><br>760 GOSUB1830:GOSUB970:IFJ=NITHENGOTO7
SG
 765 FORK1=1T04:ET$CK1 >=EL$(J,Kl>:NEXT ; 
FORKF=0T013:ET(KF>=EL(J,KF >:NEXT 
 770 FORFK=JTONI-1:FORK1=1T04:EL$CFK,K1 
>=ELSCFK+1,K1>:NEXT 
 775 FORKF=0T013 :ELCFK,KF>=EL(FK+1,KF>: 
NEXT :NEXT
 777 rORK1=1T04:EL$CNI,K1>=ETS O::Kl>: NEXT 
:FORKF=0T013:EL(NI,KF)=ET(KF):NEXT
 780 NI~NI-l:NP=J :OR=DR+l :GOT05285 
 970 FORRE=0T03:FORPL=1T039:PRINTW$(22+
RE) SPC(PL) " | " ; :NEXT :NEXT :RETURN
 990 KK=INT(RND(J+INT(RND(TI+J+G+ST+TF+
TV>>>*<M1-1>+1>:RETURN
 1010 FORBM=1T020: PRINT" @"TAB(33)"C.O."
 1020 PRINT" 3" TAB (33) " 30.0. "
 1040 PRINT" @"TAB(33)" @ @" :NEXT :RETU
F21-1
 1070 H= INT(SD/3600): M= INT (SD/60-(H*60)
\gamma1073 H$=RIGHT$(STR$(H),LEN(STR$(H))-1)
: MS=RIGHT$CSTR$( M),LEN( STR$(M>> > 
 1075 S=INT<SO-CH*3600)-(M*60)):SS=R!GH 
T$(STR$CS>,LEN<STR$($))- 1) 
 1080 C=SD-INT(S0):CS=STR$(INT(C*10)):C 
:1;=R I Gl-ff:f:: ( C:t: .• LEH ( C$ )-1 > : r;::ETUF.:H 
 1130 IFEL(J,6)<>0THEHKK=EL(J,6):EL(J,7 
>=0:EL(J, 9 >=0 :GOT01137 
 1135 M1 = 12: GOSU8990 
 1137 CA$=CA$(KK, 2):IT=CA(KK, 1):M1=IT
```
I ~

 $\overline{R}$ 

56

**\_\_\_\_\_\_\_\_ Rally-------------------------**

### *Seguito programma Rally*

Le variabili suddette vengono utilizzate dalla subroutine 5500 per dimensionare le variabili a più dimensioni utilizzate dal programma. **1-39** - Frasi Data contenenti i dati statistici, anagrafici e tecnici per gli equipaggi partecipanti alla simulazione. Per il loro formato si veda l'articolo che compare in questo stesso numero. **40-60** - Dati necessari per i team partecipanti alla simulazione. **61-67** - Istruzioni DATA contenenti le cause dei ritardi e dei ritiri. **68-69 -** Dati (espressi in secondi) utilizzati per simulare l'entità dei ritardi pagati ai controlli orati e dei rallentamenti subiti in prova speciale per le ragioni delle righe precedenti. **70-81** - Questi dati rappresentano i tempi di percorrenza al chilometro nelle differenti condizioni di tempo atmosferico e di fondo stradale, al variare del tipo di trazione e di pneumatici adottati. Notate che, per economia , di memoria i dati non sono stati introdotti in forma completa,

ma ne è stata indicata la differenza a 40. Vengono quindi sommati a tale valore in sede di lettura. **82-94** - Dati concernenti le prove speciali reali del rally in questione.

Ovviamente lo stato del fondo può essere conosciuto, con assoluta certezza, solo a posteriori. È però possibile, con le stesse prove speciali indicate, per quel che riguarda lunghezza e tipo di fondo, simulare lo svolgimento dando dei valori di probabilità per quel che riguarda lo stato del fondo stesso (ad esempio 10% di asfalto asciutto, 40% di innevato, 25% di ghiacciato e bagnato).

**Brazilian Control** 

 $\sim$ 

**SEPTEMBER** 

**WAY IS NOT THE OWNER.** 

**95-98** - Vengono inizializzate altre variabili utilizzate all'interno del programma. In particolare: TF\$() - tipo di fondo stradale, SF\$() - stato del fondo stradale, TG\$() - tipo di pneumatici adottabili,

GR\$() - gruppi iscritti, GR() - numero di vetture iscritte appartenenti ai vari gruppi. 150-155 - Acquisizione dati sulla manifestazione.

```
1198 GOSU8990:EL(Jy3)=ELCJ,3)+IT+KK:SO 
= IT+KK:GOSUB1070:EL(J,12)=EL(J,12)+SD
 1 ;~1J1z; PR I r-.IT l.•U O:: 22) ",;:-l_A VETTUf<'.A t·.I. ~"EL 1
: T .·· 
1210 CA$="CAUSA PROBLEMI "+CA$:GOSUB50<br>00:PRINTW$(23)CA$;:0$=STR$(C)
1220 IFM<00THENQ$=M$+"'"+RIGHT$<"00"+S<br>$.20+CHR$(34):GOTO1222
 1221 IFS<>0THENQ$=SS+CHR$(34) 
 1222 REM
 1223 PRINTW$(24) "SPAGA AL CONTROLLO OR
ARIO: # "0*
 1225 GOSUB1830 :GOSU8970 
 1226 RETURN
 1248 FORF=1TOJC-1 
 1249 FORF1~F+1TOJC 
 1250 IFEL(F,CJ> <=EL(F1,CJ)THENGOT01 820 
 1280 FORK2=1T04:T0$ 0::K2 >=EL$(F,K2 ) :NEXT 
:FORU=9T013:ET(U)=EL(F,U):NEXT
 1290 FORK2=1T04:EL$(F,K2)=EL$(F1,K2):N
EXT:FORU=0T013:EL(F,U)=EL(F1,U):NEXT
 1300 FORK2=1T04:EL$(F1,K2)=T0$(K2):NEX
T:FORU=0T013:EL CF1,U) =ET(IJ):NEXT 
 1320 NEXT
 1325 NEXT:RETURN 
 1330 FRINT"Z": SD=EL (1,2): GOSUB1070
 1337 V *= RIGHT * (STR * (G), LEN (STR * (G)))
 1340 IFZ=5THENQ$="N
DELLA 11 +V:t+ 11 • F'. ~. ~" : GOTO 1359 
 1350 IFG>GFTHENQ$=" @
ICA FINALE
                        <sup>■</sup>: GOTO 1359
1355 IFG=1THENQ$="<sup>8</sup>
ISCRITTI W :GOTO1359
 1356 VVS=RIGHT$CSTR$CG-1),LEN(STR$CG-1 
>>> 
 l.357 VV$=RIGHT$CSTRS(G- 1 ),LEN(STR$CG-1 
))) 
                   -LRSSIFICA DOPO LA"+VV
 1358 0*=" #
$+" P.S. 8"
 1359 Q$=LEFT$(Q$,41) 
 1860 PRINTW$(1)Q$ 
 1390 X1$=RIGHT$(" "+STR$(EL(1,4)),2):
\times2 == RIGHT *< " " +STR *< H) .2)
 1 •'1 l 121 ::<3:f:=:f.;: I GHT~f. (Il ~30 Il +M$ .• 2) : ::·::4 :f::= I~: I GHT$ ( 
"80"+8$.2)
 1412 Y$="1" "+EL$(1,1)
 1415 IFH=0THEN1425
 1420 X\=" "+EL$(1,3)+" N."+X1$+" IN"
+X2$+"H"+X3$+"'"+X4$+CHR$(34):60T01430
 1425 X\ast=" " +EL*(1,3)+" N. " +X1\ast+" IN
  "+X3*+"'"+X4*+CHR*(34)+"
                                   Il
```
**,,\_,,..\_ \_\_\_\_\_\_\_\_ Rally -------------------------**

*Seguito prograrnma Rally* 

**160** - Viene offerta all'utente la possibilità di simulare un rally con prove speciali di lunghezza casuale e dati atmosferici simulati, in alternativa ad un rally con dati, sia atmosferici che tecnici reali.

**165** - Si offre all'utente la possibilità di generare casualmente il tempo atmosferico, pur mantenendo i dati reali per quanto riguarda la lunghezza ed il tipo di fondo delle prove speciali.

**170** - Si richiama la subroutine che provvede a leggere i dati dei vari team.

**200-210** - L'utente può scegliere fra limitarsi ad assistere allo svolgimento del rally o prendervi attivamente parte controllando fino a tre dei team iscritti (il che permette un utilizzo ludico del programma).

**255-440** - Questa sezione, che si limita a richiamare due sottoprogrammi in serie costituisce il nucleo operativo del programma.

**490-550** - Questo sottoprogramma permette di acquisire la scelta del giocatore per quanto riguarda il team che desidera controllare, verificando la congruenza della scelta, in modo che due giocatori non chiedano di controllare lo stesso team. In particolare:

491 - si richiama la subroutine che mostra la formazione dei vari team per equipaggi e vetture.

**680-780** - Questo sottoprogramma segnala il ritiro di una vettura, specificandone le cause. In particolare: **680 -** mediante un test sulla variabile EL di chiave 6, contenente i ritardi precedentemente accumulati, per quel che riguarda la j-esima vettura, si stabilisce se la vettura in questione era già affilitta da problemi, nel qual caso ad essi ne viene attribuito il ritiro...

685 - ... in caso contrario la causa viene generata casualmente.

**755** - viene stabilito a quale gruppo la vettura ritirata appartiene, e il numero totale delle vetture appartenenti al gruppo relativo viene decrementato di uno.

760 - Il test tende a stabilire se la

1430 X\*=LEFT\*(X\*,39):IFG=18NDZ=3THENX\* =LEFT \* (  $x$ \*, 27) 1460 PRINTW#(2)" @ "Y\*"-|R."GR#(EL(1,13)  $)$  : PRINTX $\pm$ 1465 LM-10:IFNI<=l0THENLM=NJ 1470 FORO-2TOLM 1.::i :;~:o J. :::'"" t :: o o:::::uB 1 !:::;-?121: ::< 1 ::1:.::.::1:;;: I r11 -rr:1:: .:. " "·:-::~;T R\$(EL(0,4) > ,2) 149(:1 ::·:::~; .:: f:::J: c+rn:: (" "+:=:::Ti:;:::ti;; (CL" ... 2 >•I ". " +EL:'I' (0,1)<br>1495 X2\$=" 1495 ;:.::2·t::::" <sup>11</sup> --1-EL:f:(0 .• 3)+" M. <sup>11</sup> -1.::<i:\*:+" fili  $+ST#$ 1500 IFG=1ANDZ=3THENX2\$=LFrf\$(X2\$,28) 1510 FRINTX\*"-|R."GR\*(EL(O,13)) :PRINTX 2\$ : NEXT:GOSUB1830 1540 IFG>GFTHENDR=0:FORJ=1T013:GOSUB18 60:GOSU81830:NEXT:GOSU831000:GOT0440 1560 GOSUB970:RETURN 1570 IFG=0THENST\$="":RETURN 1580 IFEL(0,Z)-EL(I8,Z)<1THENST \*= "III!  $S.T.$   $"$   $"$   $RETURE$ 1590 SD=EL(0,Z)-EL(I8,Z):GOSUB1070 1595 H $*="$ " " +H $*+$ "H" : IFH=0THENH $*="$ I• 1597 M\$=RIGHT\$(" "+M\$,2) 1600 M\$=M\$+"'":S1\$=RIGHT\$("00"+S\$,2)+C HR \* (34) 1601 IFM=08NDH=0THENM\$=" ":S1\$=S\$+CH Rま(34) 1602 IFM=08NDH=0THENM\$=" ":S1\$=RIGHT :\$:( 11 <sup>11</sup> +:::::~:. ... 2>+CHR:\*:..-:;:4) 1603 IFS=0ANDM=0THENS1<sup>\$="</sup><br>1605 ST\$="<sup>"</sup>+H\$+M\$+S1\$:ST\$ 1605 ::n··i·=" "1·H:t+l'1\$+::::t\$ :::::T:f::::f<:IGHT\$(S T\$,10) 1630 RETURN 1830 FORKL=1T05000:NEXT:RETURN 1860 FS= ll:IFNI <FSTHENFS=NI l.865 IFJ+DR>=FS+lTHFNRETURN 1870 IFJ<>1THENJK=J+DR:GOSUB7200 1875 IFJ+OR>=FSTHENRETURN 1880 JK=J+1+DR: GOSUB7100:RETURN 2000 PRINT"\_ITMO DI GARA PER LA P.S. S UCCESSIVA":INPUTEL(T9,2) 2010 PRINT" II IPO DI PNEUMATICIM" :FORTG :=0TO4:PRINT" a"TG" = "TG\$(TG):NEXT 2015 PRINT" BOCEL TA: !! " ;: INPUTGT 2020 IFGT<00RGT>4THENPRINT"II":GOTO201 **!:i**  2030 EL( T9,8)=GT:RETURN 2500 RE\$(1)=",---" :RE\$(2)="|":RE\$(3)=" L\_\_\_\_J":F9=0 2503 IFT9<>NIANDT9<>1THENDT=EL<T9+1,3> -EL(T9-J .3):GOT02515

 $-$ - $\mathbf{Rally}$ 

vettura ritiratasi occupava l'ultima posizione, nel qual caso è inutile spostare i dati verso il basso per far posto ad eventuali vetture che la seguissero.

765-777 - Viene compiuta l'operazione descritta al paragrafo precedente.

N.B. - non è possibile limitarsi ad "espellere" i dati della vettura ritirata, poiché necessari per compilare la classifica dei piazzamenti in prove speciali ottenuta dal pilota.

780- Si ricicla dopo aver aggiornato il valore indicante il numero di vetture rimaste in gara (NI) ed i puntatori alla vettura corrente.

1070-1080- Questa subroutine si occupa di convertire un tempo espresso in secondi in ore, minuti primi e minuti secondi.

1130-1226 - Questo sottoprogramma segnala i ritardi pagati al controllo orario delle varie vetture.

1248-1325 - Routine di sort. L'ordinamento avviene in senso crescente, ma viene utilizzata anche quando si debbono stilare classifiche che richiedano un ordinamento decrescente (ad esempio i piazzamenti speciale per speciale); ciò è ottenuto specificando, di volta in volta la chiave (CJ) in base alla quale va effettuato l'ordinamento, ed il numero di equipaggi interessati al riordino della classifica (JC). In questo modo si escludono i ritirati.

1330-1560 - Questo sottoprogramma viene utilizzato per stilare le classifiche che appaiono sul video; sia quelle parziali (prova speciale per prova speciale), sia quella assoluta generale provvisoria, sia quelle definitive gruppo per gruppo.

1570-1630 - Questo sottoprogramma provvede a mostrare in forma opportuna i distacchi tra le vetture nelle varie classifiche che compaiono sul video. I distacchi sono espressi in secondi. In particolare:

1580- Se il distacco tra la vettura che ha realizzato il miglior tempo e quella che la segue è inferiore al secondo, i due vengono accreditati dello stesso tempo (i tempi dei rally vengono Seguito programma *Rally*  2505 1FT9=1THENF9=1:DT=EL(T9+1,3)-EL(T 9,9) 2510 IFT9=N1THENF9=2:DT=EL<T9,3)-EL<T9  $-1.33$ 2515 UT=DT/24:IFF9=1THEN2520<br>2517 RE\$(2)=RE\$(2)+RIGHT\$(STR\$(EL(T9-1 • 4 >,:. .... ~:: > + ".::;;lll lji~" : D3 ::: I MT i:. D 1 /UT > : CìO f02525 2~20 RE\$(2>=RES<2>+RIGHT\$(STR\$(ELCT9,4 >>,2>+" 圖 圖" :D3=INT(D2/UT) 2525 IFD3=0THEN2540 2530 FORYT=1TOD3:RE\$(1)=RE\$(1)+" ":RE\$ ( ·:;: > -:::r<:E::i:: ( :~:: > +" " ~ F.:E:t. ( :~: > :::RE:t- < 2 >+";.Il !~~" *:.* HE::<T 2540 RE\$(1)=RE\$(1)+" -------- ":RE\$(2)=RE\$(2 > + ";1 l"J!!" : F.:E:t.: (:;::>;::::RE\$ C3) -i-" 1\_\_\_1" 2543 IFF9=1THEN2550 2545 RE\$(2)=RE\$(2)+RIGHT\$(STR\$(EL(T9,4 >>,2>:GOT02555 2550 RE\$(2> =RESC2>+RIGHTS(STR\$(EL<T9+1  $,400,20$ 2555 IFF9=0THENGOT02600 2560 RE\$(2)=RE\$(2)+" |":RETURN 2600 RE\$(2)=RE\$(2)+" 2 ··· D4= INT(D2/UT) 2610 IFD4~0THE N2622 2621 FORYT=1TOD4:RE#(1)=RE#(1)+" ":RE# (3)=RE\$(3)+" ":RE\$(2)=RE\$(2)+" } } } HEXT 2622 RE\$(1)=RE\$(1)+" , ":RE\$(3)=RE\$(3)  $\sum_{n=1}^{\infty}$  11  $\sum_{n=1}^{\infty}$  11 2623 RE#(2)=RE#(2)+" 题 II"+RIGHT#(STR#(E) L(T9+1,4)),2)+" |" :RETURN 3110 GOSUB1010 3120 M1=12:GOSUB990:KK=INT(KK) 3130 CA\$= CAS(KK,2>:IT=CA<KK,2>:M1=IT 3190 EL<J,6>=KK:GOSUB990:SD=<<IT+KK>/3 0>:EL<J,5>=EL(J,5>+SO\*L9~GOSU81070 3196 EL(J,7>=EL<J,7>+SO 3200 PRINTW#(22)" a P VETTURA N. ! "EL (J, 4)" "EL \$(J, 2) 3210 CA\$="CAUSA PROBLEMI "+CA\$:GOSUB50 00: PRINTW#(23)CA#: 0\$=C\$+"/10"+CHR#(34) 3215 IFM<>0THENQ\$=M\$+""+RIGHT\$("00"+S \$,2)+CHR\$(34):GOT03219 3217 IFS<>0THENQ\$=S\$+CHRS<34> 3219 REM 3220 PRINTW\$(24)" SPERDE IN MEDIA CIRCA : "G\$" AL KM." 3221 GOSUB1830:GOSU8970:RETURN 4000 FORI9=1TOB: PRINT" W" GP\$: PRINT" N& | EAM : "TE\$(IS,1) 4010 FORY=lTOTE<I,0):18=1 4020 IFI8>ATHEN4090 4025 IFEL (18,4) <>TE (19,4) THEH4040

59

# **il Corso di BASIC** in meno di 6 mesi ideato dagli specialisti del Gruppo Editoriale Jackson

**Hours** 

di circuiti integrati.

di circuiti integrali.<br>
In effetti, si pottebl<br>
1 neffetti, si potteble<br>
ragione che i cale<br>
molta che non<br>
minimi detta<br>
dosso è unimi<br>
anima del<br>
anima del<br>
ce guard

anima<br>re guard

chine<br>chine

 $\begin{array}{c} \mathcal{D}_{\mathcal{D}}(s) = \mathcal{D}_{\mathcal{D}}(s) = \mathcal{D}_{\mathcal{D}}(s) = \mathcal{D}_{\mathcal{D}}(s) = \mathcal{D}_{\mathcal{D}}(s) = \mathcal{D}_{\mathcal{D}}(s) = \mathcal{D}_{\mathcal{D}}(s) = \mathcal{D}_{\mathcal{D}}(s) = \mathcal{D}_{\mathcal{D}}(s) = \mathcal{D}_{\mathcal{D}}(s) = \mathcal{D}_{\mathcal{D}}(s) = \mathcal{D}_{\mathcal{D}}(s) = \mathcal{D}_{\mathcal{D}}(s) = \mathcal{D$ o dell'istiche LOAD systematica del calcolatore la construction de la construction de la construction de la construction de la construction de la construction de la construction de la construction de la construction de la

riali

**HARDWARE SOFTWAR** 

La memori

Connection of the interest of the state of the state of the state of the state of the state of the state of the state of the state of the state of the state of the state of the state of the state of the state of the state

Tetruzioni (comencia) BASIC se con l'anceno del comencia)

LOAD I nome periferica ] nome programma

**DIZIONARIO**<br>INFORMATIC

 $\overline{Q}$ 

**p** 

Le memoria centrate di ...

Say suppose the contract of the contract of the contract of the contract of the contract of the contract of the contract of the contract of the contract of the contract of the contract of the contract of the contract of th

cadura, perché<br>portura di retché<br>not i programment

eri progri

**ABC** 

caduta di rei<br>imbi i program<br>i con numeri

dischetto

Sul supp

Example of the state of the California California The California California California California California California California California California California California California California California California Cal

registran  $ra_{8p}$ 

nie), si scriitura, o di<br>esistrare (perdono entra)<br>dia le la perdono entra)<br>dia le vitimi ostamiano<br>chie vitimi ostamiano scrittura, o di

*Progn* 

lo le vitime

ore fisico stesso neglio registra

vecchie

ramma vada<br>(alcunt siste<br>a). Quest

due o tre version

edore VIC 20 utilizzato in ufficio Il calcolatore Comi

the illustration and solution of the state of the state of the state of the state of the state of the state of the state of the state of the state of the state of the state of the state of the state of the state of the st to". I nostri bra

to costra

the il calcolator da solo non sel<br>the il calcolator da solo non sel<br>signification and color contracts of the selection of the selection of the selection of the selection of the<br>signification of calcolator calcolor contract

Insegna tutto quel che c'é da sapere sul BASIC; mette subito in grado di programmare;

fornisce una guida ragionata e competente alla scelta del Persona! Computer.

### **ABC Personal Computer**

è il corso che risponde oltretutto alle esigenze di chi non ha tempo da perdere, perché:

si completa in meno di 6 mesi si compone di 24 fascicoli settimanali

huovidea

Figura 4:

# ~er **tutti coloro che vogliono dawero "dialogare" col computer**

La rapida diffusione dei computer nelle aziende, nelle scuole, nelle case ha reso urgente e indispensabile per molti imparare il linguaggio del calcolatore. Ci sono molti modi per farlo. Il più nuovo, originale, rapido e divertente si chiama...

Istruzione (comando) DELETEO IN

 $\cup$ 

promptor

### ABC **Personal Computer**

l'opera creata per rispondere alle esigenze di chi, per lavoro, studio, hobby vuole acquisire un'effettiva padronanza dei piccoli elaboratori per sfruttarne le immense, entusiasmanti possibilità.

### ABC Persona! Computer

svela i segreti del BASIC - il linguaggio fondamentale dei personal, home e microcomputer - e fornisce la chiave per programmare da soli.

> I I I

 $\overline{\phantom{a}}$  $^{\prime\prime}$  I I I I

I

### ABC Persona! Computer

OAL EDICOL

tratta il BASIC in modo diverso, organico, comprensibile a tutti perchè nasce dalla grande esperienza e dalla capacità divulgativa del Gruppo Editoriale Jackson.

### ABC

### Persona! Computer

è un'opera preziosa, comprensibile per i ragazzi, perchè comincia proprio dall'abc dell'informatica; ideale per i professionisti, perchè rapida, esauriente, concreta; preziosa per gli appassionati perchè ricca di programmi già testati, di suggerimenti, di notizie sul mondo dei piccoli computer.

> I I I I

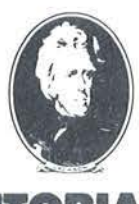

### **RUPPO EDITORIALE JACKSON noi l'informatica la conosciamo davvero Respective Construction**

### ' Abbonamento-risparmio

I

Tagliando da inviare in busta chiusa a: Gruppo Editoriale Jackson "ABC Persona! Computer" via Rosellini, 12 - 20124 Milano

Sì, desidero sottoscrivere l'abbonamènto risparmio ai 24 fascicoli di ABC Persona! Computer e alle copertine dei 4 volumi dell'opera. Tutto al prezzo speciale di L. 80.000 invece di L. 96.000.

Allego alla presente

 $\square$  assegno non trasferibile di L. 80.000 a voi intestato □ fotocopia di versamento di L. 80.000 sul ccp n. 11666203 l O fotocopia di vaglia postale di L. 80.000 a voi intestato

I fascicoli dovranno essere inviati a

**Nome** Via Cognome l Città<br>Città Prov. C.A.P. ~ ~ I Città Prov. C.A.P.<br>Data Firma

### **Personal Computer**

(DELETE

 $a_2$  (DEL

DELETE lineal, linea2

**Inteal, lineal difference of the Contract of the Contract of the Contract of the Contract of the Contract of the Contract of the Contract of the Contract of the Contract of the Contract of the Contract of the Contract of** 

24 appuntamenti in edicola per arricchire la biblioteca di casa con:

- 2 volumi di Lezioni per complessive 608 pagine
- 1 volume di Computer-test
- 1 Dizionario di Informatica di oltre 208 pagine
- L'opera è elegantemente rilegata in similpelle. Centinaia di illustrazioni a colori, foto e disegni. Formato dei volumi cm. 21x28. Formato del Dizionario di Informatica

cm.15x21.

**Rally** 

infatti presi con una precisione inferiore a quella delle gare su pista). **1860-1880** - Questa subroutine è responsabile del particolare effetto che consente di evidenziare l'equipaggio preso in considerazione, di volta in volta, nel corso di una prova speciale, dal calcolatore, mostran-<br>done il nome della vettura.

**2000-2499** - Sottoprogramma di acquisizione della scelta del giocatore per quanto concerne il ritmo da tenere nella prova speciale successiva ed il tipo di pneumatici che si desidera adottare.

**2500-2623** - Questo sottoprogramma dà una chiara rappresentazione, seppure schematica, dell'entità del ritardo della vettura controllata dal giocatore dall'equipaggio che la precede ed il vantaggio su quello che la segue.

**3110-3221** - Questa subroutine segnala gli eventuali ritardi accusati da una vettura nel corso di una prova speciale, senza che la loro entità sia tale da far pagare dei ritardi ai controlli orari. Se l'accumularsi di tali ritardi intralcia il comportamento dell'equipaggio in gara, è possibile porvi riparo ricorrendo all'assistenza e pagando ritardi ai controlli orari in entità proporzionale alla difficoltà della riparazione.

**4000-4090** - Per ogni team iscritto al rally viene mostrata la composizione degli equipaggi presentati dal team stesso.

**5265-5420** - Questo sottoprogramma ha funzioni di controllo e rappresenta il cuore della simulazione. In particolare:

**5265** - Se sono state disputate tutte le prove speciali si salta direttamente alla parte di sottoprogramma che, riordinata la classifica assoluta parziale (che in questo caso diventa definitiva), provvede a mostrarla (per i primi dieci equipaggi).

**5267** - Si richiama la subroutine che riassume la situazione della prova speciale che i concorrenti si accingono ad affrontare, ricordandone la lunghezza ed il tipo di fondo e segnalando il rapporto dei ricognitori

```
Seguito programma Rally 
      4030 PRINT"MN. "EL(IS, 4)TAB(7)EL$(IS, 1)
     <mark>"-"EL$(I8,3)</mark><br>|4033||PRINTEL$(I8,2),"-||R."GR$(EL(I8,1
     3334035 EL$(18,1)=LEFT$(EL$(18,1)+"
      .•· . ... ,· 
               ^{\circ}, 19)
      4037 PRINT:TE#(I9, Y+1)=EL#(I8, 1):TE(I9
     ,TECir0)+Y>=I8:GOT04090 
      4040 18=I8+1:GOT04020 
      4090 NEXT:FORYY=1T05000:NEXT:NEXT:RETU 
     F.'.J··~ 
      5000 CA$="#"+LEFT$(CA$+"
                ".39) + " .RETURH
      5265 IFG>GFTHEN5270 
      5267 GOSUB12000:IFTWCG,0)=0THENG=G+1:G 
     OT05265
      5270 CJ=3 :JC=NI:GOSUB1248:GOSU88000:Z= 
     3:GOSU81330 :FORI =1TONI 
      5271 FL=0:FORU=1TONC:FORKW=1TOTECN(U), 
     0):IFTE(NCU),KW>=ELCI,4)THENFL=1 
      5272 NEXT:NEXT:IFFL=1THENFL=0:GOT05280 
      5275 GOSUB24000:GOSU837000 
      5280 NEXT:GOSUB39000:NP=1:J=NP:NS=1 
      !:52::!:3 PEM 
      5285 IFJ)NITHENGOT05410 
      5290 GOSUB1860
      5330 M1=5~GOSUB990:00=KK:M1=100:GOSUB9 
     90:IFKK>49THENGOT05350 
      5340 EL=215-ELCJ,2)+00 : GOT05360 
      5350 EL=215-ELCJ,2)-00 
      5368 GOSUB25000:EL(J,5)=L9*CT+<200-ELC 
    J,1))/(15+HH>+RNOCTl+G)-ELCJ,13>>*EL/10 
     闪
      5370 EL(J,5)=EL(J,5)+EL(J,7)*L9:GOSUB1
     5000:IFELCJ,11)(>1THEN5380 
      5375 GOSU838000:IFDT=1THENGOT05404 
      5380 IFEL(J,9)=1THENGOT05403 
      5400 M1=100:GOSUB990:KK=KK+G/GF+ELCJ,1 
     3):IFKK<103+C100-ELCJ,2))+SF-HATHEN5402 
      5401 GOSUB1016:GOT0680 
      5402 IFKK<99+C100-EL(Jy2))+SF- HATHEN54 
     内部
      5403 GOSU81010:GOSU81130 
      5404 IFSS>18000RELCJ,12) )3600THENGOT02 
     7000
      5405 GOTO5408
      5406 IFKK<89+(100-EL(J~2>~+SF-HATHEN54 
     内容
      5407 GOSU81010:GOSUB3110
```
**Example 2018 Example 2019 CONSUMPRISE 2019 CONSUMPRISE 2019 CONSUMPRISE 2019 CONSUMPRISE 2019** 

per quel che riguarda lo stato del fondo stradale.

5270 - Si riordina la classifica assoluta parziale, si accede al sottoprogramma che mostra una situazione schematica dei distacchi relativi tra le vetture e, nel caso in cui si stia controllando qualcuno dei team, permette di controllare la corsa dei propri equipaggi. Quindi, dopo aver inizializzato a 3 la variabile Z, per segnalare che si desidera venga mostrata sul video la classifica parziale appena ottenuta tramite la routine di sort, si accede al sottoprogramma che visualizza la classifica.

5271-5280 - Questa sezione provvede ad inizializzare quelle variabili che sono responsabili dell'andamento delle prove speciali (ritmo di gara, tipo di pneumatici adottati) per gli equipaggi non controllati dal giocatore (o dai giocatori).

In particolare:

5275- nel caso in cui l'equipaggio sia controllato dal calcolatore, si richiamano le subroutine responsabili della scelta dei pneumatici in funzione dello stato del fondo stradale e del tipo di fondo stesso (24000) e delle scelte tattiche riguardanti il ritmo da tenere nell'affrontare la prova speciale successiva, in base al fatto di essere più o meno impegnati sia nell'inseguimento del concorrente che precede l'equipaggio, sia nel mantenere la posizione conquistata sotto l'attacco dell'equipaggio che segue (37000).

Conclusa la routine di cui sopra, si richiama il sottoprogramma che riporta il nome della prova speciale che si va ad affrontare sopra l'intestazione della classifica, cancellando i distacchi della classifica assoluta parziale, in modo da far posto per i tempi di prova speciale che i concorrenti fanno segnare.

5285 - Se si è preso in considerazione l'ultimo equipaggio, si salta alla sezione di sottoprogramma che riordina e mostra la classifica della singola prova speciale.

5290 - Si richiama la subroutine che provvede ad evidenziare l'equipag-

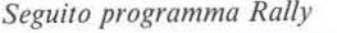

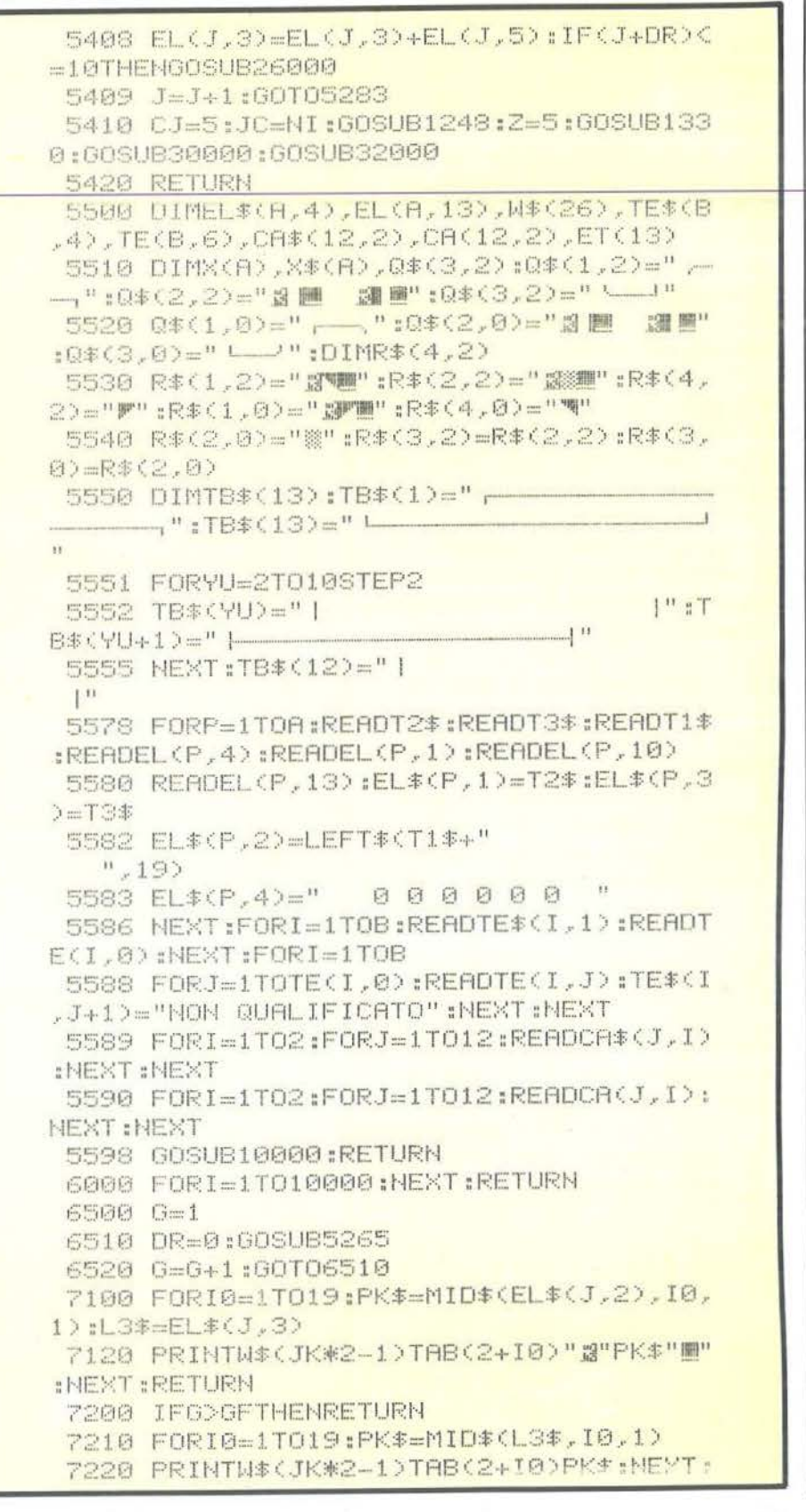

### **Figure 2.11 (2.4) Constant 2.4 and 2.4 and 2.4 and 2.4 and 2.4 and 2.4 and 2.4 and 2.4 and 2.4 and 2.4 and 2.4 and 2.4 and 2.4 and 2.4 and 2.4 and 2.4 and 2.4 and 2.4 and 2.4 and 2.4 and 2.4 and 2.4 and 2.4 and 2.4 and**

*Seguito programma Rally* 

gio che sta "disputando" la prova speciale, sostituendo il nome del navigatore con il nome della vettura in negativo.

**5330-5350** - Viene randomizzato il ritmo di gara basandosi, ovviamente, su quello scelto dal giocatore o dal computer come più opportuno. **5360** - S1 richiama 11 sottoprogramma che reperisce nella opportuna matrice a tre dimensioni il tempo di percorrenza al chilometro (scegliendo una delle due matrici, in base al tipo di fondo stradale, asfalto o sterrato), al tipo di pneumatici scelto, allo stato dcl fondo ed al tipo di trazione della vettura. Quindi utilizzando questo dato (T) sì calcola il tempo fatto segnare dalla vettura in questione, randomizzandolo ulteriormente in base alla potenza in cavalli della vettura (l'importanza di questo fattore viene fatta decrescere col peggiorare dello stato del fondo) al gruppo cui la vettura appartiene, e ovviamente, al ritmo di gara ottenuto dal gruppo di righe precedenti. **5370** - Al tempo così ottenuto si aggiungono i ritardi dovuti ai problemi cui non è stato posto riparo. Quindi si richiama un sottoprogramma che permette dì escludere le vetture controllate dai giocatori dalla sezione di programma immediatamente seguente.

**5375** - Si richiama la subroutine che prende, per le vetture controllate dal calcolatore, le decisioni tattiche riguardanti la maggiore o minore convenienza a porre riparo aì problemi di cui a riga 5370, facendo ricorso all'assistenza. La subroutine in questione non si limita a stabilire se si perderebbe più tempo a riparare il danno o proseguendo nelle attuali condizioni, ma analizza anche la possibilità che il ricorso all'assistenza possa comportare il rischio di finire fuori tempo massimo.

**5380** - Se si è fatto ricorso all'assistenza, si evita la sezione di programma seguente che genera casua lmente altri problemi.

**5400-5407** - Questa sezione di programma genera problemi, più o mc-

```
RETURN
 8000 GOSUE20000: IFNC=0THENRETURN
 8003 PRINT"T":PRINTCHR$(142):POKE59468
.14: FORU= 1TONC
 8005 FORY=1TOTE(N(U),0)<br>8007 FORT9=1TONI:IFTE(N(U),Y)<>EL(T9,4
> THEN8100
 8008 I7-EL(T9,13)
 8009 PRINT" WE EAM "TE *(N(U), 1): PRINT" N
XETTURA N. "TE(N(U),Y)" - |R. "GR$(I?)
 8010 PRINT" N IPO: "EL$ (TS, 2) : PRINT" TILO
TA: "EL$(T9. l. > 
 8011 PRINT"/AVIGATORE: "EL$(T9,3):IFG=1
THEN8055
 8014 FORI0=1T013::PRINTW$(7+10)TA8(9)T 
B#(IO):NEXT:PRINTW#(9)TAB(10)EL$(T9,1)
 8015 PRINTW$(11)TAB(10)T9"""#IFT9=1THE
NS025
 8017 D1=EL(T9,3)-EL(T9-1,3):SD=D1:GOSU
B9000
 S020 PRINT"N"TAB(10)"-"S6$:PRINT"N"TAB
(10)EL$(T9-1,1)
8025 IrT9=NITHEN8040 
8027 D2=EL(T9+1,3)-EL(T9,3);SD=D2:GOSU
B9000
 8030 PRINT" M"TAB(10)"+"SG$:PRINT" M"TAB
(10)EL*(T9+1.1)8040 GOSU82500:PRINTW$(20):FORYT=1 T03: 
PRINTRE$(YT):NEXT:FORYT=1T010000:NEXT
 8045 IFG>GFTHEN8100 
8050 PRINT"CTGP$:I7=EL(T9,13)
8051 PRINT"NE EAM "TE$ (N(U), 1): PRINT"N
>ETTURA N. "TE(N(U), Y)" - IR. "GR$(I7)
 8052 PRINT" MI IPO: "EL$(T9,2): PRINT" "ILO
TA: "EL$(T9,1)
 8053 PRINT"/AVIGATORE:"EL$(T9,3)
 8054 PRINT"_ITMO DI GARA: "EL(TS,2)
 8055 GOSU82000:EL<T9,9)=0:IFEL<T9,7)=0 
THEN8100
 S060 PRINT" B-EYI FAR RICORSO ALL'ASSIS
TENZA"
 3070 PR INT" (S/N)" ;: INPUTRA$: IFRA$<>"N"
ANDRA$<>"S"THENPRINT"II":GOTO8070
 8080 IFRA$="S" THENEL (T9,9)=1
8100 NEXTT9:NEXT 
8110 NEXT
 8999 PRINT"T":PRINTCHR*(14):RETURN
9000 GOSUB1070:SG$="":IFM=0THEN9015
9013 SG$=SG$+RIGHT$(M$,LEN(M$))+"*"
9015 IFS~0THEN9020 
9016 IFM=0THENSG$=SG$+S$+CHR$(34):60TO
```
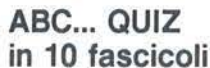

esercizi pratici, programmi, problemi, soluzioni per chi conosce il BASIC e<br>vuole applicarlo

### ~BC **... QUIZ**

**in 280 pagine**<br> **i** problemi, i loro algoritmi, la loro<br>
soluzione; il tracciamento dei diagrammi a blocchi; i listati dei programmi e le varianti a seconda dei diversi "dialetti" BASIC; i programmi professionali di largo uso: spreadsheet o fogli elettronici, word processor, data<br>base...

### **ABC ... QUIZ**

Grammi pratici in BASIC

grammi

untonn

**1 volume (Formato cm.21x28)** ricco di illustrazioni, flowchart e programmi di gioco, utilità e pratica

Dopo il "cozso"<br>Dopo il "cozso" di zzazione"

SIC<sub>uzion</sub>

 $65, 23$ **AN** 

al programma

 $\mathcal{Q}$ 

Dal 21 settembre

**ABC ... QUIZ** u~·~pera **da rile a b1bhoteca e· 1· g re e custodire in** • **rrmata** 

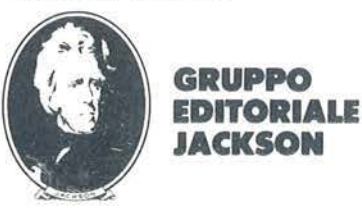

**. .\_\_ \_\_\_\_\_\_\_ Rally \_\_\_\_\_\_\_\_\_\_\_\_\_\_\_\_\_\_\_\_\_\_\_\_ \_** 

no gravi, e addirittura ritiri con pro-*Seguito programma Rally.*  babilità di rischio tanto maggiori quanto più elevato è il ritmo tenuto dall'equipaggio in questione. Le probabilità suddette sono anche più ... elevate per i gruppi più spinti (Be A) rispetto al gruppo N e vanno gradatamente aumentando con il proseguire della gara). **5408** - Il tempo fatto segnare in prova speciale viene aggiunto ai tempi delle prove precedenti per il j-esimo equipaggio, quindi, se la vettura in questione occupa una delle prime dieci posizioni, il tempo fatto segnare in prova speciale compare a fianco dell'equipaggio (subroutine 26000). **5409** - Si ricicla per esaminare un altro equipaggio. **5410** - Si accede alla routine di sort con opportuni indici di chiave in modo da riordinare la classifica della singola prova speciale, la si mostra su video quindi si richiama la subroutine che provvede (solo per i primi sei) ad aggiornare la classifica delle posizioni ottenute in prova speciale. **5500-5598-** Subroutine di dimensionamento ed inizializzazione. In particolare: **5500-5510** - Vengono dimensionate le seguenti matrici: **EL\$-** contiene i dati anagrafici degli equipaggi (nomi del pilota e del copilota, nome della vettura). **EL** - Contiene tutti i dati numerici concernenti i vari equipaggi. Tra gli altri:  $0$  - flag, 1 - potenza in cavalli, 2 - valore percentuale esprimente il ritmo di gara, 3 - tempo totale di gara (in secondi), ottenuto sommando i tempi fatti segnare in prova speciale, 4 - numero di gara, 5 - tempo fatto segnare nell'ultima prova speciale, 7 - ritardo (in secondi al chilometro) per problemi sopravvenuti, 8 - tipo di pneumatici scelto, 9, 11 - flag,

13 - gruppo cui la vettura appartie-

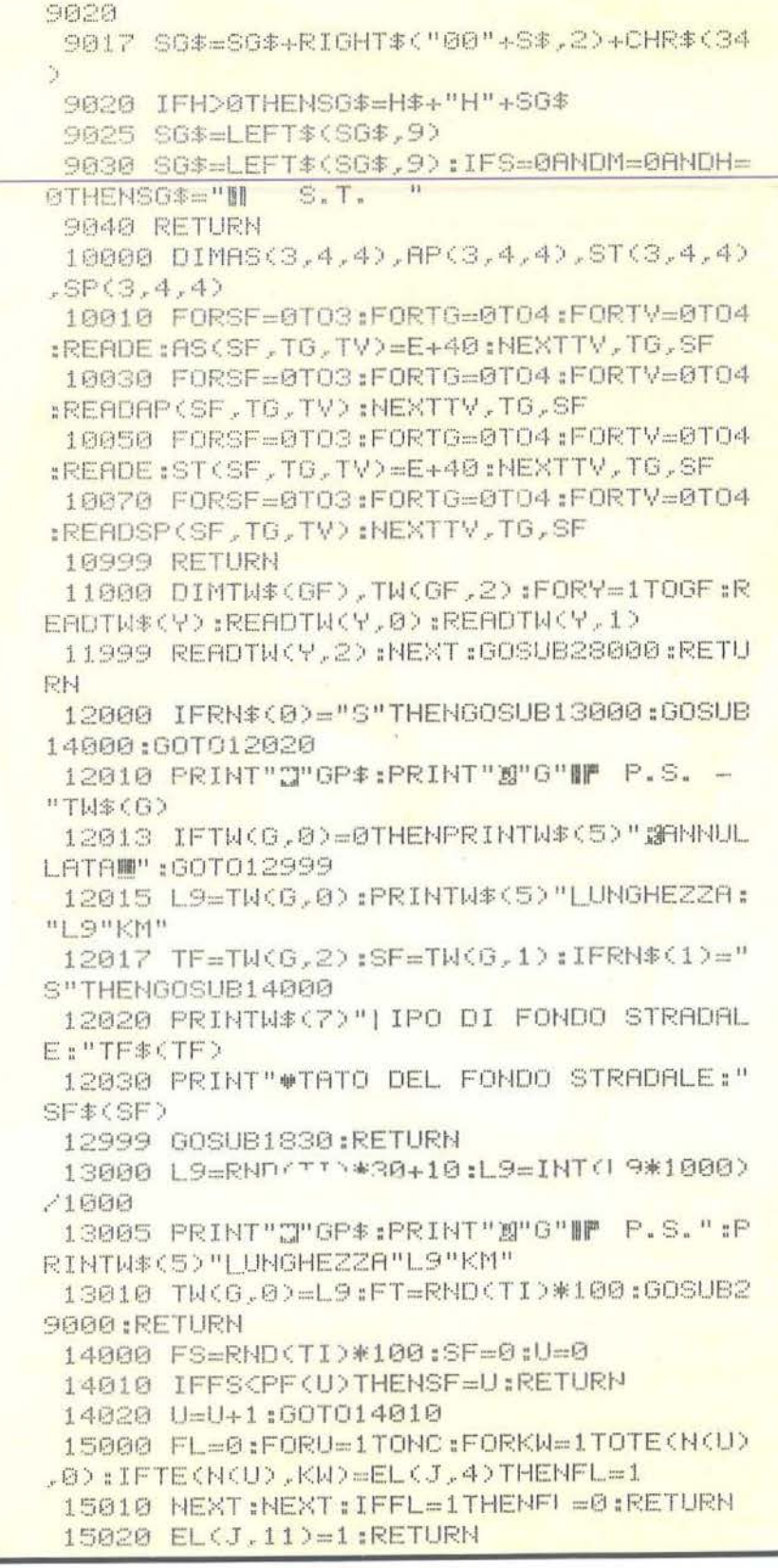

\_\_\_\_\_\_\_\_\_\_ Rally ------------------------

### *Seguito programma Rally.*

ne, W\$ - Vettore gestione cursore video, TE\$,TE- Dati alfanumerici e numerici concernenti i team, CA\$,CA - Cause di problemi e ritiri (denominazione e tempi), ET - vettore utilizzato come buffer dalla routine di sort nei trasferimen--**+** Li di dati, X,X\$ - altri vettori di appoggio nei trasferimenti di dati, Q\$- vettore alfanumerico contenente i caratteri grafici utilizzati nella rappresentazione grafica dei distacchi. 5520-5530 - Inizializzazione del vettore alfanumerico Q\$. 5550-5555 - Dimensionamento ed inizializzazione del vettore TB\$, contenente i caratteri grafici necessari per realizzare il tabellone riassuntivo della posizione del singolo equipaggio controllato dal giocatore. 5578-5590 - Vengono letti e giustificati i dati da inserire nei principali vettori sopra descritti, vengono inoltre inizializzati alcuni campi degli stessi vettori (ad esempio EL(P,4) contenente, in forma riassuntiva, i piazzamenti ottenuti da ciascun equipaggio in prova speciale - limitatamente a quelli tra i primi sei). 5598 - Prima di riciclare si richiama la subroutine che provvede a leggere i dati riguardanti i tempi al chilometro per i vari tipi di fondo ed i dati caratteristici della manifestazione nomi e lunghezze delle prove speciali, tempo atmosferico reale e stato del fondo. 6500-6520 - ciclo che permette di richiamare le subroutine che consentono di disputare una singola prova specia le, in modo da disputare tutte quelle previste dalla gara (o, a scelta, desiderate dal giocatore). 7100-7120 - Questo sottoprogramma provvede a sostituire il nome del navigatore con quello della vettura in negativo. 7200-7220- Questa subroutine compie l'operazione inversa a quella del sottoprogramma precedente, evidenziando, così, quale equipaggio

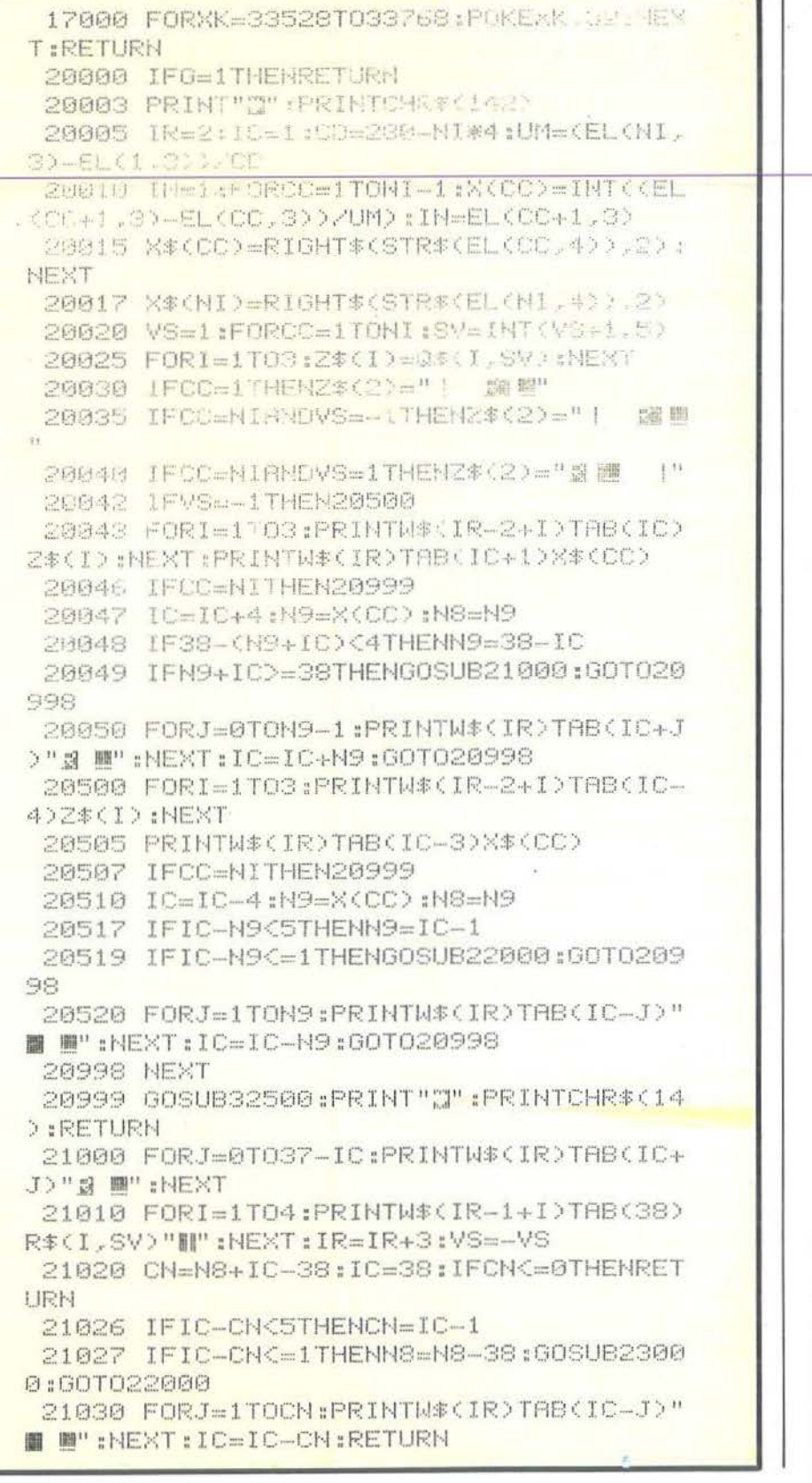

J

**\_\_\_\_\_\_\_\_ Rally-------------------------**

sta affrontando la prova speciale. Il *Seguito programma Rally.*  test di riga 7200 evita che questa seconda routine venga attuata nel caso in cui venga mostrata la classifica finale, sulla quale, quindi, appare il solo nome del pilota, seguito da quello della vettura (in negativo). 8000-8999 - Questo sottoprogramma viene eseguito solo nel caso in

cui si controlli uno dei team. In particolare:

**8000** - Si richiama la subroutine che fornisce una rappresentazione grafica dei distacchi tra una vettura e l'altra. Quindi si esegue il test che permette di stabilire se si sta effettuando una simulazione vera e propria o se si sta "giocando" al direttore sportivo.

**8003-8040** - Squadra per squadra, equipaggio per equipaggio, viene mostrata la attuale situazione di gara, sia in relazione agli avversari con cui si è a diretto contatto, sia in forma grafica.

**8045** - Se il rally è concluso si salta all'ultima parte della subroutine.

**8050-8080** Si offre al giocatore la possibilità di influire sul proseguimento della gara per le vetture da lui controllate, scegliendone il ritmo, il tipo di gomme da adottare e, in particolare:

**8055** - Si accede alla subroutine che permette di segnalare quale ritmo di gara si desidera tenere nella prova speciale successiva e che tipo di pneumatici si vuole adottare. Quindi si azzera la variabile associata al j-esimo concorrente e che fa da flag della decisione di far ricorso all'assistenza. Se la vettura in questione non presenta problemi di sorta si salta la successiva sezione del programma.

**8060-8080** - Si offre la possibilità al giocatore di segnalare il desiderio di far ricorso all'assistenza per porre riparo ai danni in cui la vettura è incappata. Se la risposta è positiva la suddetta variabile flag di indice 9 viene posta a I.

**9000-9040** - Routine di servizio utilizzata per quantificare i distacchi nella realizzazione del tabellone di

```
22000 FORJ=1TOIC-1:PRINTW$(IR)TAB(IC-J
) " :: 胡 ■" :: NEXT
 22010 FORI=1T04:PRINTW$(IR-1+I)R$(I,SV
):NEXT~IR=IR+3:VS=-VS 
 22020 CN=N8-IC:IC=1:IFCN=<0THENRETURN 22026 IF38-(CN+IC)<5THENCN=38-IC
 ~2~27 1FCN+IC~~38THENN8~N8-38:GOSU8230 
00:60T021000
 22030 FORJ=0TOCN-1:PRINTW$(IR>TABCIC+J 
) " B E" : NEXT : IC=IC+CN : RETURN
 23000 IFSV=0THENSV=2:RETURN 
 23010 IFSV=2THENSV=0:RETURN 
 24000 IFTF=1THEN24500 
 24010 ELCI,8)=SF:RETURN 
 24500 IFSF=0THENELCI,8)=4:RETURN 
 24510 IFSF=10RSF=2THENEL(I,8)=2:RETURN
 24520 IFSF=3THENEL(I,8>=3:RETURN 
 24999 RETURN
 25000 HH=(TF+SF>*5=IFTF=1THEN25500 
 25010 TG=EL(J,8> :TV=EL(J,10):T=AS(SF,T 
G,TV>*1. 1+RND CT>:HA=APCSF,TG,TV):RETURN 
 25500 TG=ELCJ,8>:TV=EL(J,10>:T=ST(SF,T 
G,TV>*1.1+RNO(T>:HA=SP(SF,TG,TV):RETURN 
 26000 SD=EL(J,5>:GOSU81070 
 26005 H$=" "+H$+"H":IFHC1THENH$="
li 
;;:: ) +CHR:~; ( 34 > 
 26015 IFM=08NDH=0THENM$="
                              ":S1$=S$+C
HR \pm (34)
 26020 IFM=0ANDH=0THENM$="
                              ":S1$=RIGH
T$(" "+S$,2)+CHR$(34)
                               li
 26030 IFS=0ANDM=0THENS1 *= "
                            "+M$+S1$+"
 26040 IFH<1THENST *= "
 ":GOT026045
 26043 ST:=" 1+M*=51#
 26045 ST$=RIGHT$CST$,12> 
 26050 PRINTW$ ((J+DR>*2+1>TA8(27>STt:RE 
TURN
 27000 PRINTW#(22)" LA VETTURA N. "EL(J
,4)" "EL$(J,2)
 27010 PRINTW$(23)" STRANSITA AL C.O. FU
ORI TEMPO MASSIMO ...
 27020 GDSU81830:GOSU8970:GOT0755 
 28000 IFRN$(1)="N"ANDRN$(0)="N"THENRET
URN
 28001 IFRN*(0)="N"THEN28020
 28005 PRINT"PERCENTUALE DI PROVE SPECI
;~~::::o 1 o I FP :1. >i 121121THEHF·F:: r t·lT '' ::n·· : Goro2aoos 
 28020 FORU=0T03:PRINT"PROBABILITA" PER
```
## **BP5420**

# **stampante professionale ad alta velocità**

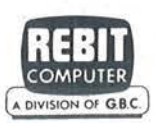

~

Con l'avvento della Business Printer 5420, Seikosha entra di prepotenza nella fascia medio-alta di utenza di stampanti

**SEIKOSHA** 

seriali a matrice di punti. Le prestazioni di questa periferica altamente professionale, rappresentano il compendio ideale fra una velocissima stampante seriale a matrice e una stampante a margherita. La BP5420 è' infatti una stampante duale: l'originale meccanismo .di stampa concepito da Seikosha consente prestazioni elevatissime in Data Processing Mode (420 CPS) e altrettanto inusitate nella

Caratteristiche:

- Stampante ad impatto a matrice di punti da 136 colonne
- Matrice di stampa 9x8 (densità 10 cpi) e 17x16 (densità 10 cpi in esecuzione carattere corrispondenza o italico)
- Percorso di stampa bidirezionale con ottimizzazione del percorso (anche in stampa grafica)
- Capacità grafiche: bit image standard n (orizzontale) x 8 (verticale) {n=816) e bit image alta risoluzione n (orizzontale) x 16 (verticale)  $(n=1632)$
- Possibilità ripetizione automatica di un carattere grafico
- Velocità 420 caratteri/secondo (104 caratteri/ secondo con matrice 17x16 in esecuzione carattere corrispondence
- Caratterizzazione: 10, 12 e 16 cpi e relativi espansi; 10 e 12 cpi in corrispondenza quality e relativi espansi; 10 cpi italico e relativo

produzione di Correspondence Character Quality (104 CPS). Massima affidabilità e sicurezza sono garantite dall'utilizzo di una tecnologia di stampa unica che minimizza l'usura tipica riscontrabile negli

aghi e negli elettromagneti necessari per lanciarli, grazie ad un dimensionamento meccanico ottimale che migliora nettamente robustezza e durata della testa.

espanso; super e sub scritture in densità 20 cpi e relativi espansi; set di carattere proporzionale; sottolineato

- Interfacce: parallela centronics e seriale RS232C
- **o** Alimentazione carta: trattori (larghezza modulo continuo variabile da 5 a 15,5") e frizione (larghezza foglio singolo fino a 11")
- Stampa 1 originale e 4 copie
- Set di 95 caratteri ASCII e 64 caratteri e simboli europei
- 4 Generatori di caratteri nazionali selezionabili via dip switch
- Consumo 55W (standby) o 175W (stampa)
- Livello di rumore: inferiore a 60 dB
- Durata di vita testa: 500 milioni di caratteri
- MTBF: 800 ore (esclusa vita testa)
- MTIR: 30 minuti
- $\bullet$  Peso: 23 KG,
- Dimensioni: 405 {prof.) x 595 (largh.) x 185 (alt.) mm; prof. 580 con separatore carta
- Nastro: colore nero su cartuccia dedicata

**;\_\_\_ \_\_\_\_\_\_\_ Rally \_\_\_\_\_\_\_\_\_\_\_\_\_\_\_\_\_\_\_\_\_\_ \_** 

*Seguito programma Rally.* 

subroutine 8000.

**10000-10999** - Dimensionamento e lettura dei dati riguardanti i tempi di percorrenza al chilometro. Si può notare come essi vengano sommati a 40, in questo modo è possibile risparmiare una cifra nelle frasi DA-TA. Vengono inoltre letti i coefficienti correttivi di rischio utilizzati per randomizzare le probabilità di avere problemi; questi coefficienti sono diversi da zero solo se la scelta di pneumatici effettuata è errata , e tanto più alti quanto più l'errore è grave (coefficiente O se si scelgono pneumatici "rain" per l'asfalto bagnato, **1** se si montano gomme chiodate per lo stesso tipo di fondo, ma 9 se si affronta l'asfalto ghiacciato con le "slick-racing").

**11000-11999** - Dimensionamento e lettura dei dati riguardanti le prove speciali "reali".

**12000-12999** - Questo sottoprogramma ricorda i dati della prova speciale seguente e fornisce il rapporto dei ricognitori sullo stato della sede stradale. In particolare:

**12000** - se si è scelto di utilizzare dati completamente casuali si richiamano le due subroutine che provvedono a generare casualmente la lunghezza della prova speciale seguente, e a stabilirne il tipo di fondo ed il suo stato in base alle percentuali di probabilità indicate dal giocatore. **12013** - Se il valore indicante la lunghezza della prova speciale è nullo

viene segnalato l'annullamento della prova stessa. **12017** - Il test stabilisce se si è scelto

di disputare le "vere" prove speciali del rally con dati atmosferici casuali, nel qual caso richiama la opportuna subroutine.

**13000** - Questo sottoprogramma genera casualmente la lunghezza delle prove speciali, nel caso si sia scelta questa opzione. La lunghezza delle singole prove varia da un minimo di 10 chilometri ad un massimo di quaranta. Quindi (GOSUB 29000) si richiama la subroutine che stabilisce se il fondo stradale è sterrato o asfaltato.

### CENTUALI DI FONDO" :PRINTSF\$(U) . 28030 INPUTPF(U):NEXT 28040 TP=0:FORU=0TO3:TP=TP+PF(U):NEXT: FORU=0TO4:PF (U)=PF (U) \*100/TP :NEXT 28045 PT=0:FORU=0T03:PF(U)=PF(U)+PT:PT  $=$   $PT+PF( U )$ : NEXT 28050 RETURN  $29000$  TF=1:IFFT>P1THENTF=0 29010 RETURN 30000 FORQ=1TO6:EL(Q,0)=EL(Q,0)+10f(1-Q):TT\$=EL\$(Q,4):SS\$=LEFT\$ (TT\$,Q#2) 30010 DD\$=RIGHT\$(TT\$,16-(0+1)\*2):TT=Vfl L(MID\$(TT\$,Q\*2+1,2))+1 30020 TT\$=STR\$(TT):TT\$=RIGHT\$(TT\$,2):E L\$(Q,4)=SS\$+TT\$+DD\$:NEXT:RETURN 31000 GOSUB34000:GOSUB36000:CJ=0:JC=A: GOSU81 248: I 6=A : I5= 1:GOSUB33000 31010 IFI5=10THENGOSUB32000:I5=1:GOSUB 33000 31020 IFEL(I6.0)=0THENGOSUB32000:RETUR  $_{\rm {M}}$ 31030 PRINTW\$(I5\*2+3)EL\$(I6,1):FORI4=1 T06: TT\$=MID\$(EL\$(I6,4), I4\*2+1, 2) 31040 PRINTW\$(I5\*2+3)TRB(17+3\*14)TT\$:N EXT:I5=15+1:I6=16-1:GOT031010 31999 RETURN 32000 PRINTW\*(24)TAB(2)" SPREMI QUALSIA SI TASTO PER PROSEGUIRE " 32010 OETY\$:IFY\$=""THEN32010 32020 Y :- " " : GOSLE970 : RETURN 32500 PRINTW\$(25)TAB(2)" #PREMI QUALSIA SI TASTO PER PROSEGUIREWTH" 32510 GETY\$: IFY\$=""THEN32510 :::::252~3 <sup>1</sup> r 1 :t::"" : F.'.ETUlo;;:r·i 33000 PRINT" "J" GP\$ : PRINTTAB (2) " ;:: , PIAZZ FIMENTI NELLE PROVE SPECIALIN" 33010 PRINTW\$(3) "STILOTA"TAB(21)"1. 2. 340(10 FO ~~ ::: 2 ~(;:!~; ::;: Il ;:u: <sup>I</sup>.... Lfl'.'.:;'.:: I F I e finite - IR. "+GR\$(U)+" ■" 34003 IFGR(U)=0THEN34998 34005 I9-l :GOSU835000:SD=EL<I9.3):GOSU B1070 34010 Q\$=LEFT\$(Q\$,41):PRINTW\$(1)Q\$ 34020 X1\$=RIGHT\$(" "+STR\$(EL(19,4)),2 ): X2\$=RIGHT\$(" "+STR\$(H), 2) 34030 X3\$=RIGHT\$("00"+M\$,2):X4\$=RIGHT\$  $(190" + 5*2)$ 34050 IFH=0THEN34070

**\_\_\_\_ \_\_\_\_ Rally \_\_\_ \_\_\_\_\_\_\_\_\_ \_\_\_\_\_\_\_\_\_\_\_\_ \_** 

*Seguito programma Rally.* 

**14000-14020** - Questo sottoprogramma genera casualmente lo stato del fondo stradale, basandosi sulle percentuali di probabilità fornite dall'utente.

**15000-15020** - Routine di servizio. Segnala, tramite una variabile flag EL(J, 11), se l'equipaggio j-esimo è sotto il controllo del calcolatore o del giocatore (o di uno dei giocatori) in modo che possano essere evitate, ad esempio, le routine che, all'interno della subroutine 5265-5420, operano la scelta del ritmo da tenere nella prova speciale successiva o dei pneumatici da adottare, in modo da non modificare la scelta già operata dal giocatore.

**20000-23010** - Serie di subroutine utilizzate per la realizzazione della rappresentazione grafica dei distacchi.

**24000-24999** - Subroutine di selezione del tipo di pneumatici da adottare. In particolare:

**24000-24010** - Scelta dei pneumatici in caso di fondo asfaltato. Come si può notare il numero che contraddistingue il tipo di pneumatici adatti coincide con il numero che contraddistingue lo stato del fondo (SF).

**24500-24999** - In questo caso, è necessario compiere dei test per stabilire quali siano i pneumatici più adatti. Non analizziamo in dettaglio la routine per non fornire preziosi suggerimenti ai giocatori.

**25000-25500 -** Questa routine richiamata dal nocciolo centrale del programma, "legge" nella opportuna cella delle matrici tridimensionali più volte citate i dati riguardanti il tempo al chilometro e la pericolosità insita nella scelta di pneumatici operata, come detto più sopra. In 25000 viene anche calcolato il coefficiente correttivo che diminuisce l'importanza del fattore di potenza al peggiorare dello stato del fondo.

**26000-26050** - Questa routine mostra, a fianco dei primi dieci concorrenti della classifica assoluta provvisoria, il tempo fatto segnare nella prova speciale che si sta disputando. **27000-27020** - Sottoprogramma di

```
"+EL$(I9,3)+" N."+X1$+" I
 34060 X$="
N"+X2$+"H"+X3$+" * "+X4$+CHR$(34): 60T0340
总商
 34070 x_{\pm}" "+EL5(19,3)+" N."+x_{\pm}+" I<br>"+x_{3*}+""+x_{4*}+CHR5(34)+" "
1.434080 X$=LEFT$(X$,39)
 :::::::::::::: 34090 PRINTW#(2)" @ "Y*:PRINTX#
 34093 l.M=10:IFGR <U><=10THENLM=GR<U> 
 34100 I8~I9;17=2:FORO=I8~1TONI~IFELCO, 
13> C>UTHEN34150
 34105 IFI7>LMTHEN34150 
 34110 GOSUB1570:X1$=RIGHT$(" "+STR$(E
L ( I] r .:.1 ) ) .• 2 ) 
 34120 X$=RIGHT$(" "+STR$(I7),2)+"""+E
L$(0,1)+"("+RIGHT$(STR$(0),2)+"")"
 34 :i. ::::1a ;:.:::~::~:::::" " .. 1 .. ::L~; i:: O_.. 3 > +" t·l. "+::-:; 1 :i-+ " A 
"+ST$34140 PR1 NTX$:PRINTX2$:!7=17+ l 
 34150 NEXT :GOSU832000 
 34998 NEXT:RETURN 
 35000 IFELCI9,13><>UTHENI9=I9+1:GOT035 
~30~3 
 35010 RETUPN 
 36000 PRINT"W":PRINTW$(3)"#TO RIORDINA
NDO LA TABELLA DELLE P.S. " : RETURN
 37000 SV=99999:VA=99999:IFI=1THEN37030
 37025 SV=EL(1,3)-EL(I-1,3)
 37030 IFI=NITHEN37050
 37045 VA=EL(I+1,3)-EL(I,3)
 37050 on=SV:IFVA=<SVTHENDD=VA 
 37060 oo~o::o0/60)-(GF-G)/10:EL (!,2)=103 
-DD/1.5:RETURN
 38000 DT=0:IFELCJ,6>=0THENRETURN 
 38003 LE=(GF-G)*30*EL(J,7):DX=CA(EL(J, 
6>,1>*1.5:IFLE<DXTHENRETURN 
 38005 IFDX>1800THENRETURN 
 38007 IFDX+EL(J,12)>3600THENRETURN
 38010 DT=l:GOSU81 0 10:GOSU81130:RETURN 
 39000 GOSUB32000:FORI9=1T010:FORJ9=0TO 
11: POKE32796+19*80+J9,32
 39010 NEXT:NEXT:IFRN$(0)="S"THENRETURN
 39020 Q$=" N" +STR$(G)+ " P.S. - "+TW$ (G)
) + 11 " :C!$=LEFT$(C!$ .. 4 
0)
```
39030 PRINTW\$(1)Q\$:RETURN

servizio, segnala l'uscita di un equipaggio per fuori tempo massimo. **28000-28050** - Acquisizione delle percentuali di probabilità nel caso in cui si sia scelta una simulazione con dati "casuali" anche per quel che **29000-29010** - La breve sobroutine

riguarda il tipo di fondo, oltre che il suo stato. Ovviamente viene chiesto di indicare le sole percentuali di probabilità di incontrare prove speciali su terra.

**\_\_\_\_\_\_\_\_ Rally \_\_\_\_\_\_\_\_\_\_\_\_\_\_\_\_\_\_\_\_\_\_\_\_ \_** 

in questione stabilisce, partendo proprio dalla percentuale suddetta, se la prova che si va ad affrontare è su terra o su asfalto (nel solo caso, ovviamente, di rally a percorso "segreto").

**30000-30020** - Questo sottoprogramma si occupa di aggiornare i dati riguardanti i piazzamenti nelle speciali (limitatamente ai primi sei), compiendo delle operazioni non su variabili numeriche ma, per ragioni di economia di memoria, alfanumeriche.

**31000-31999** - Questo sottoprogramma si occupa di richiamare altre subroutine per mostrare i riassunti conclusivi della manifestazione, vale a dire classifiche finali di gruppo (GOSUB 34000) e tabella riassuntiva dei piazzamenti nelle speciali.

**34000-34998** - Display delle classifiche finali per i tre gruppi (nel caso in cui non vi siano equipaggi superstiti, la routine viene, ovviamente, saltata per il gruppo in questione). A fianco del nome dell'equipaggio, tra parentesi, viene indicato il piazzamento raggiunto nella classifica assoluta. **37000-37060** - Questa subroutine opera le scelte tattiche per quanto riguarda il ritmo da tenere. In parti-

**37000** - Se l'equipaggio in esame oc-

colare:

cupa la prima posizione, l'analisi viene limitata al vantaggio sulla vettura che segue.

**37025** - Viene calcolato lo svantaggio dell'equipaggio i-esimo dalla vettura che lo precede.

**37030** - Se l'equipaggio in esame occupa l'ultima posizione, l'analisi si • limita allo svantaggio dalla vettura che lo precede.

**37045** - Viene calcolato il vantaggio dell'equipaggio i-esimo sulla vettura che lo segue.

**37050** - Viene scelto, fra lo svantaggio della vettura che precede l'iesimo equipaggio ed il vantaggio sulla vettura che lo segue, il minore dei due in valore assoluto.

**37060** - In base al valore DD cosi ottenuto viene stabilito il ritmo di gara per la prova speciale successiva dell'i-esimo concorrente. In questo ·modo il suo ritmo di gara sarà tanto più alto quanto più strettamente a contatto si troverà a lottare per mantenere e migliorare il suo piazzamento.

**38000-38010** - Come sopra per quanto riguarda l'analisi della maggiore o minore convenienza a far ricorso alla assistenza. In particolare:

**38000** - si evita la routine nel caso in cui la j-esima vetture sia immune da danni.

**38003-** Si calcolano il ritardo presumibilmente accumulabile nelle prove che restano da disputare ed il ritardo, sempre presumibile, che si pagherebbe al controllo orario; se quest'ultimo è maggiore di quello si interrompe l'analisi decidendo di rinunciare a far ricorso all'assistenza. **38005** - Se, pur essendo minore del ritardo presumibilmente accumulabile, il ritardo da pagare al controllo orario supera la mezz'ora, si decide di non far ricorso all'assistenza poiché ciò potrebbe comportare la squalifica per fuori tempo massimo (che, ad un singolo controllo orario, viene comminata, appunto, per ritardi superiori alla mezz'ora).

**38007** - Se il ritardo da pagare, pur essendo inferiore a quello accumulabile ed alla mezz'ora di tempo, una volta sommato ai ritardi già pagati ad eventuali altri controlli orari, superasse l'ora, si decide di non far ricorso all'assistenza, poiché si rischierebbe di finire fuori tempo massimo per aver accumulato un ritardo complessivo, ai controlli orari fin qui attraversati, superiore all'ora.

**39000-39030** - È una subroutine di servizio che si occupa di cancellare la parte destra dello schermo per far posto ai tempi in prova speciale per i primi dieci equipaggi classificati.  $\blacksquare$ 

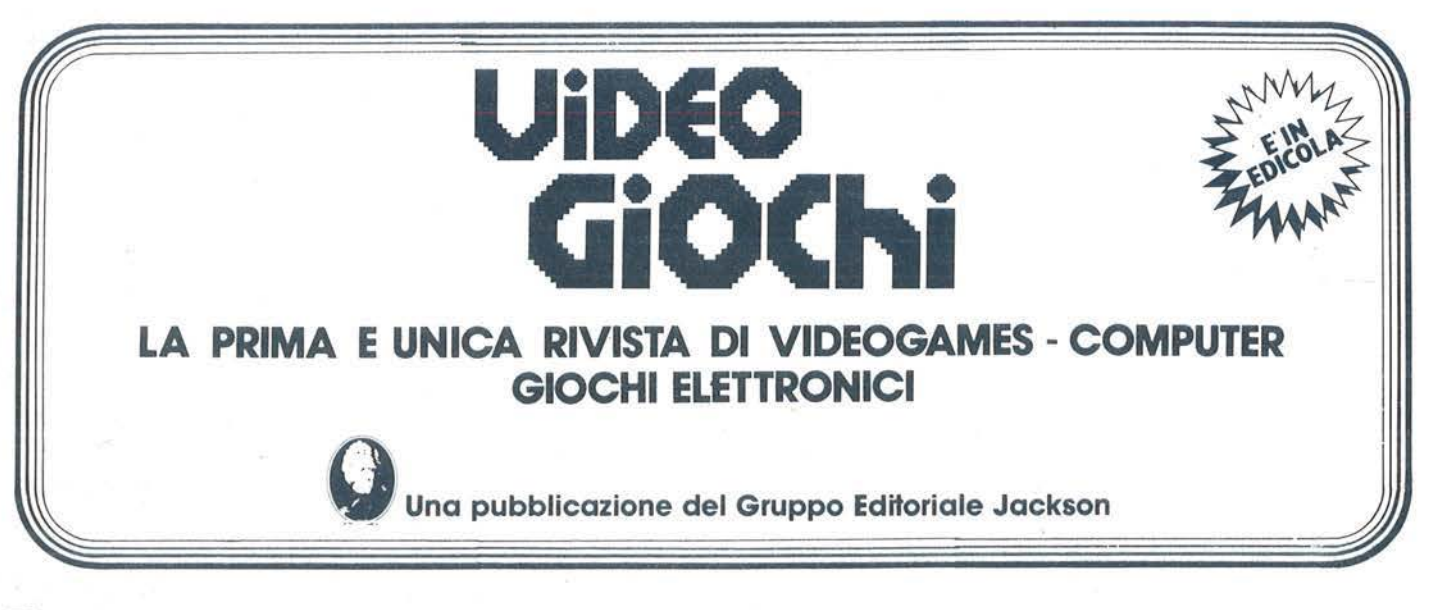
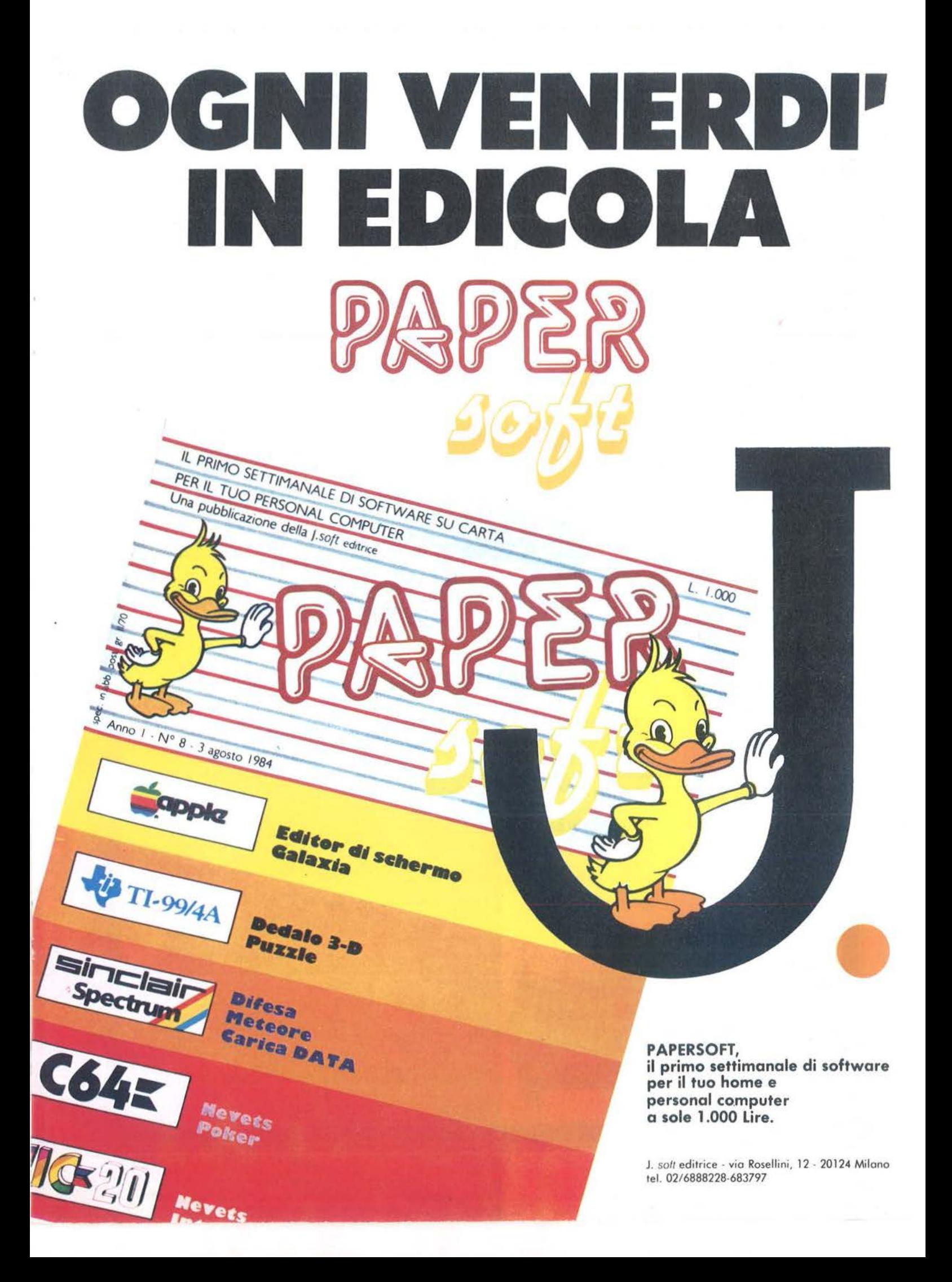

**Libri firmati JACKSON** 

50 ESERCIZI

La Biblioteca che fa testo

IN

**IL BASIC PER TUTT** 

**SORTRAN IV** 

**GIOCARE IN BASIC** Il gioco come metodo d'apprendimento del BASIC e dei microcomputer 324 pag. L. 20.000 Cod. 522A

**MORSON** 

BRUOTEC

PROGRAMMI SCIENTIFICI **IN PASCAL** 

Per costruirsi una "libreria" di programmi in grado di risolvere i più frequenti problemi scientifici e ingegneristici 384 pag. L. 25.000 Cod. 554P

## **DAL FORTRAN IV** AL FORTRAN 77

Per chi deve programmare a livello tecnico scientifico e per chi vuole approfondire le conoscenze del linguaggio 266 pag. L. 18.000<br>Cod. 517P

# IL BASIC DEL PET E DELL'M20

Un validissimo supporto e strumento di lavoro per chiunque voglia o debba imparare a programmare in BASIC con un Commodore o un Olivetti M20 232 pag. L. 16.000<br>Cod. 336D

FORTH PER VIC 20 E CBM 64

Il libro spiega la programmazione in Forth: linguaggio che dopo essersi affermato in campo scientifico ed industriale, sta ora diffondendosi anche a livello di personal computer. 156 pag. L. 11.000 Cod. 527B

IL BASIC PER TUTTI Per i neofiti una facile e immediata introduzione al linguaggio BASIC e al mondo dei calcolatori 264 pag. L. 17.500 Cod. 525A

 $||\leq ||||$ 

50 ESERCIZI IN BASIC Una raccolta completa e progressiva di esercizi matematici, gestionali, operativi, statistici, di svag 208 pag. L. 13.000 Cod. 521A

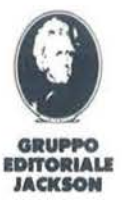

Attenzione compliare per intero la cedola ritagliare (o fotocopiare) e spedire in busta chiusa a **GRUPPO EDITORIALE JACKSON** Divisione Libri Via Rosellini, 12 - 20124 Milano

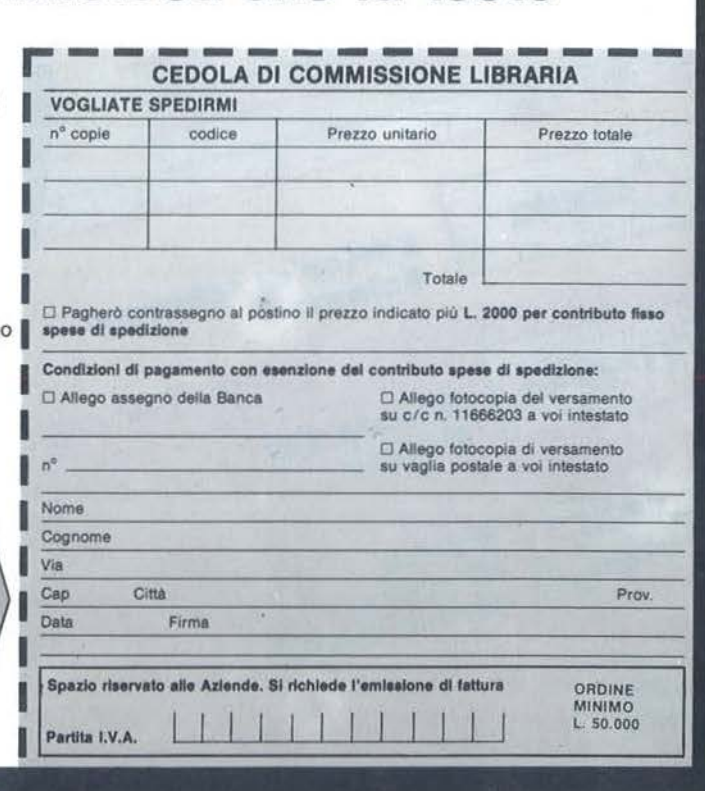

# **S chedina 13 per Sharp Congress Schedina 13 per Sharp**

# Un programma di pronostici automatici

di *Giuseppe Gatti* 

Q uesto programma permet-<br>te la compilazione di una<br>schedina da sistema comte la compilazione di una pleto introducendo i dati statistici che si possono trovare sui quotidiani del giovedì o del venerdì.

# Listato I. *Il programma BASIC.*

I dati da immettere sono: l) nome squadra di casa (max. 10 caratteri); 2) nome squadra ospite (max. IO caratteri); 3) punti classifica; 4) partite giocate; 5) partite vinte; 6) partite pareggiate; 7) partite perse; 8) penalità input obbligatorio digitare: (0) se non si vuole assegnare penalità

alla squadra indicata all'inizio della videata;

 $(1)$  = piccolo handicap;  $(2)$  = media penalità;  $(3)$  = grossa penalità. Dopo una routine iniziale di input esce la maschera con visualizzate tutte le squadre del concorso e nella parte bassa dello schermo altre richieste di input.

# Vantaggio squadra di casa

Se si digita "S" il computer da un leggero vantaggio a tutte le squadre di casa.

CENTRAL

**INSTRUCTION** 

<sup>10</sup>REft~\*\*\*\*\*\*\*\*\*\*\*\*\*\*\*\*~\*\*\*\*\*\*\*\*\*\*~\*\*\*\*\*\* ~~ RE1\*\*\*\* \*\*\*\* 3 CHEDINA 13 \*\*\*\*<br>BY \*\*\*\* 40 REM\*\*\*\* BY \*\*\*\*<br>50 REM\*\*\*\* 8ATTI GIUSEPPE \*\*\*\* 50 REM\*\*\*\* 60 REM\*\*\*\* \*\*\*\*\* \*\*\*\*\* \*\*\*\*\* \*\*\*\*\* \*\*\*\*\* \*\*\*\* RTUANAZZANO RIURNRZZRNO \*\*\*\* 80 REM\*\*\*\* 90 REM\*\*\*\*\*\*\*\*\*\*\*\*\*\*\*\*\*\*\*\*\*\*\*\*\*\*\*\*\*\*\*\*\*\*\* 100 CLS : DIMRSC13·2> 110 DIMB(13,2,5):DIMS1(13):DIMS2(13):DIMR1\$(13):DIMR2\$(13):DIMR3\$(13)<br>120 CLS 130 FORI=1T013 140 FORL=1T02 150 CONSOLE0, 25, 0, 40: PRINT"G" 160 CURSOR5, 1 170 IFL=1THENPRINTI;" PARTITA SQUADRA DI CASA" 180 IFL=2THENPRINTI;" PARTITA SQUADRA OSPITE" 190 CURSOR21, 3: PRINT"-" 200 CURSOR10.3 210 INPUTA\$(I,L) 220 IFLENCR\$CI.L>>>10THENGOT0150 230 CURSOR1,5<br>240 FRINT" PUNTI PARTITE UINTE PAREG. PERSE" 250 CONSOLE6, 19, 0, 40 260 CURSOR2,7 270 INPUT "ESSESS"; B(I,L, 1) 280 CURSOR12.7 : INPUTPARTITE 290 CURSOR21. 7: INPUT8<I.L.2) 310 CURSOR34,7:INPUTB(I,L,4)<br>320 IFPARTITE<>B(I,L,2)+B(I,L,3)+B(I,L,4)THEN260<br>330 IFB(I,L,1)<>(B(I,L,2)\*2)+B(I,L,3)THEN260<br>340 CURSOR14,10:PRINT"PENALITA'"<br>350 CURSOR16,12:INPUTB(I,L,5)

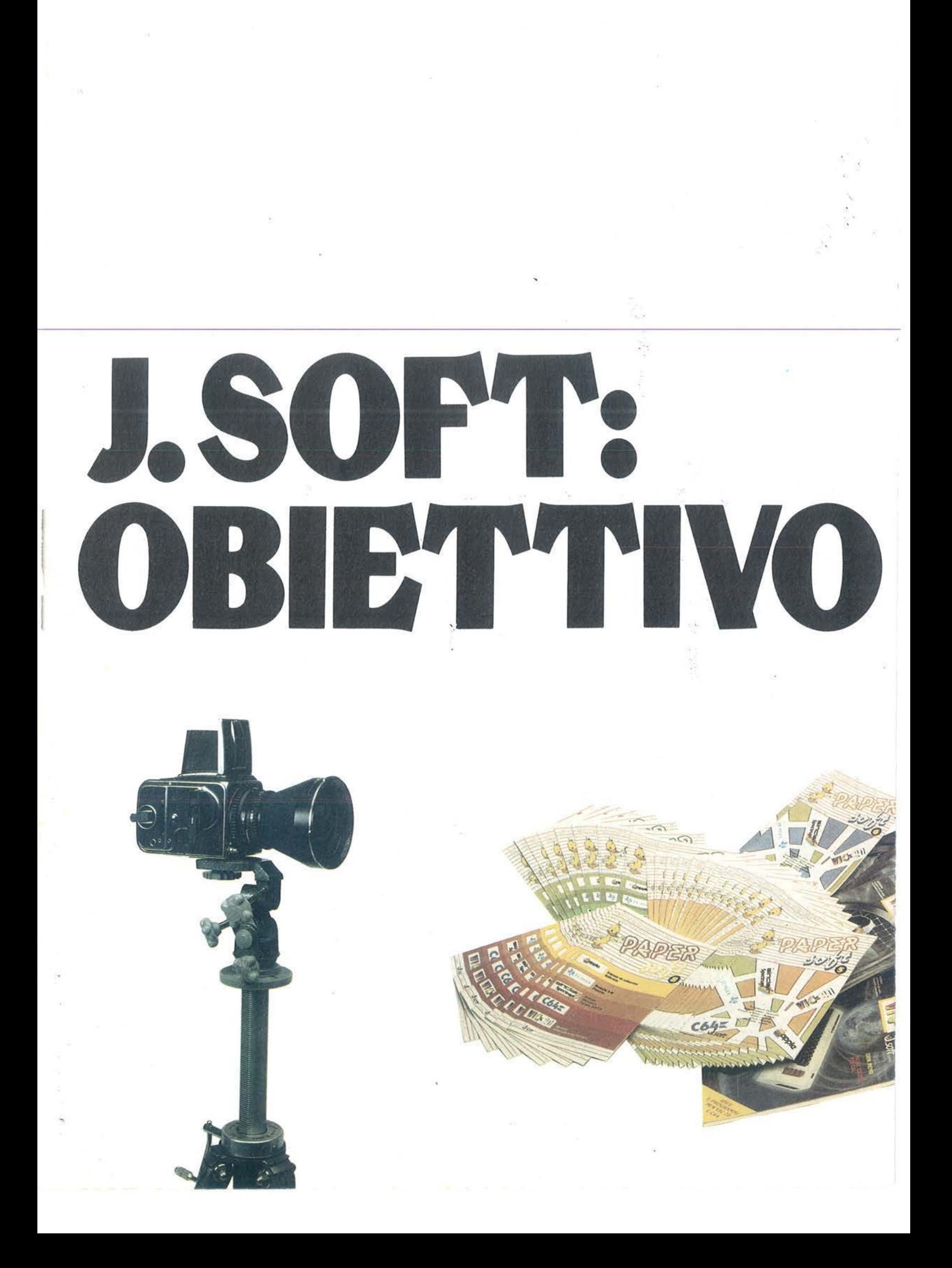

Il mondo del software e dei servizi di informatica è difficile da fotografare. Una domanda che varia di continuo, prodotti nuovi giornalmente immessi sul mercato. Non solo. La realtà italiana è ancor più complessa, per caratteristiche uniche di lingua, cultura, organizzazione.

Un mercato difficile, con infinite variabili. Noi della J. Soft abbiamo una risposta a tutte queste istanze: anzi, tutte' le risposte. Perchè siamo un editore di software, di riviste e di libri su supporto magnetico e su carta.

In più, unici in Italia, distribuiamo su tutto il territorio nazionale, con una nostra rete di agenti, programmi nostri e della prima e più prestigiosa software-house indipendente del mondo: MICROSOFT.

J. Soft con una struttura snella affronta con dinamicità tutti gli aspetti di questo nuovo mercato: dall'informazione alla formazione, dalla vendita all'assistenza post-vendita.

Il nostro cliente è un amico, sia esso un dealer, un utente finale, un abbonato.

Sempre a sua disposizione, raggiungibili telefonicamente con un numero diretto (02-6888228), per aiutarlo a risolvere un problema, a chiarire un dubbio, a far tesoro di tutti i suoi suggerimenti.

J. Soft vuole distinguersi per una filosofia commerciale di una geometrica semplicità: offrire il meglio, nella forma più adatta, a un prezzo conveniente, con il miglior servizio.

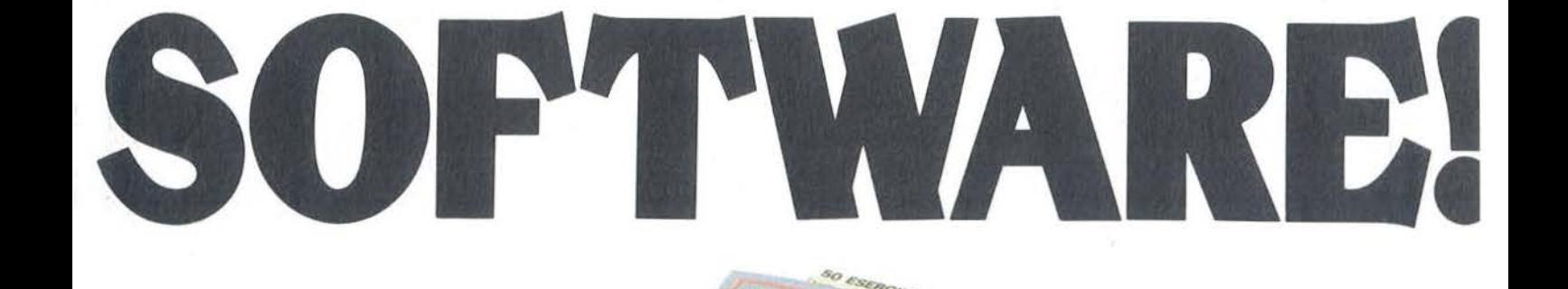

MICROSOFT

Scegli anche tu **J. SOTt** EDITRICE

 $J<sub>50</sub>$ 

20124 Milano - Via Rosellini, 12 Tel. (02) 6888228-683797-6880841/2/3

Jsoft

**Il soft-publisher amico** 

Schedina 13 per Sharp MZ700.

Seguito listato 1.

360 NEXTL: NEXTI 370 PRINT"E" 380 FORI=1T013 390 CURSOR0, I: PRINTA\$(I,1) 400 CURSOR12, I: PRINTA#(I,2) 410 NEXTI 420 CONSOLE14, 11, 0, 40 430 PRINT:PRINT:PRINT"VANTAGGIO PER LA SQUADRA DI CASA [S/N]" 440 GETN# 450 IFN#=""THEN440 460 IFN#="N"THEN510 470 IFN#="S"THEN490 480 GOT0440 490 FORI=1T013:S1(I)=1:S2(I)=0:NEXTI 500 GOT0520 510 FORI=1T013:S1(I)=0:S2(I)=0:NEXTI 520 PRINT"EBBBBBBB" 530 PRINT"INSERISCI TUO PRONOSTICO [S/N]" 540 GETS\$ 550 IFS\$=""THEN540 560 IFS#="S"THEN590 570 IFS\$="N"THEN640 580 G0T0540 590 FORI=1TO13:PRINT"EEEHB"; I; " PARTITA PRONOSTICO" 600 GETP\$ 610 IFP\*=""THEN600 620 R1\$(I)=P\$ 630 CURSOR23, I: PRINTR1\$(I): NEXTI 640 CLS 650 PRINT"EEEBBORA IL COMPIUTER ELABORA" 660 FORI=1T013 670 IFB(I, 1, 1) >B(I, 2, 1) THENS1(I)=S1(I)+1 680 IFB(I, 1, 1) <B(I, 2, 1) THENS2(I)=S2(I)+1 690 IFB(I, 1, 2) >B(I, 2, 2) THENS1(I)=S1(I)+1 700 IFB(I,1,2)<B(I,2,2)THENS2(I)=S2(I)+1 710 IFB(I,1,3)>B(I,2,3)THENS1(I)=S1(I)+1 720 IFB(I,1,3)<B(I,2,3)THENS2(I)=S2(I)+1 730 IFB(1,1,4))B(1,2,4)THENS2(I)=S2(I)+1 740 IFB(I, 1, 4)<B(I, 2, 4)THENS1(I)=S1(I)+1 750 S1(I)=S1(I)-B(I,1,5) 760 S2(I)=S2(I)-B(I,2,5) **770 NEXTI** 780 FORI=1T013 790 IFS1(I)>S2(I)THENR2\$(I)="1" 800 IFS1(I)<S2(I)THENR2#(I)="2" 810 IFS1(I)=S2(I)THENR2#(I)=R1#(I) 820 CURSOR25, I: PRINTR2\$(I) 830 NEXTI 840 INPUT"EEEBBBBQUANTE DOPPIE UUQI ?";DOPPIE 850 PRINT"E" 860 FORI=1T013:R3\$(I)="0":NEXTI 870 FORI=1TODOPPIE 880 D1=INT(13\*RND(1))+1 890 IFR3\$(D1)<>"0"THEN880 900 X=INT(3\*RND(1))+1 910 IFX=1THENR3\$(D1)="1" 920 IFX=2THENR3\$(D1)="2" 930 IFX=3THENR3\$(D1)="X" 940 IFR3\$(D1)=R2\$(D1)THEN900

# Schedina 13 per Sharp MZ700

Seguito listato 1.

950 IFR3\$(D1)="2"THEN970 960 GOT0980 970 IFS2(D1)-S1(D1)(2THEN900 980 CURSOR27, D1: PRINTR3\$(D1) 990 NEXTI 1000 PRINT"EEEEEEEEEEPOSSO STAMPARE  $ES/NI''$ 1010 GETS\$ 1020 IFS \*= ""THEN1010 1030 IFS#="N"THEN1060 1040 IFS\$="S"THEN1100 1050 GOT01010 1060 FORI=1T013:CURSOR23, I:PRINT" 1070 CURSOR25, I: PRINT" " **1080 NEXTI** 1090 GOT0370 1100 INPUT"EEEEEEEEEEEEEEEOUANTE COPIE ";COPIE 1110 FORK=1TOCOPIE 1120 FORI=1T013 1130 PRINT/P 1140 PRINT/P"E"; A\$(I,1);" "; A\$(I, 2); "  $"$ ;R1\$(I);" ";R2\$(I);" ";R3\$(I) 1150 NEXTI 1160 PRINT/P"D":NEXTK

# Inserisci il tuo pronostico

Se si digita "S", il programma vi permette di dare il vostro pronostico ad ogni partita che vi sarà richiesta a fondo pagina.

Dopo tutti questi input, il computer elabora i dati confrontando quelli della squadra di casa con quelli della squadra ospite ed assegnando ad ogni squadra un valore positivo o negativo a seconda del caso.

Finita l'elaborazione il computer stampa la sua colonna pronostico assegnando i valori appropriati ad ogni partita.

Se il confronto dei dati fra la squadra di casa e quella ospite fosse in pareggio, il computer assegnerà all'incontro lo stesso pronostico digitato dall'utente nella prima colonna.

Terminata la stampa dei pronostici il calcolatore chiede quante doppie si vogliono giocare.

Vengono richieste solo doppie per avere una schedina giocabile con costi contenuti ed accessibili a tutti. Digitato un numero che può andare da 1 a 13, avrete le variabili doppie con un metodo casuale sia per la partita che per il segno (ovviamente |

# **COMMENTO AL LISTATO**

Dalla riga 100 alla 360 routine di input dati statistici con controlli atti a evitare errori di battitura:

1) se il nome della squadra è superiore ai 10 caratteri vi riporta alla riga di input:

2) se il numero delle partite giocate è diverso dalla somma di (vintepareggiate-perse) o se i punti in classifica sono diversi da (vinte x 2 pareggiate x 1) ritorna all'input iniziale.

Dalla riga 370 alla 420 visualizza le partite su video con apertura di una finestra inferiore dove saranno visualizzate ulteriori richieste senza alterare il pre/scritto.

Dalla riga 430 alla 510 routine per assegnare il vantaggio alla squadra di casa.

Dalla riga 520 alla 630 routine per inserire i pronostici personali.

Dalla riga 640 alla 830 routine di confronto dei dati, assegnazione pronostico e visualizzazione in corrispondenza della partita.

Dalla riga 840 alla 990 richiesta del n. di doppie, creazione variabili e visualizzazione video.

Dalla riga 1000 alla 1160 routine di stampa con possibilità di fare un numero determinato di copie.

diverso da quello presente nella colonna base).

La variabile "2" viene messa solo se tra la squadra ospite e quella di casa vi è una differenza potenziale superiore a 2.

Terminata la scrittura video il calcolatore vi chiede se volete la stampa della schedina.

Se siete provvisti di stampante avrete esattamente riprodotta la pagina video.

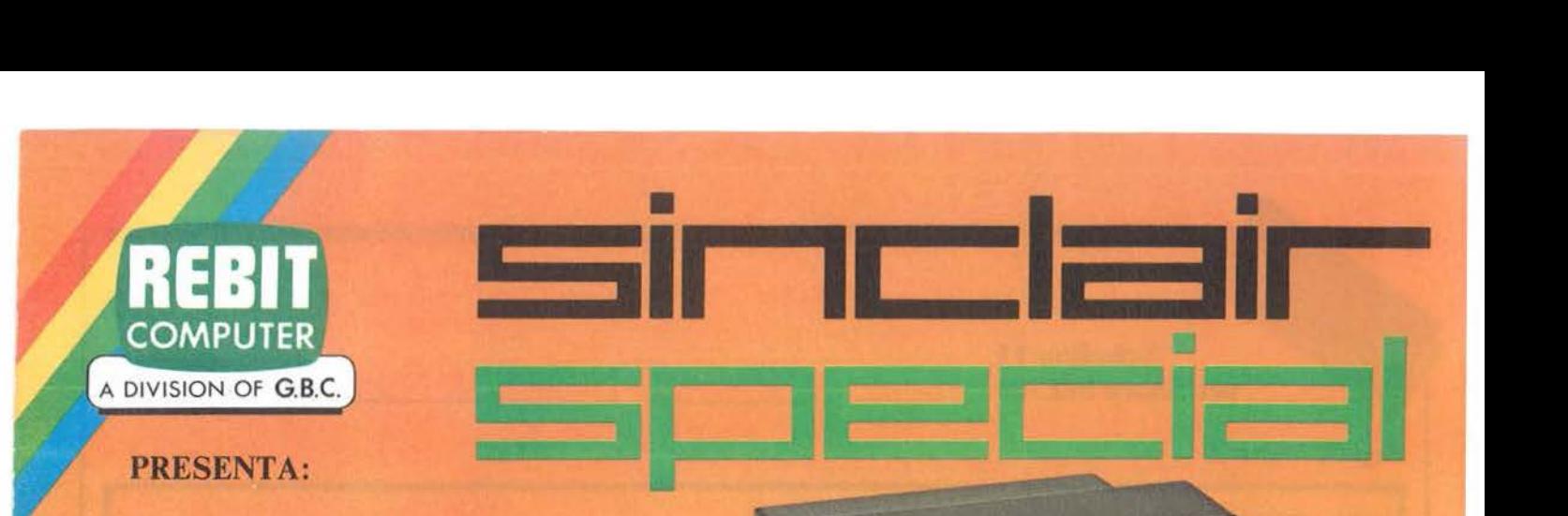

# GP SOS STAMPANTE AD IMPATTO

Piccola e compatta, realizzata con standard professionali, ottima per usi obbistici, la stampante GP 50 S è una stampante ad impatto con matrice di stampa<br>5x8, 35 caratteri/secondo, 32 colonne, incorpora una interfaccia diretta per<br>Sinclair ZX81 e SPECTRUM, densità caratteri 12 CPI, grafica, aliment Stampa un originale ed una copia.

Set di 96 caratteri ASCII.<br>Dimensioni: 250x85x215 mm.

# GP 50 S STAMPANTE **AD IMPATTO**

# ZX MICRODRIVE

# **ZX MICRODRIVE PER SPECTRUM**

Lo ZX Microdrive amplia la possibilità dello ZX Spectrum in quei settori, come quello della didattica e delle piccole ap-<br>plicazioni gestionali, dove è necessaria una veloce ri-<br>cerca del le informazioni memorizzate su un supporto magnetico.

Ogni cartuccia per Microdrive può contenere da un minimo di 85k byte a 100k byte. Il caricamento di un pro-<br>gramma da 48k byte avviene in circa 5 secondi.

Altre caratteristiche sono i comandi di "LOAD, SAVE e VERI-FY" per la memorizzazione, il caricamento, e la verifica dei pro-<br>grammi. Il comando "FORMAT" per l'inizializzazione delle cartucce. Il comando "CAT" per ottenre sul video la lista dei files contenuti nella cartuccia, con l'indicazione dello spazio libero disponibile. Comando di "AUTO-RUN" per il caricamento.<br>Sponibile. Comando di "AUTO-RUN" per

Per collegare gli ZX Microdrive allo ZX Spectrum è necessario utilizzare l'interfaccia 1.

L'interfaccia può gestire contemporaneamente fino a 8 ZX Micro-<br>drive per un totale di 640 k byte.

CARTUCCE M/D SUPPORTI MAGNETICI PER ZX MICRODRIVE Confezione da 2 e 4 pezzi.

**CARTUCCE M/D** 

**SINCLAIR ZX SPECTRUM** 

zx

COLOR DUA DEVER

**INTERFACE 2** 

zx

ll'ITERFACE I

**MONITOR** A COLORI 10" REBIT

# SINCLAIR ZX SPECTRUM

Lo ZX Spectrum, abbatte definitivamente la barriera fra home e personal computer, e riunisce le due tipologie del computer e del video*game. Infatti ad una memoria e ad un sistema operativo da Persona/ Computer affianca i colori, /'animazione, e il software ricreativo ed educativo tipico dei videogame e degli home computer più evoluti. Il tulfo, naturalmente, ad un pre::zo signffìcativamente inferiore a quello di una semplice consolle per videogiochi.* 

Presentare in 3 pagine tatto il "mondo". Sinclair è un'impresa impegnativa: per ogni oggetto illustrato verrebbe voglia di verivere calonne e colonne di testi esplicativi e applicativi, tante sono le possibilità offerte dal sistema.

Bisogna rinunciare, invece, e attenersi alle caracteristiche fondamentali, alle specifiche tecniche.

E giusto che sia così, anche se "16k, 8 colori, 44 tasti" non dice affatto quanto sia entusiasmante e coinvolgente avere in casa un Sinclair!

# **ZX - INTERFACE 1**

Indispensabile per il collegamento del ZX Microdrive.<br>Incorpora una interfaccia RS 232 e un sistema di collegamento in rete locale; si connette alla parte posteriore dello ZX Spectrum permettendo comunque il collegamento d mette il collegamento fra lo ZX Spectrum e una ampia gamma di periferiche e di altri computer dotati della medesima interfaccia. Grazie alla RS 232 è anche possibile trasmettere dati sulla linea telefonica utilizzando un modem. Tutte le immagini contenute in uno schermo video possono essere trasferi-<br>te in circa 3 secondi e il protocollo di collegamento permette a ogni stazione della rete di specificare<br>quali sono le staz Spectrum collegato alla rete realizzando un interessante sistema di broadcasting. Ogni Sinclair ZX Spectrum può agire come unità di servizio per altri ZX Spectrum della rete pilotando una stampante ZX o qualsiasi altra periferica collegata tramite la interfaccia RS 232. Ogni ZX Spectrum può inviare e ricevere files dagl

# $ZX \longrightarrow INTERFACE$  2

È l'ultima novità in casa Sinclair per lo ZX Spectrum. Permette di utilizzare le nuovissime ZX ROM Example of the context of a movement of the context of the context of the carbon of the carbon of the context of the DVSTICK di tipo standard "9 poli D".<br>JOYSTICK di tipo standard "9 poli D".<br>Con le nuove ZX ROM il program

# **MONITOR A COLORI 10"** "TUTTO ITALIANO"

Un display ad alta risoluzione professionale dal design molto curato nelle linee e finiture, particolar-<br>mente indicato per l'utilizzo con gli home e personal computer per le sue dimensioni ed il prezzo contenuto

Questo monitor prevede un ingresso con segnale<br>PAL composito più il segnale audio.<br>Dimensioni: 270x285x370 mm.

# **GP 500 AS STAMPANTE AD IMPATTO**

# **GP 500 AS STAMPANTE AD IMPATTO**

Dal piacevole design e ad un prezzo incredi-<br>bilmente contenuto, la GP 500 AS è una<br>stampante ad impatto con matrice di stampa 5x7, 50 caratteri/secondo, 80 colonne, incorpora una interfaccia Seriale RS232C che consente il collegamento diretto alla ZX INTER-<br>FACE 1 SINCLAIR dello SPECTRUM.<br>Caratteri normali ed espansi, grafica, alimentazione della carta a trattori (moduli continui) larghezza 9"3/6. Stampa un originale ed una copia.<br>Set di 96 caratteri ASCII e 44 caratteri e simboli.<br>Dimensioni: 315x114 x447 mm.

# **JOYSTICK COMMAND** "TRIGA"

Il primo Joystick che ha il<br>pulsante "FIRE" nel punto<br>più naturale per l'uso, difatti<br>il dito indice risponde più prontamente delle altre dita. Particolarmente adatto per I/F **SINCLAIR** 

# **SINCLAIR ZX SPECTRUM**

- · Grafica a 256x192 punti-schermo.
- · 24 linee di 32 caratteri.
- · 8 colori indipendenti per testo, sfondo, riquadro.
- · Comandi di suono modulabili in frequenza e durata
- · Vera tastiera multifunzione con maiuscole e minuscole. Tutti i tasti con funzione di ripetizione.
- 
- 
- Compatibile con teletext.<br>• Alta velocità LOAD e SAVE: 16k byte/100 audi.<br>• Funzioni VERIFY e MERGE per programmi e archivi. · BASIC Sinclair esteso con funzioni a 1 tasto;
- controllo di sintassi.
- Ampio software su cassetta.
- 16 k byte ROM
- Versione da 16 k RAM e da 48 k RAM.

# "ALLA SCOPERTA **DELLO ZX SPECTRUM"**

Nato dalla traduzione dei manuali inglesi è costituito da ben 35 capitoli: tratta a fondo tutti i problemi relativi al collegamento ed all'utilizzo dello Spectrum spingendosi fino alla programmazione Basic. La massima chiarezza e la facile<br>consultazione, con l'ausilio della cassetta DEMO/DIDATTICA fanno di queper il possessore dello ZX SPECTRUM.

Il tuo Spectrum è preziosissimo: difendilo con la "SUPER GARANZIA"! Rebit Computer, distributore per l'Italia dei prodotti SINCLAIR, ha messo a punto la nuova SUPER **GARANZIA** 

Acquista lo ZX SPECTRUM presso un Rivenditore Autorizzato e richiedi la "SUPER GARANZIA"; oltre ad una perfetta assistenza ed alla certezza del valore<br>del tuo autentico SPECTRUM, avrai dei vantaggi immediati.

Per questo uno SPECTRUM senza la "SUPER **GARANZIA"** è solo un mezzo SPECTRUM!

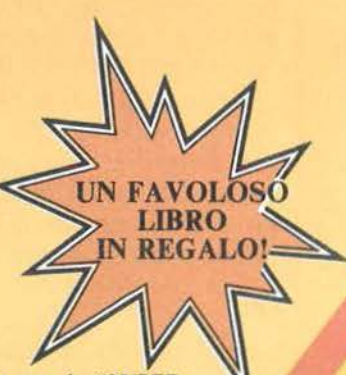

# **S copa a tre carte**   $\blacksquare$   $\blacksquare$  - Parte seconda -  $\blacksquare$

Un ottimo programma per PET/CBM e Commodore 64

di *Stefano Guarinelli* 

n questa seconda puntata vengono presentati il listato del programma e una dettagliata spiegazione del funzionamento per blocchi di linee. Il programma, sviluppato su un calcolatore CBM 4032, è perfettamente utilizzabile dai possessori di C 64, in quanto non sono state volutamente utilizzate istruzioni che facessero riferimento a caratteristiche esclusive di una sola delle due macchine. Questa compatibilità significa anche, ovviamente, che non sono state utilizzate alcune delle caratteristiche più scenografiche del C 64, quali la grafica a colori e il suono, in quanto non disponibili sul CBM.

Comunque, sfruttando la dettagliata descrizione del programma, non dovrebbe essere particolarmente difficile per i sessantaquattristi più esigenti riuscire ad inserire delle nuove routine sonore e grafiche.

# Commento alle istruzioni del listato BASIC

2-9 - Presentazione del programma. L'istruzione 5, di dimensionamento array, è stata anticipata qui perchè il sottoprogramma 62500 (d'ora in poi quando si farà riferimento ad un sottoprogramma lo si indicherà con il numero della prima istruzione dello stesso) la utilizza. Se la si posticipasse si avrebbe un errore del tipo "Redim'd array".

- 10-180 Dimensionamento array: • MZ ed Ml rappresentano il maz-
- zo delle carte;
- UC e UG rappresentano le carte uscite;
- UB e U2 sono le carte che ha in mano il calcolatore;
- GC e G2 sono le carte che ha in mano il giocatore;
- PT e P2 rappresentano il piatto;
- UP e UX sono le carte che ha preso il calcolatore;
- GP e GX sono le carte che ha preso il giocatore;
- P9 e PC è un vettore che, come si vedrà, verrà utilizzato per operazioni sul piatto e rappresenta il piatto stesso, ma reso "compatto" e cioè senza zeri (è il packedarray di PT);
- VF viene posto a O all'inizio del programma. Durante la prepara-

zione del mazzo evita la ripetizione delle carte;

- MP è il vettore che contiene tutte le mosse possibili con le relative convenienze;
- FM precisa per ogni mossa se si tratta di presa o scarto;
- PS viene utilizzato per operazioni sul piatto, nel caso di verifica di scopa;
- PE viene anch'esso utilizzato per verifiche sul piatto;
- YU viene utilizzato per impedire che una carta che ha la possibilità di prendere venga scartata con altri scopi (scarto o presa futura).

200-240 - Inizializzazione di alcune variabili:

- US rappresenta il numero delle carte uscite;
- UH quello delle carte prese dal calcolatore;
- GH quello delle carte prese dal giocatore;
- MA è il numero della mano cor-

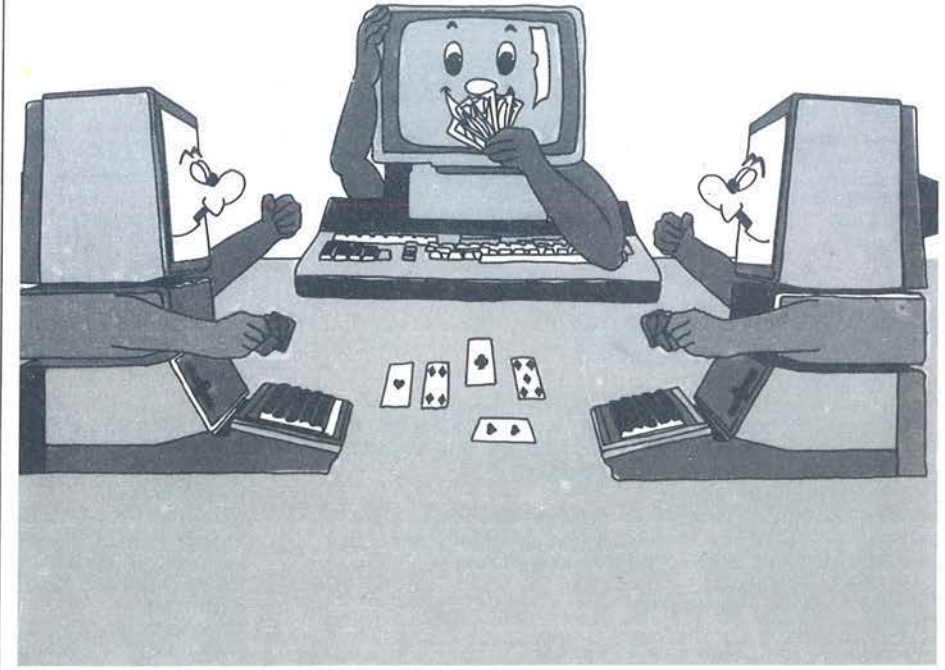

Scopa .\_\_ \_\_\_\_\_\_ a tre carte ----------------------------

# rente;

• YS e ZS sono il numero delle scope realizzate rispettivamente dal calcolatore e dal giocatore.

500-510- Viene richiesto il nome del giocatore, che comparirà sul tavolo, di fianco alle rispettive carte, e sulla tabella del risultato finale.

540-580 - Inizia la preparazione del mazzo. Come si vede, alcune variabili sono inizializzate a O, cosa peraltro inutile. In realtà il programma era nato per giocare più partite con un punteggio finale globale. Poi si è ritenuto più opportuno far giocare partite singole, anche per non gravare sulla memoria con istruzioni di "pulizia" degli array e inizializzazione delle variabili. Tuttavia alcune inizializzazioni a O sono state lasciate per chiarezza del listato.

La variabile FI conta le carte presenti nel mazzo in preparazione. Il test dell'istruzione 5040 fa disegnare una carta rovesciata (vedi 24000) ed è fatto solo sulle carte pari e dopo la ventesima carta, per rendere un po' più lento il passaggio delle carte disegnate sul video e, d'altra parte, più veloce la preparazione del mazzo. All'istruzione 5100 viene verificato che la carta generata dalla Random (RA) non sia già presente nel mazzo. In questo caso, infatti, la corrispondente casella del vettore VF è stata posta a 1.

6000-6140 - Viene creato il vettore M 1 "gemello" di MZ, considerando solo la parte destra del numero di MZ. Ovviamente, ogni parte destra di MZ uguale a O varrà IO su M 1 e a ciò provvederà il test di linea 6040. 6240-6300 - Viene richiesto all'utente chi deve essere di mazzo. La istruzione 6260 ha scopi principalmente grafici (vedi 63700). La variabile MN cambia in continuazione durante il programma e stabilisce il turno di gioco (vale O se tocca al giocatore, 1 se tocca al calcolatore). La variabile IM, invece, resta costante per tutta la partita e precisa chi è "di mazzo" ( I se è di mazzo il giocatore, O se è di mazzo il calcolatore).

7000-8020 - Vengono disegnati il tavolo da gioco, con le delimitazioni delle varie zone, e le lettere che servono da indice per le carte che vi andranno deposte.

8050-9150- Viene posizionato il cursore nel punto a partire dal quale dovranno essere collocate le quattro carte del piatto. Quindi il vettore PT viene riempito con le prime quattro carte del mazzo. Come si può vedere, ad ogni operazione sui vettoricodice corrisponde un'operazione analoga sui vettori-valore. Questo set d'istruzioni è stato qui anticipato perchè valido solo per la prima mano.

9160-9175 - Viene precisato il numero della mano che, in lettere, comparirà nel riquadro-messaggi.

9190-9660 - Vengono riempiti i vettori UB e GC. Questa operazione viene eseguita al termine di ogni mano e rappresenta la distribuzione delle carte. La variabile IN precisa, di volta in volta, da quale punto del mazzo bisogna partire per la distribuzione.

9670-9830 - Questo set di istruzioni ha già uno scopo strategico per il calcolatore. Lo scopo è il seguente: poiché per gli scarti per presa futura la priorità allo scarto viene data alla carta che compare per prima nel vettore UB, capita di frequente che il calcolatore rischi di perdere una carta di valore. Facciamo un esempio: supponiamo che il calcolatore abbia in mano un 5 d'ori e un 5 di fiori e che essi compaiano in questo stesso ordine nel vettore UB. La presa futura, per come è strutturato l'algoritmo, farà scartare al calcolatore il primo dei due cinque mentre sarebbe più opportuno, in generale, scartare il secondo.

Il set di istruzioni fa riordinare il vettore UB, "spingendo in fondo" gli ori (istruzione 9700), e solo gli ori (istruzione 9705), in modo che per le altre carte l'ordine resti casuale. Si tratta di un algoritmo di ordinamento per selezione, dove le variabili MT, ML, ZC, ZI e IZ sono variabili temporanee locali, che ron rallenta la distribuzione delle carte, essendo

Figura 1. *Quadro riassuntivo della sequenza e dei livelli di annidamento delle chiamate e solloprogramma all'interno del blocco "Ca/colatore".* 

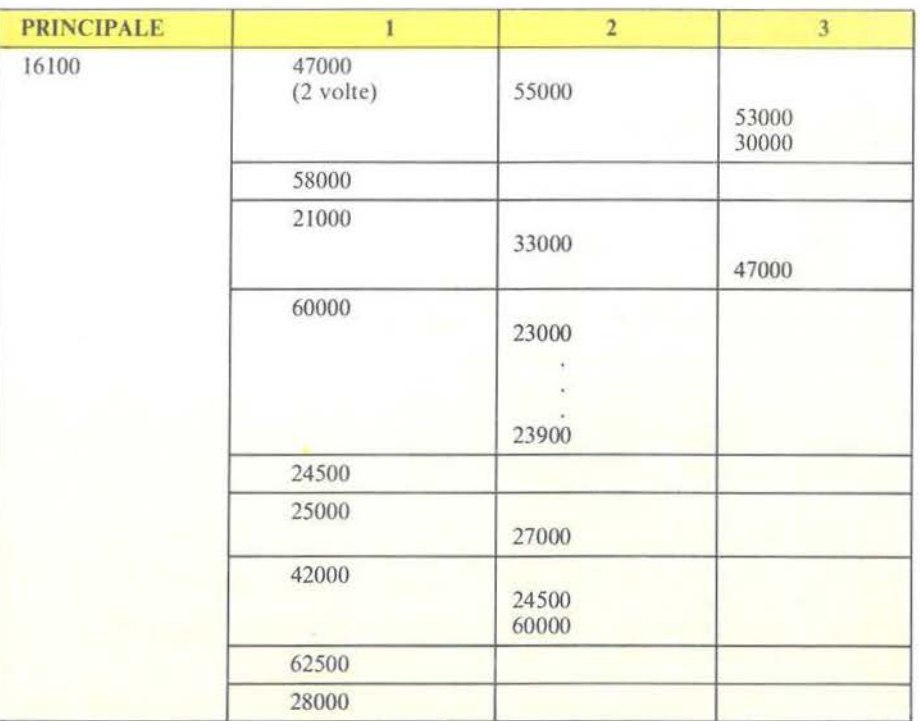

Scopa a tre carte

Listato 1. Il programma Scopa.

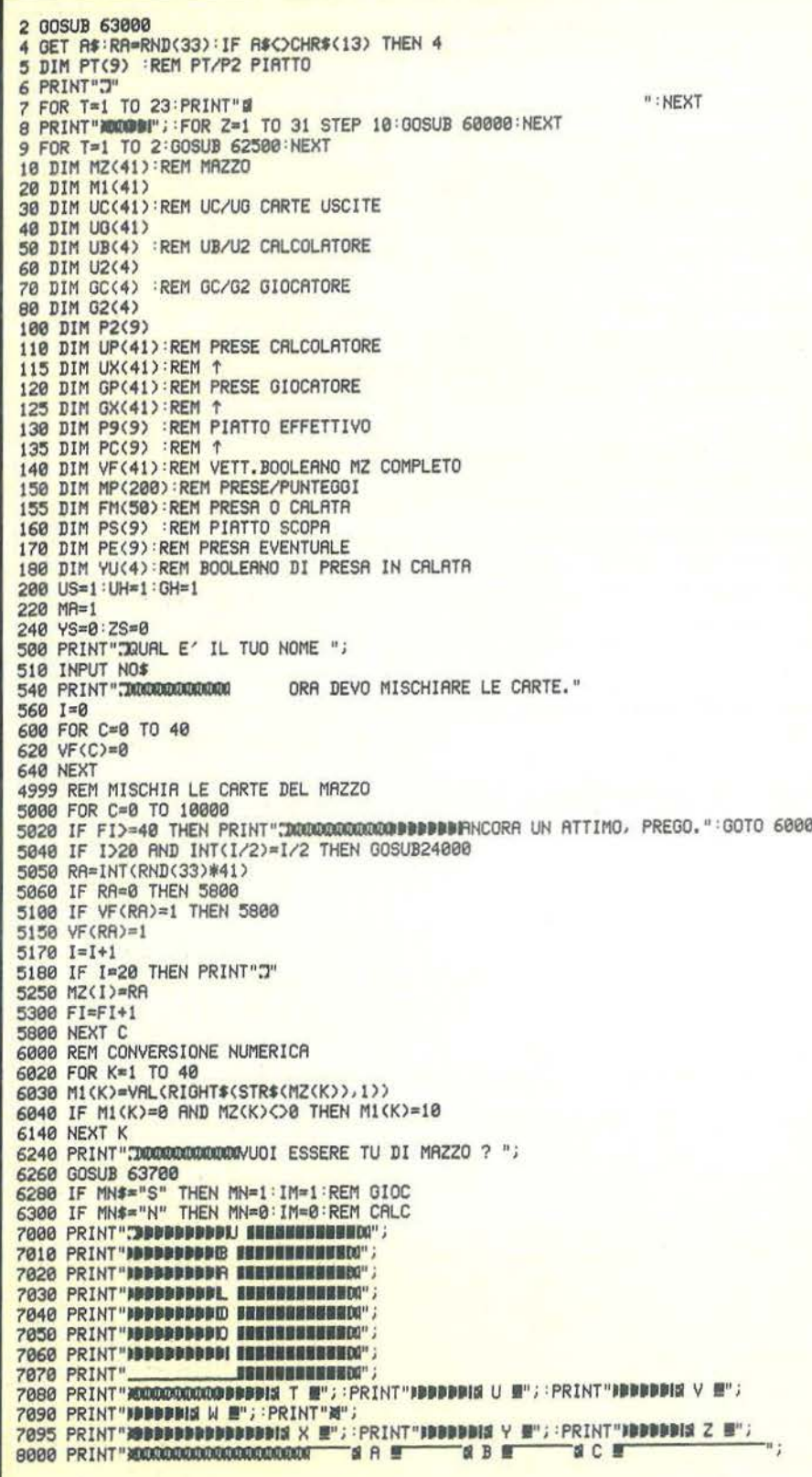

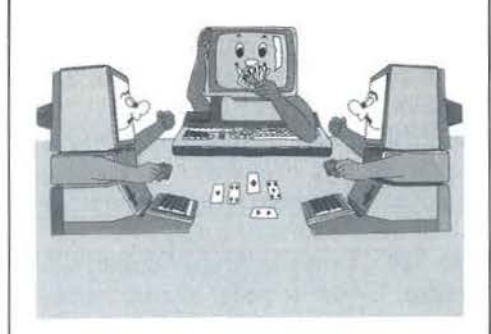

solo su tre elementi.

9980-10200 - Vengono disegnate le carte del piatto sul tavolo. Il test di linea 9980 impedisce che le carte vengano disegnate in altre mani al di fuori della prima.

10500-10700 - Vengono disegnate le carte del giocatore. La variabile Z. qui e in tutto il programma, fa da tramite fra la parte numerica e la parte grafica. Essa contiene il codice della carta che, per poter essere disegnata, deve essere prima inviata al sottoprogramma di decodifica (vedi 60000) e da qui al sottoprogramma della carta corrispondente (vedi 23000-23900).

11980-11990 - Inizia la partita vera e propria. La variabile CT precisa il numero delle coppie di carte giocate per ogni mano e quando supera il valore 3 fa cambiare la mano. La variabile booleana ER posta a 0 precisa che la mossa (del giocatore) è corretta.

11995-11998 - Viene inizialmente stampata una casella in "reverse", che conterrà l'indice della carta prescelta dal giocatore (ABC-TUVWXYZ), quindi la variabile MN farà giocare o l'utente o il calcolatore. Nel primo caso comparirà il messaggio dell'istruzione 11998.

12000-12050 - Viene introdotto, attraverso la GET, l'indice (ABC) di una delle carte del giocatore. La lettera viene stampata nel riquadro cui si accennava prima.

12100 - Il vettore EL\$ è destinato a contenere gli indici della o delle carte che si combineranno con quella scelta fra A, B o C. In questa istruzione viene semplicemente "ripuli-

*Seguito listato S c:o,pa.* 

to" da eventuali indici residui delle mosse precedenti. RI ed RC contengono invece i codici e i valori delle carte aventi indice corrispondente in EL\$.

12110-12120- Inizializzazione di variabili. La PR è booleana e quando vale O significa che la mossa è di scarto, mentre se vale I significa che la mossa è di presa.

12150-12200 - Attraverso un'altra GET vengono introdotte le carte scelte per la presa. La variabile PR viene posta a 1 e si salta alla 12300. 12210-12215 - Si è arrivati alla diramazione già citata in riferimento al blocco "Giocatore" nella prima parte dell'articolo. Se viene battuto il tasto RETURN, ma la variabile PR è a O significa che la mossa è uno scarto e pertanto viene attivato il sottoprogramma di verifica "presa eventuale" (vedi 47000) il quale, se dà esito negativo, porta al sottoprogramma grafico di trasferimento della carta da quelle del giocatore al piatto (vedi 42000) e quindi alle operazioni accessorie (vedi 15000).

12220-12250 - Il test sul RETURN viene ripetuto, in quanto il numero di carte memorizzate in EL\$ è indeterminato. L'istruzione 12250 chiude la GET, impedendo che un carattere diverso da TUVWXYZ possa "passare".

Per le GET quella della protezione da errori è una regola generale e verrà utilizzata senza ulteriori commenti in tutto il programma.

12300-12330- Vengono trasferiti sui vettori di presa RI (valore) ed RC (codice) le carte del piatto di indice RI\$.

12350 - Viene stampato nel solito riquadro reverse l'indice della o delle carte del piatto scelte.

12360-12370 - Viene incrementato l'indice di RI, RC ed EL\$ e si richiede una nuova carta, finché non viene battuto RETURN (CHR\$(13)).

12400 - Inizia la verifica di presa corretta.

12450-12550 - Come prima, anche qui, in base all'indice letterale, si desume il valore numerico della carta

8020 PRINTSPC(40-LEN(NO\$))NO\$" 8050 PRINT" a" : PRINT" IDDDDDDDDDDI" ; 9000 FOR K=l TO 4 9050 PT(K)=MZ(K):P2(K)=M1(K) 9100 NEXT K 9150 IN=K 9160 IF MA>6 THEN 19000:REM 6 MANI 9165 IF MA=1 THEN MA\$=" PRIMA MANO " 9166 IF MA=2 THEN MA\$="ESECONDA MANO" 9167 IF MA=3 THEN MA\$=" TERZA MANO 9168 IF MA=4 THEN MA\$="BOURRTA MANO 9169 IF MA=5 THEN MA\$="BOUINTA MANO 9170 IF MA=6 THEN MAS="BULTIMA MANO 9175 PRINT"JU:CIHllGlllll!lllilllQllllm!ClllllCICl•Jllllllllllllllllllnn111111·MA\$;  $9190 = 1$ 9200 FOR K=IN TO IN+2 9250 GC(L)=MZ(K):G2(L)=M1(K) 9300 L=L+l 9350 NEXT K 9400 IN=K 9450 J=1 9500 FOR K=IN TO IN+2 9550 UB(J)=MZ(K) =U2(J)=M1<K) 9600 J=J+l 9650 NEXT K 9660 IH=K 9670 K=3 9680 FOR C=1 TO K 9700 IF UB(C))MT AND MT()0 THEN 9720<br>9705 IF UB(C))10 AND MT()0 THEN 9720 9710 MT=UB<C> :ML=U2(C):IZ=C 9728 NEXT C 9740 ZC=UB(K):ZI=U2(K) 9780 UB<K)=MT 'U2<K>=ML 9800 UB<IZ)=zc :u2<IZ)=ZI 9820 K=K-1 : MT=0 : ML=0 9830 IF K)0 THEN 9680 9980 IF MA>1 THEN 10500 10000 PRINT"WLODODDDDDDDI"; 10050 FOR K=1 TO 4 10060 IF K)4 THEN 10500 10100 Z=PT<K> 10150 GOSUB 60000 10200 NEXT K 10500 PRINT"IUlllCliQDlll!lltC!11!1t010!111i1011" *i*  10550 *FOR* K=l TO 3 10560 IF K)3 THEN 11990 10600 Z=GC<K> 10650 GOSUB 60000 10700 NEXT K  $11980$  CT=1 11990 ER=0 : IF CT>3 AND IM=1 THEN 15100: REM - 3 CARTE DA GIOCARE 11995 PRINT"• DlllQllllUIXlWlllQIJllGlllillXMllllllOIHlllllllllllllHlllllllllllll"I ! " 11997 IF MN=1 THEN 16100 11998 PRINT"ilu:illll-ili!lllllllllllllllllOlllllHllllllllllllllllllllll!TOCCA A TE" <sup>i</sup> 12000 GET G\$: IF G\$<>"A" AND G\$<>"B" AND G\$<>"C" THEN 12000 12050 PRIHT"JOlltcllllmlUICllLClilllllllctiCliCllllOllllllllllllllllllllllllJlllllllll "Gf" !I" 12100 FOR I=1 TO 7:EL\$(I)="":RI(I)=0:RC(I)=0:NEXT I 12110 1=1 12120 PR-=0 12150 GET RI\$: IF RI\$="Z" OR RI\$="Y" OR RI\$="X" THEN PR=1:00TO 12300 12200 IF RI\$="W" OR RI\$="V" OR RI\$="U" OR RI\$="T" THEN PR=1:00TO 12300 12210 IF RI\$<>>
CHR\$(13) OR PR=1 THEN GOTO 12220 12214 GOSUB 47000 : IF ER=1 THEN 11990 12216 GOSUB 42000 GOTO 15000 12220 IF Rlf=CHR\$(13) THEN 12400 12250 GOTO 12150 12300 IF RI\$="T" THEN RI(I)=P2(1):EL\$(I)="T":RC(I)=PT(1) 12305 IF RI\$="U" THEN RI(I)=P2(2): EL\$(I)="U": RC(I)=PT(2) 12310 IF RI\$="V" THEN RI(I)=P2(3):EL\$(I)="V":RC(I)=PT(3) 12315 IF RI\$="W" THEN RI(I)=P2(4):EL\$(I)="W":RC(I)=PT(4) 12320 IF RI\$="X" THEN RI(I)=P2(5):EL\$(I)="X":RC(I)=PT(5)

# Scopa a tre carte

Seguito listato Scopa.

12325 IF RI#="Y" THEN RI(I)=P2(6):EL\$(I)="Y":RC(I)=PT(6) 12330 IF RI#="2" THEN RI(I)=P2(7):EL#(I)="2":RC(I)=PT(7)  $12360$  I=I+1 12370 GOTO 12150 12400 REM VERIFICA PRESA CORRETTA 12450 IF G\$="A" THEN CG=G2(1):CC=GC(1) 12580 IF G#="B" THEN CG=G2(2):CC=GC(2)<br>12550 IF G#="C" THEN CG=G2(3):CC=GC(3) 12570 TP=0  $12580 I = 1 - 1$ 12600 FOR Y=1 TO I 12650 TP=TP+RI(Y) 12700 NEXT Y 12750 IF TP<DCG OR TP=0 THEN 12800 12760 GOSUB 52000 IF ER=1 THEN 11990 12770 GOTO 12900 12810 ER=1 12820 GOTO 11990 12900 PRINT" KRODODODODODODODODODODNIANA PARAMANA PARAMANA PARAMANA V. 12907 IF PR=1 THEN LM\$=NO\$: LM=0 12908 IF CC=7 THEN E7=4 12910 UG(US)=CG:UC(US)=CC 12915 GX(GH)=CG:GP(GH)=CC 12920 US=US+1:GH=GH+1 12925 EU(CG)=EU(CG)+1 12930 FOR T=1 TO Y-1 12932 IF RI(T)=0 THEN 12945 12933 IF RC(T)=7 THEN E7=4 12935 UG(US)=RI(T):UC(US)=RC(T) 12937 GX(GH)=RI(T):GP(GH)=RC(T) 12948 US=US+1: GH=GH+1 12942 EU(RI(T))=EU(RI(T))+1 12945 NEXT T 12950 GOSUB 42000 15000 GOSUB 62500 15010 IF ER=0 THEN CT=CT+1 15015 MN=1 15020 GOTO 11990 15100 MR=MA+1:GOTO 9160 16100 REM RISPOSTA CALCOLATORE  $w_i$ 16500 YP=0:D=1:0=1:UT=0:K1(1)=0:G\$="":EX=0:PR=1:HV=1:EC=0:DD=0 16520 FOR OP=1 TO 3: YU(OP)=0: NEXT OP 16550 FOR LU=1TO 3 16588 IF UB(LU)<> THEN UT=UT+1 16600 NEXT LU 16620 IF UT=1 THEN EC=1 16850 GOSUB 47000 16900 D=D+1:IF UB(D)()0 THEN 16850<br>16920 D=D+1:IF D<=3 THEN 16850 16930 PR=0 16980 D=1:EX=1:E=1 17000 FOR LU=1 TO 3 17005 IF UB(LU)=0 OR YU(LU)=1 THEN 17020 17010 UN(E)=UB(LU):U9(E)=U2(LU) 17015 E=E+1 17020 NEXT LU 17030 PT(8)=0:P2(8)=0 17040 IF D>3 THEN 17200 17060 BS=UN(D):BT=U9(D):PT(8)=UN(D):P2(8)=U9(D):UN(D)=0:U9(D)=0 17100 E=1 17120 IF ED3 THEN D=D+1:E=1:GOTO 17000 17130 IF D=E THEN 17160 17140 GOSUB 47000 17160 E=E+1:GOTO 17120 17200 GOSUB 58000 18420 IF K1(1)=0 THEN 18430 18422 FOR UT=1 TO 3

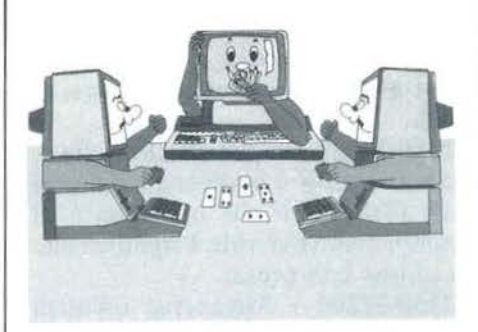

coinvolta nella verifica (CG). 12570-12700 - Viene calcolato il totale numerico delle carte contenute in RI, che, come si è visto, è stato riempito fino alla (I-1)-esima posizione.

12750-12780 - Viene effettuato il test fra carta giocata e carta presa.

Se dà esito positivo, si passa alla verifica "presa minima" (vedi 52000) e quindi alle parti accessorie, altrimenti viene stampato il messaggio "Errore!" che riporta in 11990. 12900-12905 - Vengono stampate due righe di spazi, che andranno a cancellare eventuali messaggi di errore relativi alla mossa impostata precedentemente.

12907 - Questa istruzione viene utilizzata fin dalla prima mano, ma in realtà serve soprattutto verso la fine della partita per far ricordare chi, fra calcolatore e giocatore, ha preso per ultimo in quanto ad esso andranno le eventuali carte rimaste sul piatto in ultima mano. La variabile LM\$ memorizza il nome del giocatore, mentre la variabile booleana LM vale 0, se le carte vanno al giocatore e 1, se vanno al calcolatore. 12908 - Questa istruzione serve ai fini del già citato punteggio interno delle carte. Per il calcolatore ogni 7 varrà molto di più, se il settebello è ancora in circolazione. Il valore E7 (vedi 53750) verrà sottratto al punteggio interno dei 7 non appena il settebello viene preso da qualcuno (in questo caso dal giocatore) e per-

ciò il test 12908 dà esito positivo. 12910-12945 - Vengono memorizzate le carte prese nel vettore carte uscite (UG e UC) e in quello delle

Scopa \_\_\_\_\_\_\_ a tre carte---------------------------

*Seguito listato Scopa.* 

carte prese dal giocatore ( $GP \in GX$ ). Il test di linea 12933 è analogo a quello di linea 12908. Il vettore EU memorizza anch'esso le carte uscite, ma in modo diverso da UG e UC. EU è costituito da 10 caselle e fa riferimento solo al valore e non al codice delle carte. In ogni casella del vettore è precisato il numero delle volte che è uscita la carta avente valore pari all'indice della casella stessa.

12950 - Le carte del piatto e quella scartata "spariscono" dallo schermo (vedi 42000).

15000 - Viene richiamato il sottoprogramma che verifica se c'è stata Scopa (vedi 62500).

15010-15100 - Viene "ceduto il controllo" al calcolatore, ponendo a l la già citata variabile MN (quando vale O gioca l'utente), si incrementa il numero delle carte giocate (CT), che quando supererà 3 farà cambiare di mano e distribuire tre nuove carte al giocatore e al calcolatore.

16100 - Inizia la fase di gioco del calcolatore. Per capire meglio la realizzazione pratica di quello che, in astratto, era stato indicato come blocco "Calcolatore", si faccia riferimento alla figura l, che illustra schematicamente la successione e i livelli di annidamento dei sottoprogrammi utilizzati.

16150 - Viene cancellato il messaggio "Tocca a te".

16500-16520 - Vengono inizializzate alcune variabili. Il significato di ciascuna si vedrà al momento dell'utilizzo.

16550-16620 - Questo ciclo va a vedere se il calcolatore ha una sola carta in mano, nel qual caso alcuni test di selezione che seguono non vengono utilizzati, in quanto non vi è possibile scelta. L'eventualità viene segnalata ponendo a 1 la variabile booleana EC.

16850-16920 - Per ciascuna carta del calcolatore vengono individuate e memorizzate (vedi 47000) tutte le possibili mosse. Il test di linea 16900 è uno dei numerosissimi test, distribuiti lungo tutto il programma, che 18423 IF VU<UT>=0 AND UB<UT><>0 THEN DD=l 18425 NEXT UT 18426 IF SM<-10 AND PR=0 AND DD=1 THEN 18430 18427 IF SM>-20 OR DD=0 THEN 18450 18430 GOSUB 21000 18435 PR=0 18450 Z=K1(1) 18500 PRINT"XI"; GOSUB 60000 GOSUB 62100 16501 FOR UT=l TO 3 18502 IF UB(UT)=K1(1) AND PR<>1 THEN 18507 18503 IF UB<UT><>K1<1> THEN 18508 18505 EU<U2<UT>>=EU<U2<UT>>+l 18506 UP<UH>=UB<UT>:UX<UH)=U2<UT) !UH=UH+1 :uc<US>=UB<UT) :UG<US>=U2<UT) :US=US+I 18507 IF UB<UT>=K1<1> THEN UB<UT>=0 ' U2<UT>=0 18508 NEXT UT 18509 IF PR<>l THEH 18560 18510 FOR UT=2 TO 5 18512 FOR LU=l TO 7 18515 IF PT<LU)=0 OR K1<UT)=0 THEN 18550 18520 IF PT<LU><>Kl<UT> THEN 18550 18525 UC<US>=PT<LU):UG<US>=P2(LU)'US=US+1 18530 UP<UH>=PT<LU)'UX<UH>=P2<LU>'UH=UH+l 18535 EU<P2<LU>>=EU<P2<LU))+1 19550 NEXT LU 18555 NEXT UT 16560 PR INT "31"; : GO SUB 24500 : GO SUB 25000 16570 GOSUB 42000 16575 GOSUB 62500 18576 IF PR=l THEN LM\$="UBALDO"=LM=1 16560 FOR UT=1 TO O 19590 MP<UT>=0 18595 NEXT UT 16600 FOR UT=l TO 3='rU<UT>=0'NEXT UT 16610 FOR UT=1 TO 5'K1<UT>=0 'NEXT UT 16620 FOR UT=1 TO 3'UN<UT>=0'U9<UT>=0'NEXT UT 19900 MN=0'FF=0'PT(8)=0:P2<8>=0'WW=0'AAc0 16905 FOR UT=l TO HV'FM<UT>~0:HEXT UT 18910 IF CT>3 AND IM=0 THEN 15100 16920 GOT011990 19000 DZ=0:IF LM=0 THEH 19100 19010 FOR UT=1 TO 7 19020 IF PT<UT>=0 THEN 19040 19030 DZ=t:UP<UH1=PT<UT> ' UX<UH>=P2<UT) 19035 UH=UH+1 19040 HEXT UT 19050 GOTO 19145 19100 FOR UT=1 TO 7 19110 IF PT<UT>=0 THEN 19140 19130 DZ=1:GP<GH>=PT<UT):GX<GH>=P2<UT> 19135 GH=GH+l 19140 NEXT UT  $^{\circ}$  : 19145 PRIHT "ilm!llMlnlUm~•UllGIDHHtnnnn•H•nnnn1JnnHI! 19146 PR I HT "llmoom!lltWClll!IOOXICOOl~IJIJHHHIJHHHHHHIJHHHI! 19147 IF DZ=0 THEN 19170 19150 PRINT"lM!lllll-.rxl~IAIAIUll10!!..E CARTE DEL PIATTO VANNO A "LM\$=GOSUB 62100 19152 PRINT" KOUNNINDINDINDIN! 19155 FOR UT=1 TO 3:GOSUB 24500 NEXT 19157 PRINT"XIOODOOOOODDBI" 19156 FOR UT=1 TO 4:GOSUB 24500'NEXT 19170 GOSUB 26000 19160 PRINT =PRINT"VUOI GIOCARE ANCORA? "; 19185 GOSUB 63700<br>19187 IF MN\$="S" THEN RUN 10 19190 PRINT"~i!MmJJIAO "NO\$'' I *R* PRESTO I" 19192 PRilff"~" 19998 END 21000 REM GITTATA SENZA PRESA PRESENTE O FUTURA 21010 RH=0:EI=1:XS=0:FOR LU=1 TO 3:HR(LU)=0:NEXT 21050 FOR LU=1 TO 3 21060 TU=10 21070 IF UB<LU)=0 THEN 21220

Scopa a tre carte

# Seguito listato Scopa.

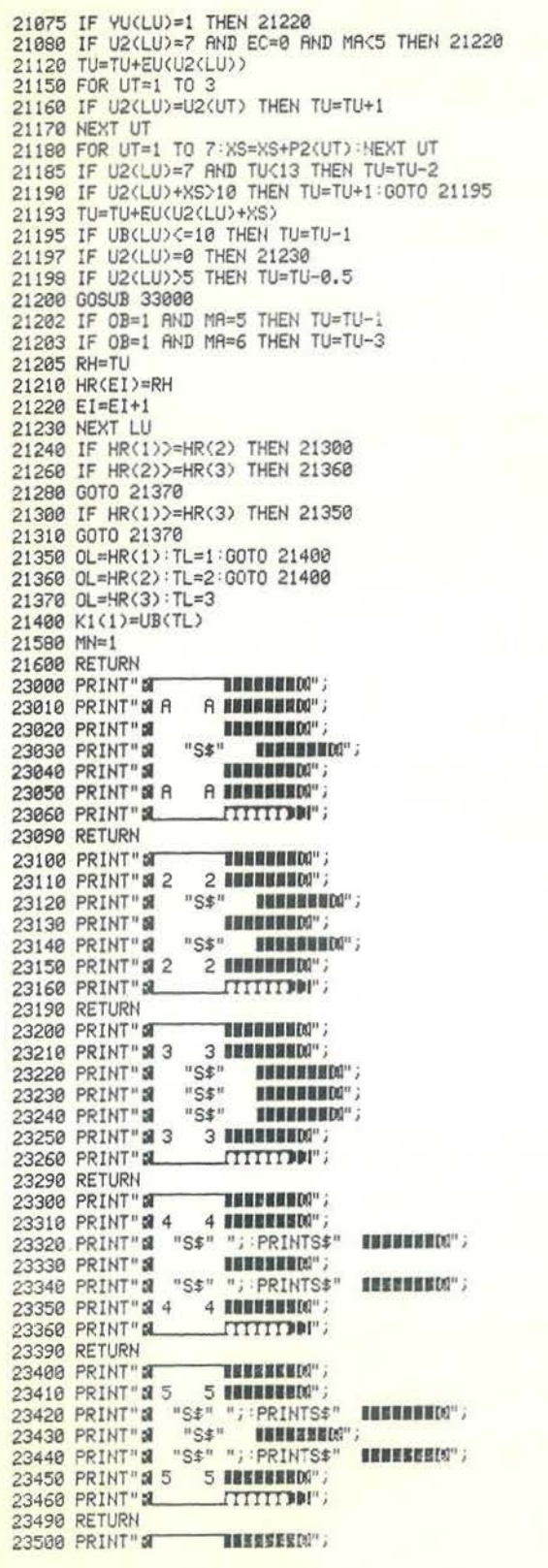

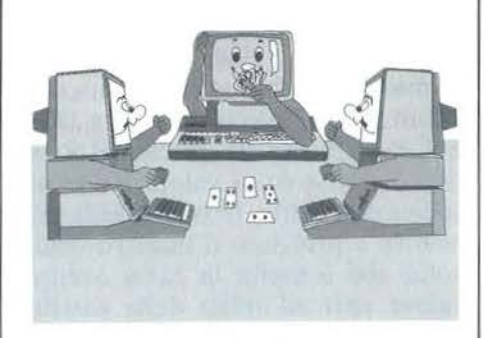

servono a prevenire da errori interni che si verificano quando entrano in gioco degli zeri non voluti. In questi casi il significato è semplice e cioè se il vettore UB non è pieno, non ha senso impostare la verifica là dove non c'è alcuna carta. In altri casi, invece, il significato può essere più oscuro, in quanto la presenza di zeri può dar luogo a malfunzionamenti indiretti e cioè a una catena di eventi che portano l'errore molto lontano, nel programma, dal punto che lo ha generato. In questi casi i test di protezione sono stati realizzati spesso "a posteriori", a volte dopo "disperate" ricerche, e pertanto la loro giustificazione teorica implica da parte del lettore qualcosa in più di una buona conoscenza dei dettagli del programma, cosa peraltro irrealizzabile in poche righe di spiegazione e interessante, forse, solo per i più patiti di "debugging". Pertanto, solo di alcuni di questi test verrà data spiegazione.

16930-16980 - Altre inizializzazioni. Notiamo la già citata variabile PR, che viene posta a 0 in quanto la fase di presa è terminata (alla linea 16500 era stata inizializzata a 1), e la variabile EX, che vale 0 per la presa immediata (vedi 16500) e 1 per la presa futura, fase che appunto inizia qui. 17000-17020 - Viene preparato un vettore fittizio di UB destinato a contenere le sole carte che possono essere scartate per la presa futura e cioè quelle che, immediatamente, non possono prendere. Quelle che possono prendere immediatamente hanno un 1 nella corrispondente casella del vettore booleano YU (vedi

Scopa  $\text{tree}~\text{carte}~\_\_\_\_\_\_\_\_\_$ 

*Seguito listato Scopa.* 

49000) e pertanto non possono essere utilizzate. Vengono così preparati il vettore-codice UN e il vettorevalore U9.

 $\mathbb{P}$  and a set of  $\mathbf{a}$ 

17030 - Inizializzazione dell'ottava casella del piatto. La cosa può sembrare assurda visto che il piatto, si era detto, ha solo sette posti. Si vedrà ora l'utilizzo particolare di questa posizione.

17040-17160 - Inizia la fase di presa futura vera e propria. Una variabile esterna D preleva una carta dal vettore UN e la deposita nella variabile temporanea BS e nell'ottava posizione del piatto, quindi la D-esima carta di UN si azzera. Una variabile interna E, a questo punto, ripete le stesse operazioni della presa immediata per tutte le carte di UN. Quando ha terminato il vettore UN viene ricostruito, dato che una carta su di esso era stata azzerata, la va riabile D preleva una nuova carta e viene ripetuta l'operazione (vedi 47000). 17200 - Viene richiamato il sottoprogramma che di tutte le mosse

possibili cerca la più conveniente (vedi 58000).

18420 - Poiché la mossa più conveniente yiene depositata nel vettore K1 (vedi 58000), se quest'ultimo è vuoto (è sufficiente che sia vuota la prima casella), significa che non c'è possibilità di presa immediata né futura. Si passa quindi alla 18430 dove viene selezionato, mediante opportuna chiamata a sottoprogramma (vedi 21000), uno scarto conveniente.

18422- 1 8 4 30 - Come abbiamo visto nella puntata precedente, nella descrizione dei blocchi, esiste anche un'altra possibilità per la qua le è richiesto l'uso di selezione di scarto e cioè quando, pur essendoci presa (immediata o futura), essa non è per nulla conven iente.

Innanzitutto il test da 18422 a 18425 va a verificare che almeno una delle carte di UB non sia coinvolta in presa, nel qual caso almeno una delle caselle di YU contiene uno O, sempre ovviamente che la corrispondente casella di UB non sia O. La varia-

23510 PRINT" allen is subrundum :<br>23520 print" all "S\$" ", "prints\$" (1111111111); 23530 PRINT" @ "S\$" "; :PRINTS\$" 11511100"; 23540 PRINT" a "S\$" "; : PRINTS\$" **INSINENC"**;  $23550$  PRINT"  $a \in \mathcal{E}$  6 **annual and 1998** 23560 PRINT"a\_\_\_\_\_\_rrrrrn"" , 23590 RETURN 23600 PRIHT" "":ll--"""111111100" *<sup>i</sup>* 23610 PRINT"S 7 7 **11611510**" 23620 PRINT" a "S\$; PRINTS\$; PRINTS\$" ISSEERED"; 23630 PRINT'' Qi "\$ \$" *"i* : PRIHTSf" 115552800"; 23640 PRINT" a "S\$" "; : PRINTS\$" 23550 PRINT"**N 7 7 <b>111111111** 7 HENSHEM" 23660 PRINT" & 23690 RETURN 23700 PRIHT" :i .,---.lllllllf!.l"; 23710 PRIHT" Qi J "\$\$" J llHlllOO" <sup>i</sup> 23720 PRINT" 2 11111110 23730 PRINT" 2 ENERGIE IN 11111 23740 PRINT" a **lii 11111111**00";<br>23750 Print" a J "\$\$" J **Heerses**ky; 23760 PRIHT" L-.JlT!TTHI" <sup>i</sup> 23790 RETURN<br>23800 PRINT" 23750 PRINT" 2<br>23780 RETURN<br>23800 PRINT" 21 - HILLING";<br>23810 PRINT" 2 Q "\$\$" Q 112111100"; -1llllllc.!"; 23820 PRINT" 3 TTTT INKNINNIN" 23838 PRINT" S \*\*\*\*\* HENNEHO" 23840 PRINT" & THE INSERIED 23850 PRINT" al Q "S\$" O **111111111**1 23860 PRINT" **a\_** 23898 RETURN<br>23988 PRINT" # 23900 PRINT" :ll---1111111111•; 23910 PRIHT " lll K "\$\$" K 1111111111"; 23920 PRINT" & XXXX INLINESIN"; 23930 PRINT" : XXXX IIIIIIIIIII<sup>I</sup> ; 23940 PRINT" & XXXX INSEENERM"; 23950 PRINT" **A K "S\$" K 111111111**";<br>23960 PRINT" **A LETTITITIP**I"; 23990 RETURN 24000 PRINT"S THUESENCO" 24010 PRINT" & FFFFF HINNIBDO"; 24020 PRINT" a **FFFFF INNERING**". 24020 PRINT" **IN 17777 HEREBERRY** 24040 PRINT" S FFFFF INSEEMEN" 24040 PRINT" **a Free Hessen**ia";<br>24050 PRINT" **a Free Hessen**ia"; 24060 PRINT" S HUNSETTT" 24090 RETURN<br>24500 PRINT" 24510 PRINT" 24520 PRIHT" 24530 PRINT" 24540 PRIHT" 24550 PRINT" 24560 PRIHT" 24590 RETURN **101555510"**; **LUBBURNIN**" 1001000000" 1111692210" **INNESSERO"** 186525500" :rr rrrnt"; 25000 REM CONVERSIONE INDICE-TASTIERA 25010 IF PR=0 THEN RETURN 25020 FF=l DP=l 25040 FOR DI=2 TO 5 25060 FOR D'r= 1 TO *7*  25080 IF PT(DY)<br />
COK1(DI)<br />
THEN 25100 25085 IF PT<DY>=0 THEH 25100 25090 GOSUB 27000·DP=DP+I 25100 HE XT DY 25120 NEXT DI 25200 I=DP-1 25300 RETURN 27000 REM CONVERSIONE 27020 IF DY=1 THEN EL\$(DP)="T" 27040 IF D'r=2 THEH ELt<DP):"U" 27060 IF DY=3 THEN ELt<DP)=''V" 27080 IF DY=4 THEN EL\$(DP)="W"

Scopa a tre carte

# Seguito listato Scopa.

27100 IF DY=5 THEN EL\$(DP)="X" 27120 IF DY=6 THEN EL\$(DP)="Y"<br>27140 IF DY=7 THEN EL\$(DP)="2" 27500 RETURN 26000 REM PUNTEGGIO PARTITA 28010 GD=0 28188 IF GHOUH THEN QOS="S CARTE E" JOS=" ":00=1:00T0 28140 28110 IF GH=UH THEN 00%="CARTE PARI ":J0\$=00\$:GOTO 28140<br>28120 00\$=" ":J0\$="# CARTE PARI ":J0\$=00\$:GOTO 28140 28140 FOR UT=1 TO UH 28150 IF UP(UT) <= 10 AND UP(UT) >0 THEN GD=GD+1 28160 NEXT UT 28170 IF GD>5 THEN Q1\$=" ":J1\$="# ORI M":J1=1:GOTO 28200<br>28180 IF GD=5 THEN Q1\$="ORI PARI":J1\$=Q1\$:GOTO 28200 28190 Q1\$="# ORI M": J1\$="  $" : Q1 = 1$ 28200 FOR UT=1 TO UH 28210 IF UP(UT)=7 THEN 28250 **28220 NEXT UT** 28230 GOTO 28260 ": J2\$="# SETTEBELLO #": J2=1: GOTO 28300 28250 02\$=" 28260 Q2\$="# SETTEBELLO #":J2\$="  $\frac{1}{2}$ : 02=1 28300 IF YS=0 THEN 28340 28310 IF YSOL THEN JS\$="E" 28330 J4\$=STR\$(YS)+" SCOP"+JS\$+" " 28340 IF ZS=0 THEN 28400 28350 IF 2821 THEN 08\$="E" 28370 04\$=STR\$(ZS)+" SCOP"+05\$+" "<br>28480 FOR UT=1 TO UH 26488 FOR UP-1 TO UN<br>28485 IF UP(UT)=8 THEN 28458<br>28487 IF UX(UT)<8 AND UX(UT)<>8 THEN 28418 28409 UP(UT)=0:UX(UT)=0:00T0 28450 28410 IF UX(UT) >=6 THEN 28450 28415 IF UX(UT) << >< THEN 28430 28420 UP(UT)=UP(UT)+4:UX(UT)=UX(UT)+4:00T0 28450 28430 UP(UT)=UP(UT)-1:UX(UT)=UX(UT)-1 28450 NEXT UT 28452 PRINT"7": PRINT"ATTENDI UN ATTIMO PER FAVORE." 28455 FOR UT=1 TO GH<br>28460 IF GP(UT)=0 THEN 28500 28465 IF GX(UT) (8 AND GX(UT) ()8 THEN 28470 28469 GP(UT)=0:GX(UT)=0:GOTO 28500 28470 IF GX(UT) >=6 THEN 28500<br>28475 IF GX(UT) <>>><1 THEN 28490 28480 GP(UT)=GP(UT)+4:GX(UT)=GX(UT)+4:GOTO 28500 28490 GP(UT)=GP(UT)-1:GX(UT)=GX(UT)-1 **28500 NEXT UT** 28510 AC=0:BC=7:KA=1:IU=0 28512 IF KA>4 THEN 28540  $28513$  UT=1:TT=0 28515 IF UP(UT) C=BC AND UP(UT) )AC THEN MX=UX(UT): TT=1: GOTO 28520 28516 UT=UT+1 28517 IF UT>40 AND TT=0 THEN MX=0:00TO 28535 28518 IF UT>40 THEN 28520 28519 GOTO 28515 28520 FOR UT=1 TO UH 28525 IF UP(UT+1) <= BC AND UP(UT+1) >= AC AND UX(UT+1) > MX THEN MX=UX(UT+1) 28530 NEXT UT 28535 BQ(KR)=MX:KR=KR+1:RC=RC+10:BC=BC+10:GOTO 28512 28549 FOR UT=1 TO 4:IU=IU+BQ(UT):NEXT<br>28545 AC=0:BC=7:KA=1:IG=0 28558 IF KA24 THEN 28598 28552 UT=1:TT=8 28555 IF GP(UT) (=BC AND GP(UT)) AC THEN MX=GX(UT): TT=1:GOTO 28560 28556 UT=UT+1 28557 IF UT>40 AND TT=0 THEN MX=0:00TO 28575<br>28558 IF UT>40 THEN 28560 28559 GOTO 28555 28560 FOR UT=1 TO GH 28565 IF GP(UT+1)<=BC AND GP(UT+1)>=AC AND GX(UT+1)>MX THEN MX=GX(UT+1) 28570 NEXT UT

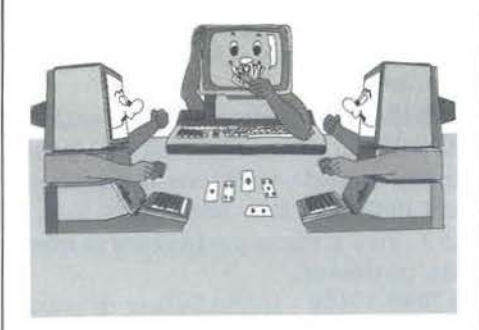

bile booleana DD viene quindi posta a 1. Il valore sotto il quale la convenienza non è opportuna è  $-20$ per la presa immediata e  $-10$  per la presa futura (più avanti vedremo con quali criteri viene calcolata la convenienza).

18435-18450 - Viene richiamata la selezione dello scarto che, per uniformità di scrittura, trasferirà la carta prescelta nella prima posizione del vettore K1. Alla 18450 pertanto "saltano" tutte e tre le possibilità (presa immediata, futura, scarto). Come al solito, la variabile Z viene ad assumere il valore di K1 (1) per trasferire il controllo alla parte grafica.

18500 - Viene posizionato il cursore in modo che la carta prescelta compaia nel riquadro riservato al calcolatore, quindi viene chiamato il sottoprogramma di decodifica (vedi 60000), che provvederà a far disegnare la carta, e il sottoprogramma di pausa (vedi 61100), che farà restare per alcuni secondi la carta nel riquadro. In realtà non sarà solo questo sottoprogramma a tenere la carta nel riquadro prima che questa venga calata, ma anche tutte le operazioni accessorie che sono state inserite dalla 18502 alla 18555 e che sono state qui collocate proprio per approfittare di un tempo morto.

18502-18508 - La carta scartata dal calcolatore viene azzerata da UB. Se c'è stata presa, allora viene memorizzata nel vettore carte uscite UC e in quello delle carte prese dal calcolatore UP, nonché nel già visto vettore EU.

18509 - Se l'operazione era di scarto

**Scopa** 

*Seguito listato Scopa.* 

experience of the Scopa and the carte of the carte of the carter of the set of the set of the set of the set of the set of the set of the set of the set of the set of the set of the set of the set of the set of the set of (PR=O), allora le operazioni accessorie sono terminate (scarto o presa

sa.

r,

futura). **18510-18555** - Se l'operazione era di presa (immediata), allora nei vettori delle carte uscite (UG, UC, UP, UX, EU) vengono memorizzate anche le carte del piatto coinvolte nella pre-

**18560-18575** - Viene disegnata una carta di spazi bianchi nel riquadro riservato al calcolatore (vedi 24500), in modo che la carta giocata "scompaia". Quindi viene chiamato un sottoprogramma, che permette al calcolatore (vedi 25000) di usare lo stesso sottoprogramma che usa il blocco "Giocatore" per cancellare le carte del piatto dallo schermo e azzerarle nei rispettivi array o per aggiungerne una nuova sia sullo schermo sia negli array (vedi 42000). Quindi viene fatta, anche in questo caso, la verifica per vedere se c'è stata Scopa (vedi 62500).

**18576** - Come per il blocco "Giocatore" anche qui la variabile LM posta a I precisa che l'ultimo a prendere è stato il calcolatore, chiamato, qui e in tutto il programma, con il nome di Ubaldo (i più seri mi perdoneranno!).

**18580-18905** - Inizializzazione di vettori e variabili su cui non ritengo opportuno scendere in particolari. **18910-18920** - Viene ceduto nuovamente il controllo al blocco "Giocatore" che, fra l'altro, è quello che provvede ad incrementare sia la variabile CT sia la variabile MA, indipendentemente dal fatto che giochi di mazzo o meno.

**19000-19146-** Si salta a questa istruzione quando dà esito positivo il test di linea 9160 e cioè quando è finita la partita. Si va innanzitutto a verificare che siano rimaste carte sul piatto, nel qual caso la variabile booleana DZ va a 1. Successivamente, in base al valore della variabile booleana LM (già vista), le carte rimaste sul piatto vanno all'ultimo che ha preso e quindi memorizzate nei rispettivi vettori.

**19147-19158-** Se perciò erano rima-

```
28575 AQ(KA)=MX:KA=KA+1:AC=AC+10:BC=BC+10:G0TO 28550
28590 FOR UT=1 TO 4: IG=IG+AQ(UT);NEXT
28593 IF IG>IU THEN Q3$="& PRIMIERA !" J3$=" ":Q3=1
28595 IF IG=IU THEN Q3$="PRIM.PARI":J3$=Q3$<br>28597 IF IO<IU THEN Q3$="  ":J3$="# PRIMIERA !":J3=1
28597 IF IGCIU THEN Q3\bar{z}="
28602 IF AQ(UT)=0 THEN 28607<br>28603 IF AQ(UT)=5 THEN AQ(UT)=1:GOTO 28607
28605 IF AQ<UT><S THEN AQ(UT)=AQ<UT>+l 
28607 NEXT UT 
28608 FOR UT=l TO 4 
29610 IF BO<UT>=0 THEH 28615 
28611 IF BQ(UT)=5 THEN BQ(UT)=1:GOTO 28615
28613 IF BQ(UT)<5 THEN BQ(UT)=BQ(UT)+1
28615 NEXT UT
28640 PRINT"Ja
28642 PRINT"al RISULTATO DELLA PARTITA 
28644 PRINT"al 
28647 PRINT 
28648 PRINTNO$, :PRINTTAB<20>"UBALDO" 
                                                            . 
                                                           \sum_{i=1}^{n}' 
28660 PRINTQ0$; :PRINT"("GH-1")"; :PRINTTAB(20)J0$; :PRINT"("UH-1")" :PRINT
28670 PRIHTQ1$; :PRINT"(" 10-GD" )";: PRIHTTAB<20>J1$i: PRINT" <"OD")" 'PRINT 
28680 PRINTQ2$! :PRINTTAB<20>J2$:PRINT 
28690 PRIHTQ3$i :PRIHT"("; :FQR T=l TO 4:PRINTSTRS<AQ(T)); =NEXT =PRINT")" i 
28692 PRINT"Xlllllllli. • 4' t:TI" 
28695 PRINTTAB<20)J3$;: PRINT"<"; :FQR T=l TO 4=PRINTSTRf(BQ<T>>; =NEXT: PRINT" >"; 
28697 PRINT"Xlllllllli. • 4' t'.TI" 
28698 PRINT 'PRINT ' PRIHT 
28700 PRINT" a"Q4$" <u>"</u>"; :PRINTTAB(20)" a" J4$" <u>"</u>"<br>28720 PRINT"
28740 PRINTTAB(5)Q0+Q1+Q2+Q3+ZS; 'PRINTTAB(25)J0+J1+J2+J3+YS
28760 PRINT"
29000 RETURN 
30000 REM VERIFICA SCOPA 
30030 FOR A=l TO 7:PS<A>=0'PE(A)=0:NEXT 
30050 IF EX=l THEN 30280 
30100 FOR A=l TO 7 
30120 IF PT(R)=SK OR PT(R)=SY OR PT(R)=SX OR PT(R)=SW THEN PS(R)=0:00TO 30200
30130 IF PT<A>=SH THEN PS<A>=0 :GQTO 30200 
30140 PS(R)=P2(R)
30150 GOTO 30220 
30200 PE(R)=P2(R)
30220 NEXT A 
30240 SS=0-CM=0 
30250 FOR A=l TO 7 
30260 SS=SS+PS(A> 
30270 NEXT A 
30280 IF EX<>1 THEN 30290
30282 SS=0 :CM=0 
30284 FOR A=1 TO 7
30265 SS=SS+P2<A> 
30287 NEXT A 30289 SS=SS+BT
30290 IF SS=0 THEH CM=!·GOTO 31000 
30300 IF SS>10 THEN 31000
30310 TU=O 
30320 TU=EU(SS)
30360 IF TU=4 THEN 30460
30400 FOR A=1 TO 3 
30420 IF U2(A)=SS THEN TU=TU+1
30440 NEXT A 
30445 FOR A=1 TO 7
30450 IF P2(A)=SS THEN TU=TU+1
30455 NEXT A 
30460 IF TUe4 THEH 31000 
30480 IF TU=3 THEN RH=4
30500 IF TU=2 THEN RH=8
30520 IF TU=1 OR TU=0 THEN RH=12
30540 IF MA=1 OR MA=2 THEN 30620
30560 IF MA=3 THEN RH=RH+5
30570 IF MA=4 THEN RH=RH+15
```
Scopa a tre carte

# Seguito listato Scopa.

30580 IF MA=5 THEN RH=RH+30<br>30600 IF MA=6 THEN RH=RH+100 30620 60TO 31020 31000 RH=0 31020 RETURN 33000 REM SUBR. 5 & 6 MANO 33030 IF CT=3 AND IM=1 THEN RETURN<br>33040 IF CT=4 AND IM=0 THEN RETURN 33060 FOR DA=1 TO 6:HG(DA)=0:GU(DA)=0:GW(DA)=0:NEXT DA 33100 UU=1 33120 FOR DA=1 TO 40:VF(DR)=0:NEXT DR<br>33150 FOR DA=1 TO US 33200 VF(UC(DA))=1 33250 NEXT DR 33300 FOR DA=1 TO 3 33320 VF(UB(DR))=1 33340 NEXT DR<br>33370 FOR DR=1 TO 7 33390 VF(PT(DA))=1 33400 NEXT DR 33420 DB=1 33500 FOR DA=1 TO 40 33520 IF VF(DA)=1 THEN 33680 33540 GU(DB)=DA:GW(DB)=VAL(RIGHT\$(STR\$(DA),1)) 33560 DB=DB+1 33600 NEXT DR 33780 KU=0:LQ=1 33785 IF MA=5 THEN 0Y=9<br>33787 IF MA=6 THEN 0Y=3 33790 FOR DA=1 TO OV: HO(DA)=GW(DA): NEXT DA 34060 AR=1:MN=0:0B=0 34070 PT(8)=UB(LU):P2(8)=U2(LU) 34075 DR=1 34888 IF DROOM THEN 35888 34100 GOSUB 47000 34120 DA=DA+1:GOTO 34080 35000 RETURN 42000 REM SUBR. CANCELLA-CARTE 42058 IF G\$="A" THEN PRINT"SECORDOROGOOGOOGOOGOOGO ";<br>42108 IF G\$="B" THEN PRINT"SECORDOROGOOGOOGOOGOOGO " 42170 IF FF=0 RND MN=0 THEN GOSUB 24500 42200 FOR SC=1 TO I<br>42250 IF EL\$(SC)<D"T" THEN GOTO 42300 42260 PRINT" ARMANDICAMEDBI"; 42270 PT(1)=0:P2(1)=0<br>42300 IF EL\$(SC)<>"U" THEN GOTO 42350 42310 PRINT" SUMMANDON DEPERTEDN'; 42320 PT(2)=0 P2(2)=0<br>42350 IF EL\$(SC)(2)"V" THEN GOTO 42400 42368 PRINT"annonconosassassassassassaseest"; 42378 PT(3)=8:P2(3)=8<br>42488 IF EL\$(SC)<br/>C)"W" THEN GOTO 42458 42420 PT(4)=0:P2(4)=0 42450 IF EL\$(SC)<>"X" THEN 00TO 42500 42460 PRINT"XOPPDDDDDDDDDI"; 42470 PT(5)=0:P2(5)=0<br>42500 IF EL\$(SC)<0"Y" THEN GOTO 42550 42510 PRINT" CORROBBBBBBBBBBBBBBBBBB!"; 42528 PT(6)=8:P2(6)=8<br>42538 IF EL\$(SC)C"2" THEN GOTO 42688 42570 PT(7)=0:P2(7)=0<br>42600 IF PR=1 THEN GOSUB 24500:REM PR =VARIABILE BOOLEANA DI PRESA 42620 IF PR=0 THEN 42700 42658 NEXT SC<br>42788 FOR SC=1 TO 7 42720 EL\$(SC)=""

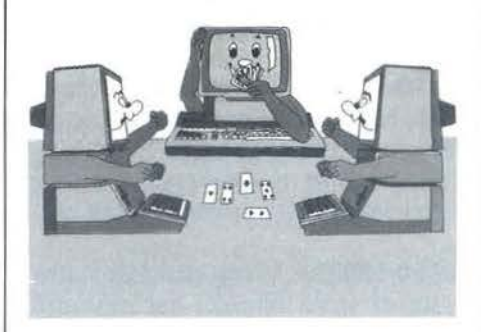

ste carte sul piatto, compare il messaggio "le carte del piatto vanno a..." seguito dal nome del giocatore o del calcolatore. Quindi vengono disegnate sette carte bianche sullo schermo, in modo da cancellare tutto il piatto.

19170 - Viene chiamato il sottoprogramma che calcola il risultato della partita (vedi 28000).

19180-19998 - Viene chiesto all'utente se vuole giocare ancora: se la sua risposta è affermativa, un RUN interno provvede alla pulizia immediata e velocissima di tutti i vettori e di tutte le variabili (ovviamente, per questo motivo, il calcolatore perde l'informazione sul nome del giocatore, che pertanto viene richiesto nuovamente) dopo di che il programma, senza la presentazione iniziale, riparte.

Se la risposta è negativa, dopo un messaggio di saluto, il programma termina.

Alla 19998 termina il programma principale; le istruzioni che seguono sono perciò sottoprogrammi interni al principale (a diversi livelli di annidamento).

21000 - Sottoprogramma di selezione di scarto.

21010-21050 - Dopo le consuete inizializzazioni un ciclo esterno seleziona di volta in volta una delle carte di UB, la convenienza della quale sarà depositata nel vettore HR.

21060 - La variabile locale TU è la convenienza che verrà depositata in HR e viene inizializzata a 10 per impedire semplicemente che essa, nel caso di mosse con rischio alto. possa assumere valori negativi o

*Seguito listato Scopa.* 

nulli, con conseguenze intuibili. 21070-21080 - Dopo i consueti test di protezione l'istruzione di linea 21080 fa eliminare tutti i 7 dalla ricerca, a meno che vi sia una sola carta in UB (EC=l) o ci si trovi in ultima o penultima mano.

In questo modo i 7 vengono scartati "con più riguardo" nei confronti delle altre carte.

21120-21140 - Inizia la verifica sulle carte uscite. La convenienza sarà proporzionale al numero delle volte che la carta è già uscita e quindi al valore corrispondente in EU. In questo modo si dà la priorità nello scarto alle carte già uscite parecchie volte, in modo da non facilitare la presa da parte del giocatore.

21150-21170 - Questo ciclo serve in realtà a prevenire un errore, ma concettualmente è privo di scopo.

21180 - Si sommano tutte le carte del piatto, che vengono concentrate in xs.

21185 - Questo test viene utilizzato di fatto solo in quinta e sesta mano poiché nelle altre (come abbiamo visto poco fa) i 7 non vengono considerati. In questi casi si va a vedere se la variabile TU è inferiore a 13, il che starebbe a significare che ci sono ancora dei 7 in circolazione. Se ciò avviene, la variabile TU viene decrementata di due unità.

21190 - Se la carta scelta, sommata alle altre del piatto (XS), è inferiore a IO, ci può essere rischio di dare Scopa.

21193 - La convenienza è più alta se la somma delle carte che potrebbe dar luogo a una Scopa è una carta già uscita parecchie volte.

21195 - Se la carta scelta è un oro, è meglio trattarla con riguardo.

21197 - Test per prevenire l'errore della carta vuota.

21198 - Viene data, per lo scarto, una piccola priorità alle carte basse. 21200-21203 - Questo sottoprogramma (vedi 33000) viene utilizzato in quinta e sesta mano. La variabile booleana 08 posta a 1 segnala il rischio (nel caso della quinta mano) o la certezza (nel caso della sesta 42740 NEXT se 42800 IF G\$="A" THEN PV=GC(1) : PW=G2(1) : GC(1)=0 : G2(1)=0 42650 IF OS="B" THEN PV=GC<2> =PW=G2<2> ' 0C<2)=0' G2<2)=0 42900 IF G\$="C" THEN PV=GC(3):PW=G2(3):GC(3)=0:G2(3)=0 42950 IF PR•I THEN 44000 42960 IF MNC>1 THEN 43000 42970 PV=K1(1) 42960 PW=VAL<RIOHTS<STR\$<PV),1)) 42990 IF PW•0 AND PV<>0 THEN PW=10 43000 FOR C"1 TO *7*  43050 IF PT(C)()0 THEN GOTO 43100 43060 PT<C>=PV ' P2<C>=PW 43070 GOTO 43200 43100 NEXT C 43200 IF C<>1 THEN 43300<br>43250 PRINT"*R*UDUDLOLODDDDI"; 43300 IF C<>2 THEN 43400 43350 PRINT" announcement as a series of PRINT" ; 43400 IF CO3 THEN 43500 43450 PRINT" MIDDIDIONIONIAL BESPEERFEREERFERE" ; 43500 IF CO4 THEN 43600 43550 PRINT"~H.,UIHllllHIHIHllHIHll"; 43600 IF CO5 THEN 43700 43650 PRINT"XODDDDDDDDDDF"; 43700 IF C<>6 THEN 43600 43750 PRINT" XO>DDDDDDDDDDDDDDDDDDDU" ; 43600 IF C=7 THEN PRINT" SUIDEDDDDDDDDDDDDDDDDDDDDDDDDDDDIN'; 43900 Z=PV:GOSUB 60000 44000 RETURN 47000 REM VERIFICA PRESA O GITTATA 47010 ZZ=0 WW=0 47020 IF G\$="A" THEN CG=G2(1) 47030 IF G\$="B" THEN CG=G2(2) 47040 IF GS="C" THEM CG=G2(3) 47045 IF AA=l THEll CG=HG<DA> 47050 iF MN=l AND EX=0 THEN CG=U2(!J) 47055 IF MN=1 RND EX=1 THEN CG=U9(E) 47060 IF CG=0 AND MH=l THEN RET'JRN 47070 IF CG=0 AND MN=0 THEN 12800 47080 CK=l 47090 M=! 47100 IF MD8 THEN 47205 47150 IF CG=P2(M1 THEN TH=P2<M) 'SH=PT<M>=ZZ=! AW=l ·GOTO 49000 47160 IF MNO1 OR EXO1 THEN 47200 47165 FOR VE= I TO 8 47170 IF UN(E)=PT(VE) THEN RETURN 47180 NEXT VE 47200 M=M+1:GOTO 47100 47205 TC=0 47207 H=1 47208 IF 22=1 THEN CK=5 60T0 49000 47209 CK=2 47210 FOR M=l TO 6 47220 IF P2(M)=0 OR P2(M)>CG THEN 47240 47225 P9<H>=P2<M>·PC<H>=PT<M> 47230 TC=TC+1 47235 H=H+l 47240 NEXT M 47245 IF TC<=1 THEN 48900 47250 M=l 47260 IF M>TC-1 THEN 47560 47300 S1=P9(M) : SK=PC(M) : TK=S1 : EN=0 47320 N=l 47350 IF N)TC THEN 47500· 47368 IF N=M THEN 47450 47400 IF Sl+P9(N)()CG THEN 47440 47420 SY=PC(N): TY=P9(N): WW=1 47425 IF NCTC THEN EN=1 47430 GOTO 49,00 47440 S1=P9(M):SK=PC(M):TK=S1:EN=0 47450 N=N+I :ooro 47350 47500 M=M+l :QOTO 47260

Scopa a tre carte

*Seguito listato Scopa.* 

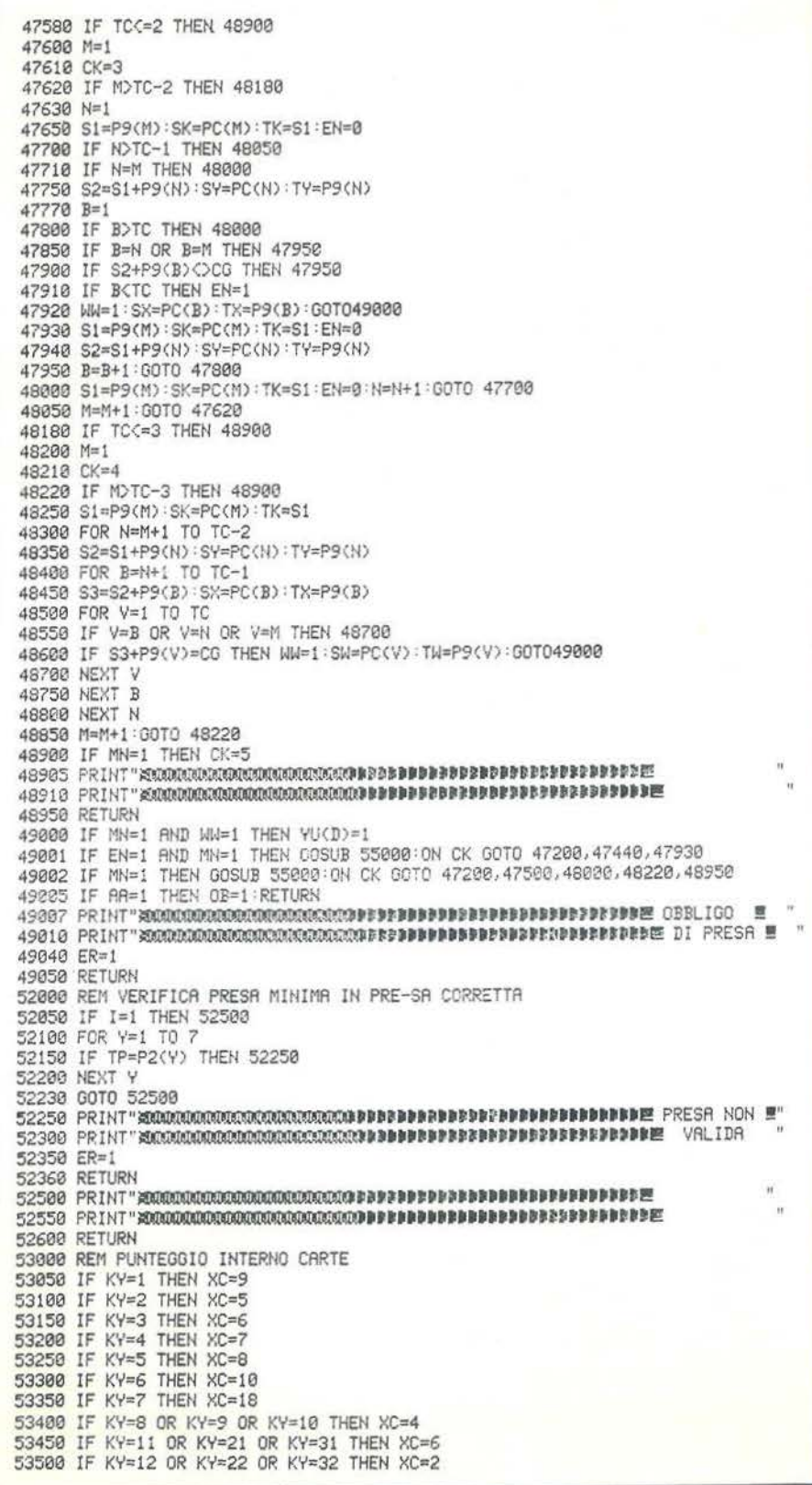

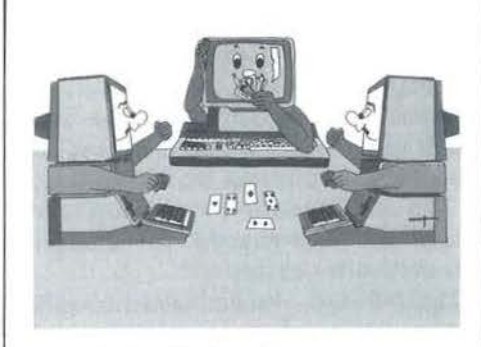

mano) che il giocatore possa prendere. Da qui il decremento di una o tre unità, rispettivamente, in TU.

21205-21230 - Il valore di TU che risulta viene depositato nella EIcsima posizione di HR, quindi, dopo l'incremento di El, il ciclo esterno della variabile LU si chiude per passare al calcolo della convenienza di una nuova carta.

21240-21600 - Al termine dell'esame, compiuto su tutte le carte di UB, viene eseguito il confronto per la ricerca della convenienza più alta. La TL-esima casella di HR, corrispondente alla convenienza più alta, fornisce l'indice della corrispondente carta in UB, che viene trasferita, come si era visto per il programma principale, in KI (I).

23000-23990 - Sono i dieci sottoprogrammi grafici che disegnano le carte. Il seme è dato dalla variabile S\$e viene precisato dal sottoprogramma di decodifica (vedi 60000).

24000-24090 - Si tratta di un sottoprogramma grafico avente scopi puramente estetici. Serve a disegnare una carta rovesciata e viene impiegato durante la preparazione del mazzo per mostrare le carte che scorrono sullo schermo.

24500-24590 - Questo sottoprogramma fa sovrapporre a una carta una serie di spazi bianchi, dando l'impressione che la carta scompaia dallo schermo.

25000 - Questo sottoprogramma consente al blocco "Calcolatore" di utilizzare lo stesso sottoprogramma di eliminazione dal video che utilizza il blocco "Giocatore" (vedi 42000). Poiché quest'ultimo utilizza

*Seguito listato Scopa.* 

gli indici letterali TUVWXYZ, questo sottoprogramma effettua semplicemente la conversione numerolettera.

25010-25300 - Un ciclo esterno (variabile DI) scandisce il vettore Kl, nel caso di presa (PR=1) a partire dalla seconda posizione, in quanto la Kl(I) contiene la carta di UB, e va a verificare a quale posizione numerica del piatto corrisponde la carta, trovata dal ciclo più interno (variabile DY). Quindi una chiamata a sottoprogramma realizza la conversione vera e propria (vedi 27000) e si passa a una nuova carta di KI.

27000-27500 - Questo sottoprogramma, interno al 25000, esegue semplicemente il test numerico sul piatto, memorizzando, nel già visto vettore di eliminazione EL\$, le lettere corrispondenti. L'incremento dell'indice di EL\$ (DP) viene effettuato dal sottoprogramma esterno 25000 alla istruzione 25090.

28000 - Questo sottoprogramma dà come uscita una tabella in cui compare il risultato della partita.

28100-28120 - Si determina chi "ha fatto le carte". L'operazione è molto semplice, in quanto già contenuta nelle variabili che scandiscono i due vettori di presa del calcolatore (UP) e del giocatore (GP), e cioè UH e GH rispettivamente. Sotto il nome di chi avrà ottenuto il maggior numero comparirà la scritta "Carte"in reverse.

28140-28190 - Vengono calcolati gli ori. Si ricercano nel vettore-codice delle carte prese dal calcolatore quelle minori o uguali a 10 (vedi: struttura e codifica dei dati). Ovviamente gli ori dell'avversario saranno dati da 10 meno il totale di quelli del calcolatore (GO).

28200-28260 - Si cerca chi ha preso il settebello. Anche in questo caso la ricerca è effettuata su uno dei due vettori, il vettore-codice UP.

28300-28370- Si cerca il numero delle Scope realizzate dal calcolatore e dal giocatore. I test delle istruzioni 28310, 28320, 28350, 28360 hanno il solo scopo grammaticale di dare la

53550 IF KY=13 OR KY=23 OR KY=33 THEN XC=3 53600 IF KY=14 OR KY=24 OR KY=34 THEN XC=4 53650 IF KY=15 OR KY=25 OR KY=35 THEN XC=5 53700 IF KY=16 OR KY=26 OR KY=36 THEN XC=7<br>53750 IF KY=17 OR KY=27 OR KY=37 THEN XC=13-E7 53800 IF KY=18 OR KY=19 OR KY=20 OR KY=28 OR KY=29 OR KY=30 THEN XC=1 53850 IF KY=38 OR KY=39 OR KY=40 THEN XC=1 53950 RETURN 55000 REM VETTORE PUNTEGGIO 55003 VP=0:XC=0:Z=0 55005 IF EX=l THEN VP=-8 55007 IF CK=5 THEN 56500 55010 IF CK<>1 THEN 55600 55020 IF UB<D>=0 THEN RETURN 55030 SK=0 : S'r=0: SX=0 : SW=0: SH=0 55040 TK=0 =TY=0:TX=0:TW=0 :TH=0 55050 IF EX=0 THEH MP<O>=UB<D> 55060 IF EX=1 THEN MP(0)=BS 55100 0=0+1 55150 MP(0)=PT(M): SH=PT(M) 55200 0=0+1 55250 MP<0>=0 55300 0=0+1 55350 KY=PT(M): GOSUB 53000: VP=VP+XC 55400 IF EX=0 THEN K'r=UB<D> 'GOSUB 53000:vP=VP+XC 55410 IF EX=l THEN K'r=UN(E) =GOSUB 53000:VP=VP+XC 55420 GOSUB 30000: VP=VP-RH 55430 IF CM=! AND EX=0 THEN VP=VP+15 55450 MP(0)=VP:0=0+1:MP(0)=0:0=0+1 55550 GOTO 56500 55600 MP<O>=UB<D> 55610 IF EX=l THEH MP<O>=BS 55650 0=0+1 55700 MP(0)=SK 55750 0=0+1 55800 MP(0)=SY 55840 O=O+i 55850 IF CK>=3 THEN 55900 55860 IF EX=0 THEN KY=UB(D):GOSUB 53000:VP=VP+XC 55865 IF EX=l THEN K'r'=UN<E) :GOSUB 53000:VP=VP+XC 55870 KY=SK :GOSUB 53000=VP=VP+XC 55880 KY=SY: GOSUB 53000: VP=VP+XC 55885 GOSUB 30000,VP=VP-RH 55887 IF CM=! ANO EX=0 THEN VP=VP+15 55890 MP<O>=VP :0=0+1:f1P<0>=0'0=0+l :GOTO 56500 55900 MP<O>=SX 55950 O=O+l 56000 IF CK)=4 THEN 56050 56005 MP<0>=0 :0=0+1 56010 IF EX=0 THEN KY=UB(D):GOSUB 53000:VP=VP+XC 56015 !F EX=l THEN K'r'=LìN(EJ :QOSUB 53000=VP=VP+XC 56020 K't'=SK: GOSUB 53000: VP=VP+XC 56030 K'1'=S't' : GOSUB 53000: VP=VP+XC 56040 K'r'=sx :GOSUB 53000:VP=VP+XC 56042 GOSUB 30000:VP=VP-RH 56044 IF CM=1 AND EX=0 THEN VP=VP+15 56045 t1P<O>=VP :0=0+1 :f1P<0>=0 :0=0+1 :GOTO 56500 56050 IF CK>=5 THEN 56500<br>56070 MP(0)=SW 56100 0=0+1 56105 MP<0>::0 :o=O+l 56110 IF EX=0 THEN K'r'=LIB<D>:GOSUB 53000 ,VP=VP+XC 56115 IF EX=! THEN K'r'=UN<EJ =GOSUB 53000:VP=VP+XC 56120 KY=SK: GOSUB 53000: VP=VP+XC 56130 KY=SY: GOSUB 53000: VP=VP+XC 56140 KY=SX:GOSUB 53000:VP=VP+XC 56150 KY=SW:GOSUB 53000:VP=VP+XC 56155 GOSUB 30000:VP=VP-RH 56157 IF Ct1=1 ANO EX=0 THEN VP=VP+15 56160 MP<O>=VP :0=0+1 :MP<0>=0=0=0+1:M=M+1 :GOTO 56500 56500 SK=0: SY=0: SX=0: SW=0: SH=0 56520 TK=0:TY=0:TX=0:TW=0:TH=0

desinenza plurale alla parola Scopa, che comparirà sulla tabella, nel caso ve ne fosse più di una. Anche in questo caso, due sole variabli (J4\$ e Q4\$) memorizzeranno l'intero messaggio da collocare nella tabella finale del risultato.

28400-28450 - I vettori delle carte prese dal calcolatore (UP e UX) vengono "trasformati": le figure vengono azzerate (28409), gli assi vengono portati a 5 (28420), le carte inferiori al 6 vengono decrementate di I (28430).

28455-28500 - I vettori delle carte prese dal giocatore (GP e GX) vengono "trasformati" nella stessa maniera in cui vengono trasformati UP e UX.

2851 O- Inizia il calcolo della primiera per il vettore UP. La variabile AC (estremo inferiore) e la variabile BC (estremo superiore) fissano l'intervallo del codice delle carte, che andrà esaminato su UP. La variabile KA scandisce il vettore primiera BQ.

28512-28515 - Non appena si trova una carta che è contenuta nell'intervallo AC-BC la variabile booleana TT viene posta a 1 e si passa alla ricerca del massimo (vedi 28520).

28516-28519 - Se la carta non corrisponde all'intervallo, si passa alla successiva, fino a scandire tutte le possibili carte di UP. Se la carta non è stata trovata, si pone a O la variabile di confronto MX.

28520-28530- Si cerca, usando come termine di confronto la variabile MX (che corrispondeva alla prima carta trovata appartenente all'intervallo AC-BC), il valore più alto (sempre interno ad AC-BC), che sarà trasferito ancora su MX e che verrà quindi depositato nell'array di primiera BQ.

28535 - Viene incrementato l'indice KA di BQ e vengono fissati l'estremo inferiore e superiore del nuovo intervallo da considerare, aggiungendo 10 sia ad AC sia a BC. Quindi si ripete l'operazione di ricerca fino al completo riempimento di BQ. 28540 - Viene calcolato il punteggio globale della primiera, che sarà contenuto nella variabile IU.

28545-28590 - Viene determinata la primiera del giocatore con lo stesso procedimento visto per quella del calcolatore. La primiera verrà depositata nel vettore AQ e il suo punteggio globle in IG.

28593-28597 - Si esegue il consueto test per determinare chi ha "fatto la primiera", con la relativa memorizzazione dei messaggi per la tabella finale.

28600-28615 - Le due primiere AQ e BQ vengono "rifatte". I 5 tornano ad essere assi, i 4 diventano 5 e così via. AQ e BQ verranno collocati nella tabella, in modo che l'utente possa controllare il proprio gioco e quello dell'avversario.

28640-29000 - Viene stampata latabella finale con i messaggi in reverse affiancati dai relativi dati numerici. In basso compare il punteggio numerico totale.

30000 - Inizia il sottoprogramma che determina il rischio a lasciare Scopa di una mossa.

30030 - Inizializzazione dei due piatti su cui si opererà in seguito.

30050 - Se la mossa è di presa futura (EX= I), si utilizzerà un procedimento leggermente diverso (vedi 30280).

30100-30220 - La carta del piatto che, se la mossa fosse realizzata, sparirebbe, e che quindi coincide con le variabili di trasferimento (vedi 47000) SK, SY, ..., viene posta uguale a O nel piatto provvisorio fittizio PS; le altre, invece, vengono trasferite integralmente. Quelle azzerate in PS vengono temporaneamente memorizzate in un altro vettore PE.

30240-30270 - Viene calcolata la somma totale delle carte che compongono il piatto fittizio (PS è del tipo vettore-valore).

30280-30289 - Se la presa è futura, la somma viene calcolata sul piatto reale P2, in quanto, in questo caso, non essendoci presa immediata nessuna carta del piatto si azzera. Inoltre verrà aggiunta a questa somma

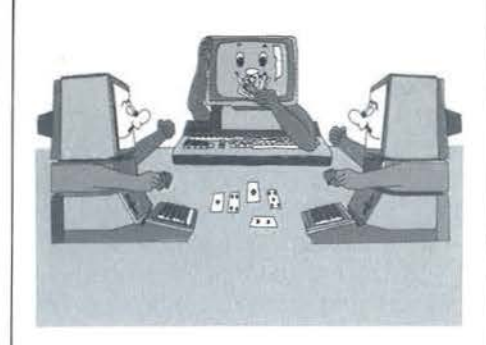

la carta depositata sul piatto, contenuta in BT (vedi 17060).

30290-30300 - Tutte le operazioni (presa immediata o futura) arrivano qui. Se la somma SS è O (caso possibile solo in presa immediata), significa che non restano carte sul piatto dopo la presa, il che equivale a dire che il calcolatore fa Scopa. Ovviamente non solo non c'è rischio, ma addirittura la mossa è assai conveniente e questo fatto viene segnalato al sottoprogramma chiamante (vedi 55000) ponendo a I la variabile booleana CM. Se imece la somma SS è maggiore di IO, significa che non v'è alcun rischio di lasciare Scopa e quindi si esce dal sottoprogramma dopo aver passato al chiamante (vedi 55000) un valore nullo per il rischio (RH).

30310-30320 - Il rischio è tanto più alto quanto meno volte è già uscita la carta corrispondente alla somma SS, il cui numero di uscite (TU) è depositalo nella SS-esima posizione del vettore EU, già esaminato.

30360-30455 - Si va a vedere inoltre se la carta, nel piatto, o fra le stesse carte del calcolatore, incrementando, in caso positivo, il valore di TU. 30460-31020 - fn base al valvre di TU viene fissato un primo valore al rischio RH. In un secondo tempo il rischio viene modificato a seconda del numero della mano corrente.

33000 - Questo sottoprogramma dà la convenienza dello scarto in maniera più precisa per la quinta e la sesta mano.

33020-33040 - Il sottoprogramma non viene utilizzato in tutte le mani inferiori alla quinta e se la carta di

UB è una sola.

33060-33100 - Inizializzazione di variabili il cui significato sarà visto al momento dell'utilizzo.

33120 - Viene inizializza to il vettore VF, già impiegato per la preparazione del mazzo all'inizio del programma. In tutto il resto del programma resta inutilizzato e pertanto viene qui usato per precisare le carte uscite. Si può osservare come a questo fine, e lo si vedrà meglio più avanti, si poteva impiegare il vettore EU. Però, poiché "storicamente" questo è stato introdotto in un secondo tempo, non si è ritenuto opportuno rifare l'intero sottoprogramma 33000 con un guadagno in termini di efficienza solo di poco superiore.

33150-33400 - Vengono poste a 1 tutte le caselle di VF che corrispondono ai codici di carte contenute in UC e perciò già uscite, oppure in UB oppure nel piatto PT.

33420-33600 - Vengono riempiti i due vettori "gemelli" GU e GW con tutte le carte che non hanno un 1 in VF e che perciò non sono ancora uscite.

33780-33790 - Le carte non ancora uscite (9 in quinta mano e 3 in sesta mano) vengono depositate nel vettore HG.

34060 - Questa serie di inizializzazioni contiene un'apparente stranezza: la variabile MN posta a O, infatti, presupporrebbe la cessione del controllo al blocco "Giocatore", cosa che qui non avrebbe senso. Più avanti vedremo il perché di questa stranezza.

34070-35000 - A questo punto entra in funzione l'algoritmo vero e proprio.

Come già era stato fatto per la presa futura, anche qui la LU-esima carta di UB (ricordiamoci che questo sottoprogramma è interno al sottoprogramma 21000 di selezione dello scarto) viene posta nell'ottava case lla del piatto. Successivamente, per ciascuna delle carte contenute in HG, si va a vedere se esiste una presa possibile (chiamando il sottopro*Seguito listato Scopa.* 

56530 IF EX=0 THEH FM<HV)=0.01:HV=HV+1 56540 IF EX=1 THEN FM(HV)=11 : HV=HV+1 56550 RETURH 58000 REM RICERCA PUNTEGGIO MAX 58100 W=l:X=l:VH=l 58200 IF MP(W)=0 THEN 58400 58250 K1(X)=MP(W) 58270 X=X+1 : W=W+1 : 00TO 58200 58400 FOR C=X TO 5 58420 K1<C>=0 58440 NEXT C 58480 W=W+l =SM=MP(W):fz=FM<VH) :VH=VH+l 58600 IF W>O THEN 59400 58620 ~l=W+ I 58640 IF MP(W)()0 THEN 58680 58650 W=W+1 58660 IF W>O THEN 59400 58670 GOTO 58640 58680 Q=l 58690 IF MP(W)=0 THEN 58900 58700 K2(Q>=MP(W) 58720 Q=Q+1:W=W+1:GOTO 58690 58900 FOR C=Q TO 5 58920 K2<C>=0 58940 NEXT C 58960 W=W+1 : BM=MP(W) : FY=FM(VH) : VH=VH+1 59000 IF SM>=BM THEN 56600 59040 SM=BM : FZ=F'r 59060 FOR C•l TO 5 59100 K1<C>=K2<C> 59120 HEXT C 59140 GOTO 58600 59400 IF FZ=0.01 THEN PR=l 59450 IF FZ=11 THEN PR=0 59460 FOR AG=2 TO 5 59470 IF K1(1)=K1(AG) THEN PR=0 59480 NEXT AG 59500 FOR AG=1 TO 5 59510 IF KI(AG)=7 THEN E7=4 59520 NEXT AO 59600 RETURH 60000 REM DECODIFICA CARTE 60010 IF Z<=10 THEN S\$="+":GOTO 60300 60020 IF Z<=20 THEN S\$="#":GOTO 60300<br>60040 IF Z<=30 THEN S\$="#":GOTO 60300 THEN S\$="#":GOTO 60060 IF Z<=40 THEN S\$="#":00TO 60300<br>60300 IF Z=1 OR Z=11 OR Z=21 OR Z=31 THEN GOSUB 23000 60300 IF Z=1 OR Z=11 OR Z=21 OR 60310 IF 2=2 OR Z=12 OR Z=22 OR Z•32 THEN GOSUB 23100 60320 IF Z=3 OR Z=13 OR Z=23 OR Z=33 THEN GOSUB 23200 60330 IF Z=4 OR Z=14 OR Z=24 OR 2•34 THEN OOSUB 23300 60340 IF Z=5 OR Zs15 OR Z=25 OR Z•35 THEN OOSUB 23400 60350 IF Z=6 OR Z=16 OR Z=26 OR Z=36 THEN GOSUB 23500 60360 IF Z=7 OR Z=17 OR Z=27 OR Z•37 THEN OOSUB 23600 60370 IF Z=S OR Z=18 OR Z=28 *OR* Z=38 THEN GOSUB 23700 60380 IF Z=9 OR Z=19 OR Z=29 OR Z=39 THEN GOSUB 23800 60390 IF 2=10 OR Z=20 OR Z=30 OR Z=40 THEN GOSUB 23900 61000 RETURN 62000 FOR C=1 TO 5000:NEXT:RETURN 62050 FOR C=1 TO 7500 NEXT RETURN 62100 FOR C=1 TO 2500=NEXT=RETURN 62150 FOR C=1 TO 200'NEXT:RETURN 62500 IF MA>=6 AND CT>=3 AND IM=l AND MN=0 THEH RETURN 62505 IF MA>=6 AND CT>3 AND IM=0 AND MN=l THEN RETURN 62510 FOR HA=! TO *7*  62520 IF PT(HA)<br />
CO THEN RETURN 62540 NEXT HA 62550 FOR HA•! TO 3 62560 PRINT" KOOLOOOOOOODBBBBBBI" ; 62580 PRINT" DELLE MANGE BOOK DELLE MENT 62600 PRINT", ILLE ISLE IN IN IN IN ISLAMIC IN IN ITALIA IN IN ISLAMIC IN INTERNATIONAL IN INTERNATIONAL IN IN<br>62620 PRINT" IN INTERNATION IN ISLAMIC IN INTERNATIONAL INTERNATIONAL IN ISLAMIC IN INTERNATIONAL IN ISLAMIC I 62620 PRINT"-.. li: I I m:Zlll-=:! 62640 PRINT" **13022235568535205586603K696500" ; llandshanningskannershann. :.11111111111111111111111111100" lindezeneggegsurnmannegegen)** 

**Scopa**  \_\_\_\_\_\_\_ **a tre carte------------------------------**

gramma 47000) e, se la circostanza si verifica, la variabile OB viene posta a 1. Da qui si capisce il perché della variabile MN posta a O: il sottoprogramma 47000 funge da risorsa condivisa, nel senso che calcola per il blocco "Giocatore" una, e solo una, presa eventuale e per il blocco " $\bigcap_{n=1}^{\infty}$ colatore" tutte le possibili prese fini del sottoprogramma conter  $\Box$ nella riga 33000 interessa saper e esiste almeno una presa possibi perciò, pur appartenendo al blo co "Calcolatore", la sua funziona! à è analoga a quella del blocco "Gi catore". Riepilogando: se la vari bile OB diventa 1, significa che la arta selezionata da UB per lo scarto provoca una presa sicura (sesta mano) o probabile (quinta mano) da parte del giocatore. Può anche darsi che OB diventi l, ma la carta di UB non sia direttamente coinvolta ne apresa. Questo significa che OB arrà 1 per tutte le carte di VB e per anto il calcolatore dovrà selezionare lo scarto in base ai parametri già visti in 21000.

**42000** - Questo sottoprogramma cancella le carte dallo schermo nel caso di presa e le trasferisce da una zona all'altra nel caso di scarto.

È un 'altra risorsa condivisa, essendo utilizzata sia dal blocco "Giocatore" sia dal blocco "Calcolatore''.

**42050-42170** - Viene posizionato il cursore a seconda della carta scartata dal giocatore, che viene quindi fatta sparire nel modo c •nsueto (vedi 24500).

42200-42650 - Per ciscuna delle carte contenute in El viene posizionato il cursore, azzo ata la corrispondente casella del piatto e cancellata graficamente la carta.

**42700-42990** - Nel caso di scarto, dopo la consueta inizializzazione, la carta del giocatore, contenuta in GC e G2, o quella del calcolatore, contenuta in Kl(l), viche trasferita su due variabili temporanee PV e PW.

**43000-43060** - Viene cercata la prima casella vuota del piatto che ospiterà la nuova carta. Su di essa verrà depositata la variabile temporanea PV.

**43070-43900** - Si colloca il cursore nella corretta posizione, si trasferisce nella solita variabile Z il contenuto di PV e si chiama il sottoprogramma di decodifica (vedi 60000), che provvederà a disegnare la carta. **47000** - Comincia l'algoritmo forse più complesso del programma, che ha come scopo quello di verificare se uno scarto non generava una presa (per il blocco "Giocatore") e quello di calcolare le prese immediate e future (per il blocco "Calcolatore").

**47010-47070** - Vengono trasferite in CG le carte che hanno come scopo quello di essere il termine di confronto: per esempio, nel caso del blocco "Giocatore", la carta scartata su cui deve essere verificata l'eventualità di una presa.

**47020-47040-** Se è l'utente a giocare, la CG, a seconda dell'indice ABC, vale la prima, la seconda o la terza casella di G2 (trattandosi di operazioni numeriche si opera sui vettorivalore).

**47045** - La variabile booleana AA posta a 1 segnala che il 47000 è stato chiamato all'interno del sottoprogramma per la quinta e la sesta mano (vedi 33000).

**47050** - Viene segnalato che gioca il calcolatore e ci si trova in situazione di presa immediata.

**47055** - Ci si trova in presa futura e pertanto il valore CG sarà estratto dal vettore fittizio di U2 (U9).

**47060-47070** - Test di protezione da errori.

**47080-** Questa variabile (CK) è molto importante e precisa il livello di annidamento delle combinazioni di verifica.

**47090-47150** - Viene scandito il piatto mediante la variabile M. Se la CG coincide con uno dei valori delle carte del piatto, quest'ultimo valore viene trasferito sulle variabili TH e SH, che servono ai fini della memorizzazione (vedi 55000) e quindi si salta alla 49000.

**47160-47180** - Ciclo di protezione da errori.

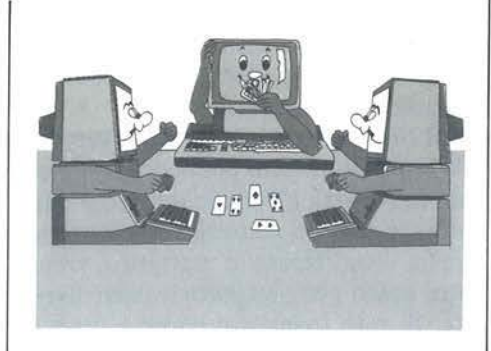

**47200-** Si chiude il ciclo iniziato alla 47100.

**.47205-47207** - Inizializzazioni. La variabile TC, in particolare, servirà a rendere più veloce l'algoritmo per le verifiche a più annidamenti, in quanto calcolerà il numero effettivo di carte presenti nel piatto.

**47208** - La variabile booleana ZZ posta a I segnala che la carta CG aveva già una combinazione semplice con una delle carte del piatto che, come sappiamo, ha la precedenza sulle combinazioni multiple (corrisponde a una sorta di autoverifica per la presa minima). Pertanto il valore 5 a CK segnala che ulteriori verifiche non si faranno sulla CG. 47209-Inizia la verifica delle combinazioni doppie (CK=2).

**47210-47240** - Il piatto viene trasferito in un piatto effettivo PC e P9 reso compatto, e cioè senza zeri, e con un numero di carte non più necessariamente uguale a 7, ma specificato di volta in volta dalla variabile TC.

**47245** - Se le carte effettive sono o zero o ce n'è una sola, è ovvio che non si possa parlare di combinazioni e pertanto si esce dal ciclo di verifica (vedi 48900).

**47250-47500** - Inizia il ciclo. Il valore M-esimo del piatto viene bloccato in S<sub>1</sub>. Un ciclo interno (variabile N) somma tutte le rimanenti carte (cioè con M diverso da N) del piatto a S 1 e verifica che siano uguali a CG. Se lo sono, trasferisce le carte coinvolte in SK e SY.

La variabile booleana EN posta a 1 segnala che la scansione del piatto non è stata completata e che pertan-

# **La biblioteca dei Jacksoniani**

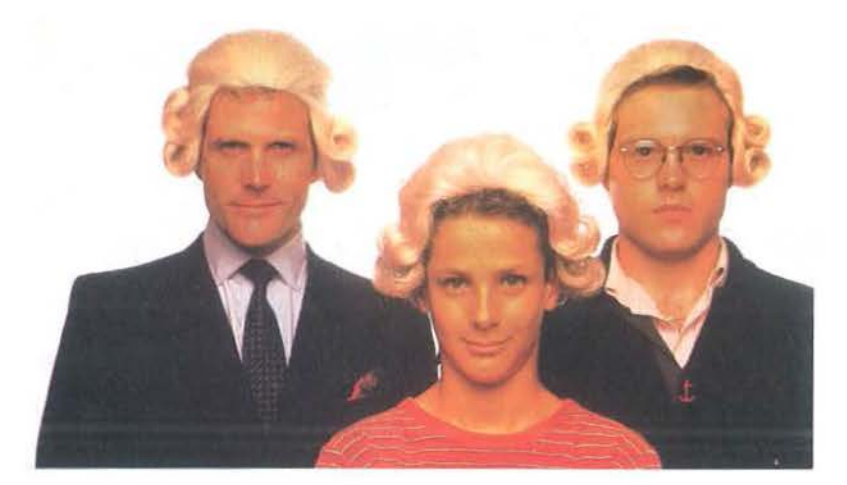

# **IL JACKSONIANO LEGGE IL MEGLIO RISPARMIANDO IL 20%.**

Jackson è il più importante Gruppo Editoriale dell'era informatica ed elettronica.

La Biblioteca Jackson, unica in Italia, comprende oggi oltre 150 titoli. Stacca queste pagine. Li troverai divisi per "famiglie", e ci sono tantissimi titoli nuovi. Tutti questi volumi approfondiscono gli argomenti già contenuti nei periodici Jackson, sono complementari con essi. Troverai manuali per neofiti ma anche testi di fondamentale importanza per i tecnici e gli operatori. Una biblioteca che Jackson ha realizzato lavorando fianco a fianco con gli specialisti dei vari settori e il contributo di grandi Centri di Ricerca.

Leggi Jackson, potrai scegliere tutto il meglio del campo che più ti interessa; e in più, se sei un abbonato alle riviste, risparmi il 20% sul prezzo di copertina dei libri fino al 28-2-85 e il l 0% per l'intera durata dell'abbonamento!

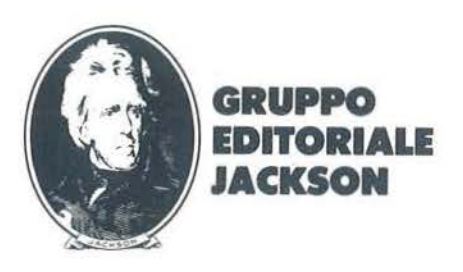

# **La biblioteca JACKSON, TU**  SUI PERSO

# **GUIDE PRATICHE**

# **NOVITA'**

# **FACILE GUIDA AL COMMODORE 64**

Uno guido che vi insegnerò in poche ore o usore il C64 e le sue periferiche. 140 pog. **L. 12.500 Cod. 400D** 

**NOVITA' COMMODORE 64: I FILE** 

Un testo completo sull'orgomento "file", per chi vuole conoscere o fondo il Commodore *64* e forne il miglior uso possibile. 180 pog. **L. 17.000 Cod. 400B** 

# **NOVITA**

# **UN PERSONAL COMPUTER FIRMATO IBM**

Per fare subito amicizia con il Personal Computer IBM: hardware, applicazio-<br>ni, programmazione, sistemi operativi.<br>156 pag. **L. 13.000 Cod. 404H** 

# **NOVITA**

**MACINTOSH** 

Tutto Mac. 120 applicazioni, o meglio, 120 idee presentate "per immagini", usando mouse, icone, menù.<br>150 pag. **L. 30.000\Cod. 402D** 

## **NOVITA'**

**ALLA SCOPERTA DELL'APPLESOFT**<br>Il BASIC è ormai diventato un linguaggio internazionale; questo volume<br>insegna a utilizzarlo correttamente nei programmi.<br>140 pag. **L. 12.500 Cod. 400H** 

# **NOVITA'** .

**M20: LA PROGRAMMAZIONE · BASIC E PCOS** 

Un libro completo sul personal italiano più famoso; il taglio didattico ne fa uno<br>strumento utilizzabile direttamente dagli studenti.<br>360 pag. **L. 30.000 Cod. 401 A** 

# **NOVITA'**

**IL PRIMO LIBRO PER M24** 

Una presentazione ad ampio raggio del nuovo computer Olivetti; la configua-<br>zione, gli utenti a cui è destinato, il software.<br>150 pag. **L. 26.000 Cod. 401P** 

# **NOVITA**

# **IL BASIC IN 30 ORE PER SPECTRUM**

Per programmare non basta conoscere un linguaggio ma occorre anche<br>possedere una ''professionalità''; è il presupposto di questo corso di alto<br>valore didattico. valore didattico.<br>530 pag. **L. 40.000 Cod. 501B** 

Programmazione

dello

ZX Spectrum

## **NOVITA'**

**AZIONE**  $\overline{\cos}$ 

**PROGRAMMAZIONE DELLO ZX SPECTRUM**  Potete partire *do* "zero", con lo Spectrum dovonti e questo libro di fianco, e ben presto il vostro<br>calcolatore non avrà più segreti per voi. calcolatore non avrà più segreti per voi.<br>204 pag. **L. 18.000 Cod. 531D** 

> **FACILE GUIDA**

**Al** DORE 64

**APPLE TUTTO FARE**  Il libro spiego, onche oi più digiuni di e lettronico, come si progettano e reolizzono le opplicozioni di controllo con colcolotore. 210 pog. **L. 18.000 Cod. 334D** 

# **GUIDA AL SINCLAIR ZX81-ZX80 E NUOVA ROM**

Per ovvicinorsi oll'informotico e opprendere i segreti dello progrommozione in BASIC

262 pog. **L. 16.500 Cod. 318B APPLE Il GUIDA ALL'USO** 

Per imporare a conoscere e usare uno dei sistemi più diffusi al mondo.<br>400 pag. **l. 26.000 Cod. 331P** 

# **INTRODUZIONE Al MICROCOMPUTER**

Vol. 0 - Il libro del principiante.<br>240 pog. **L. 16.000 Cod. 304A**<br>Vol. 1 - Il libro dei concetti fondamentali.<br>320 pog. **L. 18.000 Cod. 305A** 

# **Il BASIC DEL PET E DELL'M20**

Un validissimo supporto e strumento di lavoro per chiunque voglia o debba<br>imparare a programmare in BASIC con un Commodore o un Olivetti M20<br>232 pag. **l. 16.000 Cod. 336D** 

# **IMPARIAMO A PROGRAMMARE IN BASIC CON IL VIC/CBM**<br>176 pag. **l. 12.500 Cod. 507 A**

**IMPARIAMO A PROGRAMMARE IN BASIC CON Il PET/CBM**  L'informatica a disposizione di tutti, senza inutili teorizzazioni e tanta pratica.<br>180 pag. **L. 11.500 Cod. 506A** 

# **INTERFACCIAMENTO DELL'APPLE**

Il libro indispensabile a un uso ''esterno'' dell'APPLE: controllo di dispositivi,<br>temperature, soglie luminose, liquidi ...<br>208 pag. **L. 14.000 Cod. 334B** 

# **ALLA SCOPERTA DELLO ZX SPECTRUM**

Le grondi possibilità del più piccolo dei microcomputer Sincloir 320 pog. **L. 22.000 Cod. 337B** 

# **PROIBITOI COME AVER CURA DI UN COMPUTER**

Tutto quello che bisogna sapere per non mandare in tilt un calcolatore<br>208 pag. **L. 14.000 Cod. 333D** 

# **APPLE-MEMO**

tione

∩

Sintassi dei comandi, codici caratteri, messaggi di errore, linguaggio macchi<sup>.</sup><br>na e tante altre utili informazioni.<br>150 pag. **L. 15.000 Cod. 340H** 

# **LA PRATICA DELL'APPLE**

L'Apple è un personol computer dalle infinite risorse. Questovolume,suddivi· so in 3 focili *ed* esourienti copitoli, insegno come sfruttarle al mossimo. 130 pog. **L. 10.000 Cod. 341D** 

# **ALLA SCOPERTA DEL VIC 20**

II. RASIC **EGLI AFFAR** 

 $\epsilon$ a

Q

Un libro chiave indirizzato agli utenti BASIC del VIC e a chi vuole approfondi-<br>re anche l'aspetto hardware e di questo diffusi<sup>e</sup>ssimo personal computer.<br>308 pag. **L. 22.000 Cod. 338D** 

# **VOI E IL VOSTRO COMMODORE 64**

Un ricco ed esauriente vademecum sulla pro-<br>grammazione in BASIC del Personal che va oggi per lo maggiore. 256 pog. **L. 22.000 Cod. 347D** 

**L'HOME COMPUTER TI 99/4A**  Dal BASIC,, per chi si avvicina per la prima<br>volta al computer, alla spiegazione dell'ar-<br>chitettura del TI 99/4A, per i già esperti di programmazione. 186 pog. **L. 15.000 Cod. 343B** 

**PET/CBM GUIDA All'USO**  Vol. I - Impiego dei calcolatori CBM, elaborazione<br>razione di testi "editing", programmazione<br>dei CBM e caratteristiche.<br>256 pag. **L. 20.000 Cod. 332P**<br>Vol. II - Unità periferiche, informazioni sul<br>sistema CBM, BASIC CBM.<br>

# **COMMODORE 64 • Il BASIC**

Accuroto esposizione del linguaggio BASIC. Un libro di progrommi per imporore o progrommore. 324 pog. **L. 26.000 Cod. 348D** 

# **dei Jacksoniani TTO IL MEGLIO NOME COMPUTER.**

 $\mathbf{H}(\mathbf{G})$  , and  $\mathbf{G}$ 

# **eROGRAMMI**

## **NOVITA**

# DIDATIICA CON IL PERSONAL COMPUTER

L'utilizzo del personal da parte dell'insegnante come strumento didattico. Per<br>scuole di ogni ordine e grado.<br>160 pag. **L. 24.000 Cod. 400A** 

NOVITA' CONOSCI TE STESSO ATTRAVERSO IL TUO PERSONAL COMPUTER

Grafologia, numerologia, oroscopo computerizzato, Q.I. e fondamenti della<br>personalità girano sul tuo personal, insegnandoti, nello stesso tempo, a pro-<br>grammare. grammare.<br>136 pag. **L. 13.000 Cod. 401D** 

**NOVITA** 

# SPECTRUM TOOL

Uno serie di interessanti programmi BASIC che si servono di routine scritte in linguaggio macchina.<br>180 pag. **L. 15.000 Cod. 554D** 

NOVITA'<br>IL LIBRO DEI GIOCHI DEL COMMODORE 64<br>Un testo avvincente che vi insegna a sfruttare la sorprendente grafica, gli<br>sprites e le capacità musicali del famoso personol.<br>150 pag. L. 13.000 Cod. 349D

PROGRAMMI E APPLICAZIONI PER LO ZX SPECTRUM - 60 GIOCHI 60 "video·ovventure" do vivere insieme allo ZX Spectrum e in più molti altri programmi utili.<br>116 pag. **L. 9.000 Cod. 558D** 

66 PROGRAMMI PER ZX81 E ZXBO CON NUOVA ROM + HARDWARE Come sfruttare tutte le copocitò degli ZX e, oddiritturo, moltiplicarle. 144 pog. L. 12.000 Cod. 520D

# 50 ESERCIZI IN BASIC

Uno raccolto completo e progressivo di esercizi motemotici, gestionali, ope· rotivi, statistici, di svago. 208 pog. L. 13.000 Cod. 521A

# GIOCARE IN BASIC

Il gioco come metodo d'apprendimento del BASIC e dei microcomputer. 324 pog. L. 20.000 Cod. 522A

# PROGRAMMI PRATICI IN BASIC

Programmi di tipo finanziario, matematico, scientifico, monogeriole ... giò pronti e sperimentati. 200 pog. L. 12.500 Cod. 550D

# *77* PROGRAMMI PER SPECTRUM

Dalla Grafica alla Business Grafica, dalla musica alle animazioni, dai giochi all'Elettronica ... tutte le possibilità offerte dallo Spectrum.<br>150 pag. **L. 16.000 Cod. 555<sub>.</sub>A** 

75 PROGRAMMI IN BASIC PER Il VOSTRO COMPUTER

Programmi sperimentati e pronti da usare, oppure da rielaborare, ampliare,<br>modificare, assemblare.<br>196 pag. **L. 12.000 Cod. 551D** 

# SOLUZIONI DI PROBLEMI IN PASCAL

Un approccio disciplinato alla soluzione di problemi col calcolatore e un<br>modo garantito di imparare a programmare.<br>450 pag. **L. 28.000 cod. 512P** 

# PROGRAMMI SCIENTIFICI IN PASCAL

Per costruirsi una "libreria" di programmi in grado di risolvere i più frequenti<br>problemi scientifici e ingegneristici.<br>384 pag. **L. 25.000 Cod. 554P** 

SINFONIA PER UN COMPUTER VIC 20<br>Giocare è il modo più semplice e divertente per imparare a usare<br>un computer. Un libro di games che riesce a coprire tutta la gamma<br>di prestazioni del VIC.<br>128 pag. **L. 10.000 Cod. 563D** 

GIOCHI, GIOCHI, GIOCHI PER IL VOSTRO VIC 20 Un libro pieno di eccitanti scoperte per tutti coloro che posseggono un VIC 20 e tonto voglio di divertirsi. 29 programmi di giochi interessantissimi. 116 pog. L. 9.000 Cod. 557D

BASIC SU APPLE Programmi in pochi minuti: dall'economia domestico" olle applicazioni commerciali, dai calcoli statistici<br>alla creazione degli archivi.<br>184 pag. **l. 14.000 Cod. 532H** 

# **LINGUAGGI DI PROGRAMMAZIONE**

# NOVITA' PRIMI PASSI IN BASIC

Imparare il BASIC studiando i programmi: un facile e divertente approccio oll'informatica. 48 pag. L. 6.500 Cod. 403D

NOVITA' METODI DI REALIZZAZIONE DEI PROGRAMMI Un lesto che propone i più moderni metodi di creazione dei programmi. 98 pog. L. 10.000 Cod. 401H

# NOVITA' INTRODUZIONE ALLA PROGRAMMAZIONE

Un manuale didattico divertente per chi inizio o programmare in BASIC su un<br>Personal.

48 pog. L. 6.500 Cod. 405D

# NOVITA' GUIDA ALLA SCELTA DEL COMPUTER

Come scegliere lo macchino e il software adotti o rendere più produttivo lo propria attività.<br>128 pag. **L. 12.000 Cod. 400P** 

# NOVITA' CONOSCERE IL PERSONAL COMPUTER

Per entrare subito nel mondo dei microcomputer e dei chip, e imporore sorridendo.

48 pag. L. 6.500 Cod. 406D

# **GIOCHI CON IL COMPUTER**

GIOCHI CON IL COMPUTER Un origino le monuole di videogiochi visti dallo porte del computer perrispon· dere olio domando: "mo come lor' *48* pog. L. 6.500 Cod. 404D

# NOVITA'

PERSONAL GRAPHICS li libro dello grafico col computer, dai disegni statici ai cartoni animati. Fantasia e tecnologia. 170 pog. l. 17.000 Cod. 555D

# **NOVITA**

PROGRAMMAZIONE STRUTTURATA Questo corso di autoistruzione insegna i principi fondamentali della program-<br>mazione strutturato.

r o

DIDATTICA CONTACTORIDAN CON

136 pag. L. 11.000 Cod. 503A

# Il BASIC E LA GESTIONE DEI FILE Vol. I - metodi pratici<br>Dal BASIC microsoft, ai metodi,<br>pratici, ai messaggi d'errore.<br>164 pag. L. 11.000 Cod. 515H

# **La biblioteca JACKSON, RI DA CHI**

<mark>NOVITA'</mark><br>IL BASIC E LA GESTONE DEI FILE - Vol. II Un manuale per il professionista o il manager che vogliono risolvere in ''tempo<br>reale'' i loro problemi di gestione degli archivi.<br>164 pag. **L. 14.000 Cod. 516H** 

PROGRAMARE IN BASIC Caratteristiche e peculioritò del BASIC applicalo o: Appie, PET, TRSSO. *94* pog. l. 8.000 Cod. 512A

COME PROGRAMMARE Tutte le fosi di uno corretto programmazione in BASIC o in qualsiasi altro linguaggio.<br>192 pag. **L. 12.000 Cod. 511 A** 

INTRODUZIONE AL BASIC

Tecnica e pratica in un libro che costituisce un vero e completo corso di BASIC.<br>314 pag. **L. 21.000 Cod. 502A** 

IL BASIC PER TUTTI Per i neofiti uno facile e immediato introduzione ol linguaggio BASIC e ol mondo dei calcolatori. 264 pog. L. 17.500 Cod. 525A

PROGRAMMARE IN PASCAL Tutti i vantaggi di un linguaggio sempre più importante e diffuso.<br>208 pag. **L. 14.000 Cod. 514A** 

INTRODUZIONE AL PASCAL Per conoscere, capire, usare il linguaggio destinato a spodestare il FORTRAN,<br>l'ALGOL, il PL/I ecc.<br>484 pag. **L. 30.000 Cod. 516A** 

IMPARIAMO IL PASCAL

INFORMATICA

Consigli, problemi, esercizi per l'autoapprendimento del PASCAL. Divulga-<br>zione senza pedanterie.<br>162 pag. **L. 11.500 Cod. 501A** 

Cn

**PASCAL - MANUALE STANDARD DEL LINGUAGGIO**<br>Dagli Autori del Pascal, il "libro" sul Pascal.<br>186 pag. **L. 11.500 Cod. 500P** 

**DAL FORTRAN IV AL FORTRAN 77**<br>Per chi deve programmare a livello tecnico scientifico e per chi vuole approfondire le conoscenze del linguaggio. 266 pog. L. 18.000 Cod. 5 17P

# CP/M con MP/M

Un libro destinato a rendere semplice l'uso del CP/M e automaticamente, quello dei microcomputer.<br>quello dei microcomputer.<br>320 pag. **L. 22.000 Cod. 510P** 

# IL FORTH PER VIC 20 e CBM 64

lo progrommozione in FORTH e lo suo implementazione sul Commodore VIC 20 e CSM 64. 150 pog. L. 11.000 cod. 5278

# PROGRAMMARE IN ASSEMBLER

Il manuale pratico che ospettovono hobbisti e utenti di personol computer. 160 pog. L. 10.000 Cod. 329A

# **IL PERSONAL PER IL MANAGER**

# NOVITA' IL BASIC NEGLI AFFARI

Un libro che porto il BASIC sullo scrivania dei monoger per le tipiche applicazioni da uffic 192 pog. L. 15.000 Cod. 402H

NOVITA' LA GESTIONE AZIENDALE CON IL BASIC

TRASMISSIONE DATI

C

<sup>indard</sup>

Come accedere direttamente ol colcolotore e ottenere elementi di onolisi, pianificazione e controllo utili per decidere.<br>192 pag. **L. 15.000 cod. 403H** 

# NOVITA' EPSON HX20

Il BASIC e *46* programmi. Più che un dedicato olle corotteristiche e olle possibilitò del potente computer portatile. 232 pog. l. 20.000 Cod. 345D

**BISTANICI**<br>DI STATONICI

TELEMATI

LASER

GRAP

DORE

VISICALC<br>Il "foglio elettronico", come supporto alle attività contabili e gestionali, è una<br>delle applicazioni più interessanti dei Personal Computer.<br>192 pog. **L. 15.000 Cod. 556H** 

 $\overline{1}$ 

DICTIONARY OF COMPUTER SCIENCE

**DIZIONARIO DI INFORMATICA** 

WÖRTERBUCH DER INFORMATIK

# **dei Jacksoniani NFORMATICA OSCE DAVVERO.**

# **PROGRAMMI DI MATEMATICA E STATISTICA**

Come acquistare la logica necessaria a risolvere con metodo, senza perdite di<br>tempo, i problemi con il calcolatore. 228 pog. **L. 16.000 cod. 552D** 

# **OLIVETTI Ml O - GUIDA ALL'USO**

Un manuale "veloce" per gli utenti del portatile M10. Presenta con chiarezza<br>il BASIC e i programmi applicativi.<br>170 pag. **L. 15.000 Cod. 401B** 

# **PROGRAMMI UTILI DEL BASIC PER IBM PC**

65 programmi ampiamente collaudati e pronti all'uso; dalla finanza al bilan-<br>cio familiare, dalla gestione commerciale ai beni immobili, dall'analisi alla registrazione doti. 192 pog. **L. 15.000 Cod. 564D** 

# **DATA PROCESSING E TELEMATICA**

**NOVITA' TRASMISSIONE DA TI**  L'hardware e il software della trasmissione delle informazioni, per i tecnici ma<br>anche per gli hobbisti.<br>299 pag. **L. 23.000 Cod. 528P** 

# **SISTEMI ELETTRONICI DI STAMPA LASER**

Stampa laser nel mondo EDP, Editoria Elettronica nei centri stampa, unità<br>terminali per stampa remota ed editoria distribuita ...<br>210 pag. **L. 17.000 Cod. 614P** 

**TELEMATICA** 

TELEMATICA<br>Dal viewdata all'office automation, un panorama dei problemi teorico-<br>pratici di questa nuovissima disciplina.<br>286 pag. L. 19.000 Cod. 518D

# **COMPUTER GRAFICA**

L'immogine come informazione e il colcolotore come produttore d'immagine. 174 pog. **L. 29.000 Cod. 519P** 

## **DIZIONARIO DI INFORMATICA**

15000 termini inglese-italiano-tedesco; italiano-inglese; tedesco-inglese.<br>920 pag. **L. 55.000 Cod. 100H** 

# **PRINCIPI E TECNICHE DI ELABORAZIONE DATI**

Per l'autoapprendimento dei principi bosilori di flusso e gestione nei sistemi di eloborozione. *254* pog. **L. 17.000 Cod. 309A** 

# **NOVITA**

**ODISSEA INFORMATICA**  L'''informatizzazione'' della società e i suoi riflessi sulle pubbliche istituzioni in<br>una ricerca che esplora temi ''orwelliani''.<br>620 pag. **L. 58.000 Cod. 800P** 

# **VOI E L'INFORMATICA**

In 100 tovole gli strumenti dell'informatico, l'informatico e l'Azienda, reoltò e prospettive tecnologiche in modo sintetico, rigoroso mo completo. 116 pog. **L. 15.000 Cod. 526A** 

# **LE GRANDI OPERE JACKSON**

# **E.I. Enciclopedia di Elettronieo • Informatico**

Reolizzoto in colloborozione con il Leorning Center Texas lnstruments 7 volumi: Elettronico di Base · Comunicazioni· Elettronico Digitale Voi. I e Il·

Microprocessori - Informatica di Base - Informatica e Società<br>+ 1 volume di Elettrotecnica<br>1600 pagine complessive - 700 foto e 2200 illustrazioni a colori<br>Prezzo dell'opera **L. 350.000 (Abb. L. 315.000) Cod. 158A** N.B. - Sulle grandi opere Jackson lo sconto abbonati è del 10%

# **ABC Personal Computer**

Corso programmato di BASIC.<br>2 volumi di HARDWARE e di SOFTWARE; 1 volume di Computer-Test con 24 test dei principali personol, stomponti e plotter disponibili in Italia; l Diziono· rio di Informatico.

~~pagine complessive. Centinaio di foto e disegni o colori. Volumi rilegati in similpelle.

Ō

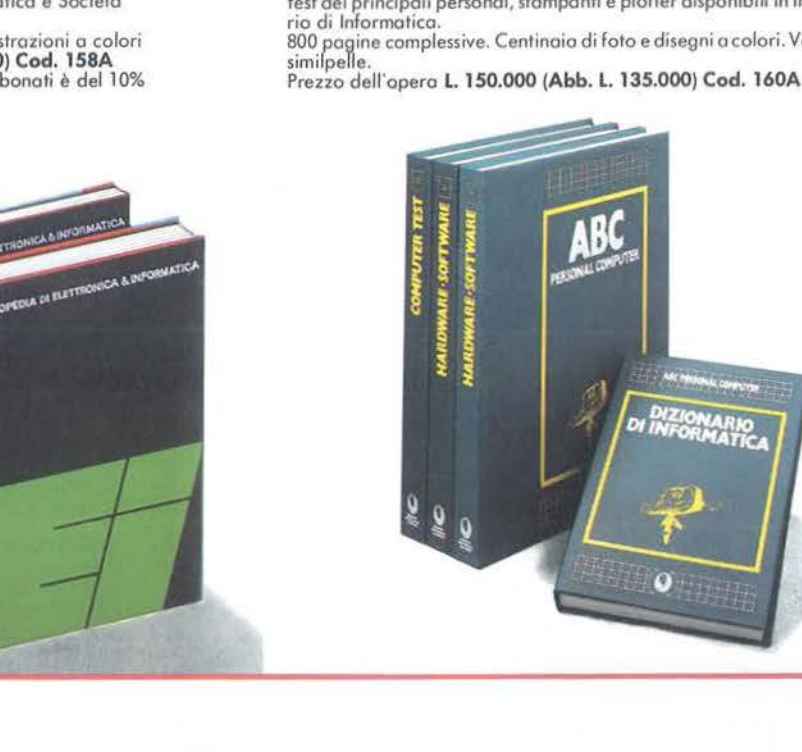

# **La biblioteca JACKSON,rE DA CHI LA CON**

# **ELETTRONICA DI BASE**

# CORSO DI ELffiRONICA FONDAMENTALE

Un testo di alto valore didattico, per capire l'elettronica della teoria atomica oi tronsistori 448 pog. L. 17.000 Cod. 201A

# COMPRENDERE L'ELETTRONICA A STATO SOLIDO

12 lezioni complete ed esaurienti a cura del learning Center Texas Instruments<br>"224 pag. **L. 16.000 Cod. 202A** 

**CORSO PROGRAMMATO DI ELETTRONICA ED ELETTROTECNICA**<br>In 40 fascicoli monografici, di 2700 pagine complessive, i concetti fondamen-<br>tali di elettrotecnica ed elettronica di base dalla teoria atomica all'elaborazione dei segnali digitali. 1000 lezioni con domande, risposte, esercizi, test...<br>L 109.000 Cod. 099A

# INTRODUZIONE Al CIRCUITI INTEGRATI DIGITALI

Un'introduzione pratico che demistifico molti luoghi comuni e rende accessibile a tutti l'argomento<br>112 pag. **L. 8.000 Cod. 203A** 

ELETTRONICA INTEGRATA DIGITALE<br>Un testo didattico chiaro, completo, moderno, con oltre 400 problemi, dedica-<br>to a specialisti e studenti. Fondamentale.<br>720 pag. L. **38.000 Cod. 204A** 

# **MICROPROCESSORI E INTERFACCIAMENTO**

# USARE IL MICROPROCESSORE

L'utilizzo più razionale del microprocessore nel controllo di impianti e processi<br>296 pag. **L. 17.000 Cod. 327A** 

# MICROPROCESSORI

Doi Chip ai Sistemi. I concetti, le tecniche e i componenti riguordonti il mondo dei microprocessori. 384 pog. L. 25.000 Cod. 320P

# I MICROPROCESSORI E LE LORO APPLICAZIONI: SC/MP

lo soluzione dei classici problemi che si presentono nello progettazione con sistemi o microprocessore

158 pag. L. 11.000 Cod. 301D

# **Z80 PROGRAMMAZIONE IN LINGUAGGIO ASSEMBLY**

Le funzioni ossembler, le istruzioni ossembly, i concetti di sviluppo del software 640 pog. L. 34.000 Cod. 326P

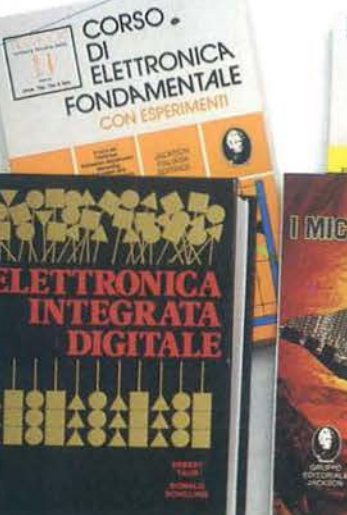

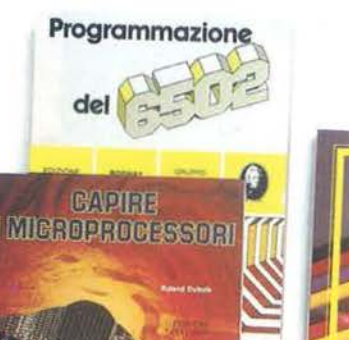

# O

PROGRAMMAZIONE DELLO Z80 Un corso sistematico per imparare lo programmazione in linguaggio Assem· bley usando lo Z-80 530 pog. l. 26.000 Cod. 328D

# NAN0800K Z80

I nanocomputer NBZ80 e NBZ80S usati come strumenti didattici, per imparare il software, per affrontare i problemi e le tecniche di interfacciamento con<br>CPU, PIO, CTC.<br>Vol. I - Tecniche di Programmazione - 256 pag. **L. 17.000 Cod. 310P**<br>Vol. III - Tecniche di interfacciamento - 464 pag. **L. 20.000** 

## Il 8UG800K VII

L'interfocciomenfo fro microcomputer e convertitori analogici. Esperimenti per sistemi 8080/ A • Z80 • 8085 per sistem 000.000 Cod. 007A

# TECNICHE D'INTERFACCIAMENTO DEI MICROPROCESSORI

I concetti, le tecniche di base, i componenti per assemblare un sistema<br>400 pag. **L. 25.000 Cod. 314P** 

LA PROGRAMMAZIONE DELLO Z8000<br>L'architettura e il funzionamento, nonchè molti esempi di programmi dello Z8000

302 pag. L. 25.000 Cod. 321D

# PROGRAMMAZIONE DELLO Z80 E PROGffiAZIONE LOGICA

Linguaggio assembly e logica digitale, più alcune efficienti soluzioni per<br>spiegare l'uso corretto del microprocessore<br>400 pag. **L. 21.500 Cod. 324P** 

# PROGRAMMAZIONE DEL 6502

Un testo autonomo e completo per imporore lo programmazione in linguaggio Assembley<br>390 pag. **L. 25.000 Cod. 503B** 

GIOCHI CON Il 6502 Tecniche di programmaz ione avanzate e loro sperimentazione attraverso il modo pratico e divertente dei giochi 312 pog. L. 19.500 Cod. 5058

# ESPERIMENTI CON TTL E 8080A

Elettronico digitale, tecniche di progrommozione e interfacciamento dei mi· crocomputer<br>Vol. I - 496 pag. **L. 22.000 Cod. 005A**<br>Vol. II - 490 pag. **L. 22.000 Cod. 006A** 

PROGRAMMAZIONE DELL'8080 E PROGETTAZIONE LOGICA Implementazione dello logico sequenziale e combinatorio, e uso del linguag-gio ossembly, all'interno di un sistemo basolo sull'8080 296 pog. l. 19 .000 Cod. 325P

APPLICAZIONI DEL 6502 le tecniche e i programmi per opplicozioni tipiche del 6502 e dei sistemi su di lui bosoti

214 pog. L. 15.500 Cod. 5048

# TEA, UN EDITOR ASSEMBLER RESIDENTE PER l'8080/8085

Un valido contributo per scrivere e modificare programmi sorgente scritti in<br>assembley secondo i codici mnemonici dei due microprocessori<br>252 pag. **L. 14.000 Cod. 322P** 

# DBUG

Un programma interprete per la messa a punto del software 8080<br>112 pag. **L. 7.000 Cod. 313P** 

## 8080A/8085 · PROGRAMMAZIONE IN LINGUAGGIO AS· **SEMBLY**

Un manuale teorico·protico per tecnici, studenti, appassionati che vogliono approfondire le loro conoscenze nel settore dei microcomputer<br>512 pag. **L. 27.500 Cod. 323P** 

INTERFACCIAMENTO DI MICROCOMPUTER Esperimenti utilizzanti il CHIP 8255 PPI, interfaccia periferica<br>programmobile della famiglia 8080<br>220 pag. **L. 12.000 Cod. 004A** 

# CAPIRE I MICROPROCESSORI

Funzioni, memorie ROM e RAM, interfacce ... tutto quello che bisogno conoscere su tecnologie e applicazioni dei micropro**cessori** 

126 pog. L. 10.000 Cod. 342A

# **dei Jacksoniani LETTRONICA OSCE DAVVERO.**

# **COMPONENTI, PROGETTI, APPUCA710NI**

# NOVITA'

**MANUALE DI OPTOELETTRONICA** Un valido supporto per i progettisti elettronici, per realizzare schemi pratici,<br>economici e affidabili.<br>207 pag. **L. 15.000 Cod. 613P** 

## **NOVITA** FIBRE OTTICHE

La teoria, i componenti base e gli impieghi pratici delle fibre ottiche affrontati<br>in modo chiaro ed esauriente.<br>192 pag. **L. 15.000 Cod. 614A** 

# DAL TRANSISTOR AL MICROPROCESSORE

La moderna circuiteria a stato solido, la sua evoluzione, le sue prospettive.<br>80 pog. L. 7.500 Cod. 141A

MANUALE PRATICO DI PROGETTAZIONE ELETTRONICA Per hobbisti, dilettanti, sperimentatori e ingegneri olle prese con lo compren· sione e l'uso dei circuiti elettronici. 488 pog. L. 30.000 Cod. 205A

CIRCUITI LOGICI E DI MEMORIA<br>Un opproccio diretto al mondo dell'elettronico digitale<br>Vol. I - 384 pog. **L. 22.000 Cod. 001A**<br>Vol. II - 352 pag. **L. 22.000 Cod. 002A** 

# I TIRISTORI • 11 O PROGETTI PRATICI

Dol controllo dello luminosità delle lampade o quello (automatico) di stufe, dolla velocità dei motori elettrici ai sistemi antifurto .<br>144 pag. **L. 9.000 Cod. 606D** 

MANUALE DEGLI SCR, TRIAC ED ALTRI TIRISTORI • Voi. I Uno guido olle applicazioni di questo famiglia di dispositivi o semiconduttore 378 pog. L. 24.000 Cod. 612P

# PROGETTAZIONE CIRCUITI PLL

l'oscillatore controllato in tensione, i sintetizzatori digitali di frequenza, i circuiti integrati monolitici ...<br>256 pag. **L. 16.000 Cod. 604A** 

# LA PROGETTAZIONE DEI FILTRI ATTIVI

Attraverso una vasta gamma di tavole e grafici una pratica esemplificazione di come si costruiscono i filtri attivi<br>280 pag. L. 17.000 Cod. 603B

# GUIDA Al CMOS

22 utili esperimenti per passare dalla logica TTL a quella CMOS<br>220 pag. **l. 17.000 Cod. 605B** 

GLI AMPLIFICATORI DI NORTON QUADRUPLI LM 3900 E LM 359 Teoria, sperimentazione e ... pratico attraverso 22 esperimenti realizzati posso posso 480 pog. L. 24.000 Cod. 610B

IL TIMER *555*  Cos'è e come si utilizzo questo onnipresente temporizzatore integrato 172 pog. L. 10.000 Cod. 601B

LA PROGETTAZIONE DEI CIRCUITI OP·AMP

Gli schemi di circuiti fondamentali che costituiscono le unità di base<br>dei sistemi più sofisticati<br>276 pag. **L. 17.000 Cod. 602B** 

GUIDA MONDIALE DEI TRANSISTORI 286 pog. L. 23.000 Cod. 607H

# GUIDA MONDIALE DEGLI AMPLIFICATORI OPERAZIONALI 196 pog. L. 17.000 Cod. 608H

GUIDA MONDIALE DEI TRANSISTORI AD EFFETTO DI CAMPO JFET E MOS

Conoscere subito l'esatto equivalente di un transistore, di un omplificotore operazionale, di un FET significa risparmiare tempo, denaro e fatica.<br>80 pag. **L. 11.500 Cod. 609H** 

LA SOPPRESSIONE DEI TRANSITORI DI TENSIONE Cause, effetti, rimedi ai danneggiamenti, dei transitori d'alta tensione<br>224 pag. L. 12.000 Cod. 611H

Come orientarsi grazie alla moderna strumentazione e ai suoi codici<br>200 pag. **L. 15.000 Cod. 706A** 

MANUALE PRATICO DEL RIPARATORE RADIO TV I segreti di un'esperienza ventennale messi al servizio di tutti<br>352 pag. **L. 23.000 Cod. 701P** 

IMPIEGO PRATICO DELL'OSCILLOSCOPIO Come funziono e come usare· con facilitò e precisione· questo indispensabile strumento. 112 pog. L. 16.000 Cod. 705P

AUDIO & Hl·FI Una guida preziosa per conoscere l'HI-FI<br>128 pag. **L. 7.000 cod. 703D** 

MANUALE PRATICO DI REGISTRAZIONE MULTIPISTA Regole generali, problemi, soluzioni e termini gergali<br>164 pag. **L. 10.000 Cod. 704D** 

# **OLTRE L'ELETTRONICA**

MICROPROCESSORI AL SERVIZIO DEL MANAGEMENT CAD/CAM e robotico: lo loro applicazione in Aziendo, l'impotto su qualità e produttività, le prospettive. 292 pog. L. 20.000 Cod. 335H

# COMPUTER GRAPHICS, CAD, ELABORAZIONE D'IMMAGINI: SISTEMI

E APPLICAZIONI<br>Linguoggi e algoritmi, sistemi grafici, integrazione CAD/CAM, didattica e<br>formazione professionale.<br>512 pog. **L. 45.000 Cod. 529C** 

MICROELETTRONICA: NUOVA RIVOLUZIONE INDUSTRIALE

I come e i perchè della nuova rivoluzione industriale e lo scenario tecnico-<br>economico-sociale del prossimo ventennio.<br>180 pog. **L. 11.500 cod. 315P** 

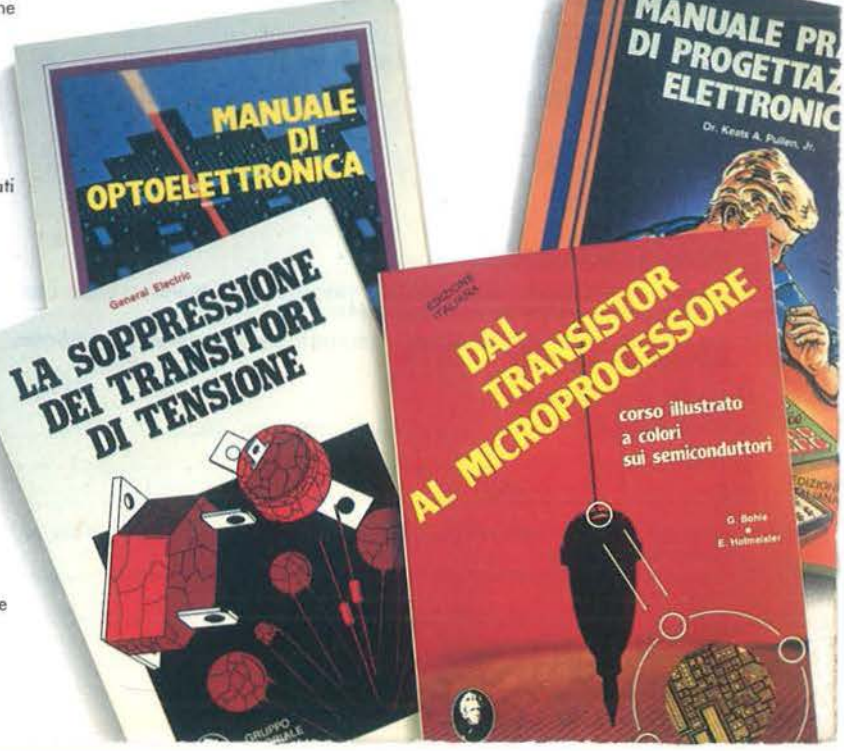

# **LA BIBLIOTECA JACKSON A CASA T**

Per ordinare i libri presentati in queste pagine servirsi di questa Cedola di Commissione Libraria. Fino al 28/2/'85 a tutti gli Abbonati JACKSON viene riconosciuto uno sconto del 20% sui prezzi di copertina indicati.

Dopo tale data gli Abbonati avranno sempre comunque diritto a uno sconto del 10% sulla Biblioteca JACKSON, novità comprese. I libri presentati possono essere ordinati a prezzo pieno con questa Cedola, anche dai non abbonati.

# **CEDOLA DI COMMISSIONE LIBRARIA**

"2'....-~--~~"='='=":!:'~---~~~-.\_\_ ........ ---~---- -- ---------- ---

Ritagliare e spedire in busta chiusa a: Gruppo Editoriale Jackson - Via Rosellini 12 • 20124 Milano Spett. Gruppo Editoriale Jackson Divisione Libri. Sono interessato a ricevere i volumi sottoelencati. Pagherò al postino al ricevimento dei volumi.

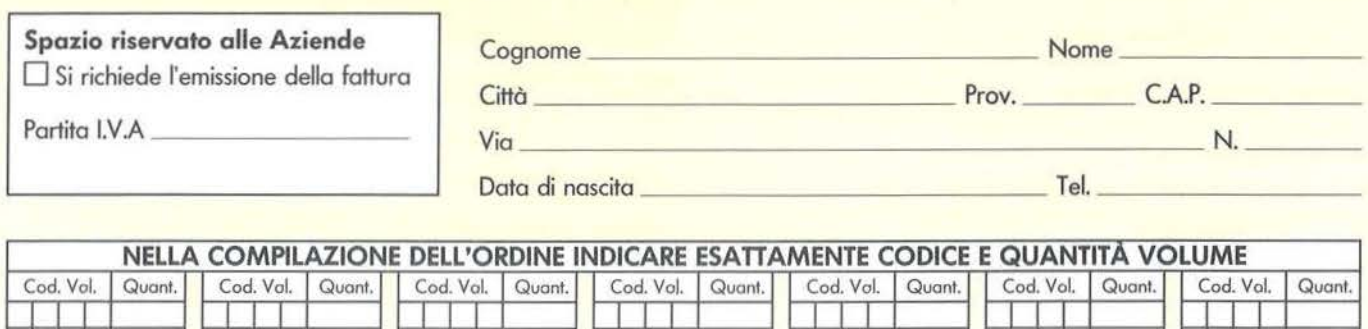

I I I

I I I

Contributo spese di spedizione L. 3000

I I I I I I I I I

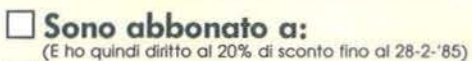

O Personal Software<br>
O Rit<br>
O Computer Computer Computer Computer Computer Computer Computer Computer Computer Computer Computer Computer

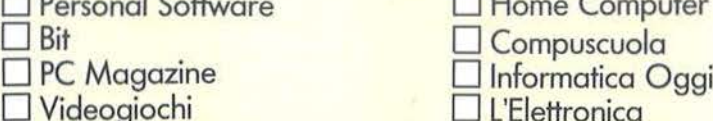

 $\Box$  PC Magazine  $\Box$  Videogiochi

# D Non sono abbonato

O INVIATEMI Al PREZZO DI l. 350.000 (Abb. l. 315.000) (COMPRESE LE SPESE DI SPEDIZIONE), E.I. ENCICLOPEDIA DI ELETIRONICA E INFORMATICA

□ INVIATEMI AL PREZZO DI L. 150.000 (Abb. L. 135.000) (COMPRESE LE SPESE DI SPEDIZIONE),<br>ABC PERSONAL COMPUTER

# Modalità di pagamento:

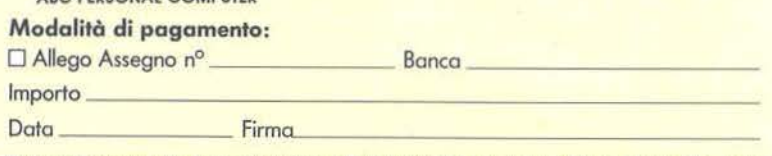

□ Ho già provveduto al pagamento su c/c n. 11666203 intestato a: Gruppo Editoriale Jackson (allego fotocopio).

O Ho già provveduto ol pagamento con voglio pastoie Intestato o : Gruppo Editoriale Jockson (allego fotocopio).

O Pagherò ol postino ol ricevimento del volumi (modol1tà non volido per te enclclaped1e).

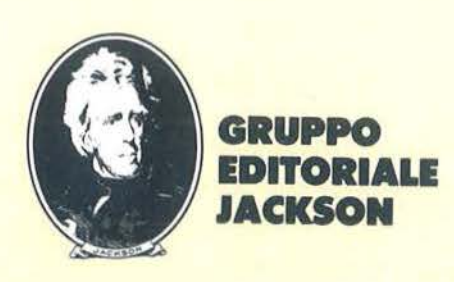

I I I I I I I I I I I I

□ Elettronica Oggi Automazione Oggi Telecomunicazione Oggi Strumenti Musicali

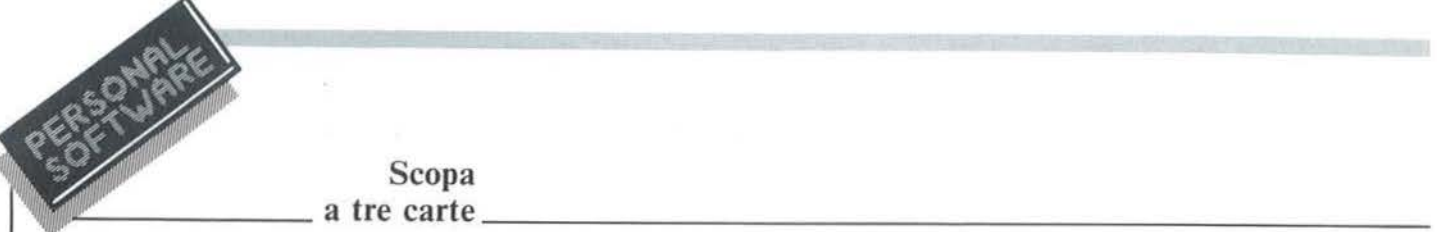

# Scopa

*Seguito listato Scopa.* 

to potrebbero esserci altre combinazioni utili. Si salta alla 49000, dopo di che si richiudono i due cicli N ed M.

47580-47610 - Inizia la verifica delle combinazioni triple. Anche in questo caso la verifica ha senso solo se le carte del piatto sono almeno tre.

47620-48050 - Inizia il ciclo di verifica. La variabile M blocca in SI una carta del piatto compatto P9. La *va*riabile N scandisce il piatto per ogni M, bloccando in S2 la somma di S1 con una carta di P9. Infine la variabile B scandisce il piatto per ogni N, verificando che la somma di S2 con una carta di P9 coincida con CG. Se c'è coincidenza, parte un meccanismo analogo a quello *visto* per le combinazioni doppie. Oltre ad SK ed SY ci sarà una terza variabile di trasferimento SX per la memorizzazione (vedi 55000). La variabile EN ha lo stesso significato *visto* per le combinazioni doppie.

48180-48900 - Inizia la verifica per le combinazioni quadruple. Il procedimento è identico a quello già *visto*  per le doppie e le triple, a parte la variabile più interna V, che scandisce il piatto P9 una quarta volta, per ogni B. L'unica differenza di procedimento formale risiede nel fatto che qui, come si può vedere, sono stati usati dei cicli FOR-NEXT e non esiste una variabile EN. Questo è stato fatto per motivi di chiarezza ed efficienza, anche se esiste *ovvia*mente il rischio, peraltro improbabile, che il calcolatore non riconosca una seconda combinazione utile di quattro carte per CG qualora, sulla stessa CG, ne abbia già evidenziata una.

48905-48950 - Vengono cancellati eventuali messaggi di errore e il sottoprogramma termina. Infatti, sia che giochi il calcolatore, sia che giochi l'utente, se il sottoprogramma arriva a questo punto significa che tutte le verifiche hanno dato esito negativo e che perciò, per esempio nel caso dell'utente, la carta che quest'ultimo si accingeva a scartare non *provocava* alcuna presa.

62660 PRiNT"'::::aD **sm -=t la :I I :JlllllHllllllllllllllllllllOO";**  62680 FOR HB=I TO 200 :NEXT 62800 PRINT"XUQUQQQQQQQQ**DDDDDDI**"; 62820 PRINT" 62840 PRINT" 62860 PRINT" 62880 PRINT" 62900 PRINT" 62940 FOR HB=I TO 200 ' NEXT 62960 NEXT HA 62970 IF MN=1 THEN YS=YS+1 62975 IF MN=0 THEN 2S=2S+l 62980 RETURN **lasteryzesszerge inszessering" LEKUKKENSZEEZEEZHERBREBEIO" INSEZUENSEZZEREEZHNENEZHEEEINA llannadassessessessessesuno"; LINKEKSESSEEKSEREKSENING!!!** 63000 PRINT", INDENSIOCO DELLA SCOPA A TRE CARTE"<br>63020 PRINT" MADULA" 63080 PRINT"--------------.. <sup>i</sup> 63090 PRINT" **\_r !r"**  63100 PRINT" **IS YE & MY! E**"<br>63120 PRINT" **IS YE ALL** 13 VE E STEFANO"<br>E STENS B GUARINELLI" 63140 PRINT"<br>63160 PRINT" **ES E VE** 1984" 63200 PRINT" **r r-""**  63210 PRINT"-------------- 63250 PRINT ' PRINT ' PRitlT"PER COMINCIARE BATTERE :Il RETURJ-1 ! " 63300 RETURN 63700 PRINT" & SI ! **INSEERING & NO MINEERSHI**"; 63705 RA=RND(1 63710 GET MNf : IF MN\$()"S" AND MNSO"N" THEN 63733 63720 GOTO 63790 63730 GOSLIB 62150 63750 PRINT" a SI IMEEDEEEMS NO ! : 12528EESS"; 63760 GET MN\$:IF MN\$0"S" AND MN\$O"N" THEN 63770 63765 GOTO 63790 63770 GOSUB 62150 63780 GOTO 63700 63790 RETURN

49000 - La variabile booleana WW posta a I segnala che la O-esima carta di UB può prendere. Pertanto il vettore YU (booleano) riceve un I nella O-esima posizione, evidenziando così che questa carta non può più essere utilizzata per ulteriori verifiche (scarto o presa futura).

49001 - Dopo la memorizzazione delle carte coinvolte e del calcolo della relativa convenienza (vedi 55000) la variabile EN posta a J ricorda che la scansione del piatto non era stata terminata. A seconda quindi del valore del livello di annidamento (CK) si tornerà all'interno dei cicli che avevano dato esito posi*tivo* nella verifica.

49002 - Se invece la scansione era terminata, si riparte dalle istruzioni successive.

49005 - La variabile booleana AA posta a I segnala che il blocco "Calcolatore" sta utilizzando il sottoprogramma per la verifica sulla

quinta e la sesta mano (vedi 33000). Se si arriva a questo punto, significa che le verifiche hanno dato esito positivo e perciò la variabile booleana OB *va* a I. Il sottoprogramma 47000 termina qui perché ovviamente non deve essere stampato alcun messaggio (ricordiamoci che il sottoprogramma 33000 utilizzava il 47000 come lo utilizza il blocco "Giocatore", ponendo addirittura a O la *va*riabile MN che precisa il turno di gioco).

49007-49050 - Viene stampato, nel caso del blocco "Giocatore", il messaggio "Obbligo di presa"; la variabile booleana ER viene posta a 1 per indicare che c'è un errore e che quindi l'utente deve reimpostare la mossa.

52000 - Inizia il sottoprogramma che verifica se vi è stata una presa per il blocco "Giocatore" e se questa è stata minima, cioè se è stata data la priorità alle combinazioni

Scopa ~~~~~~-a tre carte~~~~~~~~~~~~~~~~~~~~~~~~~~~~

# semplici.

52050 - La variabile I, come abbiamo già visto (vedi 12300), memorizza il numero delle carte del piatto coinvolte nella presa. Ovviamente, se vale I, significa che la presa è sicuramente minima e pertanto il sotto-<br>programma termina. Se invece I non vale 1, eppure c'è una carta del piatto che vale quanto TP (vedi 12570- 12700), significa che la presa non è minima e pertanto, dopo aver posto a 1 la consueta variabile di errore ER e dopo aver stampato il messaggio "Presa non valida", il sottoprogramma termina.

53000-53950 - Questo sottoprogramma fornisce la convenienza di ogni singola carta (punteggio interno). Viene utilizzato dal blocco "Calcolatore" all'atto della memorizzazione delle mosse utili (vedi 55000). Da notare il valore particolare degli ori e il valore variabile dei 7, determinato dalla già vista variabile E7. La convenienza di ogni carta è stata determinata su basi empiriche ed è ovviamente suscettibile di critiche.

55000 - Inizia il sottoprogramma che prepara il già citato vettore MP, destinato a contenere le carte coinvolte nelle varie mosse e le relative convenienze.

55003-55005- Dopo la consueta inizializzazione la variabile EX posta a 1 ricorda che il sottoprogramma è stato chiamato in un caso di presa futura. Il valore della convenienza, come si era accennato nella prima parte dell'articolo, viene pertanto  $\frac{1}{2}$ inizializzato a  $-8$ .

55007 - Se il livello di annidamento è 5 (ricordiamoci che questo sottoprogramma è interno al 47000), significa, come già si era visto, che sono terminate le verifiche.

55010-55410- Inizia il riempimento di MP, che è scandito dalla variabile O (lettera). A seconda del caso di presa immediata o futura vengono memorizzate le carte del vettore reale UB, oppure di quello fittizio. Per quanto riguarda la presa futura la carta BS (vedi 17060) sarà memorizzata due volte: sia come carta del piatto sia come carta da giocare.

Infatti sarà la BS a dover essere scartata per preparare la presa, ma nella combinazione di verifica essa risulta èssere oggetto della combinazione in qualità di carta del piatto.<br>Quindi viene depositata in MP la

carta del piatto coinvolta nella presa (essendo la presa futura in realtà uno scarto, quest'ultima carta, ancora uguale a BS, non verrà utilizzata), poi uno O che funge da separatore. In seguito viene richiamato il sottoprogramma che calcola il punteggio interno delle carte in questione, punteggio che viene sommato e depositato in VP.

55420 - Viene chiamato il sottoprogramma che calcola il rischio della mossa, che viene sottratto a VP (vedi 30000).

55430 - La variabile booleana CM posta a 1 segnala che la mossa (di presa immediata, EX=O) è una Scopa, pertanto la convenienza viene incrementata di quindici unità. Quindi si aggiunge un altro O separatore e si salta alla 56500.

55600-55610 - Inizia la fase di riempimento dj MP quando le.carte coinvolte nella presa derivano da una combinazione multipla. Anche in questo caso si distingue la presa immediata dalla presa futura per l'inserimento della carta di UB nella prima posizione della sequenza.

55650-55840 - A questo punto è lo stesso sottoprogramma 47000 che, come si era visto, trasferisce le carte del piatto coinvolte in SK, SY, SX, ... ecc., e al sottoprogramma 55000

non resta altro che memorizzarle. 55850-55950 - Se il grado di annidamento era superiore a 2, occorre aggiungere un'altra variabile di trasferimento. Altrimenti si passa a calcolare (con il procedimento già visto per le combinazioni semplici) la convenienza e il rischio.

56000-56160 - Lo stesso dicasi se il livello di annidamento era superiore a 3, dove occorre aggiungere un'ulteriore variabile "passata" dal sottoprogramma esterno 47000.

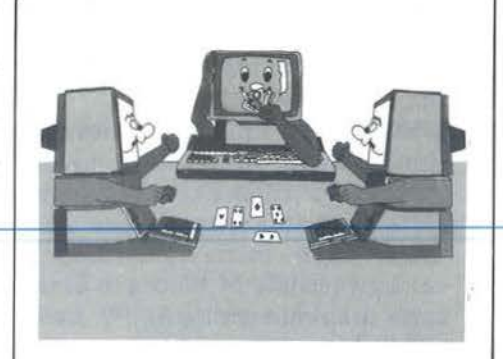

56500-56520 - Tutte le variabili di trasferimento vengono inizializzate per la prossima mossa.

56530-56550 - Il vettore FM ha una casella per ogni sequenza di mosse in MP e precisa per ciascuna se si tratta di presa (nel caso di presa immediata, EX=O) o scarto (nel caso di presa futura, EX=l). Quanto sopra indicato da due numeri convenzionali del tutto arbitrari: 0,01 e 11. Quindi il sottoprogramma termina. 58000 - Questo sottoprogramma ricerca la convenienza più alta e le carte che l'hanno prodotta.

58100-58270 - Viene riempito il vettore K1 con le carte di MP fino al primo O di quest'ultimo.

58400-58440 - Poiché il vettore K 1 ha cinque spazi, ma potrebbe non essere stato riempito fino in fondo, gli spazi non utilizzati vengono azzerati, in modo da evitare errori dovuti a carte residue di precedenti mosse.

58480 - Il primo numero dopo lo O di MP, che è la convenienza, viene trasferito in SM; il tipo di mossa (presa o scarto) memorizzato in FM viene trasferito in FZ.

58600 - Se la variabile W, che scandisce MP, ha superato il valore della variabile O, che provvedeva al suo riempimento, significa che esiste una sola mossa possibile e che pertanto non occorrono ulteriori confronti.

58620-58960 - Con un procedimento analogo al precedente una seconda sequenza di carte viene caricata su un vettore temporaneo K2, la relativa convenienza in BM e il tipo di mossa in FY.
Scopa  $\blacksquare$  a tre carte

59000-59140 - Si esegue il confronto fra le convenienze. Quella più alta vedrà le proprie carte trasferite in K 1. Quindi si salta nuovamente alla 58600 riempiendo, se ci sono ancora sequenze su MP, un altro array K2 e rieseguendo il confronto con K 1.

 $59400 - 59450 - A1$  termine, con tutte le carte "migliori" in Kl e il tipo di mossa relativo in FZ, si converte quest'ultimo in termini di PR, che è la variabile riconosciuta dal programma principale.

59460-59480 - Questo ciclo serve come protezione da errore, ma in realtà potrebbe addirittura sostituire la funzionalità svolta dal vettore FM.

Si è deciso di lasciarli entrambi perché rappresentano due soluzioni completamente diverse del medesimo problema. La prima (quella di FM) concettualmente più "elegante", ma altrettanto "delicata", la seconda (questo piccolo ciclo, appunto) estremamente pratica ed efficiente, ma basata più che altro su un "trucchetto". Non scenderò in particolari per spiegare il perché della delicatezza della struttura FM.

Il ciclo qui esaminato, invece, funziona nel seguente modo. Poiché, come si era visto all'inizio del 55000, la presa futura fa ripetere due volte la stessa carta nel vettore di presa (una volta per lo scarto, una

per il calcolo della convenienza e per le combinazioni numeriche gestite dal 47000) questa ripetizione si avrà anche nel vettore K1. Pertanto, se una delle quattro rimanenti carte di K1 coincide con la prima (ricordiamoci che K1 è un vettore-codice), significa che la mossa è uno scarto, altrimenti è di presa.

59500-59600 - Anche qui, come per il blocco "Giocatore", non appena il settebello esce di scena la variabile E7 fa decrescere il punteggio interno dei 7 rimanenti.

Termina quindi il sottoprogramma.

60000 - Inizia il sottoprogramma di decodifica, che permette il disegno delle carte.

60010-60060 - In base al valore di Z viene innanzitutto fissato il seme che, come abbiamo visto (vedi 23000-23900), deve essere depositato nella variabile S\$.

60300-61000 - A seconda del valore di Z vengono chiamati i sottoprogrammi di disegno delle carte. Termina quindi il sottoprogramma.

62000-62150 - Si tratta di una serie di sottoprogrammi di pausa impiegati in diversi punti del programma. 62500 - Inizia il sottoprogramma che di ogni mossa (sia per il giocatore che per il calcolatore) va a verificare se c'è stata Scopa.

62500-62505 - Ouesti due test servono ad impedire che la presa dell'ultima carta in ultima mano venga considerata Scopa, contravvenendo alle regole del gioco, che prescrivono il contrario.

62510-62540 - E il ciclo di verifica vero e proprio. Se esiste anche una sola carta sul piatto, si esce dal sottoprogramma. Altrimenti, se cioè il piatto è rimasto vuoto, si passa alla 62550.

62550-62960 - Viene stampata tre volte, a intermittenza, al centro del video la scritta "SCOPA!".

62970-62980 - A seconda del turno di gioco vengono incrementate le variabili che contano le Scope realizzate dal calcolatore (YS) e dal giocatore (ZS), che servono ai fini del calcolo del punteggio finale.

63000-63300 - Presentazione del programma.

63700-63790 - Questo sottoprogramma fa stampare un doppio cursore intermittente e viene utilizzato nel programma, quando vengono rivolte domande all'utente al di fuori della partita (Es.: "vuoi giocare ancora?"), usando delle GET che, come si sa, non fanno stampare di per sé (a differenza dell'INPUT) alcun cursore intermittente.

## **Dal viewdata all'office automation**

Tutti oggi parlano di telematica, di socletò dell'intormozlone. di bonche do· ti.

Mo coso è to telemoflco? Un lnsleme di servizi di videoinformazione e trasmissione di dati e testi. Innanzitutto la videolnformozlone. Esso rappresento un servizio che. utilizzando le reti telefoniche pubbliche. permette od un qualsiasi utente, dotato di un televisore a colori adotto, di richiedere e rice vere lnformozioni memorlzzote su op· portune bonche di doti (Videotel e Te-levideo ). Poi vi sono i seivlzl pubblici per la trasmissione di testi scritti da terminate a terminate ed il fac-simile. Essi sono basilari, fra l'altro, per la realizzazione della "posta elettronica".<br>Le applicazioni della telematica sono

infinite ed in parte ancora da scoprire. Essa è, innanzitutto, un nuovo e potente "medium" nel campo della comu-<br>nicozione e dell'informazione, ma è onche lo strumento principale che rivoruzlonerò l'orgonizzoztone e lo produttività del lavoro di ufficio, per reolizzare quello che si chiama "office automotlon".

Questo libro intende dare un impulso ofio conoscenza dello tetemotlco, e si prefigge di offrire ol lettore un ponoro-mo dei probleml connessi con questo disciplina e con i relativi aspetti applicativi. Le caratteristiche dell'esposizione fanno si che il volume possa propor-<br>si indifferentemente all'esperto EDP e di organizzazione, quanto allo studio-<br>so che si accosta per la prima volta a questa materia: l'esperto troverà un sicuro riferimento per la risoluzione di<br>problemi teorici e pratici, mentre lo studioso troverà, in una forma organica, i<br>principi fondamentali indispensabili per la conoscenza delle varie problematiche.

#### Sommarlo

**L 19.000** 

Telemotico e suo svfluppo - Evoluzione dele telecomunlcozionl per lo svtluppo dello telemollco ·Reti per telecomunl-cozioni • Reti di colcolotorl e bonche dati - Videotex e Teletext - Altri nuovi servizi di telematico • Funzlonolltò dei sistemo videotex -Sviluppi del videotex nel mondo - Telematica in Italia tuppo delle comunicozloni • Applicazioni della Telematica - Comunicazio ni di mosso e aspetti socio-economici e giuridici.

**TELEMATICA di Riccardo Glucksmann** 

**Cod. 5180 Pag. 186** 

Potete acquistare il suddetto libro nelle migliori librerie oppure scrivendo direttamente a: Gruppo Editoriale Jackson - Divisione Libri - Via Rosellini, 12 20124 Miiano

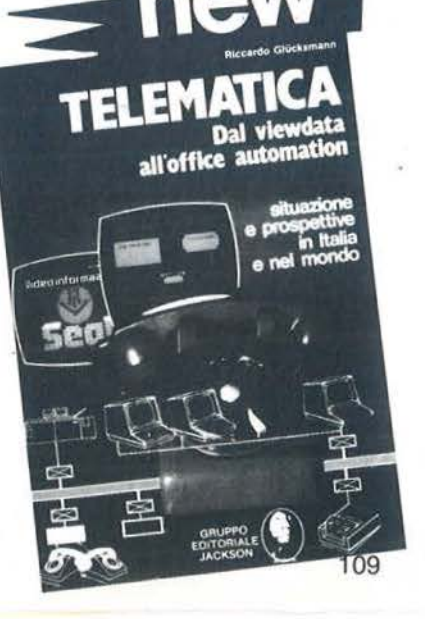

## **CALCOLARE...**

E' facile con Multiplan. Questo programma per la gestione del "foglio" elettronico" trasforma il vostro personal computer in un prestigioso calcolatore che utilizzerete senza problemi. Istruzioni, comandi e ampia documentazione. Incolonnamento variabile. Indirizzamento relativo o assoluto. Tutto facilita il lavoro. Completo di guida molto chiara che potete far apparire, a richiesta, sullo schermo

## Facile **MODIFICARE...**

Desiderate cambiare dei parametri? Multiplan ricalcola automaticamente tutto ciò che ne deriva. La medesima cosa su più fogli di calcolo che potrete legare tra loro a volontà. Integrando funzioni logiche, funzioni statistiche Multiplan si rivela il "foglio elettronico" più potente sul mercato.

## **DECIDERE...**

Con Multiplan avrete sotto gli occhi tutte le cifre per prendere decisioni oggettive. Eletto programma dell'anno, già uno dei best-sellers mondiali del 1983. Multiplan è disponibile presso i migliori computer shop.

# con Multiplan **MICROSCET®**

il software che ti rende facile la vita.

Archivio Connostzione Selezione Formator Opzioni Calcola

Senza Tito

Numero Intero

Con Decimali

**Allinea a Sinistra** 

Allinea al Centro

Allinea a Destra

Separatori delle Migliaia Larghezza delle Colonne.

寓

 $9.6$ 

塞H

Scientifico Istogramma Cifre Decimali...

**Distribuito** in Italia da

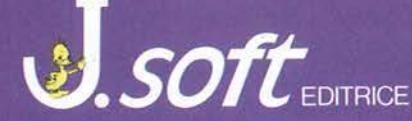

20124 Milano - Via Rosellini, 12<br>Tel. (02) 6888228-683797-6880841/2/3

MULTIPLAN MACINTOSH PER ALLO SMAU Pad. 12 - Stand E-38 Pad. 14 - Stand A04

## **Impariamo il linguaggio**  macchina con il VIC 20 e il C 64

#### $-$  Parte sesta  $-$

## Utilizziamo gli operatori logici

di *Alessandro Guida* 

## Le operazioni logiche

F inora abbiamo operato sui<br>
numeri binari (anche se<br>
espressi con la notazione<br>
esadecimale) in maniera tradizionanumeri binari (anche se espressi con la notazione le. Vi abbiamo operato con addizioni e sottrazioni. Ma su questa classe di numeri è possibile un 'altra serie di operazio ni, dette *operazioni logiche.*  Ognuna di queste operazioni (AND , OR, EXCLUSIVE OR) ha delle sue regole ben definite, che vedremo caso per caso.

Tutte le operazioni logiche vengono effettuate tra due operandi, uno dei quali è sempre l'accumulatore. L'altro operando è individuato dal tipo di indirizzamento utilizzato (gli indirizzamenti sono gli stessi già visti per le istruzioni ADC e SBC). Il risultato è sempre posto nell'accumulatore.

## AND

Operazioni semplici come l'addizione sono governate da regole precise. Addizionando due bit, per esempio, avremo che se sono entrambi zero il risultato sarà zero, se uno dei due è uno, il risultato sarà uno e, infine, se ambedue sono uguali a uno, il risultato sarà zero più un riporto al bit successivo. Questo discorso può essere riassunto nella tabella 1a.

In questa abbiamo tutte le quattro possibili combinazioni tra i due operandi. L'incrocio tra il contenuto dell'accumulatore e quello della memoria è il risultato.

Per le operazioni logiche si avranno delle tabelle simili, tenendo presente, però, che non vi sarà mai riporto. Le operazioni avvengono quindi tra i singoli bit.

Le regole per l'operazione AND sono riportate nella tabella lb. Si può notare che l'unico caso in cui il risultato è uno è quando i due operandi sono entrambi uno.

In effetti, la funzione eseguita da questa istruzione è bene espressa dalla sua traduzione letterale: E. Il risultato sarà uno quando un ope-

rando E l'altro sono uguali ad uno. Poiché le operazioni logiche sono eseguite su un byte (otto bit) il risultato si avrà eseguendo i'ANO degli olto bil, uno per uno. Ecco alcune operazioni d'esempio:

> 11110000 AND  $01010101 =$ 01010000

11 111111 AND  $10000001 =$ 10000001

11111111 AND  $00000000 =$ 00000000

L'uso più ricorrente che viene fatto dell'istruzione AND è per mascherare alcuni bit. In certe situazioni, infatti, può nascere la necessità di rimettere a zero alcuni particolari bit, lasciando gli altri invariati. Se, per esempio, si vuole azzerare il

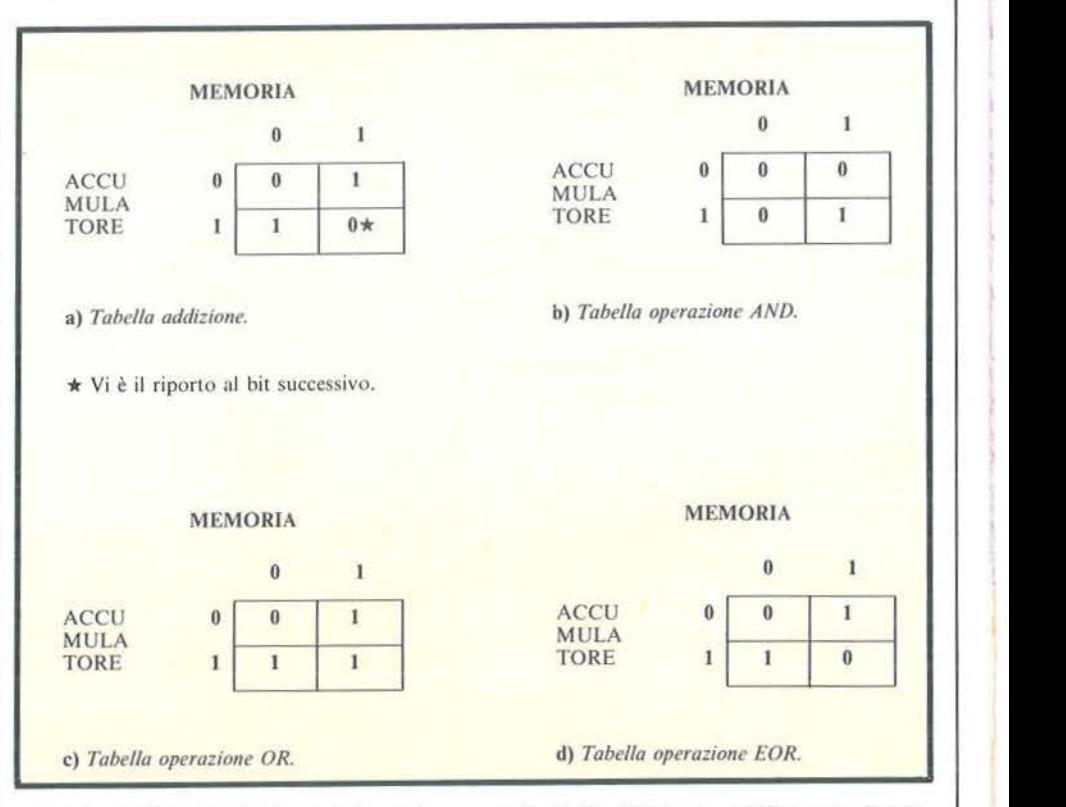

Tabella I . *Tabelle della verità per le operazioni di addizione. AND. OR e EOR.* 

## Impariamo il linguaggio macchina

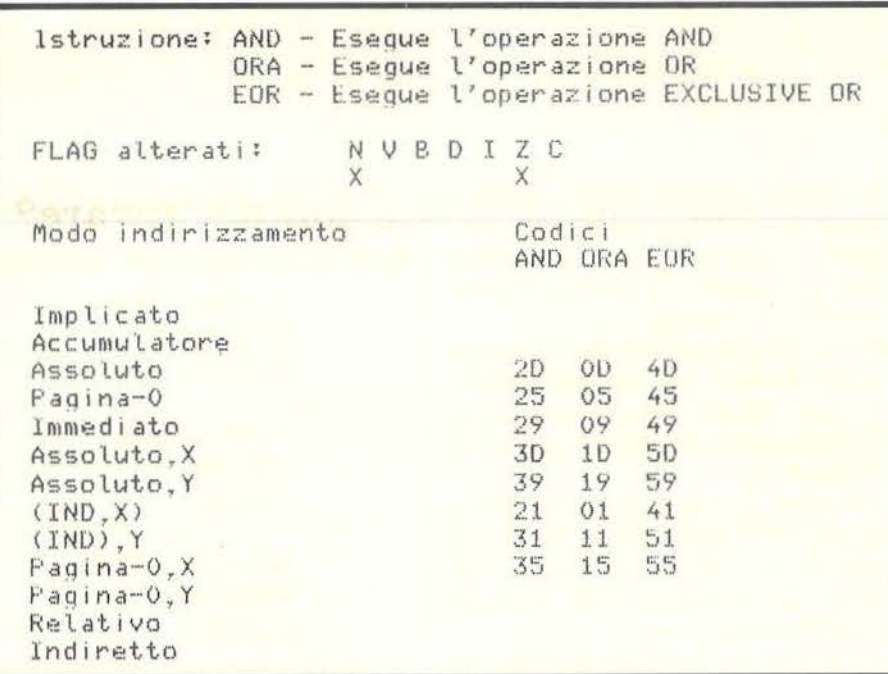

Tabella 2. Tabella codici istruzioni-indirizzamento.

bit 7 di una cella di memoria, è sufficiente eseguire un AND con 01111111.

Anche il BASIC dispone di questa operazione, che viene effettuata con numeri in notazione decimale. Per conoscere il risultato, però, dobbiamo (così come fa il computer) trasformare i numeri in binario, calcolare il risultato e ritrasformarli in decimale.

Potete provare sul vostro 64 ad azzerare il bit 5 della locazione \$01, per mettere in movimento il motore del registratore.

Poiché il motore è in moto quando il bit 5 è attivato, bisogna azzerare tale bit.

Basterà digitare: POKE 1, PEEK (1) AND 223.  $(11011111 = 223)$ 

o in linguaggio macchina: LDA \$01 AND &DF **STA \$01** 

## OR

L'operazione OR, invece, è carat-

terizzata dalla tabella 1c.

Ci troviamo in una situazione opposta a quella dell'AND. Qui è sufficiente che uno dei due operandi sia uguale a 1 perché il risultato sia uno. Se entrambi sono uno, lo è anche il risultato, ma non vi è alcun riporto. La traduzione letterale di OR è O.

Il risultato sarà uno quando un operando o l'altro sono uguali ad uno.

Ecco alcuni esempi:

11110000 OR  $00010010 =$ 11110010

11111111 OR  $00000000 =$ 11111111

Come si vede, un bit uguale a zero lascia invariato il bit dell'altro operando nel risultato. Mentre un bit uguale ad uno, indipendentemente dall'altro operando, pone ad uno il bit del risultato.

L'uso più comune di questa operazione è quindi quello di settare particolari bit. Se vogliamo ad esempio rimettere ad uno il bit 5 di \$01, per fermare il motore del nastro digiteremo in BASIC:

POKE 1, PEEK (1) OR 32  $(00100000 = 32)$ 

o in linguaggio macchina: **LDA \$01 ORA &20 STA \$01** 

## **Exclusive OR**

La tabella di questa nuova operazione, abbreviata in EOR, è molto simile a quella dell'OR. Unica differenza è che con entrambi gli operandi uguali ad uno il risultato è zero (sempre senza riporto). Gli usi sono invece completamente differenti. Mentre con le altre due operazioni potevamo settare o azzerare particolari bit, con l'istruzione EOR possiamo invertire i bit che vogliamo. Cioè, se un bit è zero, diventerà uno e viceversa.

Infatti, guardando la tabella 1d si vede che se un operatore è uguale a zero, il risultato è uguale al secondo. Se invece il primo è uguale ad uno, il risultato sarà l'opposto del primo, ossia il primo negato. Esempio:

> 00001111 EOR  $10101010 =$ 10100101

> 00000000 EOR  $10101010 =$ 10101010

> 11111111 EOR  $10101010 =$ 01010101

L'applicazione più interessante si ha quando un operatore è uguale a &FF (11111111). In questo caso il risultato è uguale all'altro operando negato.

Nella tabella 2 troverete gli indirizzamenti.

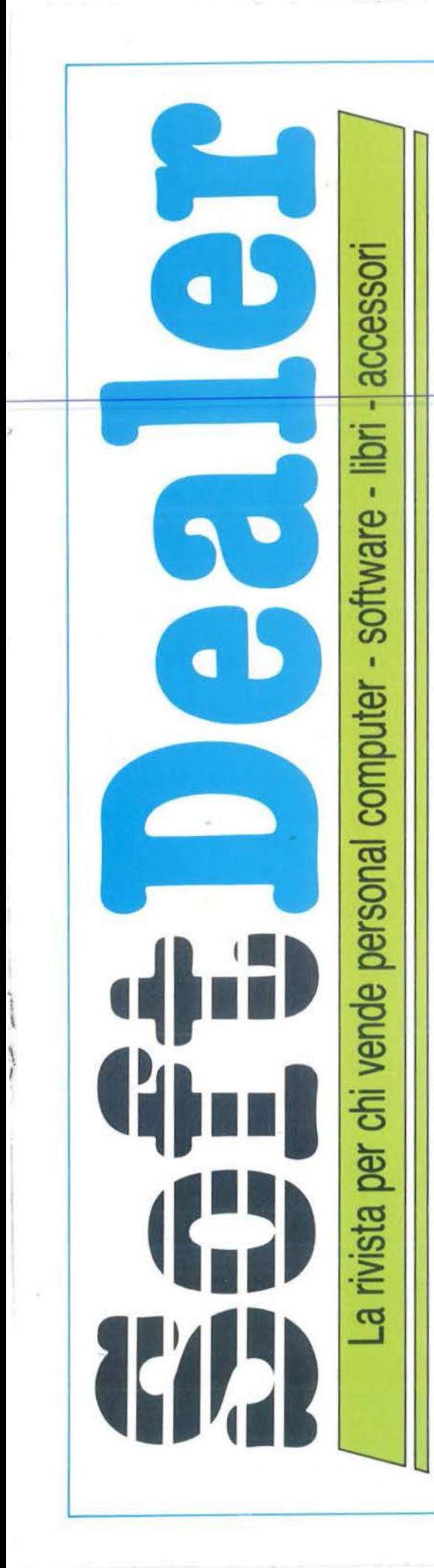

Quali sono i pacchetti e i libri di informatica più venduti in Italia? È proprio vero che tutti vogliono un home computer? Lotus 1-2-3 è solo una moda? Apple II C è veramente compatibile con II E? Chi copia il software?<br>Come fare business con il software?

## A QUESTE **E MOLTE ALTRE<br>E MOLTE ALTRE**<br>DOMANDE BISBONDE **SOFT. Dealer** DOMANDE RISPONDE **DUI L**

Il primo mensile italiano per chi vende home e persona! computer, software, libri e accessori di informatica. Uno strumento utilissimo per chiunque si interessi di persona! e home computer. Su Soft Dealer, il nuovo mensile della PROGRAM EDITRICE, inviato solo in abbonamento, troverete tutte le notizie più utili, recensioni, test, prove di software, articoli di marketing, classifiche dei migliori programmi esistenti sul mercato.<br>UN ABBONAMENTO A **SOF† Dealer** 

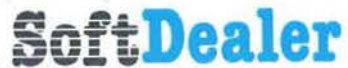

È UN INVESTIMENTO PER IL FUTURO. APPROFITTA DELL'ECCEZIONALE OFFERTA DI LANCIO. RICEVERAI GRATIS I PRIMI TRE NUMERI DEL 1984.

Per abbonarsi basterà compilare il modulo pubblicato qui sotto, allegando assegno di L. 25.000, e inviarlo a PROGRAM EDITRICE S.r.l. Via Melchiorre Gioia, 114 -20125 Milano.

SOFT OEALER è un 'id ea

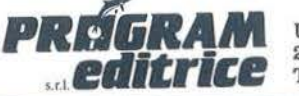

Uffici Tecnici e Commerciali: 20125 Milano - Via M. Gioia, 114 Tel. (02) 603415 -680851

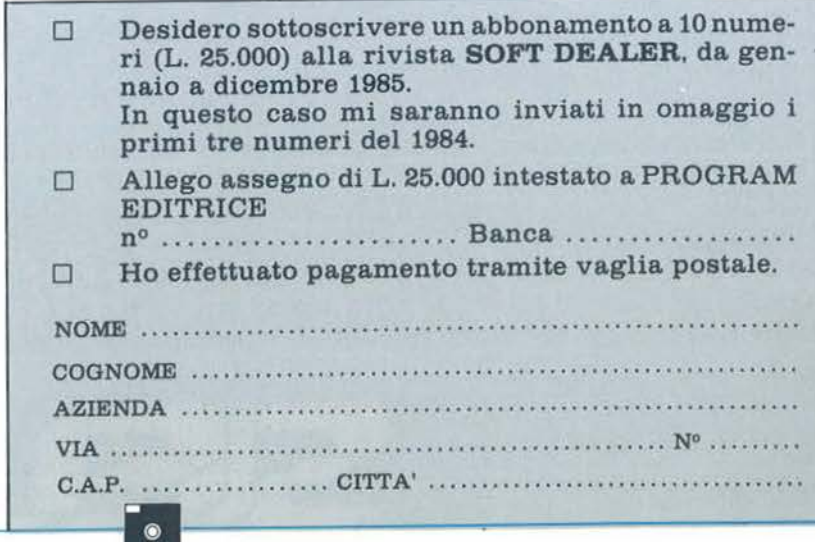

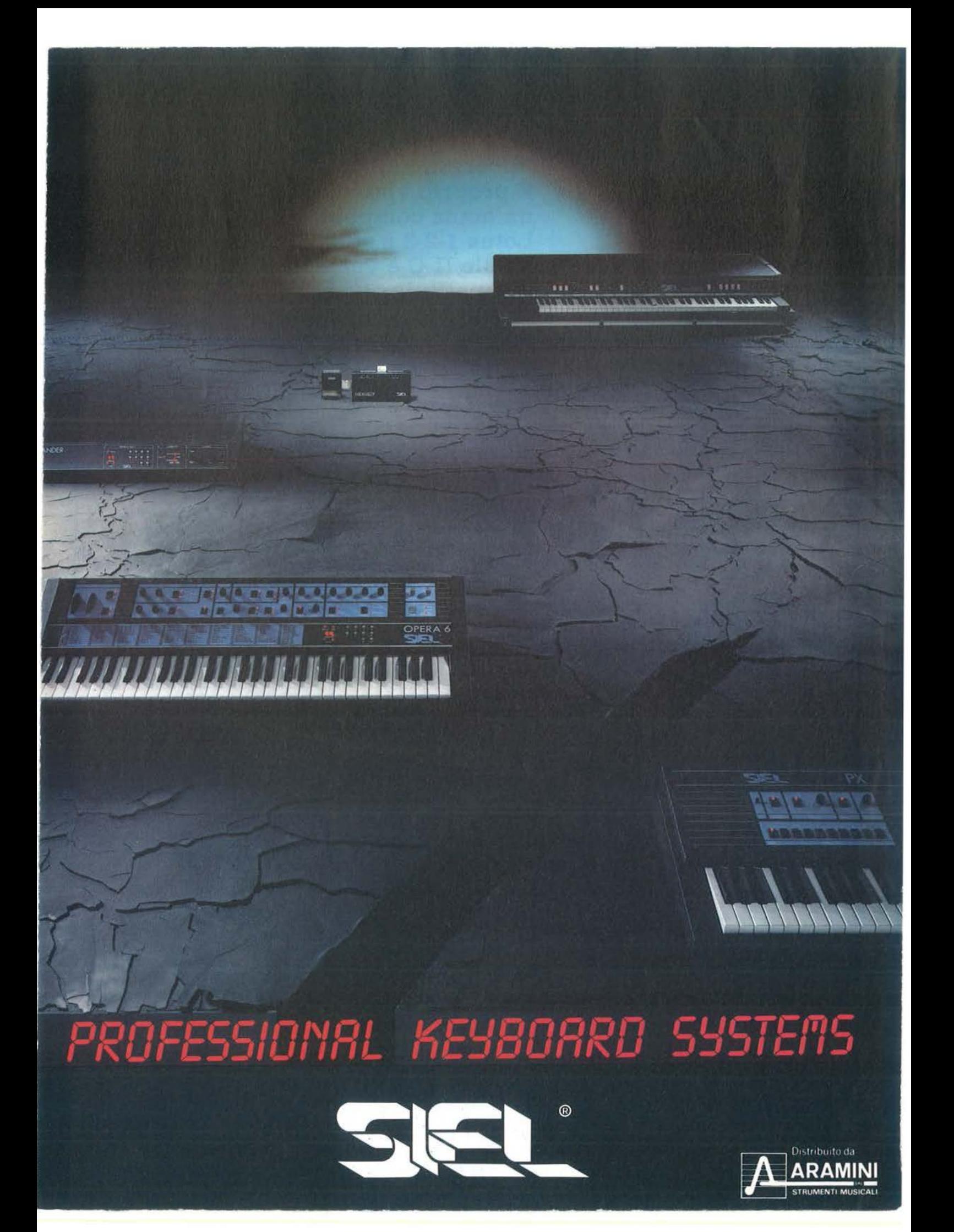

## Guarda un po' come si insegna la musica **al persona}**

egli ultimi anni abbiamo assistito ad una continua convergenza tra sistemi di elaborazione dati (microprocessori, assistito ad una continua convergenza tra sistemi di persona! computer) e strumenti musicali elettronici. Nelle tastiere, ad esempio, si fa largo uso della tecnica digitale e ciò porta a realizzare interfacce guidate dall'elaboratore, per ampliare le limitate capacità del tradizionale sistema analogico. A questo proposito è stato recentemente concordato uno standard, il protocollo digitale MIDI (Musical Instrument Digitai Interface) che consente di collegare, tramite un semplice cavo, tastiere di costruttori diversi realizzando così un unico sistema guidato da computer per la sintesi sonora.

## La scatola nera

Il MIDI Computer Interface della SIEL consente di inserire nella rete locale di comunicazione MIDI anche un elaboratore, trasformando in forma parallela le informazioni seriali. L'interfaccia realizzata dalla SIEL permette di collegare strumenti musicali MIDI compatibili e persona! computer basati su CPU molto diffuse quali Z80, 6502 e 6510 montate da diverse macchine assai popolari, quali Appie II, Commodore 64, Sinclair ZX81 e Spectrum. Il MIDI Computer lnterface rende infatti compatibili i sistemi di trasmissione dati dei succitati personal, che li inviano in forma parallela, con gli strumenti MIDI compatibili, che trattano dati digitali in forma seriale. Si tratta quindi di un dispositivo di conversione tra dati digitali inviati in forma non omogenea che non contiene software operativo autonomo: l'interfaccia deve perciò essere sempre utilizzata in abbinamento con uno dei personal testé elencati. Per poter poi sfruttare a pieno le

--------....-------------------

potenzialità del MIDI Computer Interface, occorre che il personal sia dotato di apposito pacchetto applicativo MIDI compatibile.

### Pochi cavi, ma buoni

Per quanto riguarda i collegamenti, occorre dire che la SIEL fornisce un connettore bivalente che ben si adatta allo Spectrum e al Commodore 64. L'interfaccia prevede i seguenti collegamenti:

•MIDI IN, rivolto ad uno strumento monitor per l'immissione di eventuali dati MIDI;

• MIDI OUT, 3 uscite per periferiche musicali (sintetizzatori o expander);

•MIDI THRU, per inviare ad un eventuale altro strumento il segnale sorgente proveniente dal synth. monitor.

Resta comunque sempre possibile collegare fino a 16 strumenti, utilizzando i connettori MIDI degli stessi.

### Come si fa?

Il collegamento più semplice si realizza tra un sintetizzatore MIDI ed un persona!, via MIDI Computer Interface: è necessario collegare con gli appositi cavi le uscite MIDI OUT e MIDI IN dello strumento rispettivamente con il MIDI IN e il MIDI OUT dell'interfaccia, nonchè connettere il persona! tramite l'uscite generalmente riservata alla stampante. A questo punto il gioco è fatto, meglio comunque avere a disposizione un pacchetto che guidi all'uso dell'interfaccia, soprattutto se ci si spinge su terreni più accidentati. È infatti possibile lanciarsi in uno sfrenato collegamento tra sintetizzatore e persona!, condito dall'uso di una o più periferiche musicali (altri sintetizzatori o expander MIDI). Questa

complessa architettura consente di avere uno strumento "supervisore" (che funge da direttore d'orchestra o come programmatore di sequenze per gli altri) e diversi esecutori di parti individuali con i propri timbri preprogrammati secondo la codifica MIDI dei canali cui sono stati assegnati. In questo caso occorre ripetere le azioni precedenti per il sintetizzatore, il personal e il MIDI Computer Interface, mentre il MIDI IN della prima periferica musicale va inserito in uno degli altri canali MI-DI OUT presenti sull'interfaccia. La seconda periferica, e via via tutte le altre, si 'collega al MIDI THRU della precedente utilizzando il MIDI IN: il *massimo* consentito dall'indirizzamento individuale previsto è di 16 strumenti collegati come periferiche.

-~- --------- ---------

Restando in tema di collegamenti, l'ultima caratteristica saliente del MIDI Computer Interface è la presenza di IN CONTROL, un'uscita che permette di connettere unità ritmiche esterne sincronizzate secondo lo standard MIDI oppure appositi pedali per il controllo esterno di funzioni specifiche, guidate da appositi programmi pronti.

### Protocollo e regole di trasmissione

Il MIDI si basa sulla codifica numerica di tutte le operazioni eseguibili su una tastiera. Per tradurre in cifre una partitura musicale si associa un numero ad ogni tasto e si rilevano istantaneamente i parametri dinamici, legati all'esecuzione. È possibile quindi esprimere numericamente anche il timbro dello strumento, utifizzando il valore indicato dai potenziometri. •

S.l.E.L. S.p.A. Zona Industriale 63030 Acquaviva Picena (AP) Tel. 0735-60744

## **SEGRETI DEL PERSONAL**

## COMMODORE VIC 20 - C 64

## Una raffica di trucchi

di Alessandro Guida

Questo mese una serie di trucchi, che si possono · rivelare molto utili nella programmazione e per risolvere problemi che da tempo vi assillano. Molti dei suggerimenti che leggerete vengono dall'esperienza di altri lettori come voi. Perciò non siate timidi, ma inviateci le vostre idee, cosi che questa rubrica possa essere un punto di riferimento per tutti gli utenti Commodore in cerca di spunti.

## Nomi di variabili proibite

Come certamente saprete, nell'assegnare i nomi alle variabili bisogna stare attenti a non includere parole riservate ai comandi BASIC. Ad esempio, le seguenti due linee generano il messaggio "SYNTAX ERROR" poiché contengono le parole chiave DATA e GO:

IO PRINT *DATA* 

 $20$  LATO = SIN (ANGOLO)  $\star$  RAGGIO

Se non volete rinunciare ad utilizzare dei nomi complessi per le variabili, per aumentare la comprensibilità del listato, vi basta seguire questo trucco.

Tra due delle lettere che fanno parte della parola chiave inserite il carattere SHIFT  $+$  J.

Nella fase di LIST questo carattere scomparirà, ma la sua presenza impedirà al computer, durante l'esecuzione del programma, di riconoscere la parola chiave.

Se indichiamo per comodità con [ J ] il carattere ottenuto con i tasti SHIFT + J avremo:

10 PRINT DI [ J] ATA

 $20$  LATO = SIN (AN [ J ] GOLO)  $\star$  RAGGIO

Altri caratteri insieme allo SHIFT possono andare bene (K, Z, X), purché non facciano parte di alcuna abbreviazione del BASIC V2. Ricordate che tale modifica al nome della variabil fatta tutte le volte che essa compare.

*Idea di Vincenzo Iorio* - *Salerno* 

## COMPARE nella cartuccia VICMON

Nella cartuccia VICMON (monitor di linguaggio macchina per il VIC) vi è un comando "segreto" che non è riportato nel manuale d'uso.

Si tratta della istruzione COMPARE, che permette di confrontare due blocchi di memoria. Come risultato dell'operazione sullo schermo compaiono tutti gli indirizzi che non collimano. La sintassi del comando è:

.C (inizio), (fine), (inizio 2)

I parametri indicati sono l'inizio e la fine del primo blocco di dati e l'inizio del secondo. Naturalmente, i due blocchi sono considerati della stessa lunghezza.

#### Input senza punto interrogativo

È possibile realizzare un input da tastiera senza che il computer mostri il classico punto interrogativo. Basta aprire un file di input verso la tastiera (numero di periferica =  $0$ ). Si ha perciò:

IO OPEN 1,0 20 PRINT "DIGITA UNA LETTERA";: INPUTl, A\$ 30 CLOSEl

#### Semplice simulazione del PRINT AT

Se nei vostri programmi sentite la mancanza di una istruzione per indirizzare il cursore in un punto qualsiasi dello schermo, ma non volete cimentarvi con il linguaggio macchina, ecco una routine che vi sarà molto utile:

 $10 R = 22 : C = 21 : REM$  per il C 64 R = 24 e C = 39 20 DIM X $$$  (C), Y $$$  (R) : H $$$  = "(HOME)"  $30$  FOR  $I = 0$  TO C:  $X$ = X$ + "(CRSR RIGHT)":$ 

Una raffica di trucchi\_

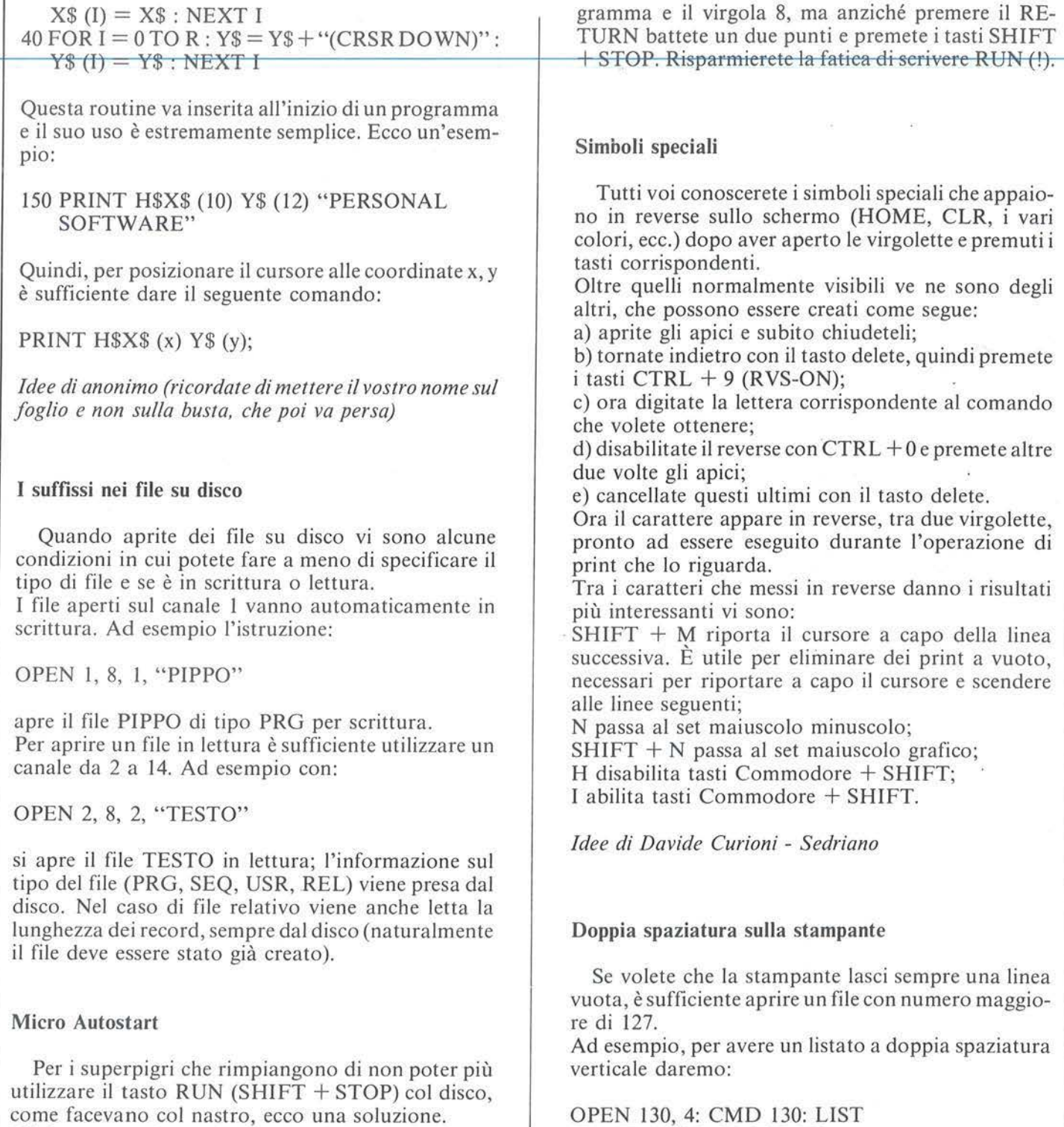

PRINT # 130: CLOSE 130

come facevano col nastro, ecco una soluzione. Digitate normalmente il LOAD, più il nome del pro-

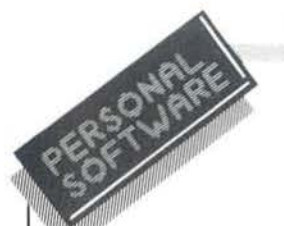

## **SEGRETI DEL PERSONAL**

## **SHARP PC 1251**

## **I byte di controllo del display**

di Mauro Lenzi

La volta scorsa abbiamo compiuto uno dei passi più importanti per svelare i segreti dello Sharp PC-1251: abbiamo trovato gli indirizzi di partenza di tutte le subroutine in linguaggio macchina corrispondenti alle istruzioni date in BASIC.

Ora sfrutteremo immediatamente queste conoscenze per scoprire come vengono gestite dal computer alcune funzioni del display e, più precisamente, come è possibile controllare le scritte indicanti il "mode" in cui stiamo operando, cioè BUSY P DEF DEGRAD SHIFT E.

Che metodo possiamo adottare per raggiungere questo scopo?

Naturalmente, il problema non è semplice e per risolverlo ci vuole moltissima pazienza. Prima di trovare la strada giusta ho fatto molti tentativi, che per ragioni di brevità ometterò, finché non ho trovato la soluzione usando un metodo assai empirico e poco elegante, ma che si è rivelato efficace.

Mi sono chiesto: quali sono le subroutine più utili per risolvere il problema?

La risposta è semplice e immediata: si tratta delle tre subroutine che definiscono le unità di misura angolari, cioè DEG, RAD e GRAD.

Infatti, all'interno di tutte e tre queste subroutine deve trovarsi un comando che causi l'accensione, rispettivamente, delle scritte DEG, RAD o GRAD. Possiamo poi fare un'altra interessante osservazione: per il modo in cui sono state poste nel display queste scritte possono essere scomposte come DE G RAD. Con questo sistema il computer per visualizzare la stringa DEG accende sia DE che G, per visualizzare RAD accende solo quest'ultimo ed infine per visualizzare GRAD usa la G e RAD.

Possiamo quindi ipotizzare che tutte e tre queste subroutine agiscano su degli indirizzi di memoria comuni, il cui valore influenzi le scritte del display. Ovviamente, questa non è l'unica ipotesi possibile, tuttavia, basandosi sul funzionamento analogo di molti altri computer, ha buone possibilità di essere quella giusta, come verificheremo fra breve.

Andiamo quindi a confrontare i numeri corrispondenti alle tre subroutine per vedere se vi troviamo delle analogie. Nella figura I sono stati trascritti i suddetti numeri, corrispondenti ai contenuti degli indirizzi di memoria a partire da 21117, dove inizia la subroutine Degree, da 22668, dove inizia la subrouti-

### I numeri corrispondenti alla suhroutine DEGREE

16248 60 213 12 17 612122515514996239 15097 32120 90 97 55 147 96 159 120 89 234

I numeri corrispondenti alla subroutine RADIAN

1624860212243176121345514997325515097455 150 96 251 *55* 36 5 103 29 56 21

I numeri corrispondenti alla subroutine GRAD

16 248 60 212 243 213 4 17 61 213 4 55 36 103 21 56 107 150 98 2 40 106 103 18 120 104 142 5 40

Figura I. *I numeri corrispondenti ad una parte delle subroutine DEGREE, RADI AN e GRAD;fino a questo momento noi conosciamo solo l'indirizzo iniziale di queste subroutine e perciò, non conoscendone né la lunghezza né l'indirizzo finale, questi numeri probabilmente rappresentano soltanto la parte iniziale delle suàdette subroutine.* 

ne Radian ed a partire da 21362, che è l'inizio della subroutine Grad. Dobbiamo però ricordarci che non sappiamo quanto siano lunghe queste subroutine e quindi quei numeri probabilmente non ne rappresentano che una minima parte.

Dal confronto balza immediatamente agli occhi che esse sono molto simili e presentano delle sequenze in comune.

Per prima cosa iniziano tutte in maniera molto simile: abbiamo infatti, rispettivamente, le sequenze 16 248 60 213, 16 248 60 214 e 16 248 60 215; seguono a poca distanza le terne 17 61 212, 17 61 213 e 17 61 214.

Si potrebbero trovare molte altre interessantissime similitudini, ma per il momento possiamo limitarci a queste.

Un'ultima considerazione che dobbiamo fare è che gli indirizzi di memoria vengono scritti, in linguaggio macchina, molto probabilmente "dritti", cioè prima il byte alto e poi il byte basso. Abbiamo infatti scoperto la volta scorsa che nel buffer delle istruzioni sono riportati in questo modo ed è perciò logico aspettarsi che anche qui sia seguito lo stesso metodo. Iniziamo la nostra paziente ricerca degli indirizzi di controllo del display dall'inizio: il primo byte, il numero 16, ovviamente sarà un comando del linguaggio macchina.

Possiamo però supporre che 248 e 60 siano due numeri corrispondenti ad uno degli indirizzi che stiamo cercando; possiamo fare una verifica modificando l'indirizzo: se la supposizione è esatta, le scritte dcl display verrebbero in qualche modo influenzate. Proviamo perciò a digitare:

## I byte di controllo del display-----------------------

### POKE 248  $\star$  256 + 60, 255

Siamo davvero fortunati! Infatti, sul display si sono accese contemporaneamente le scritte P DEF DEG, che stanno a significare che abbiamo centrato il bersaglio al primo colpo. In caso, invece, non si fosse verificato alcun cambiamento sul display avremmo dovuto provare con i numeri successivi, considerando come indirizzi le coppie 60 212, 212 243 e così via. Adesso si tratta di capire come possiamo controllare le varie scritte a nostro piacere. Proviamo a immettere nell'indirizzo di memoria che abbiamo scoperto il numero 63548 (= 248  $\star$  256 + 60) e successivamente tutti i numeri a partire dallo O.

I risultati ottenuti possono apparire a prima vista incomprensibili: infatti, a seconda del numero che inseriamo si accendono una o più scritte fra le seguenti, P DEF DE G, senza una logica comprensibile.

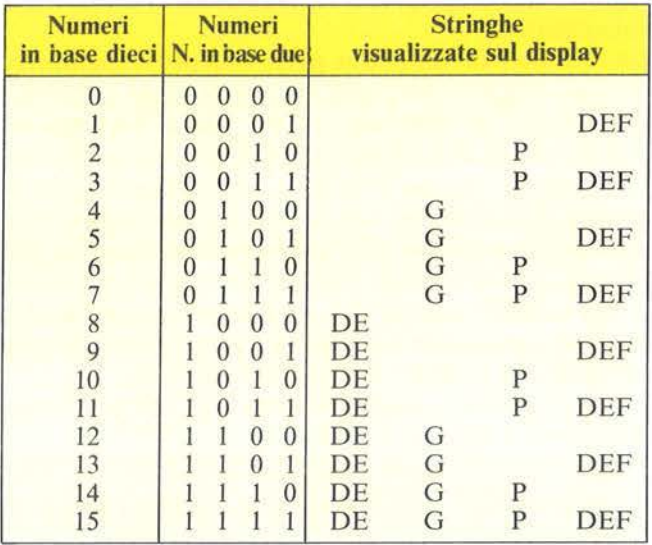

Figura 2. *Immettendo un numero compreso fra O e 15 a/l'indirizzo di memoria 63548 il display viene influenzato come in figura. Con i numeri successivi al 15 la sequenza viene ripetuta uguale.* 

Si vede inoltre che dopo il numero quindici vi è una ripetizione regolare della sequenza, così il numero zero ed il sedici danno lo stesso risultato.

La spiegazione del funzionamento è in realtà molto semplice e ci viene dai numeri binari. Consideriamo le suddette quattro stringhe esattamente in questo ordine:

DE G P DEF

Adesso attribuiamo un bit ad ogni stringa, nello stesso ordine, e supponiamo che i bit corrispondenti alle parole che vogliamo accendere valgano uno, mentre quelli corrispondenti alle parole che debbono restare spente valgano zero. Supponiamo, per esempio, di volere accendere solo la scritta DEG. Questo significa che dovremo mettere un uno al posto di DE ed un uno al posto di G, mentre i bit di P e DEF saranno posti a zero. Il numero che otteniamo è così I l O O, che corrisponde, in base dieci, al numero 12. Inserendo il numero così ottenuto nell'indirizzo che abbiamo scoperto, digitando:

## POKE 63548, 12

si accenderà effettivamente la scritta DEG. Le nostre ricerche però non sono ancora terminate; infatti dobbiamo trovare un indirizzo corrispondente alle altre scritte del display: BUSY RAD SHIFT E.

Per trovare questo indirizzo, visto che oggi è la nostra giornata fortunata, possiamo supporre che sia vicino a quello che abbiamo trovato, per esempio che lo preceda oppure che sia il successivo. Digitando:

## POKE 63547, 255

non succede niente. Proviamo a vedere se è il seguente, scrivendo:

## POKE 63549, 255

Finalmente si accendono tutte le scritte che stavamo cercando!

Il metodo per gestirle è analogo al precedente, considerandole nel seguente ordine:

| <b>Numeri</b> | numeri<br>in base dieci  N. in base due |          |          |                | <b>Stringhe</b><br>visualizzate sul display |            |                       |             |
|---------------|-----------------------------------------|----------|----------|----------------|---------------------------------------------|------------|-----------------------|-------------|
|               | 0                                       |          | $\Omega$ | $\Omega$       |                                             |            |                       |             |
|               | 0                                       | $\Omega$ | $\theta$ |                |                                             |            |                       | <b>BUSY</b> |
|               | 0                                       | $\Omega$ |          | 0              |                                             |            | <b>SHIFT</b>          |             |
|               | 0                                       |          |          |                |                                             |            | <b>SHIFT BUSY</b>     |             |
|               | 0                                       |          | $\theta$ | $\theta$       |                                             | <b>RAD</b> |                       |             |
| 5             | 0                                       |          |          |                |                                             | <b>RAD</b> |                       | <b>BUSY</b> |
| 6             | 0                                       |          |          | $\mathcal{O}$  |                                             |            | <b>RAD SHIFT</b>      |             |
|               |                                         |          |          |                |                                             |            | <b>RAD SHIFT BUSY</b> |             |
| 8             |                                         | $\Omega$ | $\Omega$ | $\theta$       | E                                           |            |                       |             |
| 9             |                                         | $\cup$   | $\Omega$ |                | E                                           |            |                       | <b>BUSY</b> |
| 10            |                                         | $\Omega$ |          | 0              | E                                           |            | <b>SHIFT</b>          |             |
| 11            |                                         |          |          |                | E                                           |            | <b>SHIFT BUSY</b>     |             |
| 12            |                                         |          | 0        | $\overline{0}$ | E                                           | <b>RAD</b> |                       |             |
| 13            |                                         |          | $\Omega$ |                | E                                           | <b>RAD</b> |                       | <b>BUSY</b> |
| 14            |                                         |          |          | 0              | E                                           |            | <b>RAD SHIFT</b>      |             |
| 15            |                                         |          |          |                | E                                           |            | <b>RAD SHIFT BUSY</b> |             |

Figura 3. *Anche !'indirizzo di memoria 63549 contribuisce a gestire le scritte sul display, seguendo* il *sistema illustrato nel testo.* 

**SEGRETI DEL PERSONAL** 

## E RAD SHIFT BUSY

Volendo, ad esempio, ottenere l'accensione delle scritte E e BUSY inseriremo in questo indirizzo di memoria il numero decimale corrispondente a 1 O O I, cioè il numero nove.

A questo punto possiamo accendere tutte le scritte del display come ci pare, indipendentemente dal "mode" in cui la macchina si trova.

Possiamo ad esempio far comparire la scritta BUSY, mentre in realtà il computer non sta eseguendo alcun programma, oppure visualizzare la scritta DEG, mentre il computer è predisposto per fare i conti in radianti!

Un'ultima cosa molto interessante è il funzionamento del tasto SHIFT.

Infatti, accendendo questa scritta si ottiene effettivamente lo stesso risultato di quando si preme il tasto corrispondente.

## ZX SPECTRUM

**Routine in linguaggio macchina per gestione video** 

di Marcello Spero

Il lettore G. Formaggio ci ha inviato questa breve routine in linguaggio macchina, che riprende un tema trattato da Angelo Motta in "ZX81 Croupier" e da Carlo Cappelli in "Routine in linguaggio macchina per ZX81". Si tratta del trasferimento veloce dell'immagine video in zona di memoria diversa dal display file, allo scopo di ottenere animazioni veloci o improvvisi cambi di immagine.

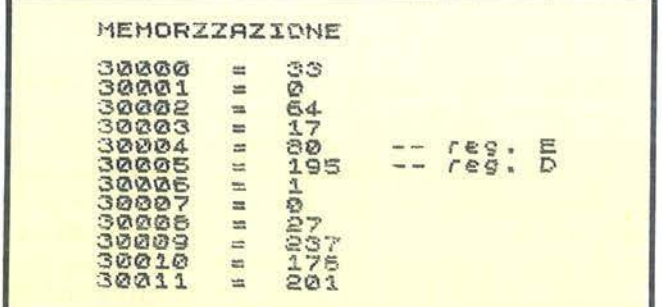

Figura I. *Routine in linguaggio macchina per memorizzare l'immagine video in RAM a partire dall'indiriz*zo *50000 (80* + 195 X 256).

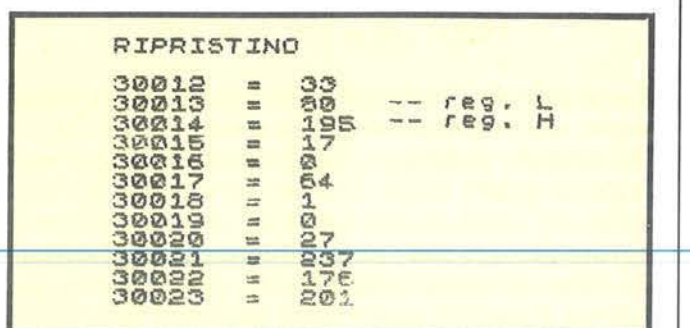

Figura 2. *Routine per ripristinare l'immagine video.* 

Questa volta la routine è per ZX Spectrum, ma il funzionamento è completamente analogo; l'unica differenza è che non è possibile limitare l'effetto a parte del video semplicemente cambiando il valore contenuto nel registro BC.

La ragione di questo risiede nella particolare organizzazione del display file, spiegata nel manuale del calcolatore.

La routine è divisa in due parti, una per la memorizzazione (figura 1) ed una per il ripristino del video (figura 2). In entrambe viene usata l'istruzione LDIR, di cui si è già parlato nell'articolo di Motta. L'immagine occupa 6912 byte, viene memorizzata a partire dall'indirizzo contenuto in DE (figura I) e richiamata a partire dall'indirizzo contenuto in HL (figura 2). Utilizzando i codici delle figure tale indirizzo è 50000 (dee.), ma può essere modificato a piacere, consentendo anche di memorizzare diverse immagini in diverse zone di memoria.

Occorre calcolare separatamente il valore per il registro D ed il registro E, così:

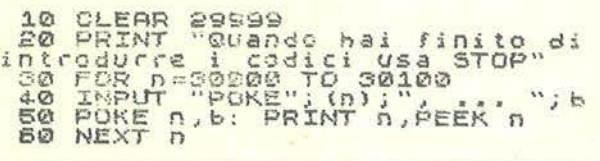

Listato I. *Caricatore per la routine (figura 1 +figura*  2).

10 FOR n=0 TO 21<br>20 PRINT INS RND \*8; PAPER RND \*<br>8: "ABCDEFGHJLMNOPGRSTUUZ12345678<br>94\$" 30 NEXT N<br>40 LPRINT **40 LPRINT USR 30000** 50 CLS 60 PRINT "Premi un tasto per *:*<br>veders<br>70 PRUSE 0 -:<sup>nnagine."<br>60 PRINT USR 30012</sup> 60 LPRINT USR 30012

Listato 2. *Programma dimostrativo di memorizzazione e richiamo immagine.* 

## **SEGRETI DEL PERSONAL**

 $D = INT n/256$  $E = n - 256$  x D

dove n è l'indirizzo desiderato. Si noti che il valore di DE (figura 1) deve essere uguale al valore di HL (figura 2). Vengono indicati anche un programma (listato 1) per il caricamento della routine (figura  $1 +$  figura 2) ed un programma dimostrativo (listato 3).

TEXAS TI 99/4A

. t

## **Apertura di un file nel modo APPEND**

di Sergio Borsani

Uno dei problemi che affliggono l'utilizzatore di un sistema di memoria a cassette è costituito dalle limitazioni nell'uso dei file. Sono infatti consentiti soltanto file sequenziali e se si desidera simulare un accesso diretto ai record bisogna caricare nella memoria centrale l'intero file, che ovviamente dovrà avere un'ampiezza proporzionata ai Kbyte disponibili.

Analoghe considerazioni si possono fare quando si deve modificare un file sequenziale o quando si deve ampliarlo, aggiungendo nuovi record a quelli già esistenti.

Se si dispone di due registratori, uno potrà essere utilizzato per leggere il vecchio file e l'altro per scrivere il file aggiornato.

Disponendo di un solo registratore si caricherà in memoria l'intero file, si apporteranno ad esso le modifiche e si passerà quindi alla sua registrazione.

C'è un'eccezione a questa sequenza di operazioni qualora lo scopo sia semplicemente l'aggiunta di nuovi reéord.

Le caratteristiche di apertura di un file con l'uso di un registratore sono riportate nel manuale, sotto la voce OPEN, a pag. 120.

Da esse si desume che gli unici modi consentiti sono quelli in INPUT ed in OUTPUT; gli altri, UPDA TE e APPEND, sono disponibili solo con il sistema a dischi.

In realtà, il modo APPEND può essere ottenuto con un breve programma scritto in TI BASIC; in altre parole è possibile aggiungere nuovi record alla fine di un file senza che si verifichino inconvenienti in Lis'tato I. *Il* programma *BASIC.* 

100 REM PROVA FILE<br>110 REM \*\*\*\*\*\*\*\*\*\* \*\*\*\*\*\*\*\*\*\* 120 CALL CLEAR 130 OPEN #1: "CS1", SEQUENTIAL, OUTPUT, INTE RNAL,FIXED  $140$  REC1\$="RECORD N. 1" 150 PRINT #1:REC1\$ 160 CL.OSE #1 170 PRINT 180 PRINT "NUMERO TOTALE DEI RECORD= 1" 190 PRINT 200 PRINT "VUOI SCRIVERE ALTRI RECORD?" 210 INPUT "(Y/N) ":R\$ 220 IF R\$="Y" THEN 260 230 IF R\$="N" THEN 250 240 GOTO 210 250 END 260 FRINT 270 PRINT "PRIMA LEGGIAMO I RECORD" 280 PRINT "PRECEDENTI." 290 INPUT "QUANTI NE DEVO LEGGERE? ":N 300 TOT=N 310 OPEN #1: "CS1", SEQUENTIAL, INPUT, INTE RNAL ,FIXED 320 PRINT 330 PRINT "RECORD PRECEDENTI"  $340$  FOR  $3 = 1$  TO N 350 INPUT #1 :REC\$ 3 60 PRINT REC\$ 370 NEXT J 380 CLOSE #1 390 PRINT 400 PRINT "ORA AGGIUNGI ALTRI RECORD" 410 PRINT "NON RIAVVOLGERE IL NASTRO!" 420 PRINT "PER FINIRE SCRIVI FINE" 430 OPEN #1: "CS1", SEQUENTIAL, OUTPUT, INTE ~(NAL,FIXED 440 PRINT 450 PRINT "SCRIVI UN RECORD" 460 INPUT REC\$ 470 IF REC\$="FINE" THEN · 510 480 PRINT #l: RECS 490 TOT=TOT+1 500 GOTO 440 510 CLOSE #1 520 PR!NT 530 PRINT " NUMERO TOTALE DEI RECORD:'' 540 FRINT TOT 550 PR INT 560 GOTO 200

fase di lettura. Il trucco, se vogliamo chiamarlo così, è abbastanza banale. Si tratta di aprire il file in input e di leggere i record preesistenti conoscendo esattamente il loro numero, senza tuttavia mantenerli in memoria, quindi si chiude il file e si riapre in output per la registrazione di ulteriori record. Una variabile dovrà fungere da contatore per tenere aggiornato il numero totale dei record scritti.

Tale numero andrà segnato sull'etichetta della cassetta, assieme a quello indicato dal tape counter che segna l'inizio del file.

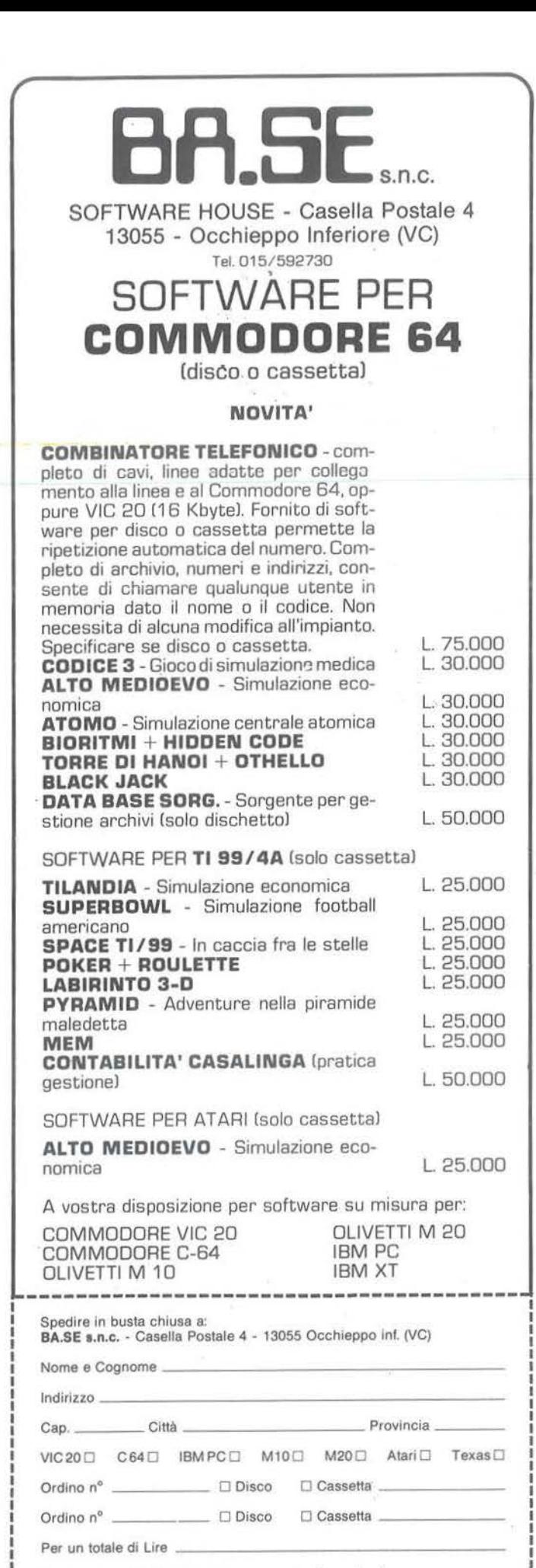

Pagamento  $\Box$  Allegato assegno non trasf. sped. celere  $\Box$  Contro assegno + spese postali

## Apertura di un file nel modo APPEND

Il vantaggio di tutto ciò consiste nel poter trattare file molto estesi, in quanto nella memoria centrale non viene caricato che un record alla volta.

Esaminiamo brevemente la routine ed il modo di utilizzarla.

Le linee 130-160 scrivono un unico record per inizializzare il file. Per aggiungere nuovi record bisogna rispondere affermativamente alla richiesta di linea 200 ed indicare il numero di record già scritti. Inizialmente tale numero è I, poiché è presente, un unico record consistente nella stringa "RECORD N. l". L'istruzione 310 apre il file nel modo INPUT e provoca sul video il noto messaggio \* REWIND CASSET-TE TAPE ...

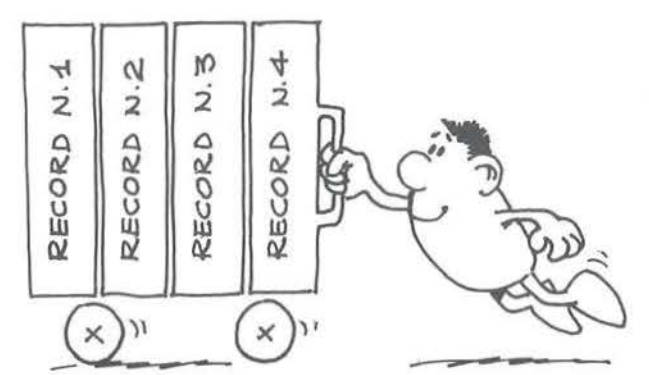

Dopo la lettura del record il file viene chiuso ed appare il messaggio \* PRESS CASSETTE STOP ... È il momento di aggiungere nuovi record. Il file viene aperto nuovamente nel modo OUTPUT, ma questa volta non si deve riavvolgere il nastro perché la nuova registrazione dovrà iniziare esattamente là dove è terminata la precedente.

Per provare si potranno scrivere record non dissimili dal primo, cioè: RECORD N. 2, RECORD N. 3, ecc.. Per terminare è previsto che si debba scrivere FINE ed ovviamente questa parola convenzionale non viene registrata su nastro, ma indica semplicemente al programma che il file deve essere chiuso.

Alla linea 490 la variabile TOT contiene il numero totale dei record scritti, cioè quelli preesistenti più quelli aggiunti; tale numero, come abbiamo già detto, va annotato accanto a quello che indica il punto di inizio del file.

Il programma, essendo scritto a semplice titolo d'esempio, è stato strutturato in modo ciclico. La linea 560 rinvia all'isttuzione 200, dalla quale è possibile ripetere da capo le operazioni per aggiungere nuovi

record ai precedenti. I gruppi di informazioni scritti di volta in volta sono separati solo da un gap (cioè un intervallo vuoto sul nastro), un po' più lungo di quelli lasciati normalmente, che non disturba assolutamente la lettura sequenziale dell'intero file.

ì122 I I

#### Appie

ä

Dispongo di oltre 200 programmi di ogni genere per Appie che cambio con chiunque mi contattera inviandomi ta sua hsta. A tutti invierò la mia lista. Stefano Ricci • Via Della Pace, 47 - 60033 - Chiaravatle (AN) - Tel. 1948015

**PICCOLLE** 

Compro programmi di qualsiasi tipo per Apple II. Massimo Tabasso - Piazza Molineris, 1 - 12038 Savigliano (CN)

Vendo **software per Apple II** o cambio con hardware o softwa-<br>re. Vendo ZX81 più software più accessori (manuali, 16 Kbyte,<br>tastiera, cavi, trasformatore, listati, ecc.). Marco Carrubba - Via<br>Campionesi, 29 - 20135 Milano

Svendo ollre 150 dischi contenenti enlrambl I lati aoftware per Appie 11. Ingegneria - grafica • gestionali • elaborazione testi • gestione archivi • tantissimi giochi. Richiedete elenco a: Mauri-zio Oegioanni - Corso Santarosa. 67 • 12100 Cuneo - Tel. 0171/61839

Vendo **disco Zaxxon** per Appie II - Ile perché ho cambiato base.<br>Prezzo nuovo Lit. 89000, lo vendo a Lit. 70000, mai usato.<br>Gianluca Bellato - Via della Pieve, 76 - 35010 S. Eufemia di Borgoricco (PO)

A.A.A. Affaroni. Vendesi **programmi Apple**, circa 200 (professionali - totocalcio - utilities - giochi) a Lit. 600000. Per maggio-<br>re informazione telefonare. Carlo Cocciazucca - Via Monte-<br>secco, 15 - 65010 Spoltore (PE)

Cambio/compro aottware per Appie Ile. Tratto solo con Milano e comuni limitrofi. Contatterei anche seri computer club. Si richiede, poichè si assicura. le massima serietà. Matteo Pedro· nl - Via Uguccione da Pisa, 2 • 20145 Milano· Tet. 021485478

Eccezionale organizzazione soltware per Appie Ile. Vendo programmi di ogni tipo. Offerte straordinarie. Luigi Palumbo - Via<br>Ristori, 8 - 00197 Roma - Tel. 06/802783

Vendo Apple Ile 48 Kbyte più monitor più disco più scheda PAL più scheda integer BASIC più scheda riconoscimento vocale<br>più stampante grafica. Franco Vagli - 80100 Napoli - Tel. 08117233050

Vendo Apple II originale in contenitore metallico corazzato con lastiera separata e chiave di accensione a Lit. 700000. Disk<br>controller Lit.100000. G.C. Giacobbe - Via Finocchiara, 46 -16144 Genova - Tel. 010/825537

Vendo **Apple II europlus ancora imballato** con modulatore TV a<br>Lit. 980000: espansione 16 Kbyle a Lit. 120000; disk controller a<br>Lit. 100000. G.C. Giacobbe - Via Finocchiara, 46 - 16144 Geno-<br>va - Tel. 010/825537

Dispongo di oltre 1000 programmi per Apple. Prezzi molto interessanti, possibilità di scelta. Astenersi perditempo. Trista-<br>no Marchini - Via Rosselli, 6 - 58033 Castel Del Piano (GR) -Tel 05641955549

Vendo ZX81 più 16 Kbyte, RT x 27 Mhz piu VFO ecc, registratore per VIC *20.* Permuto eventuale conguaglio con Speclrum Vendo riviste materiale elettronico. Arnoldo Cicalò · Via 01 Pralale, 103 • 56100 Pisa • Tef. 050/570384

Vendo programmi per ZX Speclrum 16/48 Kbyte a prezzi bassissimi. Scrivere per ricevere l'elenco completo. Marco Pagnini<br>- Via S. Biagio, 212 - 29011 Borgonovo V.T. (PC)

Vendo programmi per Spectrum a Lit.3000 ciascuno oppure 10 per Lit. 23000. Programma "Scuola guida" con 1800 risposte ai<br>quiz più manuale a Lit. 20000. Cedo decine e decine di pro-<br>grammi in cambio di una stampante. Marco Sivori - Via Bachet-<br>la, 18/9 - 16162 Bolzaneto (GE) - Tel.

Vendo **ZX Spectrum** 16 Kbyte espandibile a 48 Kbyte a Lit.<br>250000. Vendo stampante Seikosha GO100VC per CBM a Lit.<br>400000. Vendo Texas TI58C a Lit. 80000. Paolo Grilli - Via<br>Tevere, 4 - 05100 Terni - Tel. 0744/812565

Cambio e vendo **programmi, riviste su cassette e libri** per ZX<br>Spectrum. Oltre 300 titoli! Richiedete e/o inviate lista a: Claudio<br>Acquaviva - Via Del Mare, 41 - 73100 Lecce - Tel.0832/33711

Compro qualsiasi gioco d'azzardo e di carte (listato o cassetta) per Speclrum. Per accordi scrivere a: Claudio Valli • Corso Magenta. 64 - 25121 Brescia - Tet 0301290129

Vendo programmi per ZX Spectrum 16/48 Kbyte a prezzi favo-<br>losi: uno Lit. 4000, 2 Lit. 7000. Originali inglesi. Scrivere o<br>telefonare per elenco completo. Orario: 12.30 - 15.30. Luigino Dalu - Via Dei Traghetti, 127 - 00121 Ostia (Roma) - Tel. 5699251

Vendo o cambio aottware Speclrum a Lit 2000 massimo: no perdete l'occasione! Inoltre se abitate nella mia zona riceverete<br>un magnifico programma! Enrico Busto - Via Campo Sportivo, 3<br>- 10061 Cavour (TO) Vendo ZX Spectrum 16 Kbyte con più di 100 programmi, molti libri e parecchie riviste che trattano la programmazione della macchina. Prezzo interessante. Ivano Ber1azzo. Via Faggln, 56 bis - 35100 Padova - Tel. 049/617151

Vendo programmi per ZX Speclrum a Lit. 5000 cadauno. Quan· tità minima 2 programmi. Forti sconti per quantità. Richiedere<br>catalogo con oltre 100 titoli. Stefano Sansauini - Via Dei Macci,<br>18 - 50122 Firenze - Tel. 055/652321

Compro anche in blocco tutto il software esistente per lo Spectrum solo se prezzt bassissimi. Inviare liste a: Francesco Schivo • Via Dei Nebrodi, 69 - 90144 Palermo· Tel. 0911516358

Vendo per Spectrum programmi originai! (ohre 250) a Lii. 4000 cadauno, tutte le ultime novità tra cui: Atic Atac, Alchemist,<br>Manic miner, Jet set Willy, ecc. Forti sconti per grossi quantita-<br>tivi, Ivo Taffarel - Via Einaudi, 41 - 31029 Vittorio Veneto (TV) -Tel. 0438/550409

Cerco collaboratori per fondazione club utenti ZX81 tutta Italia. Scrivere per ricevere chiarimenti *o* per sottoscrivere l'iniziativa. Accetto anche nuove idee Matteo Linares · Via Rosolino Pilo. 4 91025 Marsala

Vendo ZX Printer a Lit. 150000. Sono disposto a cambiare con joystick programmabile. vendo cassette con 10 giochi a scelta per Spectrum a lii. 15000 più spese postali. Telefonare ore pasti. Fabio D'Amico· Via 5 Giornate, 14 • 20025Legnano. 14 • pasti. Fabio D'Amir<br>Tel. 0331/595581

Posseggo molti programmi per ZX Spectrum 16/48 Kbyte (so-<br>prattutto 48 Kbyte) Scrivetemi per ricevere la lista gratuita.<br>Simone Frosini - Via Cesalpino - 52100 Arezzo

Per Spectrum club distribuisce al soci il miglior software ingle-<br>se. A nuovi iscritti un programma omaggio tra: Jet set Willy,<br>Pogo, Mugsy, Sabre Wolf, Olymoics, Wheelie, Tribble-trubble, Spectrum Club c/o Guglielmo Tiscar - Via Gerbole, 74 -10040 Volvera (TO)

Vendo ZX Spectrum 48 Kbyte più registratore più circa 100 programmi in linguaggio macchina. Buon prezzo. Luca Monll· naro - Via per Cesano Boscone. 24 • 20094 Corsico (Mli· Tal. 4400479

Cambio programmi per ZX Spectrum. ultime novità inglesi. Rispondo a tutti. inviate vostra lìsta ed io farò altrettanto. An-nuncio sempre valido. Raffaele Maruca ·Via E. Toli.27 • 21047 Saronno (VA) - Tel. 02/9606819

Per ZX80-81 vendo programmi matematica, ingegneria: siste-<br>mi e equazioni - travi ipe - integrali def. ruote dentate - calcolo<br>polinomi - carene dritte - analisi delle decisioni - Data Base grafici 2D/3D HR ecc. Richiedere elenco gratuito. Vincenzo<br>Marino - Piazza Volontari Giuliani, 8 - 34126 Trieste

Cambio. compro. vendo software per ZX Spectrum registrato direttamente da computer. Scrivere per la lista. Un programma<br>Lit.1000 (16 o 48 Kbyte); 10 programmi Lit. 8000 (16 o 48 Kbyte);<br>20 programmi Lit. 14000 (16 o 48 Kbyte). Flavio Bassi - Via<br>Mirtilli, 4 - 40137 Bologna - Tel.

A tutti gli Spectromani: ho fondato un fantastico club (il "Sinclalr sottclub''} senza fini di lucro. che si propone di scambiare. comprare o vendere a prezzi irrisori (Lit. 1000 a programma) software per Spectrum Marco Maflezzoli • Via Cà Nova, 17 • 37016 Garda (VRI • Tel. 04517255097

Vendo software per ZX Spectrum. Richiedete la lista con oltre 400 programmi. A richiesta i programmi possono essere regi-<br>strati su cassetta o su cartridge. Scrivere a: Mauro Rorato - Via Dei Tigli,  $2/A - 20090$  Rodano (MI)

Vendo programmi per ZX Spectrum 16 Kbyte a LII 1000. 48 Kbyte a Lit 2000. Scrivere o telefonare per ricevere elenco completo di spiegazioni. Dispongo di piu d1 200 programmi. Giampaolo Pisano - Vìa Michelangelo. 5 • 0034 Colleferro (Roma) • Tef. 06/973805

Vendo Spectrum 16 Kbyte più manuale italiano e "77 programmi per lo Spectrum", "Programmazione dello Spectrum" più 85<br>listati e 40 programmi su cassetta. Tutto a Lit. 300000 più spese<br>postali. Telefonare ore pasti. Luca Minudel - Via Kennedy, 11 -<br>31015 Conegliano (TV) - Tel. 043

Urgente!! Compro ZX80 nuova ROM senza alimentatore né altri<br>accessori al prezzo di Lit. 50000 purché in buono stato e<br>funzionante. Svendo in blocco e a metà prezzo riviste di elettronicalinlormalica. Giuseppe Cardella • Via Martogna. 46 • 91100 Trapani· 0923148454

Vendo ZX Spectrum 48 Kbyte più registratore TCM3 più alimentatore registratore più oltre 200 programmi più 8 libri e<br>manuali di linguaggi. Il tutto a Lit. 1200000 trattabili. Marco<br>Zuccaretti - Piazza Gabrio Rosa, 6 - 20139 Milano - Tel. 021533508

Attenzione!!! Cerco possessori di Sinclair ZX Spectrum abitanti<br>a. Roma. Ho molti videogames, veramente entusiasmanti, da<br>vendere a non più di Lit. 1000. Effettuo anche scambi. Telefona-Guido Alfani - Via Costanzo Cloro. 10 - 00145 Roma - Tel. 06/5133443

Eccezionale!!! Vendo cassette con programmi per Spectrum 16·48 Kbyte a sole Lii 20000 per 20 programmi, Lit. 30000 per 35 programmi. ecc. I programmi sono a scelta. nchiedetel'elen· co gratuito a: Davide Di Dio • Via C. Alberlo, 46/ A • 80045 Pompei (NA) • Tel. 08118635055

Vendo cassette da 50-100-150·200 programmi per ZX Spectrum a Lit. 50000-100000-140000-190000. Marco Zuccaretti -<br>Piazza Gabrio Rosa, 6 - 20139 Milano - Tel. 02/533508

Vendo ZX Spectrum 48 Kbyte più alimentatore Rebit più cavetti più 50 programmi su cassette (inclusa la dimostrativa), usato<br>pochissimo (4 mesi) causa realizzo al prezzo d• Lit. 350000 in<br>contanti. Ivan Mazzavillani - Via La Fiorita. 120 - 47023 Cesena • Tel. 05471301873

Cambio sottware per ZX Spec1rum. Inviare elenco o telefonare ore serali. Stefano Orlando - Via Petrarca, 153 - 20099 Sesto S.<br>Giovanni (MI) - Tel. 02/2405323

Cerchiamo possessori di Spectrum per scambio di software. Per avere l'elenco dei programmi scrivetemi e mandatemi Il vostro elenco. Riccardo Rapetta - Via Petrarca. 25 - 39012 Merano (BZ) • Tet. 0473145448

Cambio, compro, vendo software su cassetta per Spectrum a<br>prezzi bassissimi. Cerco inoltre utilizzatori di questo computer nella mia zona per scambio di idee ed esperienze. Massima<br>serietà. Antonio Dilorenzo - Viale Degli Oleandri, 7 - 71042<br>Cerignola (FG) - Tel. 0885/28289

Cambio, vendo programmi per ZX Spectrum. Cerco anche testi riguardanti lo Spectrum. Inviare liste e proposte. Scrivere o telefonare a: Alfredo Trifiletti - Via Fiume. 201A - 71100 Foggia - Tel. 0881175385

Vendo programmi per ZX Spectrum e Commodore 64. Vendo<br>inoltre interlaccia joystick e floppy disk drive per ZX Spectrum.<br>Richiedere elenco programmi scrivendo o telefonando ore ufficio. Mario Bonomo • Loc. Cavassico Superiore Nr. 100 • 32028 Trichiana (BL) - Tel. 04371212204

.<br>Vendo, cambio programmi per ZX Spectrum, possibilmente nei dintorni di Ancona. Invio lista a chi interessasse. Emanuele Pelrinl - Via Camerano, 29 • 60100 Ancona · Tel. 071184428 Vendo Spectrum ZX80 al miglior offerente, tenuto molto bene e provvisto di manuale italiano, Assembler e L.M., oltre 100 programmi tra i più noti, eventuale registratore nuovo (passo al QL). Lorenzo Bassi - Piazza Civitena Paganico, 12 - 00139 Roma

Vendo ZX81 da riparare più espansione memoria 16 Kbyte più connettore (registratore/video) pfù alimentatore più 2 manuali (ìnglese e italiano) più una cassetta (MCTT) più regislralore alimentato a batterie e corrente. Il tutto a sole Lit. 200000.<br>Telefonare ore ufficio. Regalo software da copiare. Mario Mac-<br>carone - Via dell' Agricoltore, 15 - 95100 Catania - Tel.<br>095/361447

#### Commodore

Software VIC 20, i migliori programmi per questo eccezionale<br>home computer, dai videogame ai gestionali, a condizioni davvero strepiose. Richiedere ricco e dettagliato catalogo a: Vin-<br>cenzo Musico - Via Paolo Blandino, 12 09012938626

Cambio software per CBM 64. Posseggo giochi stupendi ed interessanti utility su disco o su nastro. Inviatemi vostra lista, invierò la mia con l'indicazione dei programmi che mi interes-Giuseppe Valente - Via G. Di Vittorio, 8 - 72100 Brindisi -Tel. 0831/83149

Vendo programmi per VIC 20 e C64, Per VIC 20 Lit. 10000 a<br>cassetta con vari giochi in L.M. Per C64 vendo programi a Lit.<br>60000 cad. (Cammel, Skirace, Biliardo, Soccer, Centipede<br>ecc.). Telefonare dalle 12 alle 14. Enrico S

Vendo per VIC 20 una selezione di 6 giochi su cassetta, con grafica sofisticata ed alta velocità, funzionanti senza espansio-<br>ne, a sole Lit. 15000. Per ordinarla telefona dalle 18 alle 22 a: Cannelli - Via Rivotorto di Assisi - 06080 Assisi (PG) -Tel. 075/814112

Cambio software per Commodore 64. Dispongo di una vasta gamma di giochi. Cerco inoltre una stampante di seconda<br>mano. Inviatemi le vostre liste. Mattia Benzi - Via Sandro Cama-<br>sio, 19 - 15048 Valenza (AL) - Tel. 0131/918960

Vendo. cambio software Commodore 64. Molti titoli quali Hobbit, Simon BASIC con istruzioni ecc. Scrivere specificando il<br>mittente a: Alessandro Marola - Via C.F. di Martiniana, 4 - 13100 Vercelli

Cerco per Commodore 64 floppy disk tipo VC 1541 o altri simili. Per informazioni rivolgersi a: P.Paolo Scannicchio - Via Gen.<br>Carlo Spatocco, 19 - 66100 Chieti - Tel. 0871/63535

Per CBM 64: vendo interfaccia IEEE 488 (permette di collegarsi<br>ad una qualsiasi stampante parallela o ad un modem). Per<br>informazioni telefonare ore pasti. Fabio Secchi - Via Donizetti, 8 • 20052 Monza - Tel. 0391321308

Vendo, cambio programmi per CBM 64. I prezzi: utilità da Lit 2000 a 6000, giochi da Lit. 2000 a 4500, videogiochi da Lit. 3000 a 5000. Per tutti i gusti. Mandate la vostra lista, io manderò la mia. Antonio Di Luca - Corso Vittorio Emanuele, 48/B - 80059<br>Torre del Greco (NA) - Tel. 081/8815796

Siamo un gruppo di utenti VIC ed abbiamo fondato un club. Per informazioni gratuite scrivere o telefonare a' Carlo Cappa-<br>gli - Via Pordox, 37 - 57033 Cecina (LI) - Tel. 0586/689982

**PICCOLLE** 

Vendo Commodore 64 più registratore, nuovi (imballati): Lit. 530000 più lii. 115000 più ottimo OataBase (90 campi per record) LiL 30000. Pino Cau · Via Anastasio li, 79-00165 Roma • Tel. 07651255029

Cerco, cambio, vendo **giochi ed utilities per Commodore 64** su<br>dischetti o cassetta. Offro giochi, linguaggio macchina ed utili-<br>ties. Telefonare o inviare liste per scambio. Roberto Catanuso -Piazza Armerina, 10 - 96100 Siracusa - Tel.0931/58272

Vendo programmi per C64: Hes mon, Pet Speed, Last one, **Clone. ecc. Inoltre dispongo di documentazione varia. Scrivere**  o telefonare a: Paolo Bigon - Via S. Marco, 177/A - 35020<br>Padova - Tel.049/629117

Vendo VIC 20 più Oatacasserte più 45 programmi tra cui Space invaders. Briscola più cartridges "Star Batlle" al prezzo incredi· bile di Lit, 245000. Scrivere o telefonare ore pomeridiane. Car-mine Roberto La Mura - Via Mazzini. 57 bis • 80045 Pompei (NA) • Tel. 8638595

Vendo programmi per Commodore 64 e Speclrum 18-48 Kbyte su cassetta. Ogni programma LIL 5000 *pet* Informazioni telelo· nere ora di cena. Michele Riva ·V le Regina Margherita. 11 - 20052 Monza (Ml) · Tel. 039/365191

Per CBM 64 vendo Legge 373 ·Energia solare. Svendo i primi tre volumi enciclopedia BASIC Curcio da tilegare a Lit 40000. Salvatore Garro - Via Vitetta, 35 - 89100 Reggio Calabria - Tel. 0965/52411

Vendo cambio programmi per CBM 64 sia su disco che su cassetta. Dispongo di molti programmi tra cui Speech, per far<br>parlare il computer, Simons' BASIC, Turbotape e tantissimi altri. Inviare lista. Fabrizio Ganem - Via Luigi Zambarelli, 32 - 00152 Roma - Tel. 06/5376138

Compro. cambio. vendo programmi per CBM 64. Dispongo di numerosi programmi, giochi, utility: BASIC 4, Magie Oesk. Data Base. Superbase. magazzino. Koalapainter. Sintetizzatore vocate. Richiedere lista. Augusto Bernardini • Via Valle Verde. 5 - 05.100 Terni • Tel. 0744/56870

Vendo per CBM 64 oltre 400 programmi. Utility, gestionali giochi, scientifici. Magic desk, Easy Script, Petspeed, The last<br>one, Hesmom, Simon BASIC,.... Richiedere listino. Massimo<br>Cantelli - Via Corso, 40 - 40051 Altedo (BO) - Tel. 051/871270

Vendo giochi per VIC 20 tutti In LM (Pac-man. Asteroid, Amok. ecc.) con prezzi speciali per chi acquista più di 5 giochi. Telefo-<br>nare o scrivere. Luca Galimberti - Via Pola, 39 - 22060 Cabiate<br>(CO) - Tel. 031 / 767022

Vendo. cambio per C64 sohware Turbolape. Fori Apocalypse, Pipeline. Calcio. Scacchi, Seawoll. Easy Script. Spnteman e **molli altri su cassetta o disco. Ho anche programmi professio-**nali per CBM 3032/4Ò32. Ore pasti. Pirrera Giampaolo - Via F. Gamba. 7 - 25100 Brescia - Tel. 030/383097

Vendo per VIC 20: Motherboard 3 slot. per collegare più cartrid· ge contemporaneamente Lit. 34000. Super Motherboard 6 slot,<br>con interruttori e RESET Lit. 50000. Light pen (anche per C64)<br>Lit. 34000. 3 Kbyte autocostruita, perfetta Lit. 38000. Gianni<br>Bozzi - Via Savona, 16/5 - 20099 Ses 0212407825

Per CBM 64 vendo, cambio programmi (giochi ed utility) vendo inoltre cartuccia "Sea wolf" mai usata Lit. 35000. Telefonatemi **ore pasli o scrivetemi. Rispondo a 1u1t1. Domenico Cucurachi** · Via F. Patena • 10155 Torino - Tel. 011 1265057

Compro programmi giochi e utili per VIC 20 listati o cassetta a **prezzi ragionevoli. Inviare ricco elenco dettagliato senza inclu-dere francobolli (rispondo io a tutti). Annuncio sempre valido.**  Slelano Bucciarelli • Via Pizza di Villa Carpegna. 41 • 00165 Stefano Bucciarelli - Via<br>Roma - Tel. 06/626381

Per C64 vendo nastro con Turbotape più Simon's BASIC più<br>Sinthyvocal più Calcio più Skyrace più Database con tempo di carica in meno di 30 secondi per ogni programma. Prezzo<br>eccezionale. Scrivere o telefonare ore pasti. Luciano Onza -<br>Via Mazzini, 84 - 86100 Campobasso - Tel. 0874/65194

Compro. vendo listati per VIC 20 inespanso o con espansione 8 Kbyte RAM. Scrivere o telefonare a: Cataldi Rodolfo - Via Orti-<br>gara, 31A - 73100 Lecce - Tel. 0832/26211

Cambio, vendo software per CBM 64 sia games che utilities. Scrivetemi o telefonatemi (ore pasti). Rispondo a tutti. Simone<br>Solari - Via Baisi, 1/4 - 16035 Rapallo (GE) - Tel. 0185/51223

Vendo, cambio **programmi di ogni genere** per Commodore 64.<br>Rispondo a tutti. Luigi Doveri - Via I Maggio. 15 - 56025 Ponte-<br>dera (PI) - Tel. 0587/212154

Per passaggio ad altro sistema vendo in blocco o separata-<br>mente 40 dischi completi e cassette con 200 giochi e altrettante utility per CBM 64 (Easy Script · Ingegneria - Matematica • Musica • Sprites ecc). Elio Priano • Via Novarea. 10 • 10064 Pinerolo - Tel. 0121178602

Compro, vendo programmi per Commodore 64 (giochi, utility gestionali) solo di ottimo livello. Dispongo di ottime traduzioni delle migliori utillty. Costantino Mustacchio. Via Tarquinia, 3 • 04016 Latina • 07731487631

Cambio. vendo programmi su cassetta per VIC 20 con o senza espansione memoria anche in LM. Games, utility. Zona Roma.<br>1eletonare ore pasti, Enzo Silvestri - Via Pisino, 78 - 00177<br>Roma - Tel. 2585517

Vendo programmi per Commodore 64: giochi. utility. gestionali da Lit 6000 a lil.15000 su cassetta. Chiedere listino e prezzla· rio gratuitamente. Andrea Caiazza • Via Fucllari, 28 - 84014 **Nocera Inferiore** 

Cambio programmi per CBM 64. Posseggo: Il gioco della tom-<br>bola - La roulette - Gioco del 7,5 - Indovinare 5 numeri su 90 -Sistemazione di numeri in ordine crescente essendo mischiati<br>- Totocalcio. Salvatore Purgato - Corso Europa, 26 - 81030 - S.<br>Marcellino (Caserta) - Tel. 081/8121276

Vendo. cambio aottware per C84 a Lit. 5000 (sopratutto giochi). Scrivere o telefonare a: Roberto Del Sale • Via A. Severo. 189 - 00145 Roma - Tel. 0615112815

Vendo, cambio software per CBM 64: programmi di ogni tipo.<br>utilities e giochi, DataBase e Toolkit. Inviare e richiedere la lista<br>ed i prezzi a: Roberto Franzoso - Piazza Medaglie D'oro, 6 -<br>14100 Asti

Sono interessato all'acquisto di programmi di ogni genere per<br>Commodore 64. Pregasi inviare eventuali liste con prezzi. Bruno Marino · Casella Postale 2018 - 37100 Verona

Cambio, cedo per CBM 64 programmi su cassette e dischi.<br>Graditi programmi di utility. Enzo Petrizzo - Via Nazionale, 157 -<br>84030 Padula Scalo (SA) - Tel. 0975/74022

Cambio, vendo programmi per CBM 64. Giochi, utility, gestio-<br>nali. Chiedere lista, rispondo a *tutti. Franco Di Minica - Via*<br>Castelvetrano, 64 - 00133 Roma - Tel. 06/6162446

Cambiamo, vendiamo, acquistiamo per il neo nato "Bug Club",<br>software per CBM 64. Inviate i vostri listini. Notevoli agevolazioni per i soci. Richiedete informazioni per iscrizioni anche fuori<br>Campania. Antonio Di Luca - Corso Vittorio Emanuele, 48B -<br>80059 Torre del Greco (NA) - Tel. 081/881579

Compro, cambio, vendo programmi per Commodore 64 di<br>qualsiasi tipo. All'invio della lista (indicare la trattativa che vi è<br>più congeniale), risponderò con la mia. Franco Bruno - Via G.<br>Bratti, 100 - 47023 Cesena (FO) - Tel

Cambio per CBM 8032 compilatore DTL con The Manager oppure The fast one. Compro ROM per espandere a 96 Kbyte. Mauro Marangoni • Via F. Massi, 22 - 00152 Roma • Tel. 06/5806566

Cambio programmi per Commodore CBM 64. Gianluigi Peduto<br>- Via Malgrado, 9 - 40125 Bologna

Cerco qualsiasi tipo di programma per CBM 64. Inviare liste a:<br>Monti Luciano - 6936 Cademario/Ti - Svizzera - Tel.<br>091/592385

Vendo fantastica cassetta per VIC 20 versione base. Tra gli altri: Briscola - Breakout - Invader fall - Kong - Forza 4 -<br>Picmam - Slalom - Labirinto 3D - Attacco navale - Grand Prix. Venti giochi solo Lit. 20000. Scrivere a : Giovanni Bongiorni -<br>Via Merosi, 11 - 29100 Piacenza - Tel. 0523/60475

Vendo, cambio per VIC 20 programmi di giochi e di utilità in BASIC ed in linguaggio macchina. Prezzi stracciati! Richiedere liste telefonando oppure scrivendo. Umberto Benelli • Viale XX Settembre, 180 • 54031 Carrara-Avenza (MS) - Tel. 0585 / 571 45

Cerco utenti di Commodore 64 per scambio o vendita di pro-grammi e giochi. Sono interessalo a giochi su cartridge ma solo se a buon prezzo. Telefonate tra le20 e le 21.Fabrizio Bolli · Via Papa Giovanni XXIII, 23 - 20093 Cologno Monzese (MI) - Tel. 02/ 2535812

Cambio programmi giochi e utilities per CBM 64 possibilmente in Lombardia, Piemonte, Emilia, Veneto, Trentino solo su cassetta. Dispongo anche di molte riviste e programmi inglesi per Sinclair. Francesco Billari - Via Ciovasso, 4 - 20121 Milano -<br>Sinclair. Francesco Billari - Via Ci

Vendo **i seguenti programmi su disco** per CBM 64: Pitstop,<br>Headbeach, Petspeed, Petemulator, Apocalyps, Repton, il tutto<br>a sole Lit. 200000! Telefonare dalle 20 alle 22. Davide Busetti -<br>Via S. Polo, 682 - 30125 Venezia -

**Per Commodore 64 cambio. compro, vendo a prezzi stracciati**  programmi (oltre 200) e manuali in Italiano. Giandomenico<br>Bassani - Corso Libertà, 35/11 - 39100 Bolzano - Tel.<br>0471/42235

Cambio, vendo programmi e giochi per C64 solo su nastro. **Dispongo di oltre 300 programmi. Inviatemi la vostra lista. lo vi spedirò fa mia. Rispondo a tutti gli Interessati, annuncio sempre**  valido. Claudio Bacci - Via Del Pelaghi, 165 • 57100 Livorno · valido. Claudio Ba<br>Tel. 0586/852551

Vendo e cambio programmi, per CBM 64, in BASIC e in L.M. di giochi e utilities su cassetta. Richiedere lista programmi a: L.<br>Daniel Bytner - Casella Postale 12 - 11010 Saint Pierre (AO)

Vendo sohware di vario genere per CBM 64. su nastro e su disco, a prezzi compresi tra Lit. 15000 e Lit. 40000. Dispon tutte le ultime novità! Alberto Borgini • Via S. Rocco. 34 • 21013 Gallarate (VA) • TEI. 03311795770

Vendo "Julius Erving and Larry Bird go one-on-one" (Electro-<br>nics Arts), la simulazione per CBM 64 del gioco della pallaca-<br>nestro. Schiacciate, canestri acrobatici, rimbalzi e anche tiri<br>liberi, Nastro Lit. 25000, disco L Rocco, 34 - 21013 Gallarate (VA) - Tel. 0331/795770

Vendo "Flight simulator II" (Sublogic) per CBM 64, su disco, **completo di istruzioni. Simulatore di volo mollo relistico. grafìca**  30 a colori. Il prezzo è lii. 40000. Alberto Borgini - Via San 8D a colori. Il prezzo è Lit. 40000. Alberto Borgini - Nocco, 34 - 21013 Gallarate (VA) - Tel. 0331/795770

Compro programmatore di EPROM per C64 oppure desidero prendere contatti con possessori dell'apparecchiatura. Scam-<br>bio programmi scientifici, linguaggi, utilities, giochi. Telefonare<br>ore 20-22. Ferruccio Cantone - Via Genova, 18 - 10076 Nole<br>Canavese - Tel. 011/9297125

Vendo C64 mai usato, più registratore più 15 giochi a Lit.<br>700000. Vendo molti programmi per C64, Spectrum, VIC 20.<br>Qualche esempio: Per C64: "Dr J. and Larry Bird go one-on-<br>one", "Flight simulator II", ecc. Liste gratis.

Vendo e cambio programmi per CBM 64. Sono tutti di alta qualità e tutti originali Commodore direttamente dall'America e<br>Gran Bretagna. Aspetto vostre telefonate per ulteriori informa-<br>zioni (disposto anche a comprare). Nunzio Caterino - Via Ro-<br>ma, 2 - 81033 Casal di Principe -

Cambio **i seguenti programmi** per CBM 64: Turbo tape - Poker -<br>Rid Trap - Pit stop - Mondial Soccer - Dragons den - Fort<br>Apocalypse - Biliardo Hunch back - Pacman - Grandmaster 64. Tonino Crasto - Via Don Bosco, 9/e - 80141 Napoli - Tel. 081/449915 (ore 9/11 - 18/19.30)

Compro, vendo. cambio software per C64. Ho a disposizione più di 100 programmi tra cui Simon's BASIC, Pascal, FORTH. Turbo tape, Sintetizzatore vocale e i più bel Arcade games. Telefonate alla sera. Jacopo Chiapperti • Vìa Vertoiba, 7 - 20137 Milano - Tel. 021571608

Per C64 vendo e cambio programmi utility, glochi a Lit. 6000, Lit. 7000 Simon's BASIC, DemoBASIC a Lit. 15000 per l'acquisto di 4 programmi o giochi gratis un nastro magnetico. Cerco a<br>basso costo stampante in buone condizioni per Commodore<br>64. Scrivere, rispondo a tutti. Gianfranco Cucetti - Via Monte-<br>notte, 121/r - 17100 Savona - Tel. 019/219

Compro, cambio software per Commodore 64. Centinaia di<br>programmi disponibili (utility, gestionali, giochi). Supporto dischetto. Richiedere e inviare liste, oppure telefonare. Bruno<br>Censori - Via Napoli, 133 - 63100 Ascoli Tel.0736/42520

Cambio, vendo **programmi per Commodore 64** (posseggo cir-<br>ca 100 giochi e utilities). Solo su cassetta e in zona Roma.<br>Mandare liste o telefonare a: Massimiliano Carpi - Via Taro, 37 -<br>00100 Roma - Tel. 06/867417

Per CBM 64 dispongo di ottlml programmi **e** lraduzlonl di manuali lngleal (Simon's BASIC, manuale 1541 ecc.) Rivolgersi dopo le 20 a: Marcello Cesi · Via Magliano Nuova. 178. 00146 Roma - Tel. 06/5266009

Cambio e vendo software per C64. Dispongo di molti program· **mi. Per scambi inviare vostra lista o telefonare ore pasti. Paolo**  Cobianchi. Via Puccini, 3 • 43100 Parma - Tel. 0521 125896 Vendo registratore per VIC 20 e C64 a Lit. 90000. Arnoldo<br>Cicalò - Via Di Pratale, 103 - 56100 Pisa - Tel. 050/570384

Vendo, cambio software per C64. Su disco o cassetta, utilities e<br>giochi in L.M. e BASIC. Per avere lista scrivere o telefonare (ore<br>pasti). Fabio Capraro • Via Gorizia, 55 - 93100 Caltanisetta Tel. 0934123472

Compro o cambio programmi di ingegneria per CBM 64 con programmi di tutti i tipi. Scrivete o telefonate dopo le 20 a: John Via Mazzini - 18016 S. Bartolomeo Al Mare (IM) - Tel. 0183/400030

Vendo per VIC 20 programmi di giochi - software applicativo di utilità. Sono tutti su cassetta e girano in configurazione base<br>o con espansione di memoria. Per informazioni scrivere a:<br>Sebastiano Caramagno - Contrada Cipollazzo - 96011 Augu-<br>sta (SR) - Tel. 0931/99336

Cerco programmi per CBM 3032 e unità dischi a modico prez-zo. Andrea Amato · Via Edison. 8 • 22052 Cernusco Lombardo· ne (CO) - Tel. 039/399580

Cambio, vendo, compro software per CBM 64, in particolare su **disco e gestionale. Inviare propria lista programmi a: Astori**  Luca • Via Sir1ori. 39 ·22062 Barzanò (CO)

Vendo software CBM 64 (giochi) a Lit 5000 l'uno. o cambio con programmi utiliti solo su cassetta. Possiedo più di 100 giochi tra<br>i quali: Pole position, Calcio 2, Fort Apocalipse, Ugh, Pit stop<br>ecc. Maurizio Aiello - Via Napoli, 34/10 - 16134 (GE) -010/211600

Per Commodore 64 vendo programmi a prezzi modici, Invio contraccogno in tutta Italia, Scrivere a: Mastrangelo Eliseo - Via<br>Casilina 1641 - 00133 Roma

**b** 

**PICCOLL** 

Cerco possessori di Commodore 64 per scambio esperienze: in particolare esperti di grafica et/aut linguaggio macchina per completamento miei programmi di ingegneria civile. Giovanni<br>Malato - Via Hajech, 2 - 20129 Milano - Tel. 02/741952

Vendo e cambio glochi per Il VIC 20 e il Commodore 64. Pe informazioni telefonare a : Fabrizio Mandler - Via Cagnola, 3<br>20154 Milano - Tel. 02/342867

Cambio e vendo nuovissimi programmi per CBM 64. Arrivi<br>settimanali da Germania e America! Telefonate! Si offrono e<br>richiedono massima serietà e velocità. Patrizio Masini Via Del Castagnone, 68 - 15048 Valenza Po (AL) - Tel. 0131/953695 Per CBM 64 compro qualunque tipo di programmi, utility e<br>glochi. Inviate le vostre liste a: Gianni Muzzioli - Piazza Martiri,

28 • 41012 Carpi (MO)

Vendo 60 programmi per VIC 20, alcuni in L.M., a sole Lit 30000, spese di spedizione comprese. Giorgio Monachesi - Via Europa, 23 - 60025 Loreto (AN) - Tel. 071/977179

Ho un Commodore 64, vorrei acquistare programmi gioco o gestionali con supporto cassetta o listato. Per vendita inviare<br>lista caratteristiche e prezzi. Cesare Marcolini - Via Dei Velini,<br>65 - 62100 Macerata - Tel. 0733/31754

Compro, cambio, vendo programmi per CBM 64 di qualsiasi tipo, solo su cassetta. Accetto anche listati in buone condizioni<br>e libri vari. Scrivetemi o telefonatemi (orario di cena). L'annun-<br>cio è sempre valido. Donato Lustrini - Via De Gasperi, 4 - 80035 Nota (NA) - Tel. 081/8237023

Se hai un VIC 20 devi far parte del "Software computer club".<br>Scrivete e riceverete le istruzioni per iscrivervi, oppure telefo-<br>nate ore pasti. Dario Li Gioi - Via Delle Ninfe, 3 - 91025 Marsala (TP) - Tel. 09231953585

Cambio, compro, vendo moltissimi programmi per C64 di qualunque tipo, massima disponibilità. Rispondo a tutti, telefonare<br>o scrivere a: Alessandro Luciani - Via Giotto, 11 - 52100 Arezzo Tel. 0575/20515

Cambio, vendo software per C64. Richiedere lista o scrivere per accordi a: Massimo Leoncini - Casella Postale 85 - 16035 Rapallo (GE)

Vendo **VIC 20** più registratore, cartuccia videogioco, tantissimo<br>software su cassetta, libri, joystick, istruzioni italiano, riviste<br>varie, telefonare ore 19-20. Davide Novallet - Via L. Del Carret-<br>to, 65 - 10100 Torino

vane, televiare or 13-20, Davide Novale (1872)<br>Per C64 scambio/vendo software su disco o casselta. Oltre<br>200 programmi (giochi più ullity) a prezzi modici (scacchi,<br>botocalcio, lipper, Simons BASIC, gestionali). Chiedere e Tel. 0471/33780

Cambio programmi per Commodore 64 solo su nastro onastro velocizzato (turbo tape). Marco Navalesi - Via Matteotti, 91 -<br>54011 Aulla (MS) - Tel. 0187/402627

Cerco programmi per il CBM 64 solo su listato (anche fotocopie), inoltre cerco possessori di CBM 64 in Bergamo per scam-<br>bio software ed esperienze. Daniele Nons - Via S. Bernardino.<br>1a - 24100 Bergamo - 035/221492

Vendo <mark>programmi per Commodore 64</mark> a prezzi eccezionali!<br>Tratto solo zone Roma e Tivoli. Telefonare ore serali allo<br>0774/23950

Vendo VIC 20 (comprato 11/02/84) più registratore 2CN più joystick Spectravideo più 2 cartucce (Sargon II, Chess, Adven-<br>tureland) Lit. 350000. Giovanni Oppenheim - Via Murat, 16 -<br>34123 Trieste • Tel. 040/796555

Vendo e/o cambio, a prezzi oscenamente bassi, programmi<br>per Commodore 64 (oltre 200). Scrivere o telefonare a: Giovan-<br>ni Pederzani - Via Candoni, 35 - 48100 Ravenna - Tel. 0544/22250

Vendo per VIC 20 e Commodore 64 i seguenti **programmi:** Data<br>Base, Toolkits, Analisi: cliniche, Dieta, Magazzino, Typezriter, I<br>liquidazione personale. Vendo inoltre molti giochi. Il tutto su<br>cassetta a prezzi molto bassi.

Acquisto drive per floppy disk Commodore 64. solo in ottime condizioni. Giuseppe Pannetto - Via Dante, 54 - 96014 Floridia<br>(SR) Tel. 0931/942147

Per Commodore 64 vendo, cambio software (giochi, utilities. dimostrativi) listati, dischi floppy, cassette. Richiedete un elen-<br>co. Prezzi...sotterrati! Giovanni Padovani - Via Cefalonia, 4 -<br>37126 Verona - Tel. 045/44064 Cambio, compro, vendo s**oftware per Commodore 64** solo su<br>nastro. Inviate la vostra lista, io invierò la mia. Vittorio Paola -<br>Via Basile, 40 - 90100 Palermo

Vendo In blocco circa 30 giochi per C64 tra cui: Burgertime. Jump man, Skramble, ecc. Vendo inoltre tantissimi altri pro-<br>grammi: Easy script, Assembler 64, Simon's BASIC, ecc. Il tutto a Lit. 100000. Roberto Presaghi - Via S. Seconda, 36 - 00166 oma - Tel. 06/6960421

Cerco disperatamente per Commodore 64 software aziendale - word processing gestionali - archivio clienti - fatturazione -<br>magazzino - euc.... Inviare al più presto elenco. In genere carco<br>futto sul 64. Biagio Pollina - Casella Postale, 4 - 90020 Baucina (PA)

Per Commodore 64 cambio programmi di ogni genere. Inviate-<br>mi i vostri programmi registrati su cassetta, io vi invierò i miel<br>incisi sulla stessa cassetta. Esprimetemi i vostri desideri sui<br>programmi che desiderate. Attili

Se possiedi un VIC 20 o un CBM 64 e cerchi software a hardware, prezzi modici. Dealer enquiries welcome. L'annun-<br>cio è sempre valido. Roberto Puglia - 32 Stour Close, Chalvey -<br>Slough, Berks/SL12TU/England - Tel. 753/70273

Vendo per VIC 20 un corso completo di BASIC. un hbro per conoscere il VIC 20 ed un videogioco a cartridge a sole Lit.<br>160000. Telefonare solo pomeriggio. Giuseppe Parrello - Via O. Flacco, 14 - 74100 Taranto - Tel. 099/372301

Vendo. cambio per CBM 64 moltlaalml programmi Scrivetemi e riceverete la mia lista. L'annuncio è sempre valido. Vendo pro-<br>grammi registrati su cassetta. Rivolgersi a: Salvatore Purgato -Europa. 26 - 81030 S. Marcellino (CE) - Tel. 08118121276

Cambio software di utilità in qualsiasi campo per VIC 20 (16 kbyte più MPS-801) preferibilmente su cassetta. Inviatemi la<br>vostre lista, vi spedirò la mia. Marco Polla - Via G. Marconi, 3 -<br>32013 Longarone (BL)

Per Commodore 64 e ZX Spectrum cambio programmi di ogni<br>genere. Aspetto le vostre telefonate. Fabio Pisoni - Via Olcella, genere. Aspetto le vostre telefonate. Fabio Pisoni - Via Olcella,<br>102 - 20020 Busto Garolfo (MI) - Tel. 0331/568337

Vendesi cabinet espansione VIC 20 più superexpander Sharp PC 1500 più CE 150. Centinaia di programmi di ogni genere per CBM 64. Programmi originali per Hewlett Packard HC 150.<br>Prezzi modici. Pocket Group - Club Utenti Commodore Puglia -Via Amoruso, 34 - 70124 Bari

Vendo in blocco 60 programmi per VIC 20 tra cui Gridrunner. Space invaders. Amok blitz, Crazy Kong, Grand prix e tantissimi altri. Il tutto al favoloso prezzo di Lit. 20000. Se siete interessati<br>scrivete a: Roberto Parenti - Via Ottaviano, 33 - 00192 Roma

Cambio/vendo programmi, per Commodore 64, di giochi, utili-<br>tà, gestionali e relativi manuali. Dispongo di oltre 200 programmi.<br>mi. Inviate liste e/o richieste a: Gerardo Marra - Via Baratta,<br>91-A - 84091 Battipaglia (SA)

Vendo giochi per CBM 64: Crazy Kong 2, Biliardo, Calcio,<br>Slalom, Turnoil, Frogger, Camel, Scramble, Cyclons, Laserzo-<br>ne, Pac man, tutti in L.M. a Lit. 15000 l'uno. Telefonate o scriveenzo Migliorati · Via del Tempo Libero - 06100 Perugia · Tel. 075/755039

Vendo per VIC 20 programmi (anche L.M.) a prezzi bassissim (massimo Lit. 5000 cadauno, 10 a scelta solo Lit. 25000 ulteriori<br>sconti per ordini maggiori). Possiedo molti giochi - programmi<br>archivio - ultility, ecc. richiedete le liste. Sandro Mazzei - Via<br>Bonalaccia, 37 - 57034 Mar

Vendo, cambio giochi per C64 in L. M. (Moon Shuttle, Falcon<br>patrol, Pit stop, Blue Max, Frogger, Kong, Sci, Calcio, Elicottero, Hexpert, Camel, ecc.) provisti di Turbo tape. Telefonare zona<br>Hexpert, Camel, ecc.) provisti d

Per VIC 20, causa passaggio a livello superiore, vendo una<br>raccolta di 30 glochi, 20 dei quali in linguaggio macchina, Il<br>lutto a sole Lit. 15000, o al medesimo prezzo 2 cartridges.<br>Pianalto Oberdan - Via S. Agostino, 277 0444/562391

Cambio, vendo per Commodore 64 glochi e utility, preferibilmente su disco. Scrivere o telefonare a: Eraldo Parissi - Viale<br>dei Mughetti. 36 - 10151 Torino - Tel. 011/734354

Cerco possessori di CBM 64 di informazioni e compro software di qualsiasi gioco e di utility nella città di Terni. Telefonatemi o mandatemi eventuale documentazione, rispondo a tutti. Marco<br>Rapaccini - Via Campomaggiore, 21/R - 05100 Terni - Tel. Rapaccini - \

Sei un possessore di VIC 20 o CBM 64? lo ho i programmi che fanno per te: solo Lit. 3000 l'uno. Ne posseggo tantissimmi. Per<br>il 64 accetto anche scambi su nastro o su disco. Massima<br>serietà. Giulio Ravagni - Casella Postale 224 - 38068 Rovereto (TN)

Per CBM 64 vendo 500 programmi utilità, gestionali, video<br>games. Arrivi settimanali dall'Inghilterra. Per Spectrum 16748<br>Khyte vendo 500 programmi più interfaccia per applicazione<br>joystick. Prezzi interessanti. Lello Russo

Vendo, cambio. compro programmi *o* giochi per Commodore 64. Richiedere catalogo gratis, vasto assortimento giochi. Tele-<br>fonare ore pasti. Bruno Sorrentino - Via Leopardi, 49 - 39012 Merano - Tel. 32272

Cambio, compro software per CBM 64, Videogames in L.M. programmi applicativi e di potenziamento del 64, utilities per il<br>11 oppy. Inviare liste o telefonare dopo le 20. Ci sono altri CBM 64<br>in zona Mario Sommani - Via Parma, 300/1 - 16043 Chiavari (GE) • Tet 0185/382517

Cambio, vendo programmi per Commodore 64, molti originali<br>americani tra cui un sintetizzatore vocale. Tutto a basso prezzo scrivere o telefonare ore pasti. Antonio Stella - Via Don Minzoni • 51016 Mon1eca11nl Terme - Tel. 0572174655

Per Commodore 64 vendo programmi-glochi in linguaggio macchina a prezzi favolosi. Regalo Turbo tape a chi mi ordina<br>più di cinque programmi. Rispondo a tutti. Marco Sodano - Via<br>Giovanni Pascoli, 1 - 00075 Lavinio (Roma)

Cambio, vendo software per CBM 64. Dispongo di Turbo, Magic desk, Simon's BASIC e tanti giochi e utilities. Prezzi con soli ire zert.<br>tre zeri! Gaetano Sciatà - Via G. Borrello, 19 - 95127 Catania re zeri! Gaetano<br>Tel. 095/378345

Per VIC 20 vendo cassatta contenete 20 giochi, funzionanti con memoria base, a sole Lit. 15000 (compresa cassetta e spese di<br>spedizione). Per maggiori informazioni rivolgersi a: Luca Stuc-<br>chi - Via Cavour, 17 - 20043 Arcore (MI) - Tel. 039/613270

Vendo. cambio. compro programmi per CBM 64. Prozzl favolo-si: Pac man Lit 6000. Grandmas1er Lit. 9000, The hobbil Lit. 15000. Soccer 3D Lit. 8000, De fender Ltl 8000. Monopoli Lit. 7000. Rispondo a tutti. massimiliano Sartor - Via Calatafimi, 59 -56015 Oratoio (PI) - Tel. 050/980203

Vendo, cambio, compro programmi per CBM 64, Richiedere o inviare lista a: Michele Scotti - Via Nazionale delle Puglie, 43 -<br>80030 Cinitile (NA) - Tel. 081/8234281

Per VIC 20 inespanso vendo, cambio software. Dispongo di circa 100 programmi sia su cassetta che su listato. Vendo inoltre VIC 20 più manuale originale più 10 giochi a sole Lit<br>190000. Diego Sammaritano - Corso Butera, 56 - 90011 Baghe-<br>ria (PA) - Tel. 091/637385

Vendo oltre 1000 programmi per CBM 64. Chiedere lista a:<br>Mirco Sarto - Via Armistizio, 79 - 35100 Padova - Tel. 049/480794

Vendo glochi e utility per C64: 10 giochi Lit. 40000 - 20 giochi<br>Lit. 65000 - 40 giochi Lit. 85000 - 60 giochi Lit. 100000. Prezzi<br>trattabili per singoli programmi. Telefonare ore 12-14. Marco Viale Casiraghi, 185 - 20099 Sesto S. Giovanni (MI) -Tel. 02/2478337

Vendo. cambio 500 programmi per Commodoro 64. Richiedere o inviare lista . Mariano Talamo - Via Clucci, 10 - 70019 Triggia-<br>no (BA) - Tel. 080/681470

Vendo giochi per CBM 64 tra cui: Black Jack, Othello, tutti su Cassetta. Telefonare ore pasti. tratto in Piemonte, Lombardia.<br>Toscana. Veneto Alberto Ticozzi - Via Sosso - 15033 Casale<br>Monferrato (AL) - Tel. 0142/53550

Per passaggio a sistema superiore vendo VIC 20 e C64 e molti programmi per VIC 20 e C64. Bruna Tanasi - Via Sabbioni, 8 -<br>61015 Novafeltria (PS) - Tel. 910403

Compro, cambio, vendo programmi originali di vario genere,<br>per CBM 64. Richiedere e/o inviare lista a: Claudio Tioni - Via<br>Cividina, 59 - 33035 Martignacco (UD) - Tel. 0432/677627

Vendo programmi per Commodore 64 tra i quali il favoloso<br>Turbotape che eguaglia le funzioni Save, Load, Verify alla velo-<br>cità del floppy. Telefonare per informazioni, ore pasti. Francesco Trapani - Via Borrelli, 1/A - 90139 Palermo - Tel. 0911266975

Vendo Commodore VIC 20 comprato a Gennaio più 16 Kbyte RAM più registratore C2N più vari programmi (tra cui Jelly<br>Monster, Skyhawk, Frog, ecc.) più 2 manuali più "Alla scoperta<br>del VIC 20", il tutto al prezzo di Lit. 500000 trattabili. Andrea<br>Tagliapietra - Via Dei Martinit, 7 021496852

Per CBM 64 vendo cassetta con 15 super giochi in L.M. (Qua-<br>sar. Elicottero. Le Mans. ecc.) a sole lit. 25000. Vendo Simon's<br>BASIC su cassetta con esempi e manuale a Lit. 30000. Telefonare ore pasti. Mansueto Trevisan - Via Fusinato, 26 · 32032<br>Feltre (BL) · Tel. 0439/80369<br>Vendo, cambio per CBM 64 splendidi videogames, utilities

varie, programmi solo di eccezionale livello, tutti in L.M. Condi-<br>zioni specialissime per acquisti in stock. Contattatemi per cre-<br>dere! Fabio Totaro - Via XXV Aprile, 24 - 20040 Cambiago (MI)

Vendo VIC 20 più cartridge Programmer's aid più "Introduzione<br>al BASIC" parte prima e seconda (completo di 4 cassette) più 3<br>cassette con 20 giochi più i libri "Alla scoperta del VIC 20"<br>"Impariamo il BASIC col VIC CBM". T Via Cilea. 8 - 71048 Stornarella (FG) - Tel. 0885/32065

Programmi per Commodore 64 tra i più belli vendesi a Lit. 2000 l'uno. Vera occasione (almeno dieci programmi) Scrivi o telefo-na G1ancarlOTest1-V1aF P daCllerso.41nt 6-00143Roma na. Giancarlo Te

Vendo registratore Datacassette per CBM 64, quasi nuovo in perfette condizioni più tutti i migliori programmi per C64 e<br>decine di giochi, il tutto a Lit.200000. Pietro Busalacchi - Via<br>Sperone, 34 - 90123 Palermo - Tel. 091/391000

**PICCOLLE** 

Vendo p1ogramml di ogni tipo per Commodore 64. Inoltre cambio videogiochi protetti, duplicali su disco o con il "Clone".Scrl-vere o telefonare o Paolo Blgon • Via S. Marco, 177 /A· 35020 Ponte di Brenta (PO) • Tel. 049/629117

Vendo causa passaggio a sistema superiore VIC 20 più joystick<br>più registratore C2N espansione 16 Kbyte più super expander, a Lit. 400000 (di Febbraio). Regalo 6 cassette con programmi, 4 libri per programmare, 50 listati. Maurizio Bertuccelli - Via delle<br>Barbate, 36 - 55043 lido di Camaiore (LU) - Tel. 0584/904767

Possessori VIC 20 e C64 desiderano contattare altre persone 1nleressete a scambio giochi e utilitypreleribllmente su casset· ta nella zona di Ferra1a e provincia. Per inlormazioni contattare. Slefano Banlfari ·Via Don Mlnzoni. 22A • 44021 Ferrara· Tel 0532193403

Per passaggio ad altro sistema svendo: Command 0 - VisiCalc<br>- MicroAssembler C3 - DTL compiler - Chiave per proteggere<br>programmi in BASIC. Compieli di manuale, girano su CBM<br>4032-CBM 8032. Augusto Bernardini - Via Valle Ve

Cambio, vendo programmi di giochi e utility per VIC 20. Forni-<br>sco su richiesta listato. Scrivere o telefonare, Luciano Baglioni sco su richiesta listato. Scrivere o telefonare. Luciano Baglioni<br>- Via Della Taverna, 20 - 00141 Roma - Tel. 06/899286

Vendo programmi vari per Commodore 64: Lazziaram AM. Seawolf. Puckman. Simon's BASIC. Le Mans. Clawns, Sinteliz· zatore vocale ecc. a sole Lit. 5000 l'uno su nastro, più spese<br>postali Lit. 3000. Scrivere o telefonare. Giuseppe Borracci - Via<br>Mameli, 15 - 33100 Udine - Tel. 0432/291665

Scambio **programmi su nastro** per Commodore 64, sia giochi<br>che utility. Richiedere e inviare la lista a: Cesare Boncompagni<br>- Via Piave, 22 - 57013 Rosignano Solvay (LI) - TEI.<br>0586/761577

Compro/cambio/vendo software per Commodore 64. Accetto risposte solo nella zona Milano e provincia . Preferibilmente<br>giochi in L.M. solo su cassetta o cartridge a basso prezzo.<br>Paolo Bertoli - Via Giordano Bruno, 60 - 20099 Sesto S. Gio-Paolo Bertoli - Via Giorda<br>vanni (MI) - Tel. 2474814

Cambio-vendo programmi per Commodore 64, su nastro e su<br>disco. Ho di tutto: Videogames, utilities, gestionali. Telefonare<br>e/o mandare lista. Luca Bertazzoni - Via Capuzi, 7 - 62100 Macerata - Tel. 0733/48585

Compro **programma commutatore**, dal PET al Commodore 64.<br>Fabio Bellassai - Via Cesare Lombroso, 13 - 95100 Catania -<br>Tel. 415353

Cambio software per Commodore 64. Ho molti programmi.<br>Inoltre cerco una stampante di seconda mano in buono stato. Telefonare a tutte le ore. Inviatemi le vostre liste Mattia Benzi -Via Camasio, 19 - 15048 Valenza - Tel. 0131/91896

Vendo. cambio 200 progrimml per Commodore 84 su disco o cassetta. Annuncio sempre valido, per tutti quelli che mi scrive ranno assicuro rlsposla. Aspetto le vosire lettere Roberto Cordovani - Casella Postale 7174 - 47100 Forli

Vendo cartuccia Avanger, cassette con 19 fantastici programml per il VIC 20 inespanso, di cui alcuni funzionanti con joy-<br>slick. Inoltre vendo videogame telepartner a Lit. 50000 più 2<br>joyslicks più cartucce. Egidio Cipriano – Via Abruzzo, 96 •<br>74100 Taranto – Tel. 099/339554

Vendo **programmi di qualsiasi genere** con allegati manuali in<br>italiano o inglese. Eccezionali videogames su disco e gestiona-<br>Il per ogni esigenza. Scrivere o telefonare dopo le 20. Cesare Cantarinl · Via Luigi Rava. 33 • 00149 Roma· Tel 0615268675

Per CBM 64 vendo, cambio 400 programmi di utility, gestionali. scientifici, bellissimi giochi su nastro o disco. Richiedere elen-<br>co. Massimo Cantelli - Via Corso, 40 - 40051 Altedo (BO) - Tel. 0511871270

Per Commodore 64 vendo bellissimi giochi americani e interessanti utilities a prezzo conveniente. Accetto anche scambi.<br>Maurizio Caracci - Via N. Morello, 48 - 90144 Palermo - Tel. 0911266011

Per C64 vendo, cambio splendidi giochi - utility tipo Turbo tape e Simon's BASIC. Disponibile scambio liste telefonando ore<br>pasti o scrivendo. Domenico Cuccorillo - Via Perrone, 8/A 70123 Bari· Tel. 080/23939379

Per CBM 64 vendo programma sintetizzatore vocale, Sam<br>reciter e numerosi nuovi giochi tra i quali Beach e Pipe line e<br>numerossissimi altri programmi di utility FORTH, Simon, Assembler, PET emulator ecc. ecc. Luca Corbo - Via S. Godenzo.<br>119 - 00189 Roma - Tel. 06/3666828 Per VIC 20 e C64 vendo tasto RESET generale da inserirsi nel retro, modifico 8-16 Kbyte RAM in blocco 5, cambio numeroso<br>software per VIC 20, vendo SImon's BASIC e Turbo tape (tutti su<br>nastro) per CBM 64. Marco Crippa - Via Cilea, 6 - 20021 Bollate (MI) - Tel. 02/3506767

Commodore 64: cerco programmi da acquistare o scambiare su cassetta, soprattutto ingegneria civile, gestionali, utility. In-<br>viate lista con caratteristiche e prezzi. Massimiliano Carabelli -<br>Via Australia, 15 - 00144 Roma - Tel. 06/5924220

Vendo software originale per CBM 64. Giochi in L.M. famosi su disco o cassetta. Telefonare o richiedere la lista. Alessandro<br>Cassuto - Via Europa, 36 - 20097 S. Donato Milanese (MI) - Tel. 02152273966

Per VIC 20 vendo **cartridges** causa passaggio a sistema supe-<br>riore Type attack, Astro blitz, Cosmic cruncker usate pochissi-<br>mo a Lit 30000 l'una anche separatamente. Davide Di Bernardo S. Giustina. 11 - 33057 Palmanova (UD) - Tel. 04321929433

Vendo VIC 20 più mod. RF più alimentatore in confezione originale con manuale d'istruzione a Lit 150000. Rosario Di<br>Betta - Via Parodi, 42 - 88019 Vibo Marina (CZ) - Tel.<br>0963/240834 (solo sabato e domenica)

Vendo, cambio programmi di ogni genere per Commodore 64.<br>Rispondo a tutti. Matteo Doveri - Via I Maggio, 15 - 56025<br>Pontedera (PI) - Tel. 0587/212154

Cambio programmi e giochi in linguaggio macchina per Commadore 64 (Pii slop, Pooyan. Super skramble, ed un allro cenli· naio presi da canridges). Amedeo De Franco· Via Mazzini. 277 • 55049 Viareggio (LU)· Tel. 0584132134

Cerco possessori di Commodore 64 per scambio di idee e<br>programmi a mezzo posta in lutta la Sicilia. Scrivete inviando il<br>vostro indirizzo, numero telefonico e lista a: Michele Donato -<br>Via Gela, 40 - 96100 Siracusa - Tel.

Cambio, vendo, compro **giochi, programmi ulilità e totoenalto-**<br>l**ip** per Commodore 64. Richiesta sempre valida. Spedire materiale<br>riale e/o offerte a" Luigi Davi - Via Del Mare, 11/B - 80016<br>Marano di Napoli - Tel. 081/74

Acquisto, cambio **programmi di ogni genere** per Commodore<br>64. Scrivere a: M.G. Di Trapani - Via Resurrezione, 94 - 90146<br>Palermo - Tel. 091/461027

Compro floppy 1541 e software di ogni tipo per il C64. Lorenzo<br>De Candia - Via Kennedy, 28/c - 70038 Terlizzi (BA) - Tel. Via Kennedy, 28/c - 70038 Terlizzi (BA) - Tel. 080/816456

Vendo a Lil 595000 Commodore 64 nuovo più un gioco. VIC 20 più 561 Oki a Lit. 182000. Inoltre nuovissimi eccezionali giochi per VIC 20 e CBM 64, su cassetta e disco. Invio lista gratuita-<br>mente a chi la richiede. Telelonare o scrivere a: Lorenzo Daniele . Viale Faenza, 26/4 • 20142 Milano· Tel. 0341/997168

Eccezionale: per VIC 20 cambio e vendo **i migliori programmi in**<br>circolazione. Richiedere le liste e/o inviare le proprie a: Fran-<br>cesco De Colle - Piazzale Capolinaro, 11 - 00053 Civitavecchia (Roma)

Cerco listati vari per Commodore 64 a prezzi contenuti. Scrive re per contatti. Ho il C64 da poco tempo e accetto di tutto videogames, contabilità familiare, ecc. purché in listato. Marco Ferri - Via De Amicis, 26 - 47036 Riccione (FO)<br>Ferri - Via De Amicis, 26 - 47036 Riccione (FO)<br>Vendo per il VIC 20 **dieci magnifici giochi in L.M.** (Skrambl

Abductor. Pac man. Frogger. Amok. Space invaders. Guardian.<br>Arcadia, Bewitched. Catcha snatcha) a sole Lit. 30000. Nicola<br>Ferioli - Via Boezio, 6 - 21052 Busto Arsizio (VA)

Cambio per Commodoro 64 Slmon't BASIC (su cassetta) più manuale, 114 comandi in più al BASIC, con linguaggio FORTH<br>standard (sempre su cassetta o cartuccia) per il C64 più manuale o compilatore Pee1-speed. Alessandro Fasolo • Via Augusia. 98 • 39100 Bolzano

Vendo **VIC 20** completo di registratore, borsone Commodore, e<br>giochi più il libro "Alla scoperta del VIC 20" a Lit. 330000. Vendo<br>inoltre il libro "Alla scoperta dello Spectrum" a Lit. 12000. Loris<br>Ferro - Via Piatti, 4/1

Vendo a Lit. 5000 moltlasimi giochi (250) per CBM 64. Dispongo anche tantissimi utility a vario prezzo. Cedo inoltre il libro originale inglese con 25 giochi a Lit 35000. Christian Fassetta -<br>Via Stresa, 48 - 00135 Roma - Tel. 06/3492628

Vendo Commodore VIC 20 più regislratore a Lit 250000. Ma· nangela Ferri. Via Parura. 77 . 20127 Milano· Tel.02/ 2567794

Affarone: per Commodore 64 vendo una cassetta con Turbo tape (che rende il caricamento 10 volte più veloce) più 40 giochi<br>caricati con turbo per Datacassette 1530 modello C2N al prez-<br>zo di 195000 lire. Lucio Fiorentino - Via Gramsci, 5 - 80122 Napoli - Tel. 081/680150

Cambio, cerco utility e programmi gestionali per Commodore<br>64, preferibilmente con manuale in italiano. Dino Fornaciari -<br>Villaggio Dante, 30 - 52100 Arezzo - Tel. 0575/351451

Vendo, compro, cambio programmi di ogni tipo per CBM 64.<br>Fra i tanti posseggo il FORTH, l' Hesmon, l'Hes-writer, Turbo<br>tape, Le Mans. Soccer, Pascal, Centipede. Moon Buggy, ecc. Scrivere a: Giulio Frigo - Via Gramsci (Prol.) - 07046 Porto<br>Torres (SS) - Tel. 079/502381 Scambio centinaia di programmi per CBM 64. Sia utility che giochi su disco o su cassetta. Inviatemi lista Gabriele Giordano<br>• Via Perecca, 11 · 81055 S. Maria Capua Vetere (CE) · Tel. 844675

Vendo, cambio **oltre 800 programmi** per Commodore 64. Tele-<br>fonare o scrivere a: Fabrizio Girelli - Via della Ginestra, 1 -<br>10027 Testana (TO) - Tel. 011/6456650

Per C64 cambio, vendo programmi di qualunque genere. Dis-<br>pongo di moltissimi programmi, circa 500. Telefonare o inviare<br>lista. A chi ne farà richiesta invio la mia. Giuliana Granito - Via Taraschi, 13 - 64020 S. Atto (TE) - Tel. 0861/587478

Cerco qualsiasi espansione per VIC 20, anche Superexpander. Scrivete o telefonate ore pasti solo se vera occasione. Carlo Guerrato - Via Brusade, 15 - 30027 S. Donà di Piave (VE) - Tel. 042t/54044

Vendo per VIC 20 programmi su cassetta a prezzi convenienti anche in L.M. Telefonare o scrivere : Gianni Gaudino - Via<br>Graglia, 18 - 10136 Torino - Tel. 011/352830

Vendo VIC 20 (2 mesi di vita ) più 2 libri introduzione al BASIC<br>PER VIC 20 (I e Il parte) più 2 cassette ricche di programmi<br>(allegate). Tutto a Lit. 300000 trattabili. Telefonare. Sesto Aldino<br>Grandi - Via Lanterna (zona Tel 0901321427

Causa passaggio a sistema superiore vendo VIC 20 nuovissimo<br>mo più espansione 16 Kbyte più molti libri VIC 20 più moltissimi<br>giochi in L.M. e BASIC più scheda ad alta risoluzione compresa la Mother board. Stefano Guerrini - Via Montone, 11 - 48026<br>Chiesuola di Russi (RA) - Tel. 0544/581318

Cerco programmi per C64. Sono disposto a cambiarli o a comprarli solo se il prezzo e favorevole. Posso comprarne a<br>grossi quantitativi, rispondo a tutti, annuncio sempre valido.<br>Piero Gentili - Via Fontanoni, 18 - 61029 Urbino (PS) - Tel. 0722/4382

Vendo software per Commodore 64. Per informazioni o even-<br>tuali vendite scrivere o telefonare a: Livio Galante - Via Antonio<br>Corseto, 29 - 00168 Roma - Tel. 06/6287883

Vendo, cambio, compro **programmi** per Commodore 64. Vendo<br>cassette con Simon's BASIC o Screengraphics a Lit. 20000. Per<br>scambio programmi inviatemi la vostra lista, io invio la mia a tutti. Massima serietà. Roberto Improta - Via Recanati, 27 -80046 S. Giorgio a Cremano (NA) -

Causa realizzo vendo computer Commodore C64 completo di registratore originale più cavi più manuale più 2 cartucce più<br>alimentatore ancora imballato a lit. 650000. Telefonare ore<br>pasti e chiedere di Massimo. Massimo Inzoli - Via Medi, 1 -93100 Caltanisetta - Tel. 0934/32551

Scambio con utenti Commodore programmi su nastro per CBM<br>64 in Milano o tutta Italia. Scrivere o telefonare ore pasti a:<br>Maurizio Lattuada • Via Panizzi, 13 • 20146 Milano • Tel. 02/427890

Svendo cassella con 15 programmi di lantastici giochi per VIC 20 inespanso. Prezzo Lit. 15000 - spedizione contrassegno<br>Davide Lanzoni - Via G. Pinelli, 15 - 45100 Rovigo - Tel 0425130846

Amici del CBM 64: compro, cambio programmi di gualunque tipo, Inviate le liste a: Leonardo Lombardi - Largo A. Banfi, 4 -<br>50018 Scandicci (FI) - Tel. 055/25664

Vendo e cambio programmi per Commodore 64 Tutti 1n L M Originali americani. Telefonare ore pasti. Roberto Massaron Luciano Manara. 10 - 20047 Brugherio (MI) - Tel. 039/879784

Compro registratore a cassette Commodore. In cambio offro: Simon's BASIC più Invasion of mutants camels più altri giochi<br>più conguaglio in denaro. Telefonare e chiedere di Marco. Solo<br>Friuli. Marco Mattiussi - Via Ciro di Pers 33030 Maiano (UD) -Tel. 04321959141

Attenzione! Ora non dovrete più aspetare tanto per cercare i<br>programmi sul vostro C64. Vendo il Quick Load: un programma che accelera di 10 volte il caricamento dei programmi. E' su cassetta, richiedetemelo, Lit. 15000. Carlo Micheli - Via S. Pri-<br>cassetta, richiedetemelo, Lit. 15000. Carlo Micheli - Via S. Pri-<br>mo, 6 - 20121 Milano - Tel. 0

Per C64 cambio/ compro/vendo numerool programmi di glo· chi in L.M. e utilities. Telefonare o richiedere lista. Flavio Marco Marco (1991)<br>Mambelli – Via G. Valmarana, 68/A – 00139 Roma – Tel.<br>06/8122497

Vendo VIC 20 per Lit. 200000 massimo. Possiedo inoltre registratore, giochi e cartucce. Scambio giochi per C64. Telefona-<br>temi dalle 14 alle 15 e dalle 20 alle 21. Andrea Magi - Via<br>Filarete, 94 - 00176 Roma - Tel. 06/274622

Vendo Commodore VIC 20 più 16 Kbyte RAM più Super expander<br>der più monitor L.M. su EPROM più manuale più soltware<br>formato da circa 500 programmi di ogni genere 9 di cui circa<br>200 in L.M.). Il tutto in ottimo stato ed in im

Cambio programmi van in linguaggio macchina per C64, i<br>programmi sono su cassetta e posso registrarii con il turbo<br>tape Inviare liste o telefonare in ore pomeridiane. Giuseppe Molilern1 . Vico Fornaci. 8 • 75100 Malera - Tel 08351211874

Cerco possessori di Commodore 64 per scambio di program· ml, Idee ed eventuale fondazione di un club di commodoristl di cui la mia zona sembra sprovvìsta. Oscar Sillani • Via Attilio Greco • 84090 Monlecorvino Pugliano (SA)

**PICCOLLE** 

Per CBM 64 vendo programmi di tutti i generi, sia su disco che su cassetta videogiochi, utility, grafica, musica, ingegneria, to-<br>pografia, ecc, con allegati manuali d'istruzione in italiano e<br>inglese. Cesare Cantarini - Via L. Rava, 33 - 00149 Roma - Tel. 0615268675

Vendo per CBM 64 **una cassetta contenente 5 giochi** tra cui:<br>"Impero" in 3D, "Burger time", "Pac man", "Orsacchiotti", "La<br>miniera". Vendo il tutto a Lit. 5000. Chi vuole scambiare invii la<br>propria lista. Luigi Del Vecchio

Cedo, cambio programmi di tutti i tipi: giochi, gestionali, utility per Commodore 64. Ne posseggo di fantastici. Inviami la tua lista ed io li invierò la mia gratuitamente. Scrivere a: Salvatore Castngnanò · Via Raffaello Sanzio. 17. 73018 Squinzano (LE) Cerco per Commodore 64 programma su cassetta per gestio-

ne stampante. Giacomo Martinis - Via Moimacco, 19 - 33100<br>Udine - Tel. 0432/481454

Cambio qualsiasi tipo di programma su cassetta per Commo-<br>dore 64, Tommaso Bossetti - Via Carducci, 21 - 36015 Schio Tommaso Rossetti - Via Carducci, 21 - 36015 Schio (VI) • Tel. 0445/20589

Vendo C64, drive 1541, stampante VC1515. registratore C2N, assieme o separati. Software 64 in omaggio a chi acquista tutto.<br>Telefonare ore serali. Fernando Corengia - Piazza Frattini, 15 -<br>20146 Milano - Tel. 02/471360

Vendo, cambio, compro programmi di ogni genere per Commodore 64. Inviare lista dettagliata, rispondo a tutti.<br>Matteo Doveri - Via 1 Maggio, 15 - 56025 Pontedera (PI)<br>- Tel. 0587/212154

Cerco utenti Commodore 64 per vendita e acquisto programmi<br>vari. Mi interessa programma oroscopo scientifico inoltre ac-<br>quisto programmi inerenti la ristorazione, solo su disco. Livio Modena - Sciacca Mare Alberghi - 92019 Sciacca (AG) Tel. -<br>0925/93000

Cambio. vendo giochi e utilltiea per Commodore 64. Vasto catal.ogo! Richiedete la lista. vendo a prezzi stracciati (a partire da Lit. 2000). Paolo Oallo • Via Garibaldi, 83 • 96014 Floridia (SA)· Tel. 941056

Scambio software su disco per CBM 64. Dispongo di circa 250 programmi (sopratutto giochi). Inviate la vostra lista ed io vi invierò la mia a stretto giro di posta. Alberto Borgini - Via San<br>Rocco, 34 - 21013 Gallarate (VA) - Tel. 0331/795770

Cambio, vendo per CBM 64 **300 programmi** a buon prezzo, da<br>un minimo di Lit. 10000 ad un massimo di Lit. 20000. Esempi:<br>Summer games (Olimpiadi con 8 sport e 18 inni nazionali),<br>Sintetizzatore vocale (il 64 parla). Carlo B

Vendo per C64 cassetta contenente 6 giochi In L.M. (Pote position, Calcio, Kong) a lit. 30000 15 giochi a Lit. 50000. agli<br>acquirenti in omaggio il Turbo tape. Scrivere o telefonare ore<br>pasti. Paolo Pavoni - Via Battisti, 111 - 64011 Alba Adriatica<br>(TE) - Tel. 0861/72191

Per Commodore 64 cambio/vendo programmi, vasta scelta<br>giochi, utility, gestionali. Sono particolarmente interessato ai<br>programmi di simulazione e utility Inviare lista, che ricambierò<br>con la mia, o telefonare. Roberto Cava 10070 Robassomero (TO) • Tel. 01119235700

Cambio. vendo programmi per CSM 64 su disco. sia utilily che games. Oltre 600 programmi. Si offre massima serietà ed one-<br>stà. Rispondo a tutti. Inviatemi la vostra lista o richiedetemi la<br>mia telefonando ore pasti. Daniele Garosi - Via Martiri di Belfio-<br>re, 22 - 46026 Quistello Ma

Vendo o cambio fantastici giochi per VIC 20 inespanso. Per informazioni telefonare dopo le 20 a: Marco Rinaudo - Via S.<br>Paolino, 2 - 98057 Milazzo - Tel. 090/923938

Cambio, vendo programmi di ogni genere per C64. Posseggo<br>Clone Machine, Summer Games, Chess 7.0 e tanti altri a prezzi<br>bassissimi. Telefonate o scrivete. Antonino Baglione - Via Cor-<br>rado Lancia, 41 - 90138 Palermo - Tel.

Occasione dell'anno per i possessori di VIC 20 e C64: vendo in<br>blocco i migliori videogames (98) della mia raccolta al vergo-<br>gnoso prezzo di Lit. 50000. Per C64 i prezzi sono irrisori! Giulio<br>Ravagni - Casella postale 224

Vendo, cambio. compro programmi per CBM 64. Ne possiedo circa 200. Ho anche molti linguaggi e utilily tutti in L.M. L'an-**nuncio è sempre valido. Mandare o richiedere lista a: Fabio**  Piazza· ViaSciesa. 22 • 10078 Venarla (TOJ. Tet.0111491513 Per CBM 64cambio, vendo a Lit. 30000 cadauno giochi e utility **eccezionali. che in Italia non sono ancora in commercio. Vendo**  in blocco a Lil 200000. Ira la cinquantina di programmi: "Pole position", "Sintetizzatore vocale" e "One on one". Donato Mele<br>- Corso Roma, 123 - 73014 Gallipoli (LE) - Tel. 473075

Compro per C64 programmi di qualsiasi tipo su cassetta, an-<br>che solo listati. Angelo Osvidi - Via Emanuele, 2 - 20010 Benate Ticino (MI)

Causa doppio regalo vendo C64 nuovo a Lit. 625000 più 2<br>joystick a tre fuochi a Lit. 40000. Telefonate o scrivete. Maria<br>Luisa Brambillasca - Via Gramsci, 23/2 - 20041 Agrate Brianza (Ml) • Tel. 039/650959 (ore ufficio)

Per Commodore 64 vendo oltre 350 programmi in cassette da 20 a scelta a Lit. 50000. Richiedete la lista, Invio contrassegno in tutta Italia. Ultime novità anche su disco. Eliseo Masffangelo ·Via Casitina. 1641 • 00133 Roma· Tel. 06/6151345

Cambio e vendo programmi per CBM 64, lutti a modico prezzo. su disco o su cassetta. Giovanni De Cecco • Via Caprussi, 18 • 70100 Bari • T el. 0801333362

Acquisto CBM 64 funzionante, massimo Lit. 400000. Sinclair Spectrum 2 o 3versione. massimo Lit. 200000. Vincenzo Mam-mana • Via G. La Loggia. 192 · 90100 Palermo

Vendo per Commodore 64 programmi come: Simon's BASIC. Sam, Oonkey Kong, Falcon patrol e moltissimi altri, tutto a Lit. 10000 cadauno. Inoltre permuto 30 programmi bellissimi con penna ottica. Luciano Pagnin. Castello2084 . 30122Venezia. Tel. 041/700486

Cambio programmi au nastro per VIC 20 alla pari oppure con· **tro rimborso spese. Assicuro risposta a tutti. Annuncio sempre**  valido. Alvaro Ceccarinl • Via 01 Vittorio. 1 O • 58022 Follonica (GR) ·Te!. 0566/43248

Cambio, vendo giochi e utility per CBM 64 su floppy disk.<br>Chiedo e offro massima serietà ed onestà. Per informazioni<br>rivolgersi a: Claudio Butturini - Via Blumenstihl, 45 - 00135<br>Roma - Tel. 06/3496514

Vendo per Commodore 64 i migliori giochi e utilities esistenti<br>su nastro o disco (Hobbit, Zaxxon, Q Bert, Koala painter, ecc.) a<br>prezzi bassi. accetto anche scambi. Per ordini o scambio liste<br>scrivere a: Michele Masiero -

Per CBM 64 vendo "Flight simulator II" della Sublogic. Scrive-re o telefonare a: Luca Grespan - Via B. Marcello, 20 - 31100<br>Treviso - Tel. 0422/20668

Per CBM 64 vendo **1 videogames a scelta** più 1 floppy disk a Lit.<br>20000 e altro software a prezzi bassissimi. Maurizio Coccorese<br>- Via Gentile, 108/D - 79126 Bari - Tel.080/491374

Vendo e cambio **stupendo software** per CBM 64, varie occasio-<br>ni. Dispongo di tutte le ultime novità USA, prezzo dei programmi<br>Lit. 500 - 5000 l'uno. Cesare Polenghi - Via Sallustio, 1 - 20135<br>Milano - Tel. 02/581047

Amico VIChingo che cerchi del software a prezzi stracciatissimi per il tuo sistema chiedi informazioni al VIC user club di Napoli. Con serietà ed impegno risponderemo a tutti. Scrivete-<br>ci! Antonello D'Ottavio - Via D. Fontana 27 Isolato 13 - 80128<br>Napoli - Tel. 460254

Cambio oltre 140 programmi su nastro e su disco per Commo-<br>dore 64, sia giochi che utility. Richiedere e inviare lista a:<br>Cesare Boncompagni - Via Piave, 22 - 57013 Rosignano Solvay (LI) - Tel. 0586/761577

64 Commodore Club cambia, vende, compra software per<br>CBM 64. Grazie a parenti americani, disponiamo dei migliori<br>programmi applicative e ricreativi e tutte le ultime novità USA. Per saperne di più: Giuseppe Sciotti - Via Vighizzolo, 23 -<br>25018 Montichiari (BS)

Vendo programmi su cassetta per home computer VIC 20.<br>Vendo a chi interessa il listato BASIC. Telefonare o scrivere per<br>accordi. Gianni Gaudino - Via Graglia, 18 - 10136 Torino - Tel. 011/352830

**Vendo programmJ per C64 a prezzi molto interessanli Fra** *i*  tanti posseggo: Simon's BASIC (con istruzioni). Easy Script, **Magie Oesk e molU giochi. Per informaz1om telefonare a: Marco**  Nobilio - Via Da Vinci, 16 - Sesto S. Giovanni (MI) - Tel. 2402905

Compro, cambio, vendo programmi per VIC 20. Mi interessano<br>soprattutto giochi espansi a 8/16 Kbyle in L.M. Scrivetemi ed<br>eventualmente inviatemi al vostra lista. Gaetano Stornante - Via<br>Epicarmo, 84 - 96011 Augusta (SR) -

VIC 20 software bank - Inviando una vostra cassetta giochi<br>potete averne altrettanti in cambio senza spese. Listino gratuito **a richiesta franco risposta. Annuncio sempre vahdo. Alvaro**  Ceccarini • Via Oi Vittorio, 10 • 58022 Follonica (GR) Tel 0566/43248

Vendo printer-plotter 1520 per Commodore 64, o cambio con<br>drive. Vendo inoltre VIC 20 con varie cartucce giochi e 2 padd-<br>les. Il tutto nuovo di zecca. Rispettivamente Lit. 320000 e Lit.<br>180000. Domenico Finucci - Via Sacr (LU) - Tel. 0583/73206 837821

Dispongo di centinala di programmi per CBM 64. Giochi onglnali americani, utilità, gestionali, ecc, per tutti i gusti. Paolo<br>Bigon - Via S. Marco, 177 / A 35020 Padova - TEI. 049 / 629117 Cambio più di 100 programmi In LM per CBM 64 Se siete **1nteressa11 scrivete. garantisco risposta a 1uttl e scambi vantag-**giosi Massimo Savoia • Via Sant'Anna, 11 • 20045 Besana Brianza • Tel. 0362/940247

**Vendo, cambio software per CBM 64 su nastro o disco. Dispon-**go di 300 programmi in LM. Inviate le vostre liste a: Francesco Beccari • Via Marconi, 5 • 36054 Montebello (VI) • TEI. 04441749011

Cambio, vendo oltre 300 utility game per CBM 64, preferibil**mente Milano o limitrofi (possiedo numerosf manuali). Marco**  Bombonato - Via Nino Bixio, 27 - 20129 Milano - Tel. 224196

Vendo, cambio eccezionali giochi per Commodore 64 a prezzi<br>incredibilmente stracciati (min. Lit. 1000, max. lit. 5000). Telefo**nare per richiedere lista oppure per scambio 1nvìare le vostre**  Domenico Gallè • Contrada Guido, 36 • 88029 Serra S. Bruno (CZ) • Tel 0963171210

Vendo, cambio programma per far parlare il Commodore 64.<br>Turbo tape per velocizzare le operazioni su nastro e Simon<br>BASIC. Posseggo inoltre molti programmi di utility, grafica e<br>tool-kit. Tutto su cassetta. Telefonare alla tari - Via Alimonda, 1 - 10152 Torino - Tel. 011/279601

Compro. cambio per C64 e VIC 20 giochi In L.M., programmi gestionali e utility. Scrivere o telefonare a: Commodore Club -<br>Via Filisto, 37 - 96100 Siracusa - Tel. 0931/35866

**Per Commodore 64 vendo. cambio aoftware di ogni genere a**  poco prezzo, solo in linguaggio macchina... Scrivere o telefo-<br>nare a: Simone Borgheresi · Via Montesanto, 17 - 53036 Poggi-<br>bonsi (SI) - Tel. 0577/937336

Vendo, compro, cambio software per C64 - oltre 300 programmi su disco o cassetta. Annuncio sempre valido, inviare liste di<br>giochi e utility o telefonare ore pasti. Loreno Parolo - Via P.<br>Neruda, 4 · 27028 S. Martino Siccomario (PV) - Tel. 0382125086 498757

Cerco espansione 16 Kbyle per VIC 20 a prezzo vantaggioso.<br>Compro anche listati di programmi per VIC 20 sia da riviste che<br>da stampanti. Scrivere o telefonate a: Mauro Malvasi - Via Stazione, 51/A - 10060 None (TO) - Tel. 011/9865545

Cambio per VIC 20 cassetta con 50 programmi fra giochi e utili tra cui Totocalcio, Labirinto 3D, ecc, con espansione 8 o 16<br>Kbyte funzionanti. Inviate l'espansione e subito sarà inviata la<br>cassetta. Daniele Damiano - Via Trento e Trieste, 109 - 66036 Orsogna (CH) - Tel. 0871/86612

Cambio e vendo più di 110 giochi per CBM 64 a prezzi molto interessanti solo nella regione Veneto. Telefonare dalle ore 10 alle 11.30. Nicola Tonetto - 35100 Padova - Tel. 049/27167

Per CBM 64 cambio, vendo software. Offro 5 programmi a scelta su circa 200 (tra i migliori in circolazione) a Lit. 18000.<br>comprese cassetta e spese postali. Lucio Cuomo - Via A. De Gasperi - 84018 Scafati (SA) - Tel. 081/8639480

Vendo VIC 20 più manuale più libro con 30 giochi più memoria<br>16 Kbyte più 6 cassette di giochi a Lit. 350000. Al compratore<br>regalo 50 listati di giochi. Giacomo Chiorino - Via Prealpi, 19 -<br>13056 Occhieppo Superiore (VC) -

**Compro. vendo. cambio programmi per Commodore 64. Vendo**  anche videogioco a colori della Tele Partner a l 1l. 40000, 10 **giochi, usato pochissimo e per1ettamente funzionante. Michele**  Pelracca ·Via Donatello, 12 • 35027 Nonenta Padovana (PO) . Tel. 049/627164

Vendo modem RTTY per CBM 64 e/o VIC 20, che ti permetterà<br>di comunicare con altri utenti. Disponibile anche ampia scella<br>di software per RTX ASCII/ Badout a vari livelli per CBM 64 e/o<br>VIC 20. Stefano Albonetti - Via Don M

Vendo e cambio giochi e utility per CBM 64, tutti i più belli a<br>prezzi bassissimi, esempio: The hobbit, Summer Games, Pole<br>Position, BC. Burgertime, a sole Lit. 8000: Simon's BASIC più<br>manuale italiano: Stefano Di Paola -

Cerco Istruzioni per aeguenll programmi del CSM 64: M1dway . **Combat feader .. Andromeda· Planetminers - Ten llttle md1ans.**  Compro. cambio. vendo sohware su cassetta per Commodore 64. Rispondo a tutti. Gianni Dal Zotto - Via Garibaldi, 10 - 17027 **Pietra ligure** 

Vendiamo software per VIC 20 e CBM 64 (oltre 120 programmi) preferibilmente in zona Bologna. Massima serietà. Scrivete o<br>meglio telefonate a: Sandro e Andrea Cavallari - Via Rovighi, 1 -<br>40141 Bologna - Tel. 051/440717

Interfaccia per qualsiasi registratore per C64 VIC 20 vendo a Lit. 35000 contrassegno più spese postali con garanzia massi-<br>ma celerità. Romano Paolini - Via F. M. Briganti, 307 - 80144 Napoli

**Possessore di Commodore 64 vende. cambia circa 450 programmi** su cassetta o su disco. Vasta gamma di games ed<br>
utilities. Tratta solo con la Lombardia. Cesare Gianazza - Via<br>
Spinelli, 17 - 20023 Cerro Maggiore (Ml) - Tel. 0331/519892 Vendo 70 ottimi programmi per VIC 20 come Totocalcio, Bioritmi, Crazy kong, Mistery House, ecc. in blocco su cassetta<br>all'eccezionale prezzo di Lit. 29000 più spese di spedizione.<br>Garanzia assoluta. Armando Mazza - Via Settembrini, 96 -<br>70053 Canosa (BA) - Tel. 0883/64050

Vendo, scambio, compro programmi di giochi e utilities per il<br>C64 a prezzi bassissimi, grandissima varietà e serietà. Per<br>Informazioni corivoro o tolofonaro in oro corali a: Mauro Tonoli<br>Via Canzi, 12 - 29100 Piacenza - Te

**PICCOLLE** 

Vendo a prezzi stracciati oltre 200 programmi per CBM 64. Accetto anche scambi. Scrivere *o* telefonare a: Luca Tamburro • Via Mazzini, 67 • 80045 Pompei (NA) . Tet. 08118631918

Cerco per C64 il programma Easy Script su discol Inviatemi le vostre liste e ci accorderemo al meglio. Possiedo molto soltwa-<br>re! Alfonso Torre - Via Salvatore di Giacomo, 15 - 80053 Castellamare di Stabia (NA)

Vendo numerosi giochi e utility per VIC 20 su cassetta. Vendo anche listati non solo per VIC 20, Chiedere lista scrivendo a:<br>Carlo Tumiatti - Via F.Ili Mantovani, 135/5 - 20099 Sesto S.<br>Giovanni (MI) - Tel. 02/2407989

Vendo per <mark>Commodore 64 Easy Script su disco</mark> con istruzioni<br>in italiano a Lit. 40000. Scrivere per accordi. Carmela Vittoria -<br>Via G. Piazzi, 39D - 80137 Napoli

Vendo corso BASIC per CBM 64, originale Commodore, intera mente in italiano, comprendente più 2 cassette, il tutto a Lit.<br>40000 Ivano Ursini - Viale J. F. Kennedy, 96 - 65100 Pescara -Tel 085176049

Causa passaggio a sistema superiore vendo in blocco tutti i<br>miel programmi per CBM 64 (sono circa 40, di ogni genere, quasi tutti in linguaggio macchina) per Lit. 50000. Maruzza<br>Umiltà • Via La Masa, 37 • 90100 Palermo

Vendo, compro, cambio giochi e utility per Commodore 64 Disponibilità di oltre 600 programmi, inviare liste o richieste<br>oppure telefonare ore pasti. Mauro Valentini - Via Casella Po-<br>stale 130 - 48100 Ravenna - Tel. 0544/402332

Cambio, vendo 350 programmi Commodore 64. Contatto pre-<br>feriblimente possessori pari numero programmi. Meglio se su<br>disco. Rispondo solo a richieste serie accetto visite. Gianni<br>Vezzani - Viale Umberto I, 39 - 42100 REggio 0522123072

Cerco utenti del VIC 20 por corrispondere o per scambiare programmi, ne posseggo di magnifici, e ho anche la super<br>expander! Vi aspetto, scrivetemi o telefonatemi ore serali. Sal-<br>ve! Antonio Vitale - Via Michele Titone, 61 - 90129 Palermo -Tel. 091 / 426273

Vendo/cambio **per C64 centinala di programmi.** Ho di tutto: dai<br>giochi in L.M. ai compilatori, dai programmi gestionali ai lin-<br>guaggi ecc, ecc. Scrivere (se interessati) per la lista o telefonate ore 14-15. Paolo Vergoni - Via Appia, 69 06100 Perugia - Tel. 075/66918

Cambio/vendo circa **200 programmi** per il C64. Dispongo di<br>circa 1000 programmi per il VIC 20. Per informazioni scrivere o<br>Ielefonare a: Lionello Zanella - Via Virgilio, 21 - 74025 Marina di<br>Ginosa (TA) - Tel. 099/627090

Cambio **programmi di qualunque genere** per CBM 64. Ne pos-<br>seggo moltissimi, inviate lista o telefonate. Roberto Zuccarelli -<br>Via Taraschi, 13 - 64020 S. Atto (TE) - TEI. 0861/587478

Vendo per VIC 20 e CBM 64 **bellissimi glochi e utilities in L.M.** a<br>prezzi bassissimi. Una cassetta 20 programmi in L.M. per VIC<br>20 Lit. 30000. Scrivete, rispondo a utti oppure telefonate dopo<br>le 21. Carlo Zanini - Largo P Tel. 0372/27498

Vendo per VIC 20 listati molto validi: Slalom, Briscola, VIC invader. Othello, Missione UFO. Boss del petrolio. Il tutto a Lit 5000. Accetto scambi. Danilo Zambianchi - Via Buonarroti, 152 • 20035 Lissone (Ml) • Tet 460958

Cambio/vendo programmi per VIC 20 a prezzi modici. Ampia scella tra circa 300 programmi. Cento giochi a Lit. 50000. Ven-<br>do anche cartridge Sargon II, Chess a Lit. 20000. Scrivetemi o<br>telefonatemi! Massimo Zucchelli - Via Lungo Leno Destro, 21 -<br>38068 Rovereto (TN) - Tel. 33645

Acquisto per Il VIC 20 espanoloni di memoria 3 Kbyte supe-<br>r/expander e 16 Kbyte RAM solo se in ottimo stato e vere<br>occasioni. Sono inoltre interessato a qualsiasi tipo di software questo computer. Enrico Wuerich - Via Monte Rite, 10 -32040 Tai di Cadore (BL)

Compro per CBM 64 utilities e giochi su disco. Spedire lista con<br>prezzi a: Felice Gargano - Via Vallone, 1 - 21016 Luino (VA) Utenti di C64: scrivetemi e fonderemo un club con vasta biblio-<br>teca di programmi disponibili a tutti. Massimo Orsi - Viale G.<br>Verdi, 12 - 22046 Monguzzo (CO) - Tel. 031/650085

Cambio, vendo **moltissimo software** per CBM 64 linguaggi.<br>giochi, gestionali, utilities, compilatori e molti altri su cassetta o<br>disco, Inviare lista a: Gianni Gandollo - Viale Hanbury, 10/1 -17021 Alassio (SV)

Vendo programmi per VIC 20 solo su nastro, anche espanso 8-16 Kbyte, tra cui Bonzo. 40 colonne, Scacchi e tanti altri. Per ricevere fa lista scnvere o tefefonare ore pasti. Massimo Russo ·Via Faleria · 04100 Latina· Tel. 0773/491872

Cambio aottware per Commodoro 84 Ollre 700 programmi dei quali 300 di giochi originali americani ed inglesi. Scrivere e/o inviare tista o telefonare ore pasti. Luca Simonelli - Via Leopar-<br>di, 62 - 62010 Petriolo (MC) - Tel. 0733/55108

Per Commodore 64 vendo **6 programmi su nastro** (3D time trek,<br>Fatcon patrol, Hungry Horace, Calcio, Siren City, Gridtrap) a Lit.<br>40000, escluse spese di spedizione. Richiedere lista. Rispondo<br>a tutti. Massimo Selleri - Via

Cambio software per CBM 64. Inviate lista, rispondo a tutti. Ho<br>più di 30 programmi in linguaggio macchina e il numero<br>aumenta sempre. Rati Schwarz - Via Crispi, 85 - 92026 Favara (AG) • Tel. 092/45445

Vendo VIC 20 più manuale più registratore più 22 magnifici giochi (Ratrace, Poker, Labirinto 3D, Frogger, Jupiter, Defen-<br>der, ecc.). Tutto in ottime condizioni a solo Lit. 450000. Bruno<br>Stazi • Via Rucellai, 82 • 00155 Roma (Tor Sapienza) • Tel. > 06/2278 469

Vendo, cambio videogiochi per VIC 20 (come: Donkey Kong,<br>Explorer, Pac-man.ecc.). Ne ho circa 50 su cassetta. Invio la<br>lista a chi mi scrive o mi invia la sua. Scrivere o telefonare ore pasti a: Carlo Ruggiero - Via Epipoli, 4 - 84100 Salerno - Tel 089/272747

Vendo software per CBM 64. gestionali. Data bases, disk copy ultra rapido, copia cartucce, linguaggi, grafica,games, scrivere<br>o telefonare, annuncio sempre valido. Saverio Pensabene -<br>Lungomare Colombo, 3544 - 90149 Palermo - Tel. 091/451425 Vendo, cambio, compro giochi per CBM 64, Vorrei formare un

Club Commodore 64 in zona Campania. Cerco assolutamente<br>gioco Olimpiade per 64. Scrivetemi presto. Matteo Oliviero - Via<br>Marconi, 62 - 80056 Ercolano (NA) - Tel. 7393829

Per C64 vendo 50 glochi Lit. 50000 supergiochi Lit. 15000.<br>Procuro inoltre qualsiasi programma didattico, di gioco, o utility<br>su richiesta. Vendo programma unico di astrologia a Lit. 50000.<br>Berto Ambrosi - Via Brembo, 9 - 0215696868

Compro buoni **programmi per VIC 20** su cassetta (giochi, didat-<br>tici, varie) a prezzi modici. Inviatemi le vostre liste! Scrivetemi! Vi<br>aspetto tutti! Luca Lovagnini - Via Lungomare Marconi, 19 *•* 73014 Gallipoli (LE)

Vendo, cambio per CBM 64 programmi su cassetta a prezzi imbattibili in linguaggio macchina. Richiedete la lista gratuita<br>ed eventualmente inviate la vostra. Luca Gandola - Corso Marconi, 412 - 18038 Sanremo (IM) - Tel. 0184/62046

Vendo. cambio. compro programmi per VIC 20. Ogni program· ma Lit. 8000 comprese spese di spedizione. Cerco Super expander a buon prezzo. Grazie a quanti risponderanno. Giovan-<br>ni Romano – Via Umberto. 266 - 98035 Giardini Naxos (ME) -<br>Tel. 0942/51315

Cambio, vendo **programmi per Il CBM 64**. Si garantisce il totale<br>funzionamento di oltre 500 programmi 1utti in L.M. Offrensi<br>massima serietà ed onestà. Inviatemi vostra lista o contattatemi. faremo prima. Daniele Garosi - Via Martiri di Belfiore, 22 -<br>46026 Quistello (MN) - Tel. 0376/618354

Per Commodore 64 dispongo di circa 300 programmi da scam biare/vendere. Richiedere lista o inviate le vostre. Per contatti scrivere o telefonare a: Silvio Panetta - Via Matilde Serao, 4 -10141 Torino - Tel. 373647

Disponibilità immediata di tutti i programmi Commodore 64 e Spectrum. Ottimi prezzi • sconti per quantitativi. Gestionali,<br>giochi, tutti i programmi sono duplicabili su disco o cassetta.<br>Richiedere elenco a: Giordano Bifolchi - Via Pienza, 17 - 53045 Montepulciano (SI) • Tel 05781757905

Cambio/ vendo programmi in BASIC e in L.M. per VIC 20 in qualsiasi configurazione di memoria (ecc. 32 Kbyte). Vendo<br>listati anche per altri home computer. Nicola Portulano - Via S. Francesco, 185 - 72021 Francavilla Fontana (BR) - Tel 0831/941972

Cambio eccezionali programmi per Commodore 64 Inviare Andrea Fassi - Via Pianata, 5 - 16035 lista. Rispondo a tutti. Andrea F<br>Rapallo (GE) - Tel. 0185/56654

Per C64 cerco paddle. In cambio offro giochi fino ad un massimo di 20 (int. Soccer Pole position - Burgertime - Donkey kong<br>• Fort Apocalypse - Le Mans - Scacchi - Ski - Skramble -<br>Hexpert e altri 40 su cassetta) - Danilo Di Nardo - Via Monte<br>Velino, 15 - 67100 L'Aquila - Tel. 61633

Contattiamo utenti o club Commodore 64 per scambio di pro-<br>grammi di utilità o giochi in linguaggio macchina. Ottima grafi-<br>ca. Possibilmente a Cagliari e dintorni. Giuseppe Moi - Via<br>Vittorio Veneto, 25 - 09047 Selargius

Vendo programmi per C64. Invio lista gratuita su richiesta.<br>Accetto anche scambi. Inviare lista Carlo Sciascia - Via Ovada. 69/11 - 15067 Novi Ligure (AL) - Tel. 0143/78835

Per Commodore 64 vendo, cambio programmi su disco. Pos-<br>seggo giochi e utility. Telefonare o inviare lista. Riccardo De<br>Giuli - Str. Valpiana, 59/2 - 10132 Torino - Tel. 011/890513

Cambio glochi per CBM 64. Ne ho circa 122. tutti in L.M. Sono disposto a trattare solo con la zona di Bari, Scrivetemi e telefo-natemi. Francesco Mininni Via Lucarelli, 16 - 70100 Bari - Tel.<br>080/411533

Vendo CBM 64 più Datasette C2N più raccolta articoli dedicati e manuale di riferimento programmatore. Telefonare ore ufficio<br>allo 035/883107 ore pasti allo 02/9097650. Fabrizio Bestetti<br>Via G. Verdi, 6 - 24040 Canonica d'Adda (BG) - Tel. 02/9007650

Vendo espansione 8 Kbyte RAM per VIC 20 usata da tre mesi,<br>ma in buone condizioni, a Lit. 60000. A chi interessa, vendo<br>giochi e utility su cassetta per VIC 20. Invio liste a tutti. Angelo<br>Ariaudo - Piazza De Angeli, 2 - 2

Vendo per Commodore 64 a Lit. 15000 l'uno Simon's BASIC,<br>Turbo tape, 80 colonne, Calcio, Sci, Tennis, Automobilismo,<br>Tank, Pac man 3D, Atzec Tomb, Piper line, Puzzle, Falcon<br>patrol, Ruller, Delender, Scramble, All matrix, Lit. 50000 con 33 programmi per TI 99/4A (poco più di Lit. 1500 l'uno!). Davide Rolando - Via Ottaviano, 6/6 - 17100 Savona. Tel. 019/26949

Vendo per CBM 64 quattro floppy disk contenenti: Compilatore<br>Petspeed a Lit. 750000, Magic Desk ecc. a Lit. 100000 Simons<br>BASIC, backup, ecc. a Lit. 75000 floppy interamente occupato<br>da giochi tipo bar a Lit. 80000 (tutti un certo limite). Scrivere a: Pierangelo Patrizi Via Del Mare, 47 -<br>73100 Lecce - Tel. 0832/52891

Cambio per CBM 64 eccezionali videogames in L.M. (Grand-<br>master. Fort Apocalypse. Calcio) e numerose utilities. Cerco inoltre utenti zona Bari per scambio idee ed esperienze. Inviare le liste dei programmi. Giuseppe Calamita - Via Bovio, 9 70100<br>Bari - Tel. 080/234769

Vendo per CBM 64 fotorivelatore collegabile alla porta joystick e controllabile tramite BASIC per realizzare: allarmi, contapez-<br>zi, contapersone, barriere ottiche ecc. Solo Lit. 20000! Luciano<br>Antoninucci - Via Goldoni, 7 - 05100 Terni - Tel. 0744/421274

Per CBM 64 vendo centinala di programmi in L.M. a prezzi incredibili: Zaxxon Lit. 50000, Aerobics Lit. 12000, Summer games Lit. 15000 e tanti altri a Lit. 3000 (Blue Max, Aztec ch, Suicide Strike, Chones's) Tower su disco o nastro. Davide<br>Fugazzola - Via D'Alviano, 2 · 20146 Milano · Tel 02/4229466

Cambio su cassetta programmi per CBM 64. Fate richiesta spedendo la vostra lista. vi spedirò subito ì programmi mancan-<sup>11</sup>attendendo por quelli da me richiesh Maunz10 Gaslafdo • Via Guemna. 22 • 45027 Trecenla (RO)

Compro software per Commodore 64 possibilmente nella provincia di Venezia, compro solo in cassetta o cartuccia o testi di<br>programmi esteri, cerco anche club Commodore, sempre di questa provincia. Roberto Tomat - Viale S. Remo, 35/8 30038 Spinea (VE) • Tel. 996230

Cerco manuale di istruzioni di: Screen Graphic e Sam Reciter per CBM 64. Giuseppe Coffano - Via Orazio Flacco, 5 - 10024<br>Moncalieri (TO) - Tel. 011/645923

Programmatore vende software (giochi, gestionali come busta<br>paga, fatturazione, ecc.) per CBM 64, VIC 20, M10, M20, Spectrum, TI. Cassetta con 15 programmi Lit. 15000. Luana Pelligra -<br>Via T. Fazzello, 5/1 - 96017 Noto (SR) - Tel. 0931/838458

Vendo Commodore VIC 20 più numerosi giochi su cassetta Telefonare ore pasti. Luca Catellani - Via Polesine, 34 - 37134<br>Verona - Tel.045/581318

Cambio, vendo software per CBM 64. Posseggo circa 100 programmi tra cui molte utility. I programmi sono disponibili su<br>cassetta o disco. Cerco ottimi programmi di magazzino, conta-<br>bilità ed utility. Roberto Improta - Via Recanati, 27 - 80046 S. Giorgio a Cremano (NA)

Per VIC 20 vendo cartucce "Supersmash" e "Sargon Il Chess"<br>come nuove a Lit. 30000 cadauna. Antonio Dotale - Via Antiste-ne, 25 - 00124 Roma - Tel. 06/6092027

Vendo Commodore VIC 20 con relativi accessori più espansio-<br>ne 16 Kbyte più registratore, più manuale BASIC più moltissimi<br>programmi (valore di mercato circa 1 Lt. 600000) a sole Lit.<br>400000, Danile Forcillo - Via Italia, 9374148

Hai un VIC 20 o un C64 Cogli al balzo questa incredibile offerta: per VIC 20 **98 videogames** (il meglio dei miei 300 programmi) a<br>sole Lit. 50000: incredibile! Per C64 i prezzi sono da liquidazio-<br>ne. Giulio Ravagni - Casella Postale 224 - 38068 Rovereto (TN)<br>- Tel. 0464/34475

Per CBM 64 cambio, vendo programmi di ogni genere a prezzi<br>bassissimi. Maurizio Chiavaroli - Via Cadorna, 23 - 65100 Pe-scara - Tet. 72683

Vendo o cambio **programmi** per VIC 20 e CBM 64 in L.M.<br>Disponibili per il VIC 20 giochi come Gridrunner, Meteor sho-<br>wer ecc. Disponibili invece per CBM 64 giochi come Zaxxon,<br>Pole position, ecc. Marco Caroni - Via Gasparr Roma • Tel. 06/6285661

Vendo e cambio per C64 programmi utility e molti videogames<br>di cui tantissimi recenti come Olimpiadi, Beachhead e tanti altri. Inviare vostra lista per accordi oppure telefonare. Dispongo di<br>programma di radioamatori. Gianfranco Cucchi - Via Monte-<br>notte, 121/R - 17100 Savona - Tel. 019/21954 Cerco listati per Commodore 64 di grafica o videogames. Telefonare ore pasti o inviare fistino prezzi ed elenco dei listati.<br>Mimmo Carlucci - Viale Lincol 154 Pol. 8 81100 Cosorta Tol. 442013

**PICCOLL** 

Per C64 cambio, vendo **software su disco e su cassetta** soprat-<br>tutto in zone Livorno e Modena. Sonia Fraddanni - Corso<br>Mazzini, 174 - 57100 Livorno - Tel. 0586/31212

"I VICkinghi", il primo club per possessori di VIC 20 a Parma e<br>d'intorni, apre i battenti! Per informazioni scrivere o telefonare<br>ore pasti a: Bersani Danilo Via Sanguinetti, 1 - 43100 Parma -Tel 91747

Per C64 vendo, cambio programmi (Turbo tape, Simon's, Compilatore, Easy Script, The last one), giochi (Q. Bert, Pacman, Frogger, Soccer) ed altri tutti in L.M. Garantita serietà. Per lista<br>Frogger, Soccer) ed altri tutti i

Per C64 vendo, cambio programmi in L.M. Grandmaster 64 Calcio 3D, Skyrace, Falcon patrol, ecc). Cerco Simon's BASIC<br>su cassetta. Telefonare ore pasti. Marco De Giosa - Via Magna<br>Grecia, 81 Z/2 - 70100 Bari - Tel. 080/585585

Vendo per VIC 20, **numerosissimi programmi** su cassetta a<br>prezzi eccezionali, se siete interessati scrivetemi per ricevere<br>la lista con i relativi prezzi. Marcello Mazzolani - Via Santerno (RA)· Tel. 0544/417072

Causa doppio regalo vendo Commodore 64 più drive 1541 più registratore 1530, tutto imballato piu tanto software: Easy Script • 80 colonne - grafica slahca - utilrtà. Cedo tunoa Lll 1300000 m contanb tranabih. Telefonare ore pasto.Fabio Fralernale-Via Venh. 10 - 61029 Urbino (PS) - Tel. 0722137576

Vendo, cambio **programmi per Commodore 64**. Dispongo di:<br>Zaxxon - Manic miner - Turbo tape - Hunch back - Pole<br>position - Dig dug e molti altri. Giomminola Giovanni - Via<br>Vittorio Veneto, 14 - 22070 Appiano Gentile (CO) -

Per C64 cambio, vendo oltre 600 programmi la maggior parte importati direttamente ed inediti per l'Italia. Scrivere a: Franco Fantoni - P.O. Box 259 - 51100 Pistoia

Vendo, cambio programmi per il C64, giochi in L.M. utility, Screen graphics, Koala painters con joystick. Telefonare dalle ore 19.30 alle ore 20.30. Spedisco liste dei programmi a richiesta. Franco Ferri - Via S. Lazzaro,

#### **Sinclair**

 $\lambda$ 

Vendo programmi su cassetta per ZX Spectrum 16/48 Kbyte.<br>Vasto assortimento di software gestionale, utility, giochi, ecc.<br>Richledere listino con prezzi, Inviare propria lista per scambi.<br>Riccardo Beltramo - Corso Unione So Riccardo Beltramo - Cor<br>Torino - Tel. 011/397718

Vendo ZX81 16 Kbyle completo di: cavi, alimentatore, 2 cassette originali inglesi (Flight simulator e Home improvement plan-<br>ner), il tutto a Lit. 160000. Telefonare ore pasti o scrivere. Luigi<br>Corazza - Via Cavallotti, 49 - 27011 Belgioioso (PI) - Tel. Corazza - Vi<br>0382/969561

Occasione! Vendo Spectrum con espansione da 48 Kbyte,<br>ancora imballato con manuale "Alla scoperta dello ZX Spec-<br>trum" in italiano più diversi programmi a Lit. 400000 trattabili.<br>Amerigo Sormani - Via Scipione Capece, 10/N Tel. 081/658479

Compro ZX81 più registratore più alimentatore più cavo moni-<br>tor più manuale. Tutto in ottime condizioni ad un prezzo molto basso. Preferibilmente zona Napoli. Antonio Basile - Via F. De<br>Grenet, 19 - 80124 Napoli - Tel. 081/611562

Vendo per ZX Spectrum oltre 1**00 programmi** a Lit. 5000 cadau-<br>no. Marco Villani - Via del Borgo di S.Pietro, 97 - 40126 Bologna • Tel.273066

Vendo ed eventualmente cambio molti programmi per ZX Spectrum a prezzi veramente bassi. Qualche esempio: Pedro,<br>Safari, Rapedes, Stonkers e tantissimi altri. Vendo cambio anche programmi per Commodo. Stefa-<br>che programmi per Commodore 64 su cassetta o disco. Stefa-<br>no Calcat 051/521063

Vendo ZX81 più alimentatore più cavetti più 16 Kbyte con manuale inglese e italiano più "66 programmi per ZX81", il tutto in imballo originale a Lit. 150000. Alberto Tarasconi - Via Pro-<br>vinciale, 175 - 43031 Baganzova (PR) - Tel. 0521/601440

Cambio programmi par ZX Spectrum. Dispongo di decine di programmi di ogni tipo. Fabio Giovannoni - Via Vetta Le Croci, 4<br>- 50010 Olmo / Caldine (Fl) - Tel. 055/548941

Vendo traduzione italiana manuale The hobbit (Lit. 10000) e Volce Chess (Lit. 5000). Inviare denaro anticipato in busta chiu-<br>sa (Spectrum 48Kbyte). Mauro D'Orazi - C.P. 24 - 41012 Carpi (MO)

Vendo programmi per ZX Spectrum. Sono i migliori in circola-<br>zione a prezzi bassissimi. Scrivetemi e vi invierò il listino così vi<br>farete un'idea, oppure telefonate. Marisa Banchi - Via Di Tiglio,<br>15 S. Filippo - 55100 Luc

Vendo **programmi** per ZX Spectrum: Ometron - Cavern Fighter<br>• Detective - Tutankhamom - Android 2 - Hawks - Gotha -<br>Digger Dan - Alchemist e molti altri. Catalogo a richiesta. Stefano Noctlli - Via Tuscolana, 224 • 00181 Roma

Vendo I migliori programmi per ZX Spectrum a prezzi ridottisi-<br>mi. Vincenzo Di Dieco - Via Busento, 11 - 87012 Castrovillari<br>(CS) - Tel. 0981/27253

Vendo, cambio programmi per ZX Spectrum. Vaslissima scelta (oltre 450 programmi) a prezzi incredibili (Lit. 4000 cad. per qualsiasi programma). Chiedi il listino gratuito anche telefoni-<br>camente. Mario Bontempi - Via Valle, 7 - 25087 Salò (BS) - Tel. 0365/40637

Sei un Sinclair user? Allora sei dei nostri. Slamo del "Sinclalr **Users Roma Nord''**. Se vuoi saperne di più scrivi o telefona, se<br>non altro parlerai con un sinclaristal Alberto Martini - Via Della Mandola, 171 - 00135 Roma - Tel. 06/3287436

Cambio programmi per Spectrum 16/48 Kbyte. Rispondo a tutti<br>con rapidità. Enzo Bon - Via D. Loschi, 11/A - 31100 Treviso -Tel. 0422/66298

Cambio o vendo programmi per Spectrum, molti con traduzioni in italiano dei manuali. Richiedere lista. I programmi disponibil sono circa 300 in continuo aumento. Eventualmente cedo solo le traduzioni. Schmuckher Alberto - Corso Torino, 26/14 -<br>16129 Genova - Tel. 010/584292

Qualificato in "compuler grafica" esegue programmi pubblici-<br>tari su ordinazione per esposizioni o vetrine, per ZX Spectrum.<br>Scrivere per preventivi o accordi dimostrativi. Prezzi modoci. Antonio Borrelli - Corso Regina Margherita, 110 - 10152 Torino • Tel. 0111231859

Vendo eccezionale programma per ZX Spectrum 16 Kbyle: progetto di diffusori acustici sos. pneumatica e bass-reflex<br>secondo i parametri di Thiele e Small. Modificabile per altri pc. Telefonare ore 19·22. Enzo La Rizza • Via Villa Scura. 11 • 33080 Porcia (PN) - Tel. 0434/920577

Cerco periferiche per ZX Speclrum 48 Kbyle, in cambio offro Ciao P 1981 azzurro superaccessoriato Scnvere a Francesco Rea • Via Slorza, 10 • 54031 Carrara • Tel 57087

Svendo in blocco 250 programmi per Spectrum a sole Lit. 120000. Cassette, istruzioni e spese di spedizione in contrassegno comprese. Vendo In caso anche le singole cassette da 25 programmi a Lit 20000. Marrno Marrnanza - Via Raslrelli, 102 - 00128 Roma· Tel. 0615203292

Vendo Sinclair ZX81 più 16 Kbyte più libro "Guida allo ZX81" più programmi per ZX81 più 3 cassette più 2 cassette da 1<br>Kbyte (1 in linguaggio macchina) più listati. Il tutto a Lit 230000 anzichè 326000. Ivan Morandi - Via Tourneuve, 16 - 11100 Aosta - Tel. 0165/43089

Vendo, compro, cambio programmi su cassetta per ZX Spectrum. Mandatemi la vostra lista. Risposta assicurata. Antonio Dllorenzo - Viale degli Oleandri, 7 - 71042 Cerignola(FG) - Tel. 0885/28289

Vendo Spectrum 48 Kbyte con tastiera professionale e pad numerico con tasto accensione e spia più cavetti più 7 cassette<br>Lit. 550000. Interlacce seriale/parallela più joystick Lit. 120000.<br>Libri e cassette di qualità. Francesco Penna · Via Morelli, 43 -34170 Gorizia - Tel. 0481/85089 (dopo le 21)

Vendo ZX Spectrum 48 Kbyte più alimentatore più cavetti di<br>collegamento, manuale in italiano, libro con 77 programmi per Spectrum, 54 giochi e varie utilities a Lit. 400000. Telefonare<br>ore pasti. Fabrizio Amati - Via delle Paranze, 9 - 47041 Bellaria<br>(FO) - Tel. 0541/45266

Vendo **programmi** per ZX Spectrum: Jet set - Zaxxon - Jumbly -<br>Rommel's revenge - 3D space war - Gola rush e molti altri.<br>Catalogo còmpleta a richiesta. Stefano Nocilli - Via Tuscolana -00t81 Roma

Vendo ZX80 nuova ROM uguale a ZX81, alimentatore 1.2 a<br>listati, 7 cassette programmi da 1/16 Kbyte, manuale italiano<br>tutto a Lit. 100000. Claudio Capaccio Via Genova, 6 - 18012 Vellebona (IM) - Tal. 0184/265016

Vendo stupendi programmi per ZX Spectrum 16 Kbyte, 48<br>Kbyte. Dispongo di oltre 100 programmi su cassetta in L/Mtrai<br>quali: Hamburger, Mnic miner, RSSST, Fisica I, Tas-tring. Pre-<br>go lelefonare ore pasti. Marco Lanzellotto

Scambio o vendo a prezzi trattabilissimi oltre 170 programmi per ZX Spectrum 16/48 Kbyte. Per informazioni scrivere o<br>telefonare a: Francesco Lato - Via Alessandria, 5/9 - 39100<br>Bolzano - Tel. 0471/912832

Cambio circa 150 progremml per Spectrum 18/48 Kbyte. In· viate lista o telefonate dalle 20.30 alle 21.30. Se volete incre-<br>mentare la vostra Spectrum-biblioteca, copie da computer non<br>da registratore. Gianfranco Cordani - Via Garian, 57 - 20146<br>Milano - Tel.02/4089997

Vendo Sinclair ZX Spectrum 48 Kbyte usato solo tre mesi a Lit.<br>450000. Regalo a chi lo acquista cassette di software, libri, riviste e listati per Spectrum per un valore superiore alle Lit.<br>700000. Giorgio Stracquadanio -

Se possiedi uno Spectrum sel mio amico. con le potrei scambiare diversi programmi, e se proprio non ne hai le Il vendo ad un prezzo che varia da LII. 3500 a·Lil. 5000. Informati subito a questo indirizzo: Stefano De Toni - Via Cinta di Sotto, 12 - 33097 Spilimbergo - Tel. 0427/26

Cambio - compro - vendo ogni genere di programma per ZX<br>Spectrum. Oltre 200 programmi. Risposta sicura, inviare pro-<br>pria lista. Giulio Guidotti - Via Del Popolo, 54 - 56036 Palaia (PI) - Tal. 05871622178

Eccezionale: vendo per Spectrum a Lit. 6000 cassette contenentl 6 videogiochi che potrai scegliere richiedendomi la lavo· losa lista con 50 giochi. Alessandro Barbieri - Via Casone, 1 -<br>55010 Spianate (LU)

Vendo causa passaggio a sistema superiore ZX Spectrum 48 Kbyle come nuovo, alimentatore, cavetti e manuale. Inoltre 220<br>programmi di tutti i generi. Tutto per Lit. 500000 trattabili. Tele-<br>fonare ore pasti o scrivere a: Aldo Castellani - Via della Libertà, 68 • 571 00 Livorno

Vendo I **migliori programmi** per ZX Spectrum a 16 Kbyte 0 48<br>Kbyte a prezzi bassissimi e in offerta speciale la graphic pen. Mettetevi subito in contatto (telefonare ore pasti). Riccardo Balducci - Via di Tiglio, 15 S. Filippo - 55100 Lucca - Tel. 0583/950688

Cambio/vendo oltre 600 programmi per ZX Spectrum. Dispo-<br>sto eventualmente a cambiare 20 programmi per le fotocopie di<br>testi in inglese riguardanti lo Spectrum. Scrivere o telefonare a:<br>Alfredo Trifiletti - Via Fiume, 20/A 0881175385

Vendo I migliori programmi per ZX Spectrum 16/48 Kbyte ad<br>un terzo del prezzo. Richiedere elenco o telefonare a: Ivo Sope-<br>gno - Via Colombari, 36 - Devesi - 10070 Ciriè (TO) - Tel. 011/9200818

Vendo ZX Spectrum 48 Kbyte come nuovo, con imballo originale e completo di alimentatore, cavetti, registratore, 5 libri e 200 programmi. Tutto questo a sole Lit. 600000 trattabili. per controli alimenti informazioni telefonami. Roberto Bettati - Via Meucci, 17 - 20010 Marcallo

## Texas

Vendo programmi di ogni tipo (su cassetta) per Ti 99/4A, anche in extended BASIC. Offro giochi, musica, ingegneria, gratici. Compro minimemory e manuale Assembler. Scrivere a:<br>Sergio Ferraro - Via Napoli, 20 - 82016 Montes

Cerco urgentemente linguaggio Editor/Assembler per Ti<br>99/4A. Contatto qualsiasi zona d'Italia. Scrivere o telefonare<br>dopo le ore 20 a: Fabrizio Mazzurana - Via Montorio, 86 - 37131 Verona - Tel 045/ 978068

Vendo per TI 99/4A glochi e utility in TIBASIC e Tiextended. Per ulteriori informazioni richiedere il listato a: Tiziano Vigna -Via Mongrnevro. 36 • 10138 Torino - Tel. Olt/4475140

Vendo, causa militare, TI 99 più extended BASIC più registrato re a Lit. 400000. Regalo 40 programmi su cassetta e più di 60<br>listati più 2 manuali e 2 libri. Scrivere a: Giancarlo Pellegrino -Via Don A. Pellegrino, 69 12010 Fontanelle (CN)

Vendo TI 99/4A più cavo registratore più alimentatore più modulatore TV più manuale più libro "Imparare il BASIC con il<br>TI 99/4A" più cassette con numerosi programmi, lutto in perfet-<br>to stato a Lit. 350000. Alessandro Del Bono Via Calatafimi, 40 -<br>57100 Livorno - Tel. 0586/81155

Possiedo il TI 99/4A, vorrei contattare altri utenti TI 99 per<br>creare un club. Al club sono inclusi anche utenti di altri micro-<br>/personal computers. Raffaele Pelosi - Via Volfango Venturini, 18 H • 00044 Frascall (Roma)· Tel. 9425318

Per TI 99/4A compro programmi di giochi in ext-BASIC o Assembler che siano veramente eccezionali. Inoltre vendo pro-<br>grammi in TI o ext-BASIC. Marco Guidi - Via A. Strada, 50 -<br>20091 Bresso (MI) - Tel. 02/6103079

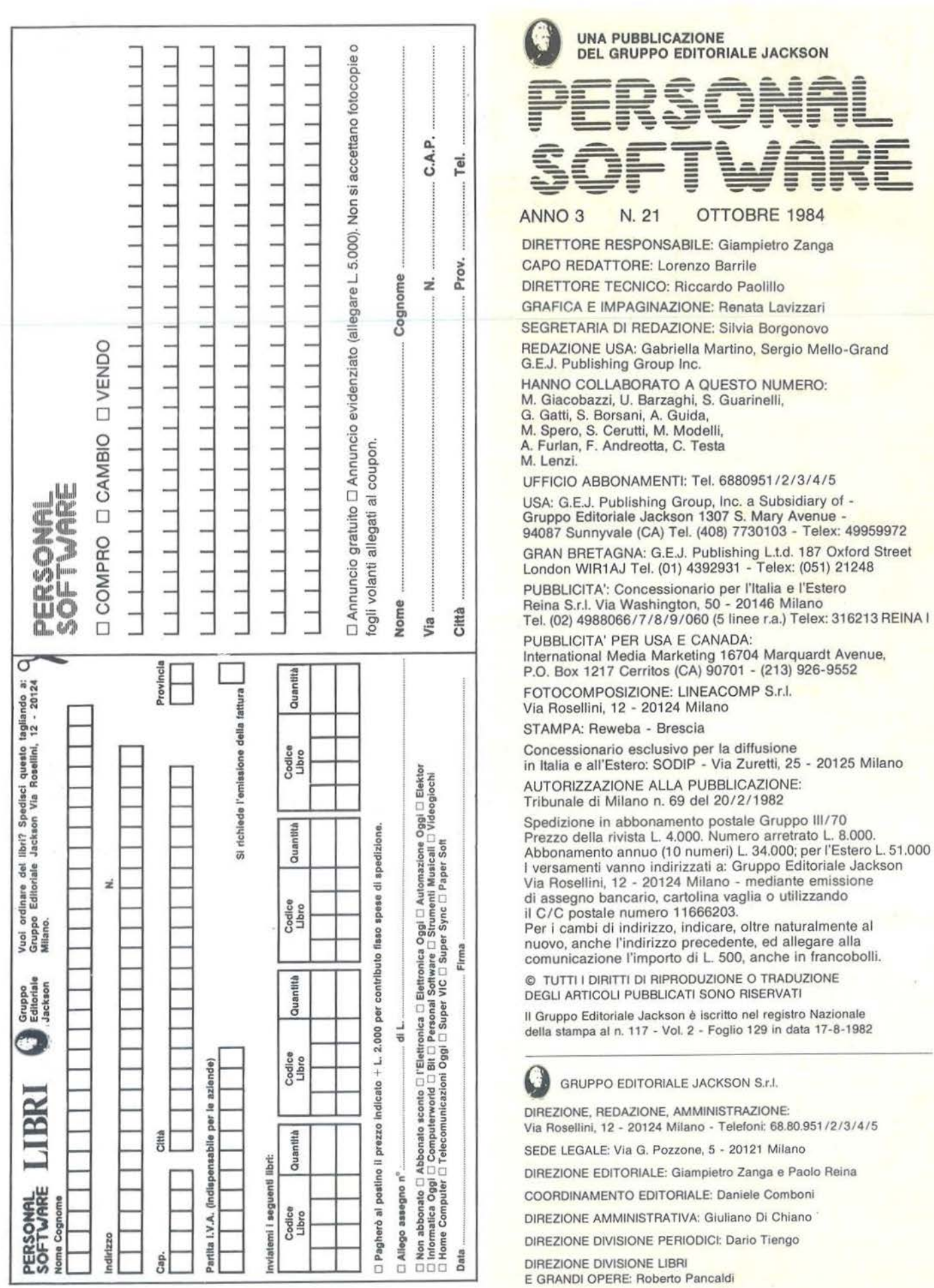

## OFFERTISSIMA ·-EXELCO-·

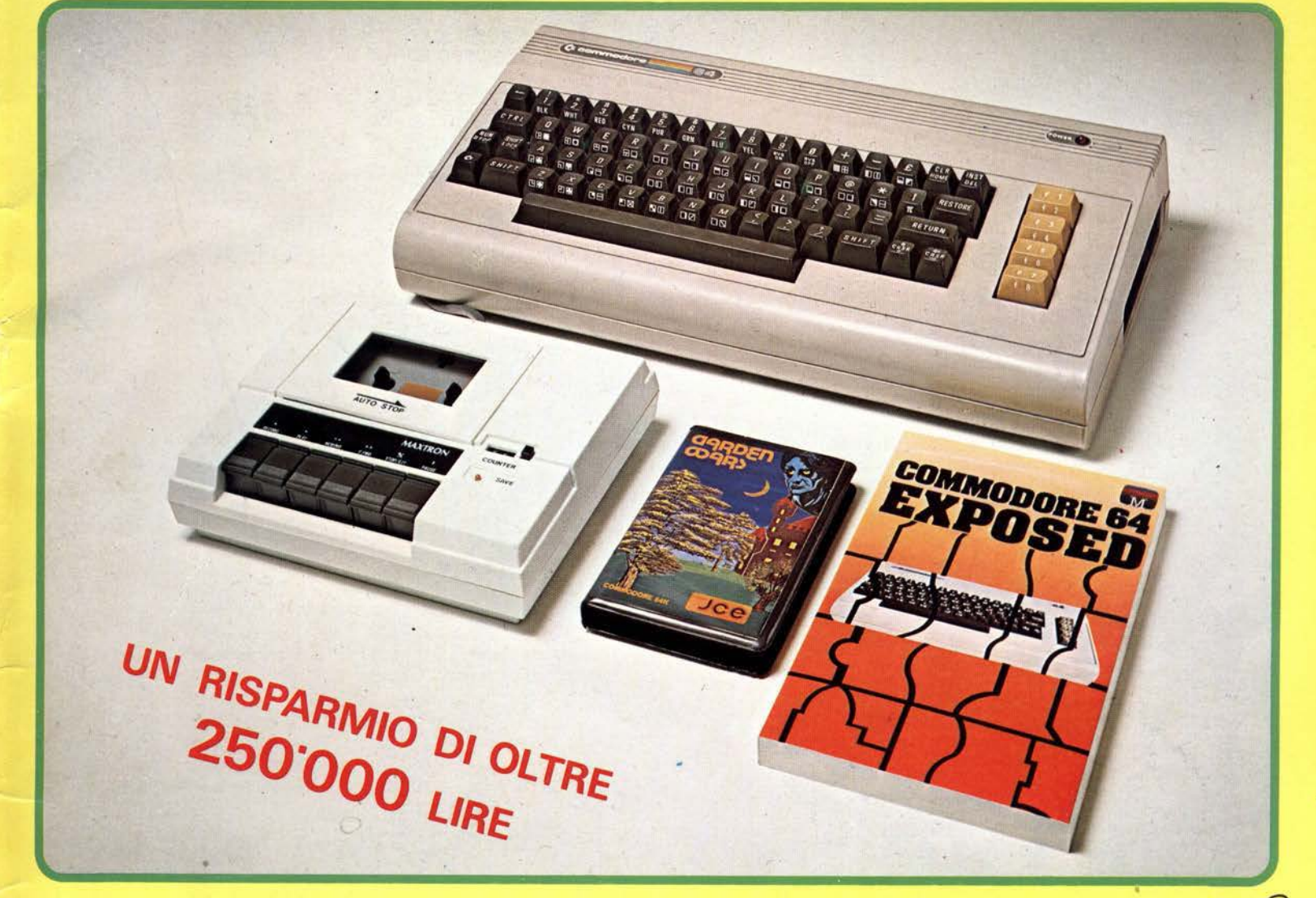

**La divis. EXELCO vi propone una vantaggiosissima combinazione COMMODORE** 

**Affrettatevi è un'OFFERTA irripetibile!!!** 

## ; **SUBITO A CASA VOSTRA**

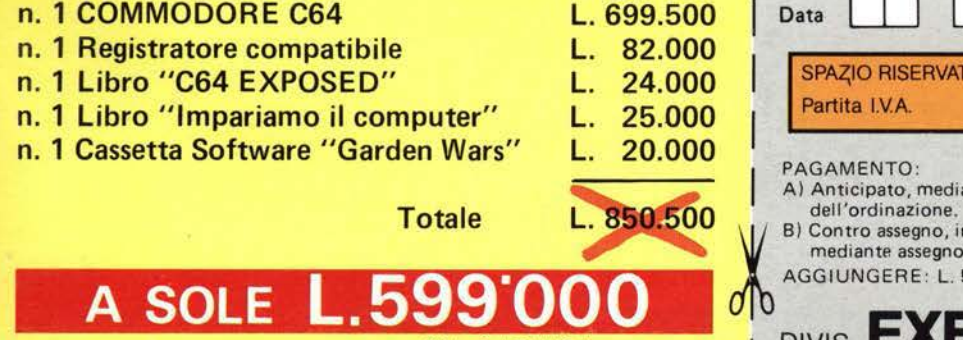

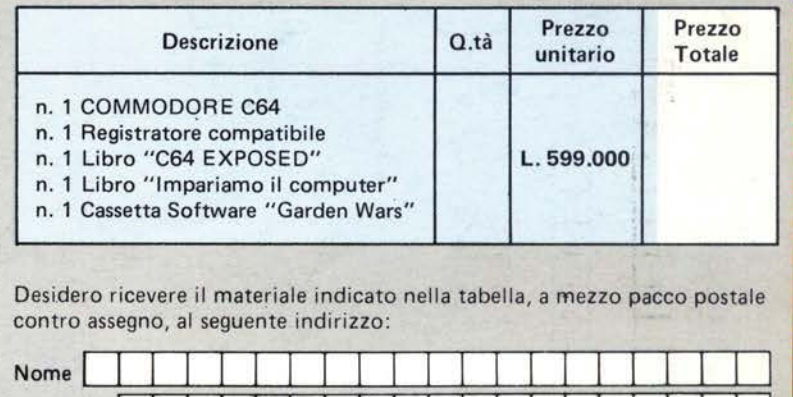

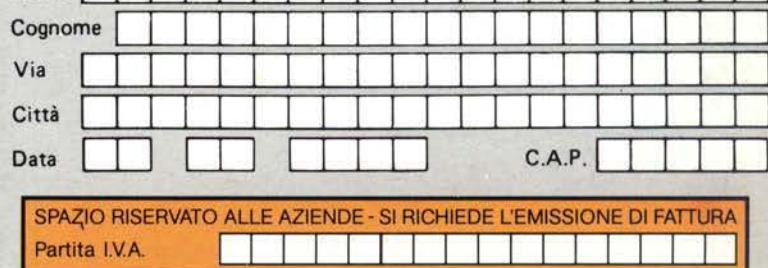

PAGAMENTO:<br>A) Anticipato, mediante assegno circolare o vaglia postale per l'importo totale

B) Contro assegno, in questo caso, è indispensabile versare l'acconto di Lire 50.000<br>
mediante assegno circolare o vaglia postale. Il saldo sarà regolato contro assegno.<br>
AGGIUNGERE: L. 5.000 per contributo fisso. I prezzi mediante assegno circolare o vaglia postale. Il saldo sarà regolato contro assegno. AGGIUNGERE: L. 5.000 per contributo fisso. I prezzi sono comprensivi di I.V.A.

IVA INCLUSA PIVIS. EXELCO Via G. Verdi, 23/25 IVA INCLUSA

**NON PERDETE QUESTA OCCASIONE** I

## Libri firmati JACKSON

#### Pierre Lotigie-Laurent UN PERSONAL COMPUTER FIRMATO IBM

Il libro offre una panoramica completa sul Persona! Computer IBM. Comincia col descrivere l'hardware, passa poi alle due applicazioni, alla programmazione e ai sistemi operativi. Illustra le diverse configurazioni che si possono

realizzare per soddisfare esigenze di utenti diversi, e finisce con un breve manuale per l'installazione e l'uso.<br>Una preziosa prefazione all'Edizione Italiana

integra ed aggiorna l'edizione originale. L'immagine che ne esce, grazie allo stìle e al linguaggio, è quella di un'informatica abbordabile e cordiale, pronta a venire in aiuto sul lavoro e a istruire e divertire in famiglia. 152 pagine

Codice 404H L. 15.000

**BLIOT** 

#### Stanley R. Trost PROGRAMMI UTILI PER IBM PC

Il libro presenta una serie di oltre 65 programmi per il Personal Computer IBM, ampiamente collaudati e pronti per l'uso.

Dopo una breve introduzione, che vi metterà in grado di usare i programmi proposti, seguono i programmi stessi suddivisi per capitoli: finanza e bilancio familiare, gestione commerciale, beni immobili, analisi di dati, registrazione di dati, esercizi di matematica.

I programmi sono da "usare". e il libro non ha la pretesa di insegnarvi la programmazione in BASIC, ma proprio l'uso dei programmi vi porterà gradualmente, e quasi automaticamente, ad apprenderne le tecniche fondamentali; può essere un buon punto dì partenza per diventare voi stessi programmatori.

E proprio per aiutarvi in questo, nelle Appendici è presentata una serie di sottoprogrammi di uso generale, usati dai programmi del libro, e vi viene spiegato con facili esempi come inserirli nei vostri nuovi programmi per risparmiare tempo e fatica. 180 pagine.

Codice 564 D L. 15.000

## La Biblioteca che fa testo

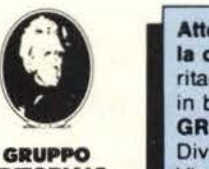

**FDITORIALE** IACKSON

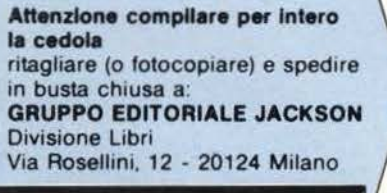

r

I I I I I I

> 1 Nome **Cognome** I Via

I I Cap Città<br>Data Firma

Partita I.V.A.

VOGLIATE SPEDIRMI

**IBM PO** 

**SYBEX** 

 $\frac{1}{n^2}$   $\frac{1}{n^3}$ 

CEDOLA DI COMMISSIONE LIBRARIA

Totale

allego fotocopia di versamento<br>su vaglia postale a voi intestato

Un Personal

ORDINE MINIMO l so 000

n<sup>e</sup> copie codice Prezze unitano Prezzo totale

Il Paghero contrassegno al postino il prezzo indicato più L. 2000 per contributo fisso spese di spedizione

I C-a-p~~~C-rnA~~~~~~~~~~~~~~~~~~-P-rov~~

Spazio riservato alle Aziende. Si richiede l'emissione di fattura

Condizioni di pagamento con esenzione del contributo spese di spedizione:<br>□ Allego assegno della Banca ... □ Allego totocopia del versam I Allego assegno della Banca Allego fotocopia del versamento su c/ c n 11666203 a voi intestato